## POLITECNICO DI TORINO

SCUOLA DI DOTTORATO Dottorato di Ricerca in Fluidodinamica - XX ciclo

Tesi di Dottorato

# **Sviluppo di strumenti per l'ottimizzazione del progetto aerodinamico di turbomacchine assiali**

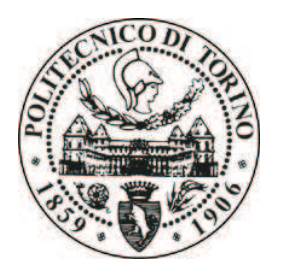

SIMONE ROSA TADDEI

*Tutore* prof. Francesco Larocca *Coordinatore del corso di dottorato* prof. Luca Zannetti

Marzo 2008

*La tesi propone un modello* throughflow *inverso da impiegare durante la fase assialsimmetrica del processo di progetto di una turbomacchina. Il modello risolve con tecnica* time marching *le equazioni meridiane di Eulero, nelle quali un campo di forza volumica normale alle superfici medie delle pale (*blade force*) ne riproduce l'azione sul flusso. La geometria delle superfici è ricavata dalla condizione di tangenza, in accordo con la componente tangenziale della* blade force *imposta come dato di progetto. La distribuzione meridiana della* blade force *sulle regioni palettate del* flowpath *è definibile attraverso un processo di ottimizzazione inversa. Le equazioni di Eulero contengono anche altri termini destinati a riprodurre gli effetti del bloccaggio delle pale e delle perdite di profilo. La tesi affronta in particolare il problema delle alte deflessioni (pale di turbina), sia sotto l'aspetto fisico, individuando le più opportune condizioni al contorno da associare alle equazioni di Eulero, sia sotto l'aspetto numerico, introducendo uno schema* upwind *di tipo implicito per contrastare le instabilità che quelle condizioni comportano. Lo schema si rivela molto efficiente e robusto nel generare singole schiere di apertura infinita, non altrettanto se applicato a stadi di turbina completi. Per questa ragione, la tesi indaga anche la variante diretta del modello* throughflow*, che valuta la* blade force *(e perciò le prestazioni della macchina) a partire da un'assegnata geometria delle superfici medie. Pur con le sue limitazioni, il solutore inverso è ugualmente introdotto in ottimizzatori esistenti, allo scopo di illustrare alcuni esempi di ottimizzazione inversa per configurazioni fortemente deflesse.*

L'autore desidera ringraziare gli ingegneri Francesco Bertini, Ennio Spano e Cristian Lizzer di Avio s.p.a. per il loro contributo in questi tre anni di collaborazione con il Dipartimento di Ingegneria aeronautica e spaziale del Politecnico di Torino.

# **Indice**

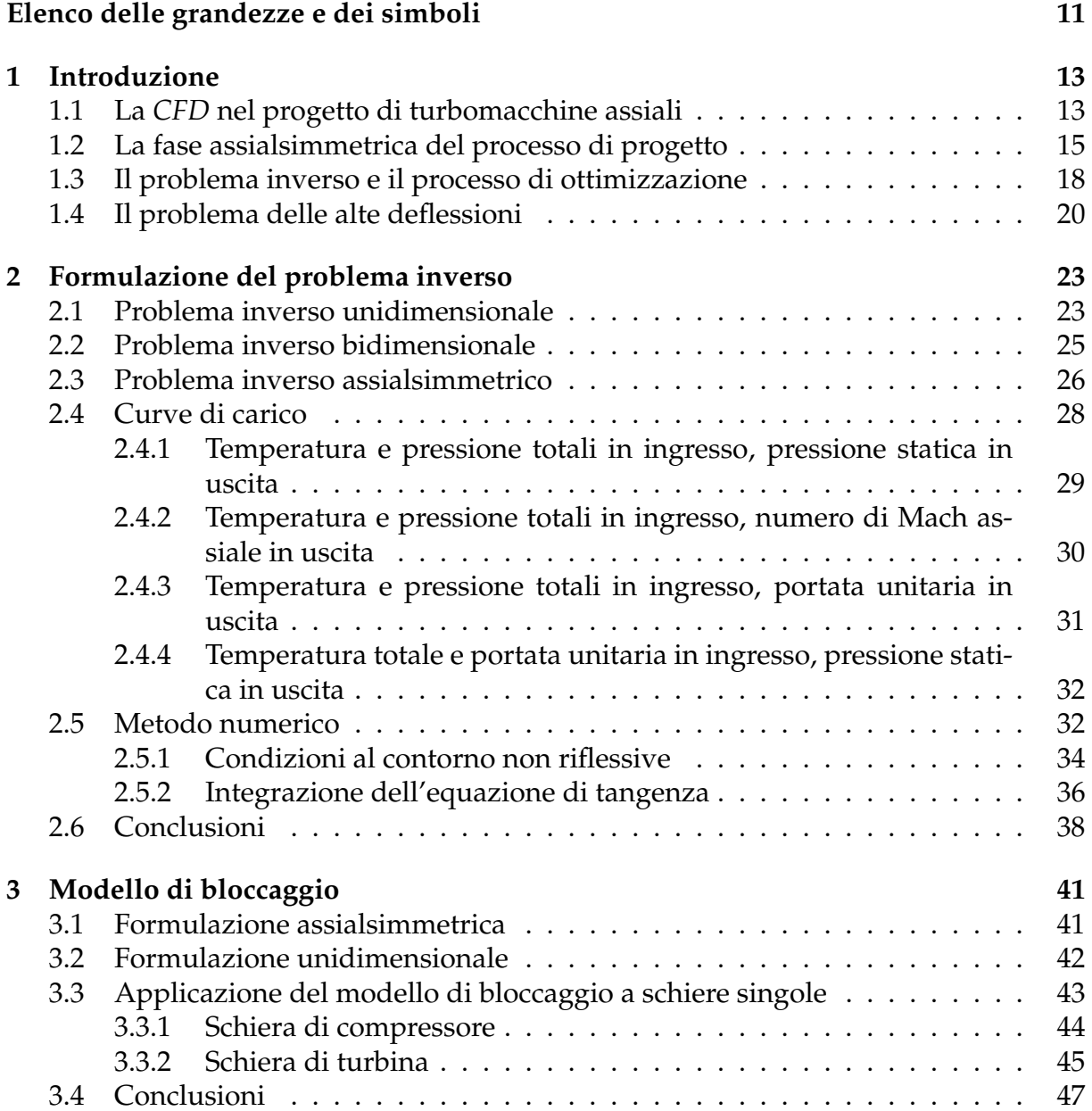

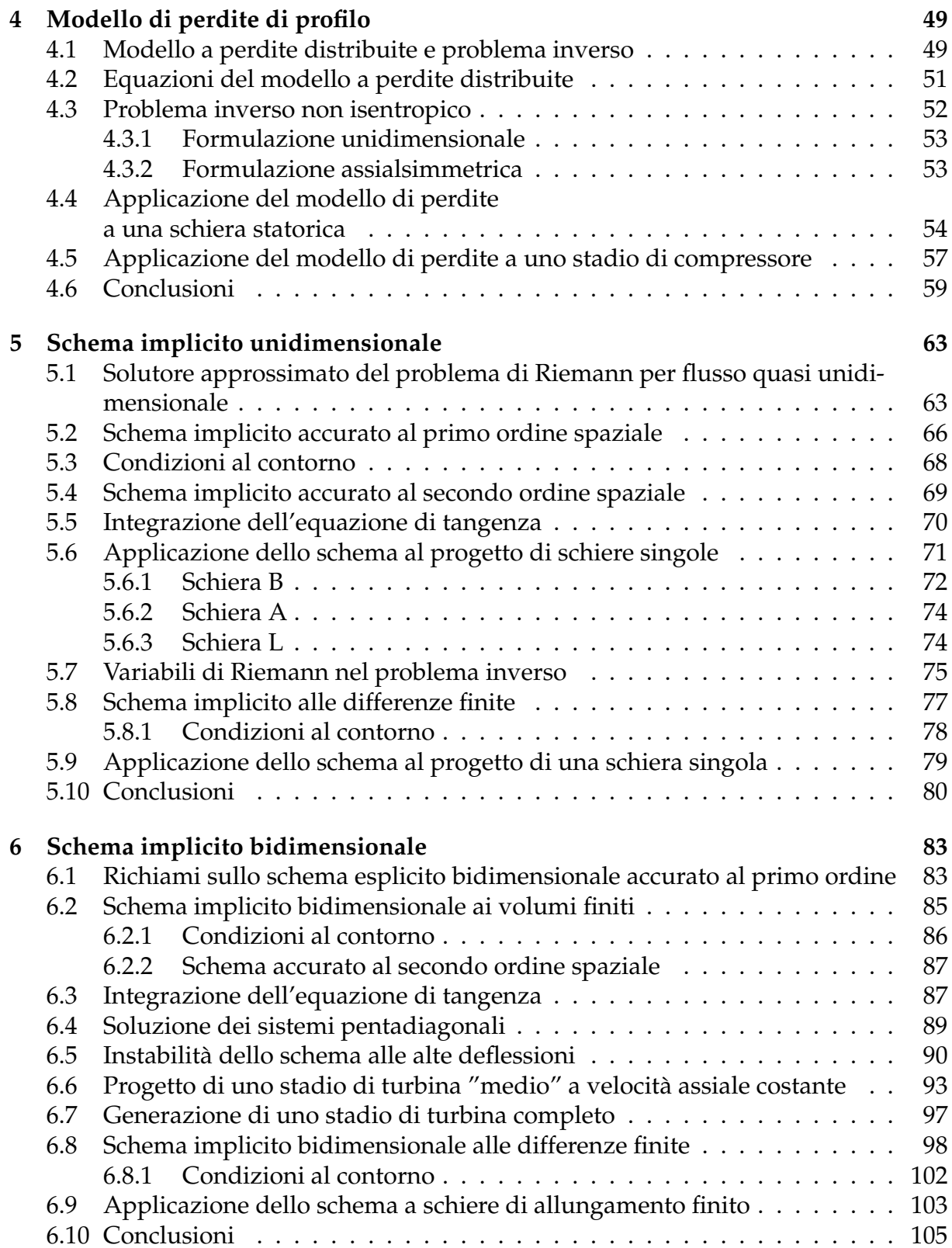

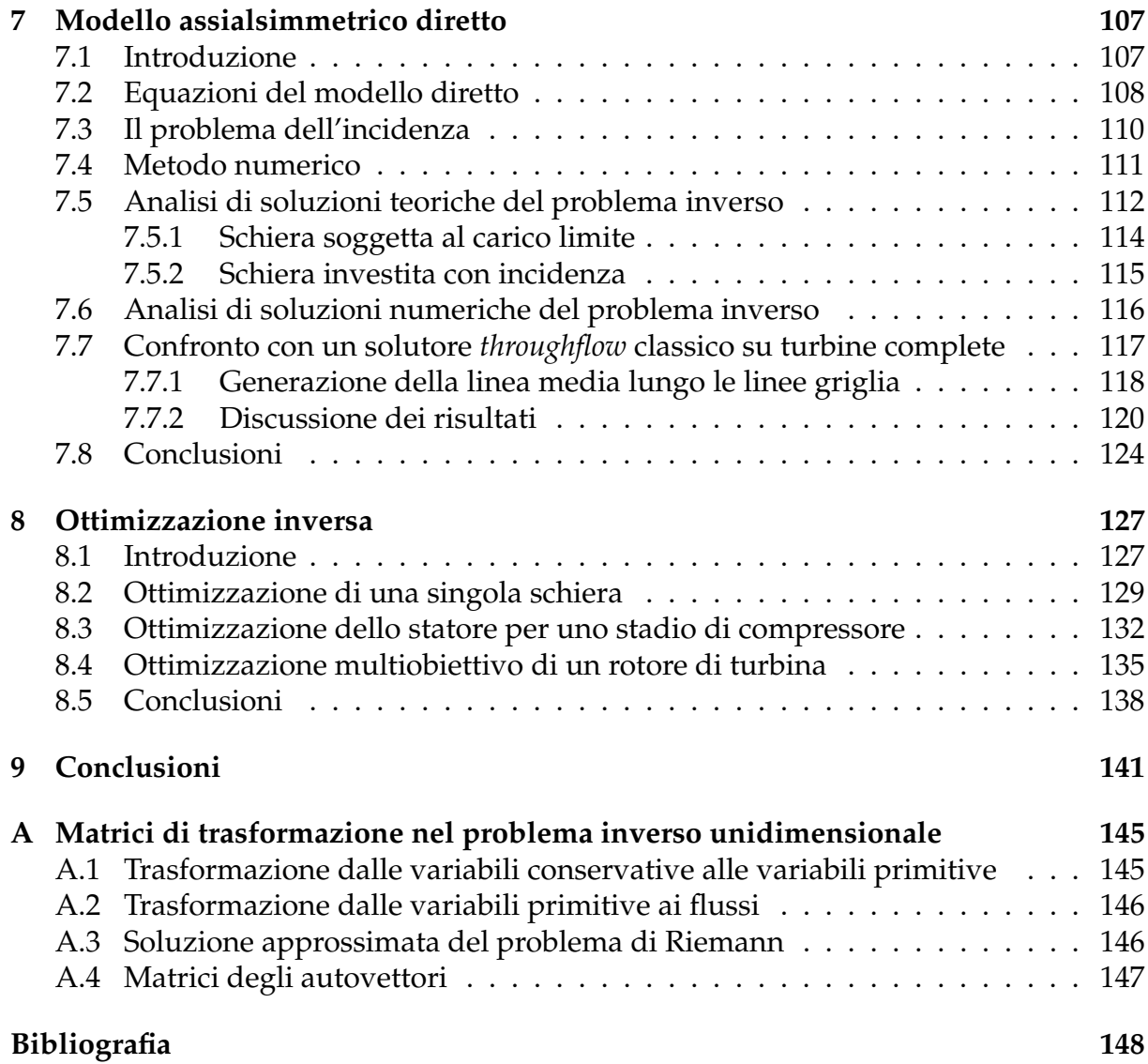

# <span id="page-10-0"></span>**Elenco delle grandezze e dei simboli**

Salvo diversa indicazione, tutte le quantità che compaiono nel testo si intendono normalizzate con le consuete grandezze di riferimento [1]. Ciò nondimeno, per motivi di chiarezza le seguenti tabelle riportano anche le dimensioni fisiche delle quantità originali. Il gas è supposto biatomico con  $\gamma = \frac{7}{5}$ .

### **Grandezze**

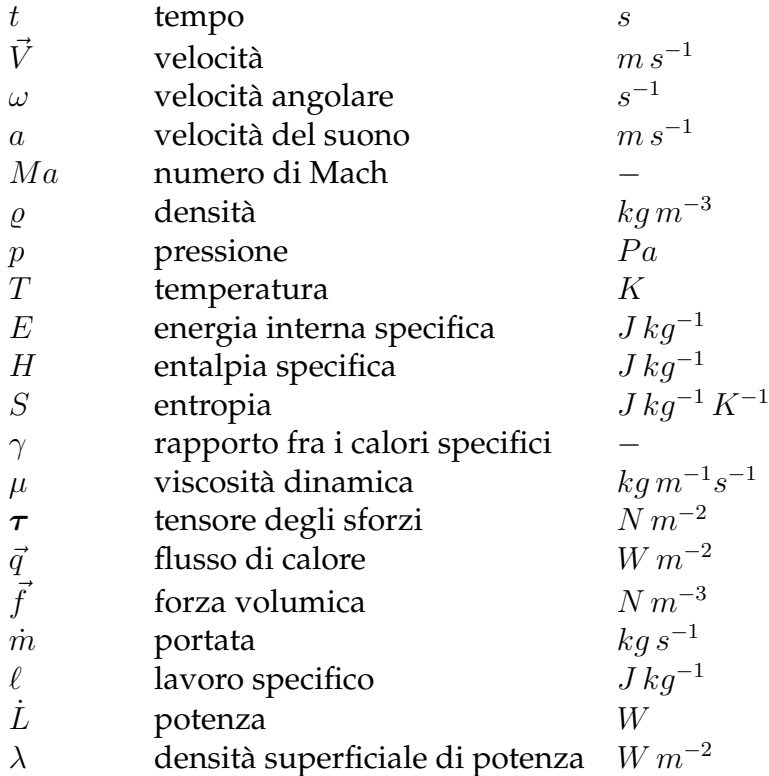

### **Apici**

0 grandezze totali

## **Simboli**

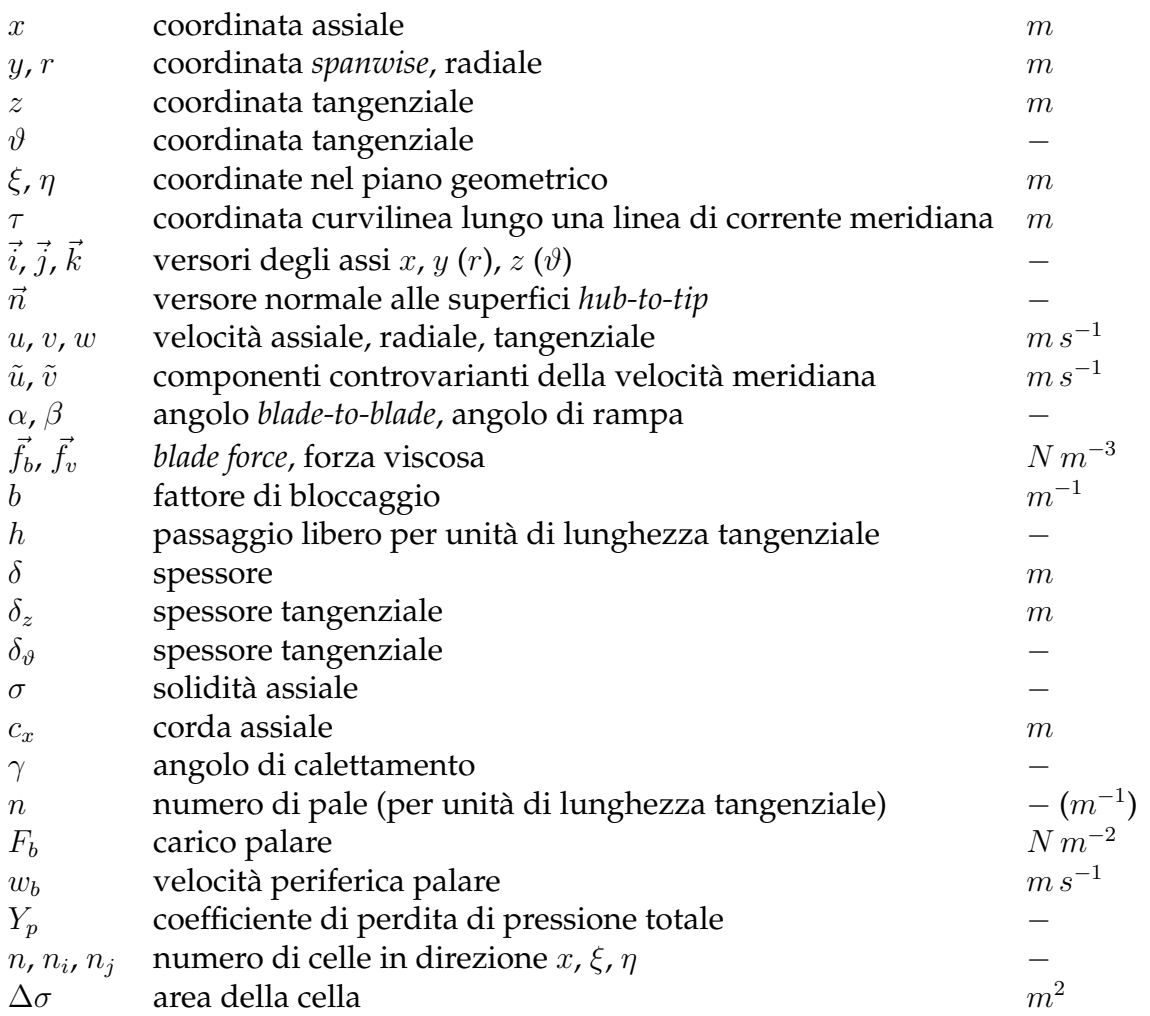

## **Apici e pedici**

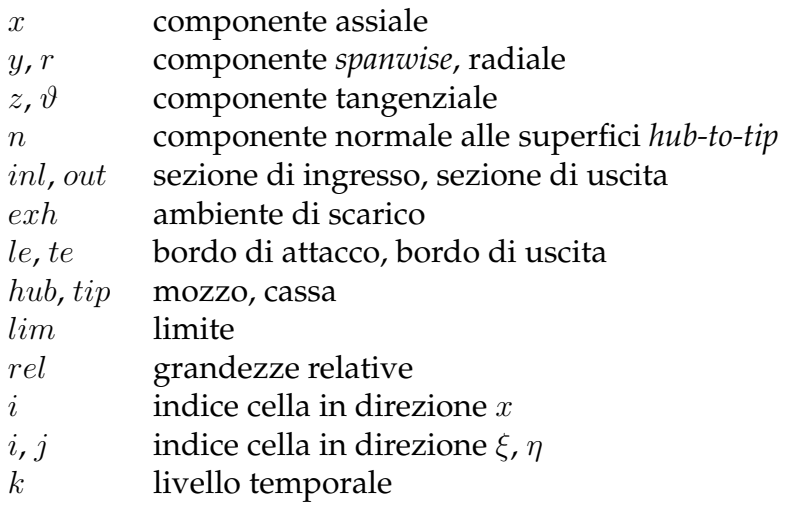

# <span id="page-12-0"></span>**Capitolo 1**

# **Introduzione**

*L'attività di ricerca documentata in questa tesi indaga un nuovo metodo di calcolo per il progetto assialsimmetrico di una turbomacchina assiale. Il metodo si basa su un concetto di ottimizzazione inversa sviluppato presso il Dipartimento di Ingegneria aeronautica e spaziale del Politecnico di Torino a partire dagli ultimi anni '90, finora prevalentemente applicato al progetto di compressori ed eliche. L'estensione alle pale di turbina non è banale: infatti mentre è risaputo che il compressore pone complessivamente le maggiori difficoltà progettuali, dovendo operare con gradiente di pressione sfavorevole e con velocità spesso supersoniche, nella particolare metodologia inversa qui affrontata i problemi più ostici provengono dalle alte deflessioni tipiche delle turbine. Risolvere tali problemi costituisce l'obiettivo primario del lavoro. Il paragrafo 1.1 spiega come l'adozione massiccia di solutori* CFD *ha rivoluzionato e reso più efficiente, negli ultimi vent'anni, il processo di progetto aerodinamico per una turbomacchina assiale. Il paragrafo 1.2 si concentra sulla fase assialsimmetrica del processo, confrontando i metodi* throughflow *tradizionali con i più moderni modelli* time marching *euleriani, classe cui appartiene quello presentato dalla tesi. Infine i paragrafi 1.3 e 1.4 sono dedicati rispettivamente alla procedura di [otti](#page-14-0)mizzazione inversa vera e propria e alle difficoltà che essa incontra in presenza di deflessioni molto elevate.*

## **1.1 La** *CFD* **nel progetto di turbomacchine assiali**

Fra tutte le possibili applicazioni ingegneristiche, il progetto aerodinamico di una turbomacchina è l'ambito in cui la fluidodinamica computazionale (*CFD*) riveste al giorno d'oggi il ruolo più importante. Soltanto i sofisticati strumenti messi a disposizione dei progettisti da questa disciplina consentono infatti di descrivere in modo esauriente la natura instazionaria, tridimensionale, comprimibile e viscosa del flusso che attraversa una turbomacchina. Negli ultimi vent'anni i continui progressi delle metodologie *CFD*, dovuti a un notevole lavoro di ricerca e soprattutto all'aumento quasi esponenziale della potenza di calcolo disponibile, ne hanno determinato la totale integrazione nel ciclo di progetto, ampliando lo spazio delle nuove configurazioni da esplorare. Grazie alla migliore comprensione del campo di moto e al più efficace controllo del flusso i progettisti hanno ottenuto carichi aerodinamici sempre più elevati, al fine di realizzare prestazioni superiori con un minore numero di pale, ovvero di contenere peso e costi.

Inoltre, i tempi necessari per il progetto e lo sviluppo di una turbomacchina si sono sensibilmente ridotti.

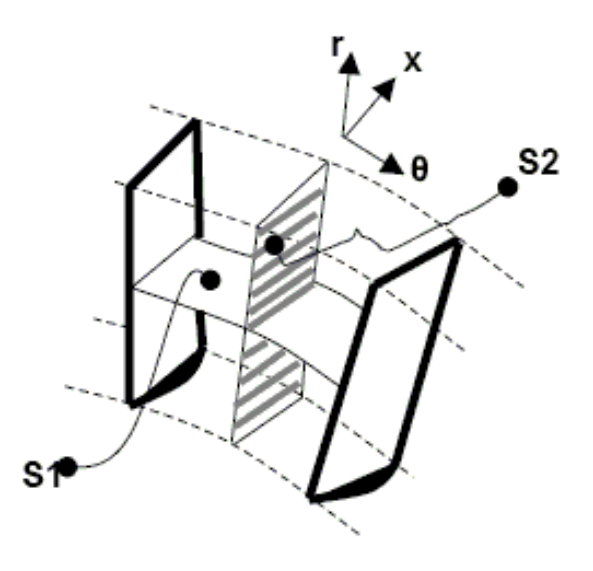

Figura 1.1: **Superfici di corrente** *blade-to-blade* **(***S1***) e** *hub-to-tip* **(***S2***)**

Fino alla metà degli anni '80, quando le potenzialità dei calcolatori non lasciavano ancora presagire l'impiego sistematico di solutori *CFD* tridimensionali, il progetto aerodinamico di una turbomacchina assiale era basato su un procedimento iterativo piuttosto oneroso, che alternava l'applicazione di due metodologie di calcolo essenzialmente bidimensionali, il *throughflow* e il *blade-to-blade Q3D*. Tale sdoppiamento prendeva le mosse da una formulazione semplificata della teoria di Wu [2], datata 1951, e forniva due famiglie di superfici di corrente (figura 1.1): nell'ordine le superfici assialsimmetriche *blade-to-blade* (identificate dalla sigla *S1*) e le superfici *hub-to-tip* (*S2*). Mentre il calcolo *throughflow* costituiva "lo strumento principale per il [pro](#page-148-0)gettista di turbomacchine" [3], alla fase *blade-to-blade Q3D* era affidato il compito di definire dettagliatamente la geometria della pala in ciascun tubo di flusso compreso fra due superfici *S1* contigue, ricavate proprio dal solutore *throughflow*. A tal fine i codici *Q3D* risolvevano, tramit[e p](#page-148-0)rocedure di ottimizzazione diretta o algoritmi inversi, le equazioni di Eulero e più tardi anche quelle di Navier-Stokes, con vari modelli di turbolenza. La figura 1.2 riporta un tipico esempio di griglia bidimensionale per un solutore *blade-to-blade*. Le sezioni ottenute erano poi impilate, secondo una linea in genere radiale, a formare la geometria tridimensionale completa della pala, con un procedimento (*stacking*) perl[opiù](#page-14-0) basato sull'esperienza del progettista.

All'avvento dei primi solutori *CFD* tridimensionali i progettisti di turbomacchine li utilizzarono innanzitutto per verificare i risultati della fase *Q3D* sulle singole schiere, sfruttandone la capacità di prevedere fenomeni tipicamente tridimensionali che le classiche metodologie *blade-to-blade* erano costrette a trascurare o a introdurre tramite modelli: gli effetti di parametri geometrici quali *sweep* e *lean*, i flussi secondari, le fughe alla radice degli statori e all'estremità dei rotori. Per questo tipo di simulazioni le condizioni del flusso all'ingresso e all'uscita di ciascuna schiera erano ancora fornite

<span id="page-14-0"></span>dal calcolo *throughflow*. L'inarrestabile crescita delle risorse computazionali permise successivamente di estendere le metodologie *CFD* all'analisi prima di uno o più stadi [4], poi della macchina completa, tanto che verso la metà degli anni '90 alcuni ricercatori [5] suggerirono di abbandonare la fase *Q3D* e dunque, almeno in parte, il costoso procedimento iterativo cui si è accennato in precedenza. La maggiore difficoltà delle [an](#page-148-0)alisi multistadio consisteva allora nel mediare le equazioni di Navier-Stokes sui tempi ti[pic](#page-148-0)i delle interazioni non stazionarie fra schiere fisse e rotanti, che hanno carattere deterministico [6] e consentono al fluido di scambiare lavoro con la macchina. Con le potenze di calcolo disponibili al giorno d'oggi, i più recenti solutori *CFD* sono in grado di simulare direttamente queste interazioni in alcune decine di ore. Gli unici fenomeni che ancora rich[ied](#page-148-0)ono l'uso di appositi modelli appartengono al campo delle instazionarietà non deterministiche, ovvero della turbolenza. Benché tale limitazione sia destinata a protrarsi per molti anni, se non per sempre, va detto che la ricerca di modelli di turbolenza specifici per l'aerodinamica delle turbomacchine ha compiuto notevoli progressi, proponendo formulazioni algebriche (Baldwin-Lomax, Cebeci-Smith), a una equazione (Spalart-Allmaras), a due equazioni ( $\kappa\omega$ , Menter SST).

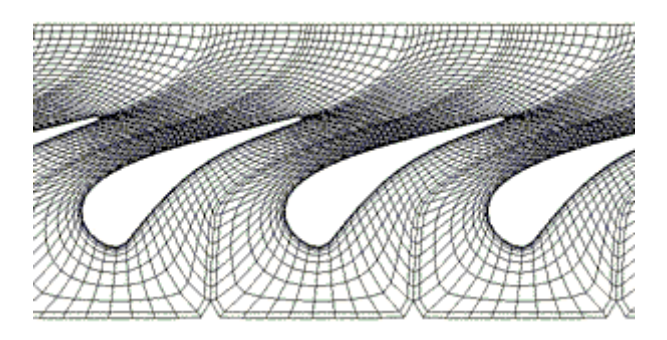

Figura 1.2: **Griglia di calcolo** *blade-to-blade*

Poiché tranne qualche eccezione [7] la fase *blade-to-blade Q3D* può ormai considerarsi del tutto superata, esistono oggi due tecniche per ottenere la geometria delle pale. La prima, largamente diffusa in ambito industriale, fa uso di solutori inversi che integrano le equazioni di Eulero basand[os](#page-148-0)i sui risultati del calcolo *throughflow* e possono generare sia i singoli profili da sottoporre a impilamento [8] sia la superficie palare completa [9],[10]. La seconda tecnica affida la generazione delle geometrie palari proprio alla fase assialsimmetrica, senza ricorrere a ulteriori codici, e da una decina d'anni concentra su di sé numerosi studi, fra i quali si colloca anc[he](#page-148-0) questa tesi. Essa appare molto pro[metten](#page-148-0)te e in futuro potrebbe godere di una vasta diffusione anche a livello commerciale.

## **1.2 La fase assialsimmetrica del processo di progetto**

A causa della sua stessa natura il calcolo *throughflow* non può essere affrontato con metodologie di tipo *CFD*. Esso infatti nasce dalle ipotesi, necessarie a rendere il flusso assialsimmetrico, che le superfici del tipo *S1* siano superfici di rivoluzione attorno all'asse macchina e che tutte quelle del tipo *S2* siano ottenibili da una qualunque di esse attraverso una rotazione rigida secondo il medesimo asse. Di conseguenza, mentre la diffusione di solutori viscosi tridimensionali ha reso sempre più obsoleta la fase *blade-to-blade Q3D*, fino a sostituirla completamente, i codici *throughflow* tuttora impiegati nell'industria delle turbomacchine implementano metodi molto tradizionali. Il compendio offerto in [11], sebbene risalente al 1981, può ritenersi attuale ancora oggi.

Il calcolo *throughflow* classico è un metodo semi-inverso che richiede come dati di ingresso, oltre alla geometria del *flowpath* definita tramite il progetto unidimensionale della macchina, gli a[ngo](#page-148-0)li flusso lungo la sezione di uscita di ciascuna schiera, provenienti dalla fase *Q3D*. Il modello restituisce la distribuzione di velocità attraverso il canale, da cui si ricavano, per le varie schiere, gli angoli di ingresso e la geometria delle superfici *S1* assialsimmetriche. Queste quantità saranno inviate al solutore *bladeto-blade* per avviare l'iterazione successiva. Oltre alla formulazione appena ricordata ne esistono alcune totalmente inverse, che forniscono tutti gli angoli flusso a partire dalla distribuzione radiale del lavoro assunta come dato di progetto, e altre dirette, in cui gli angoli si considerano noti. Quest'ultima variante può essere utilizzata per valutare le prestazioni della macchina anche in condizioni di fuori progetto.

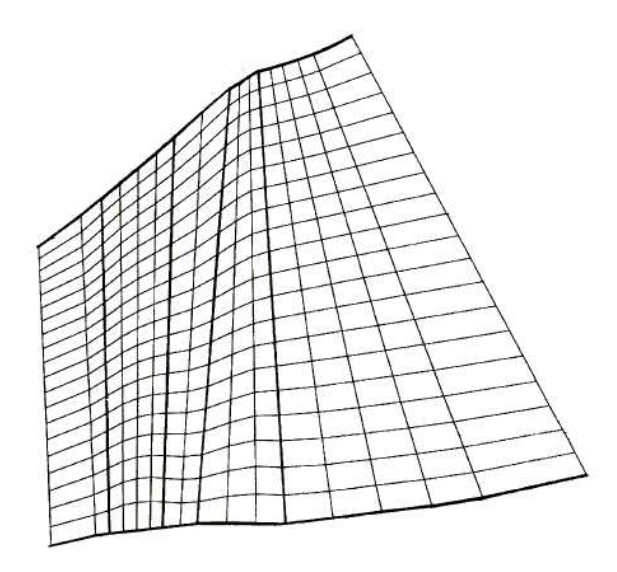

Figura 1.3: **Esempio di soluzione** *throughflow* **classica (da [3])**

Tutti i modelli *throughflow* tradizionali sono accomunati da un ridotto numero di stazioni assiali all'interno delle regioni palettate, come dimostra l'esempio riportato in figura 1.3: per ottenere risultati comparabili con le analisi *CFD*, a me[no](#page-148-0) degli effetti prettamente tridimensionali, bastano spesso 3-4 punti per pala. Le tecniche di calcolo si basano sulla teoria dell'equilibrio radiale e sfruttano il metodo della curvatura delle linee di corrente [12], [13], molto adatto a simulare i flussi transonici, o anche quello della funzione di corrente [14]. Nel corso degli anni sono stati proposti modelli meno semplici ma più accurati, come quello descritto in [15], che alle equazioni dell'equilibrio radiale sostitu[isce](#page-148-0) [quel](#page-149-0)le di Eulero tridimensionali mediate tangenzialmente lungo le varie sezioni *blade-to-blade*[. I](#page-149-0)ndipendentemente dalla formulazione utilizzata,

fenomeni di natura viscosa e tridimensionale come perdite, effetti di bloccaggio e fughe devono esservi introdotti attraverso modelli semi-empirici: per uno sguardo d'insieme su tali modelli si considerino, ad esempio, i solutori *throughflow* "viscosi" [16] e [17].

Grazie all'elevato livello di affidabilità raggiunto da queste metodologie e al loro costo computazionale, pressoché trascurabile se confrontato con quello tipico dei calcoli *CFD*, i progettisti di turbomacchine appaiono piuttosto restii ad abb[and](#page-149-0)on[arle](#page-149-0) in favore di tecniche più moderne, di impiego finora ristretto all'ambito accademico, che nascono per eliminare i principali svantaggi dei modelli *throughflow* classici. Come si è accennato, questi svantaggi consistono in una sommaria descrizione delle geometrie palari, la cui definizione deve perciò essere affidata ad appositi codici, e nell'incapacità di prevedere alcuni fenomeni (tipicamente l'influenza di *sweep* e *lean*) che al momento compaiono nel processo di progetto soltanto con le analisi *CFD*.

I primi tentativi di sostituire le equazioni dell'equilibrio radiale con le più complete equazioni di Eulero assialsimmetriche, da integrare con tecniche *time marching* proprie dei solutori *CFD*, risalgono al 1980 [18]. Tuttavia soltanto nell'ultimo decennio, con la progressiva scomparsa della fase *Q3D* e la disponibilità di risorse computazionali sempre maggiori, i modelli *throughflow* di nuova generazione sono divenuti oggetto di indagini più sistematiche da parte d[i nu](#page-149-0)merosi ricercatori. Questi modelli impiegano griglie sufficientemente fini (rispetto ai metodi classici il numero di stazioni assiali aumenta in media di un ordine di grandezza) per "vedere" la superficie media delle pale, identificata con una qualsiasi delle superfici *S2* internamente alle regioni palettate del *flowpath*. Secondo un'idea di Marble [19], la deflessione del flusso attraverso di esse è realizzata tramite un opportuno campo di forza volumica (*blade force*), che dovendo riprodurre l'effetto delle sole forze di pressione, senza perciò compiere lavoro sul fluido nel suo moto relativo alle superfici *hu[b-to](#page-149-0)-tip*, agisce secondo la loro direzione normale. Per calcolare il modulo della *blade force* la maggior parte delle formulazioni dirette ricorre a equazioni *pseudo time marching* [20], [21] basate sulla condizione di tangenza fra superficie e velocità relativa; nelle formulazioni inverse occorre adottare un approccio differente, come mostrerà il prossimo paragrafo.

All'interno delle equazioni di Eul[ero](#page-149-0) p[osso](#page-149-0)no comparire una serie di termini destinati a riprodurre, sempre con un certo grado di empirismo, alcuni fenomeni di natura tridimensionale o viscosa che altrimenti la fase assialsimmetrica del processo di progetto dovrebbe trascurare:

- **-** il bloccaggio *blade-to-blade*;
- **-** le perdite di profilo;
- **-** la deviazione al bordo di uscita;
- **-** le perdite per attrito lungo le pareti del condotto.

Anche se il trattamento dei primi due fenomeni può ormai considerarsi assimilato, i capitoli 3 e 4 del presente lavoro proporranno per entrambi una interpretazione "inversa" di modelli già esistenti. I metodi utilizzati per introdurre l'angolo di deviazione <span id="page-17-0"></span>permettono, qualora accoppiati con opportune correlazioni [22],[23], di simulare l'effetto dei flussi secondari nelle regioni del mozzo e della cassa. Per quanto riguarda le perdite dovute allo sviluppo dello strato limite lungo le pareti, un decisivo passo avanti si deve a Simon e Léonard [21], che appena due anni or son[o ha](#page-149-0)n[no](#page-149-0) aperto la strada al calcolo *throughflow* viscoso vero e proprio sostituendo le equazioni di Eulero con quelle di Navier-Stokes, sia pure accoppiate a un semplice modello di turbolenza a lunghezza di mescolamento. Il loro ap[pro](#page-149-0)ccio costituisce il futuro dei modelli *throughflow* basati su soluzioni *time marching* delle equazioni del moto.

## **1.3 Il problema inverso e il processo di ottimizzazione**

I paragrafi precedenti hanno anticipato che i modelli *throughflow* basati sull'integrazione *time marching* delle equazioni di Eulero, nonostante le loro promettenti caratteristiche, non si sono ancora diffusi in ambito industriale. Oltre alla pur giustificata confidenza dei progettisti di turbomacchine nei modelli classici, esiste una ragione più concettuale che spiega questo ritardo. Come sarà dimostrato dal prossimo capitolo per una singola schiera di apertura infinita, nell'approssimazione assialsimmetrica i carichi realizzati dalle pale, e perciò le prestazioni della macchina, non dipendono dalla geometria dettagliata delle superfici *hub-to-tip*, ma solo dagli angoli *blade-to-blade* relativi alle estremità delle stesse. Di conseguenza, durante la fase preliminare del processo di progetto la conoscenza della geometria stessa riveste un interesse limitato, tanto che i solutori classici valutano il campo solo lungo i bordi delle regioni palettate, o al più in una o due stazioni interne. Ciò non esclude tuttavia che i modelli *time marching*, con la loro capacità di descrivere nei dettagli le superfici *hub-to-tip*, possano servire proprio per definirne la geometria fin dalla fase assialsimmetrica, sopprimendo gli appositi (e più costosi) solutori inversi tridimensionali impiegati attualmente dai produttori di turbomacchine. A tal proposito va subito sottolineato che le stesse informazioni richieste dai modelli di bloccaggio *blade-to-blade*, ovvero numero di pale e distribuzione meridiana di spessore tangenziale, una volta che siano state ricavate le superfici *hub-to-tip* consentono di passare dalla macchina ideale, composta da infinite pale prive di spessore, alla corrispondente "reale" con un numero finito di pale spesse. Concludendo, la più interessante caratteristica dei modelli assialsimmetrici euleriani, ma forse anche la meno considerata dai progettisti, risiede nella capacità, per ora solo teorica, di concentrare in un unica fase il calcolo *throughflow* classico e la generazione delle geometrie palari.

Ovviamente perché la geometria delle superfici *hub-to-tip* appaia come risultato del problema assialsimmetrico, insieme con il corrispondente campo di moto, il problema stesso deve essere impostato e risolto in maniera inversa, esattamente come accade nei solutori tridimensionali che si vorrebbe sostituire. L'introduzione della nuova incognita, per ragioni di chiusura che appariranno più chiare nel corso del capitolo 2, richiede di fornire al solutore inverso una qualche quantità ingegneristicamente significativa come dato di progetto. In genere i modelli *throughflow* inversi finora indagati impongono al flusso che attraversa le regioni palettate la distribuzione meridiana de[lla](#page-22-0)

velocità tangenziale [24] o del suo momento angolare rispetto all'asse macchina (*swirl schedule*, [25]). La presente tesi propone invece un approccio più innovativo in cui si prescrive la distribuzione di carico sulle pale, coincidente a meno del segno con la componente tangenz[iale](#page-149-0) della *blade force*. Questa scelta appare molto conveniente nel caso di sc[hie](#page-149-0)re rotoriche, essendo la distribuzione meridiana del carico legata a quella della potenza rilevata dall'albero; diviene invece più aleatoria per gli statori, che possedendo proprio il compito di imprimere (nelle turbine) o rimuovere (nei compressori) i flussi tangenziali, richiederebbero preferibilmente la conoscenza dello *swirl schedule*, riconducibile peraltro alla stessa distribuzione del carico [8]. In un prossimo futuro potrebbero comparire anche formulazioni di tipo misto, con geometria delle superfici *hub-to-tip* ricavata a partire dallo *swirl* per gli statori e dal carico per i rotori.

Il progetto unidimensionale della macchina completa fo[rn](#page-148-0)isce in genere solo la portata complessiva e le potenze scambiate fra il flusso e i singoli stadi. Di conseguenza, per determinare la distribuzione meridiana del carico su ciascuna regione palettata del *flowpath*, è necessario servirsi di un algoritmo di ottimizzazione che interpreti la potenza di stadio, ovvero l'integrale della distribuzione rotorica, come un vincolo imposto al processo. Rispetto alle metodologie di ottimizzazione diretta, nelle quali la potenza è ricavata dalla soluzione del problema fluidodinamico e costituisce perciò una tipica funzione obiettivo, l'approccio inverso concede al progettista la libertà di assegnare questo ruolo ad altre grandezze, selezionabili di volta in volta e ricavate sempre dalla soluzione fluidodinamica del problema. Un esempio tipico consiste proprio nella minimizzazione dello *swirl schedule*, o anche della velocità frontale, lungo la sezione di uscita della macchina. Le funzioni obiettivo potrebbero tuttavia provenire anche da esigenze non prettamente aerodinamiche, conferendo al processo di ottimizzazione quel carattere multidisciplinare che al giorno d'oggi si rende sempre più necessario, soprattutto nel settore aeronautico. Insieme alla distribuzione del carico, fra le variabili di progetto è possibile includere altri dati di ingresso del problema inverso, come la geometria meridiana delle regioni palettate e il profilo frontale dei bordi d'attacco. Questi dati consentono al progettista di ottimizzare, per ciascuna pala, la distribuzione di corda assiale, la linea di impilamento e i parametri di *sweep* e *lean* rispetto alle funzioni obiettivo definite in precedenza. La procedura di ottimizzazione può impiegare sia metodi del tipo gradiente/*steepest descent* sia algoritmi genetici/evolutivi, ma per il futuro non è escluso un approccio ibrido che offra una maggiore efficienza computazionale coniugando i vantaggi di entrambe le classi, ovvero, nell'ordine, la capacità di individuare rapidamente una soluzione locale e la predisposizione al calcolo parallelo.

Delle due parti che compongono lo strumento di calcolo oggetto di questa tesi, e in particolare del presente paragrafo, il modello *throughflow* inverso costituisce senza dubbio quella meno convenzionale, tant'è vero che al momento di iniziare il lavoro esso presentava ancora una serie di problematiche non del tutto comprese. Di conseguenza, la tesi si concentrerà prevalentemente sul metodo inverso e su queste problematiche.

### <span id="page-19-0"></span>**1.4 Il problema delle alte deflessioni**

Il modello euleriano inverso a distribuzione di carico imposta fu sviluppato verso la fine degli anni '90 presso il Dipartimento di Ingegneria aeronautica e spaziale del Politecnico di Torino. Dapprima concepito per il progetto assialsimmetrico di compressori assiali [26], il metodo è stato recentemente esteso alla generazione di pale per eliche, e dunque al calcolo di flussi esterni [27].

Il presente lavoro si propone invece di applicare il modello alle configurazioni altamente [defl](#page-149-0)esse tipiche delle pale di turbina. Già vent'anni or sono, affrontando la formulazione unidimensionale del p[rob](#page-150-0)lema inverso con l'intento di generare di singole schiere nel piano assiale-tangenziale, Zannetti e Pandolfi [28] dimostrarono che oltre certe deflessioni le equazioni di Eulero richiedono opportune condizioni al contorno, capaci di garantire almeno la stabilità fisica della soluzione. Tuttavia, anche quando la scelta delle condizioni al contorno è opportuna, ma i c[aric](#page-150-0)hi applicati si avvicinano ai valori limite con essa compatibili, gli schemi numerici usualmente impiegati per integrare le equazioni di Eulero incontrano gravi problemi di convergenza e stabilità, che impediscono di ottenere configurazioni teoricamente ammesse. Dal punto di vista industriale, peraltro, proprio la zona dei carichi massimi attrae le maggiori attenzioni, dato che i costruttori di turbine, con l'obiettivo di diminuire peso e costi dei componenti meccanici, tendono a realizzare la necessaria potenza con un numero sempre più ridotto di pale, le cui condizioni di funzionamento devono pertanto spostarsi verso questa zona. Il problema non riguarda invece le pale di compressore, che operando con gradiente di pressione contrario realizzano deflessioni limitate, in genere ottenibili dal modello inverso tramite condizioni al contorno di tipo classico.

Il principale scopo della tesi consiste nell'affrontare l'instabilità alle alte deflessioni, sia sotto l'aspetto fisico, individuando le condizioni al contorno più adatte a generare le geometrie tipiche delle turbine, sia sotto l'aspetto numerico, ricercando schemi di calcolo (appartenenti a entrambe le classi dei volumi finiti e delle differenze finite) capaci di sopportare tali condizioni. Una volta superato il problema dell'instabilità, il modello *throughflow* inverso esteso alle turbine sarà introdotto in una procedura di ottimizzazione analoga a quelle già adottate per il progetto di compressori ed eliche.

Il capitolo 2 presenta sotto l'aspetto matematico le tre formulazioni del problema inverso che saranno esaminate nel corso della tesi (unidimensionale, bidimensionale e assialsimmetrica) e contiene un cenno sul metodo numerico dapprima impiegato per la soluzione [del](#page-22-0)le equazioni di governo. Nei due capitoli successivi queste equazioni sono arricchite con termini destinati a simulare gli effetti del bloccaggio *blade-to-blade* e delle perdite di profilo. A partire dal capitolo 5 si affronta il problema numerico delle alte deflessioni, con l'introduzione di uno schema *upwind* unidimensionale, proposto sia in una formulazione ai volumi finiti sia in una alle differenze finite, per il progetto di una singola schiera nel piano assiale-tange[nzi](#page-62-0)ale. Il capitolo 6 estende questi schemi al problema inverso bidimensionale e assialsimmetrico, affrontando la generazione di schiere di allungamento finito e stadi completi caratterizzati da forti deflessioni. Il capitolo 7 presenta la variante diretta del modello *throughflow*, [co](#page-82-0)ncepita per problemi di analisi, nella quale l'equazione di tangenza non stazionaria fornisce, partendo dalla

geometria nota delle superfici *hub-to-tip*, la componente della *blade force* a esse normale; il solutore diretto implementa il medesimo schema implicito ai volumi finiti sviluppato per quello inverso. Infine il capitolo 8 propone alcuni esempi di ottimizzazione inversa di una singola schiera e di stadi completi.

# <span id="page-22-0"></span>**Capitolo 2**

## **Formulazione del problema inverso**

*Il capitolo presenta sotto l'aspetto matematico le tre formulazioni del problema inverso: quella unidimensionale, che serve per generare una singola schiera di allungamento infinito e possiede soluzioni analitiche, espresse graficamente dalle cosiddette curve di carico; quella bidimensionale, che dà origine a schiere d allungamento finito e permette di eseguire il progetto di uno stadio; infine quella assialsimmetrica, su cui si basa il modello* throughflow *completo oggetto di questa tesi. L'ultimo paragrafo contiene una descrizione del metodo numerico inizialmente utilizzato per risolvere le equazioni del modello e delle criticità che esso incontra nel realizzare configurazioni notevolmente deflesse, anche quando queste, grazie all'imposizione di condizioni al contorno opportune, sono stabili dal punto di vista fisico.*

### **2.1 Problema inverso unidimensionale**

La presente formulazione del problema inverso unidimensionale fu proposta da Zannetti e Pandolfi [28] nel 1984. Si consideri, nel piano assiale-tangenziale  $xz$ , una schiera ideale avente spessore e passo nulli. Le pale di questa schiera sono ridotte a linee di corrente, la cui equazione  $z(x) + cost$  deve soddisfare la forma stazionaria della condizione di tangenza

$$
\frac{\partial z}{\partial t} + u \frac{\partial z}{\partial x} = w - w_b \tag{2.1}
$$

Il campo di moto quasi unidimensionale  $u(x, t)$ ,  $w(x, t)$  è descritto dalle equazioni di Eulero

$$
\frac{\partial \{W\}}{\partial t} + \frac{\partial \{F\}}{\partial x} = \{Q\}
$$
\n(2.2)

dove il vettore delle variabili conservative, quello dei flussi convettivi e il termine sorgente presentano le espressioni

$$
\{W\} = \begin{pmatrix} \varrho \\ \varrho u \\ \varrho w \\ \varrho E^0 \end{pmatrix} \quad \{F\} = \begin{pmatrix} \varrho u \\ p + \varrho u^2 \\ \varrho u w \\ \varrho u H^0 \end{pmatrix} \quad \{Q\} = \begin{pmatrix} 0 \\ f_{bx} \\ f_{bz} \\ f_{bx}u + f_{bz}w \end{pmatrix} \tag{2.3}
$$

<span id="page-23-0"></span>Il campo di forza  $f_b$  riproduce l'effetto delle sole forze di pressione esercitate dalle pale vere sul flusso (gli effetti viscosi saranno introdotti a partire dal capitolo 4) e pertanto agisce secondo la loro direzione normale:

$$
\vec{f}_b = f_{bn} \,\vec{n} = f_{bn} \frac{-\frac{\partial z}{\partial x} \vec{i} + \vec{k}}{\sqrt{1 + \left(\frac{\partial z}{\partial x}\right)^2}}
$$

Riscrivendo quest'ultima espressione nella forma

$$
\vec{f}_b = f_{bz} \left( -\frac{\partial z}{\partial x} \vec{i} + \vec{k} \right)
$$
 (2.4)

si mette in evidenza la componente tangenziale della *blade force*, responsabile della potenza  $-f_{bz}w_b dx$  risentita, per unità di lunghezza radiale e tangenziale, dal tratto dx di corda assiale. Il modulo  $f_b$  può essere interpretato come limite del rapporto  $\frac{|\Delta p|}{\delta}$ quando lo spessore della pala vera, e di conseguenza il salto di pressione fra i punti di intradosso e estradosso, tendono ad annullarsi (si ricorda che non sono ammesse variazioni di campo in senso tangenziale): ciò spiega perché nell'approssimazione di flusso quasi unidimensionale la deflessione del fluido è ottenuta attraverso un campo di forza volumica distribuita.

L'equazione di tangenza (2.1), le equazioni di Eulero (2.2) e la definizione (2.4) costituiscono un sistema di 6 equazioni nelle 7 incognite *z, Q, p, V,*  $\vec{f}_b$ . Poiché della *blade force* è nota la sola direzione, infatti, la (2.4) genera una sola equazione scalare nella direzione assiale, mentre in [que](#page-22-0)lla tangenziale si riduce [a u](#page-22-0)n'identità [27]. Perché il problema inverso sia ben posto è dunque necessaria la conoscenza di una delle altre incognite, che la presente formulazione individua nella componente tangenziale  $f_{bz}(x)$ della *blade force*, uguale e opposta alla distribuzione di carico agente sull[a sc](#page-150-0)hiera.

A conclusione di questo paragrafo le equazioni di Eulero (2.2) saranno volte nella forma quasi lineare, avente per incognite le variabili primitive. Scrivendole come

$$
\left[\frac{\partial W}{\partial U}\right]\frac{\partial \{U\}}{\partial t} + \left[\frac{\partial F}{\partial U}\right]\frac{\partial \{U\}}{\partial x} = \{Q\}
$$

e moltiplicando membro a membro per  $[\frac{\partial U}{\partial W}]$  si ottiene

$$
\frac{\partial \{U\}}{\partial t} + [A] \frac{\partial \{U\}}{\partial x} = \{Q'\}
$$
\n(2.5)

dove

$$
\{U\} = \begin{pmatrix} a \\ u \\ w \\ S \end{pmatrix} \quad \{Q'\} = \begin{bmatrix} \frac{\partial U}{\partial W} \end{bmatrix} \{Q\} = \begin{pmatrix} 0 \\ \frac{f_{bx}}{\rho} \\ \frac{f_{bz}}{\rho} \\ 0 \end{pmatrix} \tag{2.6}
$$

$$
[A] = \left[\frac{\partial U}{\partial W}\right] \left[\frac{\partial F}{\partial U}\right] = \begin{pmatrix} u & \frac{\gamma - 1}{2}a & 0 & 0\\ \frac{2}{\gamma - 1}a & u & 0 & -\frac{a^2}{\gamma(\gamma - 1)}\\ 0 & 0 & u & 0\\ 0 & 0 & 0 & u \end{pmatrix}
$$
(2.7)

<span id="page-24-0"></span>Le matrici jacobiane  $[\frac{\partial U}{\partial W}]$  e  $[\frac{\partial F}{\partial U}]$ , che torneranno utili in seguito (capitolo 5), sono ricavate nell'appendice A.

### **2.2 Proble[ma](#page-144-0) inverso bidimensionale**

La formulazione bidimensionale del problema inverso non riveste grande importanza di per sé, considerato che serve per generare singole schiere di allungamento finito o per progettare uno stadio al raggio medio, ma nel corso del lavoro si rivelerà la più adatta allo studio dei problemi numerici che nascono in presenza di forti deflessioni. Una volta introdotte la direzione *spanwise* y e la relativa componente di velocità  $v(x, y, t)$  le superfici di corrente incognite  $z(x, y) + cost$  appaiono come soluzioni stazionarie della condizione di tangenza

$$
\frac{\partial z}{\partial t} + u \frac{\partial z}{\partial x} + v \frac{\partial z}{\partial y} = w - w_b \tag{2.8}
$$

per ora scritta in coordinate cartesiane. Il campo di moto  $u, v, w$  soddisfa le equazioni di Eulero

$$
\frac{\partial \{W\}}{\partial t} + \frac{\partial \{F\}}{\partial x} + \frac{\partial \{G\}}{\partial y} = \{Q\}
$$
 (2.9)

in cui compaiono i termini convettivi

$$
\{F\} = \begin{pmatrix} \varrho u \\ p + \varrho u^2 \\ \varrho u v \\ \varrho u w \\ \varrho u H^0 \end{pmatrix} \quad \{G\} = \begin{pmatrix} \varrho v \\ \varrho v u \\ p + \varrho v^2 \\ \varrho v w \\ \varrho v H^0 \end{pmatrix}
$$

mentre il vettore delle variabili conservative e il termine sorgente assumono la forma

$$
\{W\} = \begin{pmatrix} \varrho \\ \varrho u \\ \varrho v \\ \varrho w \\ \varrho E^0 \end{pmatrix} \quad \{Q\} = \begin{pmatrix} 0 \\ f_{bx} \\ f_{by} \\ f_{bz} \\ f_{bx}u + f_{by}v + f_{bz}w \end{pmatrix}
$$

L'espressione della *blade force* (2.4) diventa

$$
\vec{f}_b = f_{bz} \left( -\frac{\partial z}{\partial x} \vec{i} - \frac{\partial z}{\partial y} \vec{j} + \vec{k} \right)
$$
 (2.10)

ed è equivalente a due equazioni scalari nelle direzioni  $x \in y$ , cosicché la distribuzione di carico  $-f_{bz}(x, y)$  agente sulla superficie z deve ancora essere imposta come dato di progetto (si contano infatti 8 complessive equazioni contro 9 incognite).

<span id="page-25-0"></span>Un procedimento analogo a quello seguito per il problema unidimensionale conduce alla seguente forma quasi lineare delle equazioni di Eulero (2.9):

$$
\frac{\partial \{U\}}{\partial t} + [A] \frac{\partial \{U\}}{\partial x} + [B] \frac{\partial \{U\}}{\partial y} = \{Q'\}
$$
\n(2.11)

dove il vettore delle variabili primitive e il relativo termine sorgente valgono

$$
\{U\} = \begin{pmatrix} a \\ u \\ v \\ w \\ S \end{pmatrix} \quad \{Q'\} = \begin{bmatrix} \frac{\partial U}{\partial W} \end{bmatrix} \{Q\} = \begin{pmatrix} 0 \\ \frac{f_{bx}}{\rho} \\ \frac{f_{by}}{\rho} \\ 0 \end{pmatrix}
$$

mentre le matrici jacobiane  $[A]$  e  $[B]$  assumono le espressioni

$$
[A] = \begin{bmatrix} \frac{\partial U}{\partial W} \end{bmatrix} \begin{bmatrix} \frac{\partial F}{\partial U} \end{bmatrix} = \begin{pmatrix} u & \frac{\gamma - 1}{2}a & 0 & 0 & 0 \\ \frac{2}{\gamma - 1}a & u & 0 & 0 & -\frac{a^2}{\gamma(\gamma - 1)} \\ 0 & 0 & u & 0 & 0 \\ 0 & 0 & 0 & u & 0 \\ 0 & 0 & 0 & 0 & u \end{pmatrix}
$$

$$
[B] = \begin{bmatrix} \frac{\partial U}{\partial W} \end{bmatrix} \begin{bmatrix} \frac{\partial G}{\partial U} \end{bmatrix} = \begin{pmatrix} v & 0 & \frac{\gamma - 1}{2}a & 0 & 0 \\ 0 & v & 0 & 0 & u \\ \frac{2}{\gamma - 1}a & 0 & v & 0 & -\frac{a^2}{\gamma(\gamma - 1)} \\ 0 & 0 & 0 & v & 0 \\ 0 & 0 & 0 & 0 & v \end{pmatrix}
$$

Per calcolare le matrici  $[\frac{\partial U}{\partial W}]$ ,  $[\frac{\partial F}{\partial U}]$  e  $[\frac{\partial G}{\partial U}]$  si procede come indicato nell'appendice A limitatamente al caso di flusso quasi unidimensionale.

### **2.3 Problema inverso assialsimmetrico**

Il modello *throughflow* inverso presentato in [26] condivide le stesse equazioni della formulazione bidimensionale, espresse però da un sistema di coordinate polari. Osservando che la superficie di corrente incognita è ora identificata dall'anomalia  $\vartheta(x,r)$ si ottengono, per la condizione di tangenza e [la d](#page-149-0)efinizione della *blade force*, le nuove espressioni

$$
\frac{\partial \vartheta}{\partial t} + u \frac{\partial \vartheta}{\partial x} + v \frac{\partial \vartheta}{\partial r} = \frac{w}{r} - \omega \tag{2.12}
$$

$$
\vec{f}_b = f_{b\vartheta} \left( -r \frac{\partial \vartheta}{\partial x} \vec{i} - r \frac{\partial \vartheta}{\partial r} \vec{j} + \vec{k} \right)
$$
 (2.13)

<span id="page-26-0"></span>mentre la forma conservativa e quasi lineare delle equazioni di Eulero divengono rispettivamente

$$
\frac{\partial \{W\}}{\partial t} + \frac{\partial \{F\}}{\partial x} + \frac{\partial \{G\}}{\partial r} = \{Q\}
$$
\n
$$
\frac{\partial \{U\}}{\partial t} + [A] \frac{\partial \{U\}}{\partial x} + [B] \frac{\partial \{U\}}{\partial r} = \{Q'\}
$$
\n(2.14)

I vettori  $\{W\}$  e  $\{U\}$ , i flussi  $\{F\}$  e  $\{G\}$  e le matrici  $[A]$  e  $[B]$  restano formalmente invariati, a differenza dei termini sorgenti  $\{Q\}$  e  $\{Q'\}$  che includono gli effetti inerziali:

$$
\{Q\} = \begin{pmatrix} -\frac{\varrho v}{r} \\ -\frac{\varrho v u}{r} + f_{bx} \\ -\frac{\varrho (v^2 - w^2)}{r} + f_{br} \\ -2\frac{\varrho v w}{r} + f_{bx} u + f_{br} v + f_{b\vartheta} w \end{pmatrix} \quad \{Q'\} = \begin{pmatrix} -a\frac{\gamma - 1}{2}\frac{v}{r} \\ -\frac{vu}{r} + \frac{f_{bx}}{\varrho} \\ -\frac{v^2 - w^2}{r} + \frac{f_{br}}{\varrho} \\ -2\frac{vw}{r} + \frac{f_{b\vartheta}}{\varrho} \\ 0 \end{pmatrix} \tag{2.15}
$$

La formulazione assialsimmetrica del problema inverso fornisce un'utile interpretazione della *blade force* dal punto di vista energetico. Il fluido contenuto all'interno di un "anello" di raggio  $r$  e sezione meridiana  $dxdr$  comunica a una schiera rotorica ideale, ovvero formata dalle infinite superfici di corrente  $\vartheta(x,r) + cost$ , la potenza

$$
d\dot{L} = -2\pi\omega r^2 f_{b\vartheta} dx dr \tag{2.16}
$$

la cui densità superficiale  $\lambda = \frac{d\vec{L}}{dx}$  $\frac{dL}{dx dr}$  determina la distribuzione del carico agente sul rotore:

$$
-f_{b\vartheta}(x,r) = \frac{\lambda(x,r)}{2\pi\omega r^2}
$$

Poiché dal progetto unidimensionale della macchina sono in genere noti soltanto la veroicne dai progetto unidimensionale della macchina sono in genere noti soltanto la ve-<br>locità angolare ω e l'integrale ∫λdxdr, calcolato sulla proiezione meridiana della pala rotorica e pari alla potenza di stadio L, la densità  $\lambda$  costituisce la vera e propria variabile di progetto per il processo di ottimizzazione. Per quanto riguarda gli statori tali considerazioni perdono di significato, e l'ottimizzatore interverrà direttamente sulla distribuzione di carico  $-f_{b\vartheta}(x,r)$ .

Integrando la relazione (2.16) lungo la corda assiale al raggio r e scrivendo l'integrale a primo membro nella forma  $2\pi r dr \varrho u \ell$  si ricava

$$
F_b(r) = -\int_{x_{le}(r)}^{x_{te}(r)} f_{b\vartheta}(x, r) dx = \frac{\varrho u(r) \ell(r)}{\omega r}
$$
 (2.17)

ovvero che il carico  $F_b$  agente sul profilo di corda  $x_{te} - x_{le}$  è legato alla portata per unità di lunghezza radiale e tangenziale e al lavoro specifico localmente compiuto dal fluido. Come dimostrato in [26], nell'ipotesi di lavoro costante (tipica dell'equilibrio radiale semplice) e di portata uniformemente distribuita lungo il raggio (accettabile per geometrie del canale meridiano non troppo complesse) il carico è proporzionale a  $r^{-1}.$ 

### <span id="page-27-0"></span>**2.4 Curve di carico**

La formulazione unidimensionale del problema inverso è pressoché priva di interesse dal punto di vista delle applicazioni, ma presenta il vantaggio di possedere soluzioni analitiche. Per una schiera statorica ( $w_b = 0$ ) le equazioni di Eulero stazionarie (2.2) assumono la forma integrale

$$
\varrho u = \cos t
$$
  

$$
w = w_{inl} + \frac{1}{\varrho u} \int_{x_{inl}}^{x} f_{bz}(x') dx'
$$
  

$$
\left(\varrho^{\gamma - 1} + \frac{\gamma - 1}{\gamma} \frac{u^2 + w^2}{2 \exp S_{inl}}\right)^{\frac{1}{\gamma - 1}} = \varrho_{inl}^0
$$
\n(2.18)

in cui la conservazione dell'entropia (e quindi delle grandezze totali) ha permesso di eliminare l'equazione di quantità di moto assiale, disaccoppiando la condizione di tangenza

$$
\frac{\mathrm{d}z}{\mathrm{d}x} = -\frac{w}{u} \tag{2.19}
$$

dal sistema (2.18).

Fissate le grandezze  $\varrho u$ ,  $w_{inl}$  e  $\varrho_{inl}^0$  e applicata alla schiera la distribuzione di carico  $-f_{bz}(x)$  (nulla per  $x \leq x_{le}$  e  $x \geq x_{te}$ ), risolvendo tale sistema si ottiene il campo fluidodinamico per ogni stazione assiale  $x$ , e in particolare le componenti  $u$  e  $w$  necessarie a ricavare, tramite integrazione della (2.19), la linea di corrente  $z(x)$ . Tuttavia, poiché oltre  $x = x_{te}$  il campo è uniforme (con linee di corrente rette) e non dipende dalla distribuzione del carico, ma soltanto dal suo integrale lungo la corda

$$
F_b = -\int_{x_{le}}^{x_{te}} f_{bz}(x) \, dx \tag{2.20}
$$

il metodo più conciso e significativo per risolvere le (2.18) segue l'approccio diretto, calcolando il carico  $F_b$  risentito da una schiera che deflette il flusso dall'angolo di ingresso  $\alpha_{int}$  a quello di uscita  $\alpha_{out}$ , entrambi noti. Le curve  $F_b(\alpha_{out})$ , che riportano il carico in funzione dell'angolo di uscita per un fissato angolo di ingresso, sono dette curve di carico e svolgono un ruolo fondamentale dal punto di vista numerico.

Una volta imposti i due angoli *blade-to-blade* le quantità  $\varrho u$ ,  $w_{inl}$  e  $\varrho_{inl}^0$  dipendono dalle tre condizioni al contorno ancora non specificate. La natura iperbolica delle equazioni di Eulero (2.5) richiede infatti, per flusso subsonico, tre condizioni sulla sezione d'ingresso (di cui una coincide proprio con l'angolo  $\alpha_{inl}$ ) e una condizione sulla sezione di uscita: a proposito di quest'ultima si osservi che l'angolo flusso  $\alpha_{out} = \arctan(w_{out}/u_{out})$ non agisce c[ome](#page-23-0) dato al contorno (la sua conoscenza infatti è necessaria per bilanciare l'incognita  $F_b$ ), perciò un'ulteriore informazione deve essere fornita dall'esterno. Le curve di carico, la cui forma è strettamente legata alla terna di condizioni al contorno scelte, stabiliscono una corrispondenza analitica fra carico applicato e deflessione della corrente, ma è possibile dimostrare che sono fisicamente stabili le sole configurazioni

<span id="page-28-0"></span>soggette alla condizione [28]

$$
\frac{\partial F_b}{\partial \alpha_{out}} < 0 \tag{2.21}
$$

Anche se l'indagine di [meto](#page-150-0)di numerici capaci di riottenere le soluzioni fisicamente instabili appare stimolante [27], dal punto di vista applicativo-industriale si avverte piuttosto l'esigenza di individuare condizioni al contorno che rendano stabili *tutte* le soluzioni teoriche del problema inverso unidimensionale, permettendo in particolare di raggiungere i livelli di c[aric](#page-150-0)o e deflessione tipici delle schiere di turbina attuali e ancor più future. A conclusione del presente paragrafo saranno perciò esaminate diverse famiglie di curve di carico, associate a terne di condizioni al contorno di impiego comune per problemi riguardanti i flussi interni.

### **2.4.1 Temperatura e pressione totali in ingresso, pressione statica in uscita**

La prima combinazione esaminata è quella più classica per moto all'interno di condotti. Osservando che  $\varrho^0 = \varrho_{inl}^0 = p_{inl}^0/T_{inl}^0$  la portata unitaria si ottiene applicando alla sezione di uscita la nota espressione

$$
\varrho u = \varrho_{inl}^0 \sqrt{T_{inl}^0} \sqrt{\gamma \left(1 + \frac{\gamma - 1}{2} Ma^2\right)^{\frac{\gamma + 1}{1 - \gamma}}} Ma \cos \alpha \tag{2.22}
$$

con  $Ma_{out}$  tale che

$$
\frac{p_{exh}}{p_{inl}^0} = \left(1 + \frac{\gamma - 1}{2} Ma_{out}^2\right)^{\frac{\gamma}{1 - \gamma}}
$$
\n(2.23)

Una volta noto  $\varrho u$ , la stessa (2.22) riferita alla sezione di ingresso fornisce il relativo numero di Mach, cosicché è possibile calcolare le velocità  $w_{out}$  e  $w_{inl}$  con la relazione

$$
w = \sqrt{\frac{\gamma T_{\text{inl}}^0}{\left(1 + \frac{\gamma - 1}{2} Ma^2\right)}} Ma \sin \alpha \tag{2.24}
$$

e infine il carico  $F_b = -\varrho u (w_{out} - w_{inl})$ . Il campo di moto all'esterno della schiera è ora completamente determinato, mentre i valori locali al suo interno e la geometria  $z(x)$ dipenderanno, tramite le (2.18) e (2.19), dalla distribuzione di carico imposta.

La figura 2.1 mostra due famiglie di curve di carico tracciate al variare dell'angolo di ingresso per pressione statica in uscita costante (sinistra) e al variare della pressione di scarico per flusso in i[ngress](#page-27-0)o [assial](#page-27-0)e (destra). Ciascuna di queste curve è caratterizzata da tr[e ze](#page-29-0)ri di carico, corrispondenti alla soluzione banale  $\alpha_{out} = \alpha_{inl}$  in cui la portata è massima e ai due casi limite  $\alpha_{out} = \pm 90^\circ$  in cui la portata si annulla. Ogni altro valore ammissibile del carico applicato può generare due distinte soluzioni del problema inverso, ma per via della condizione (2.21) soltanto quella che realizza la portata maggiore (e dunque la deflessione minore) è fisicamente stabile. I metodi numerici che lavorano con grandezze totali in ingresso e pressione statica in uscita imposte appaiono idonei a generare schiere per compressori ma non sono in grado di riprodurre tutte le configurazioni teoricamente permesse dalla fisica del problema.

<span id="page-29-0"></span>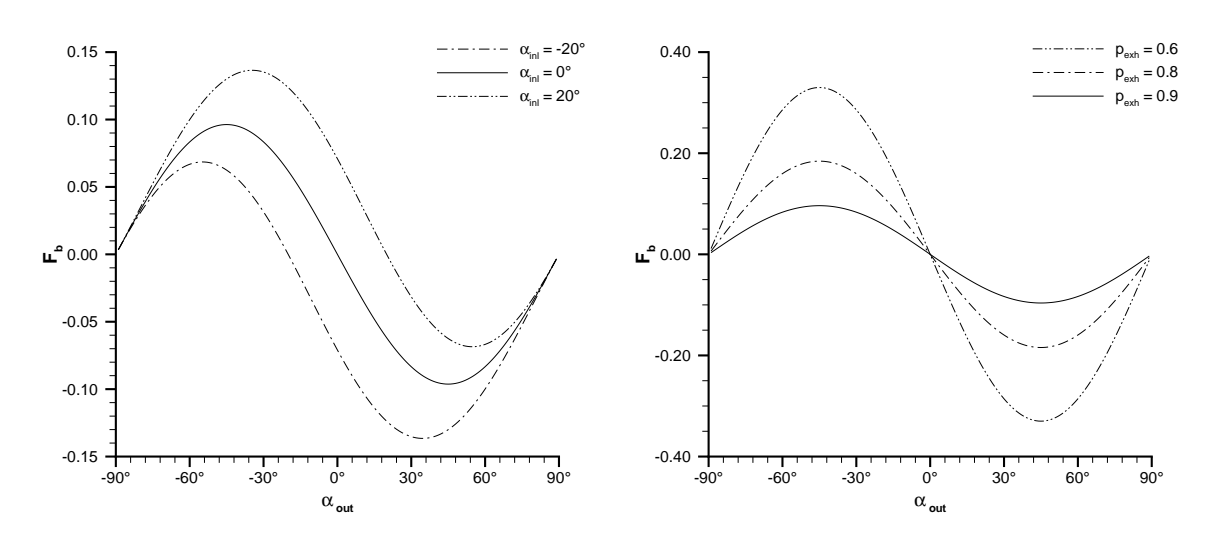

Figura 2.1: **Curve di carico per fissate grandezze totali in ingresso e pressione statica**  $\textbf{in}$  uscita. Sinistra:  $T_{inl}^{0} = 1$ ,  $p_{inl}^{0} = 1$ ,  $p_{exh} = 0.9$ . Destra:  $T_{inl}^{0} = 1$ ,  $p_{inl}^{0} = 1$ ,  $\alpha_{inl} = 0^{\circ}$ .

### **2.4.2 Temperatura e pressione totali in ingresso, numero di Mach assiale in uscita**

Per ricavare il carico realizzato con la deflessione  $\alpha_{out} - \alpha_{inl}$  si procede come nel caso precedente, sostituendo alla (2.23) la più semplice relazione  $Ma_{out} = Ma_{x,out}/\cos \alpha_{out}$ . Come evidenzia la figura 2.2, le curve di carico ottenute per diversi valori dell'angolo

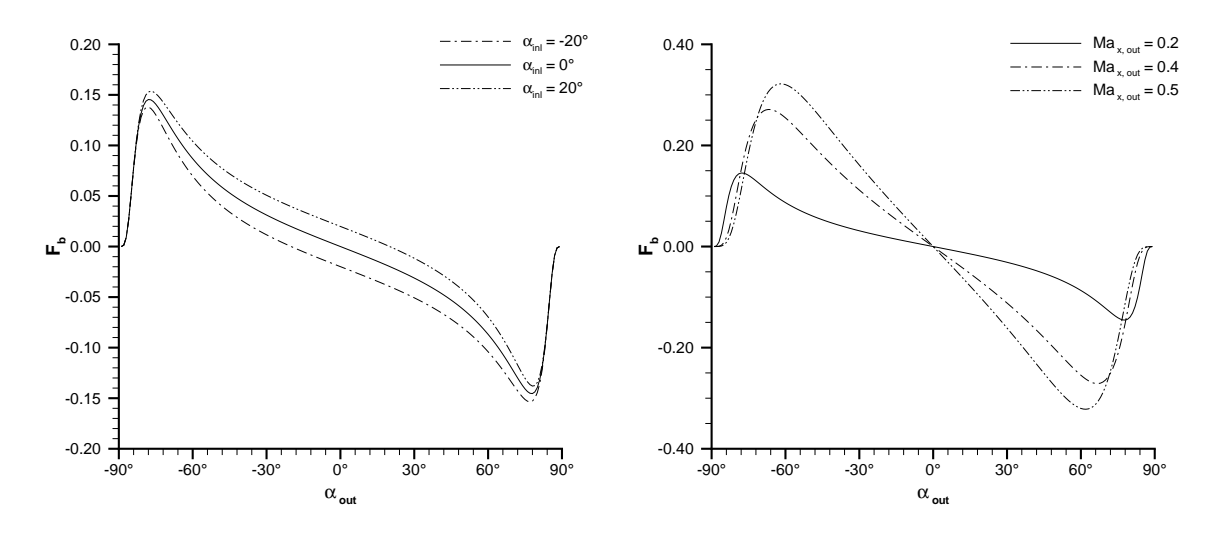

Figura 2.2: **Curve di carico per fissate grandezze totali in ingresso e Mach assiale in uscita. Sinistra:**  $T_{inl}^{0} = 1$ ,  $p_{inl}^{0} = 1$ ,  $Ma_{x,out} = 0.2$ . Destra:  $T_{inl}^{0} = 1$ ,  $p_{inl}^{0} = 1$ ,  $\alpha_{inl} = 0^{\circ}$ .

di ingresso (sinistra) e del numero di Mach assiale in uscita (destra), sono qualitativamente simili a quelle determinate imponendo la pressione di scarico, con i tratti più <span id="page-30-0"></span>esterni crescenti, perciò instabili secondo la (2.21). Rispetto al caso precedente si nota tuttavia una dilatazione del ramo a pendenza negativa.

#### **2.4.3 Temperatura e pressione tota[li in](#page-28-0) ingresso, portata unitaria in uscita**

L'espressione (2.22) fornisce ora direttamente i numeri di Mach sulle sezioni di ingresso e uscita, che a loro volta permettono di calcolare, tramite la (2.24), le velocità tangenziali e quindi il carico. Diversamente da quanto accadeva per le prime due famiglie esaminate, le [curve](#page-28-0) di carico a portata unitaria costante, alcune delle quali sono diagrammate in figura 2.3 al variare di  $\alpha_{inl}$  (sinistra) e  $\varrho u$  (dest[ra\), n](#page-28-0)on sono definite su tutto l'intervallo dei possibili angoli flusso in uscita. Infatti una volta fissata la portata

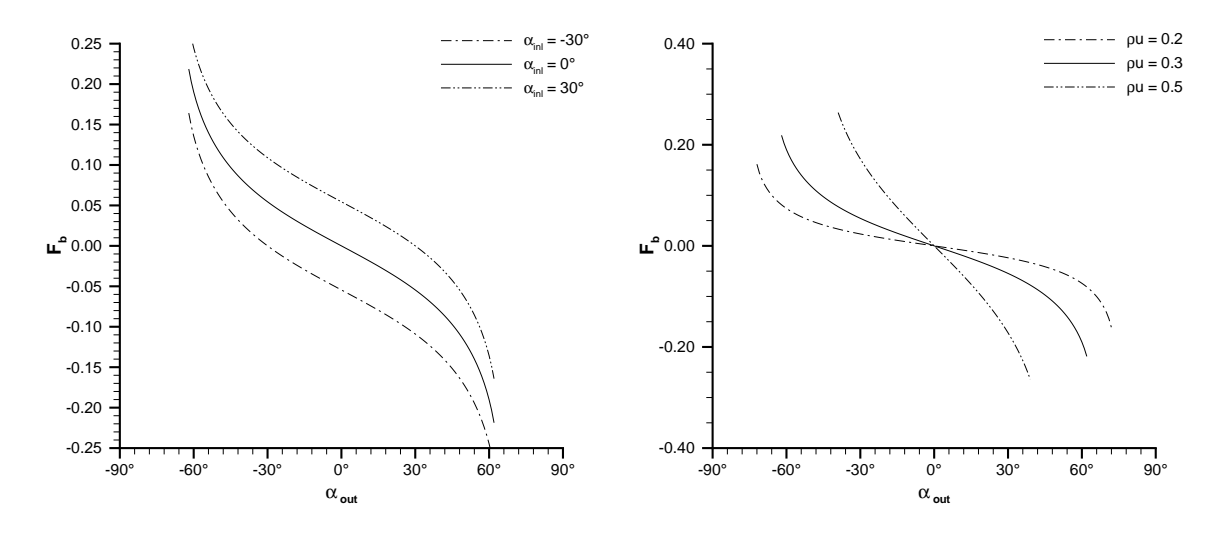

Figura 2.3: **Curve di carico per fissate grandezze totali in ingresso e portata in uscita. Sinistra:**  $T_{inl}^0 = 1$ ,  $p_{inl}^0 = 1$ ,  $\varrho u = 0.3$ . Destra:  $T_{inl}^0 = 1$ ,  $p_{inl}^0 = 1$ ,  $\alpha_{inl} = 0^{\circ}$ .

in un condotto a sezione costante il flusso, per rimanere subsonico, dovrà assumere una direzione interna al diedro di semiapertura  $\alpha_{lim}$ , fornita dalla (2.22) per  $Ma_{out} = 1$ :

$$
\cos \alpha_{lim} = \frac{\varrho u}{\varrho_{inl}^0 \sqrt{T_{inl}^0} \sqrt{\gamma \left(\frac{\gamma + 1}{2}\right)^{\frac{\gamma + 1}{1 - \gamma}}}}
$$

Per  $|\alpha| > \alpha_{lim}$  la corrente diventerebbe supersonica, ma ciò non può avvenire in un condotto a sezione costante (non si considerano per ora gli effetti del bloccaggio, che saranno introdotti nel prossimo capitolo). E' pertanto possibile definire come *carico limite* quel particolare valore del carico che deflette il flusso da un certo angolo di ingresso fino all'angolo limite, portandolo in condizioni esattamente soniche. Mentre l'angolo limite dipende soltanto dalle condizioni al contorno  $T_{inl}^0$ ,  $\varrho_{inl}^0$  e  $\varrho u$ , il carico limite aumenta al crescere dell'angolo di ingresso, come dimostra la figura 2.3 sinistra.

<span id="page-31-0"></span>Per  $-\alpha_{lim} \leq \alpha_{out} \leq \alpha_{lim}$  le curve di carico a portata unitaria imposta sono sempre decrescenti, ovvero tutte le soluzioni del problema inverso così formulato sono anche stabili in base alla condizione (2.21). Ciò significa che volendo riottenere per via numerica una configurazione appartenente a un ramo crescente delle curve di carico diagrammate nelle figure 2.1 e 2.2 è possibile prescrivere, quale condizione di uscita, la portata  $\varrho u$  che corrisponde a que[lla pa](#page-28-0)rticolare deflessione, "raggiungendo" l'angolo  $\alpha_{out}$  non lungo la curva a pressione o Mach assiale costante, bensì lungo la curva  $\varrho u = cost$ , di pendenza ce[rtamente](#page-29-0) negativa. Sulla base della sola (2.21), l'imposizione delle grandezze totali in ingresso e della portata unitaria in uscita consente di generare numericamente tutte le deflessioni fisicamente ammissibili, e in particolare quelle più elevate tipiche delle schiere di turbina; purtroppo, lavorare a p[ortata](#page-28-0) imposta comporta per gli usuali schemi numerici *time marching* notevoli problemi di convergenza e stabilità, che saranno affrontati a partire dal paragrafo 2.5.

### **2.4.4 Temperatura totale e portata unitaria in ingresso, pressione statica in uscita**

L'ultima scelta di condizioni al contorno esaminata non appare molto adatta a un calcolo *throughflow*, in cui sia la temperatura totale sia la pressione totale all'ingresso della macchina sono sempre note come dati di progetto, poiché non fornisce a priori alcuna informazione sul rapporto  $p_{exh}/p^0_{inl}$  che riveste una notevole importanza sotto l'aspetto ingegneristico. Ciò nondimeno, tale combinazione permette di verificare che le curve di carico monotone decrescenti costituiscono le tipiche soluzioni a portata imposta del problema inverso.

Siccome  $p_{inl}^0=\varrho_{inl}^0T_{inl}^0$ , la (2.22) e la (2.23) formano ora un sistema nelle due incognite  $\varrho_{inl}^0$  e  $Ma_{out}$ ; dopo aver ricavato  $Ma_{inl}$  ancora dalla (2.22), applicata alla sezione di ingresso, per ottenere il carico agente sulla schiera si procede come nei casi precedenti. Dato che in base alla (2.23) [il nu](#page-28-0)mero [di M](#page-28-0)ach sulla sezione di uscita è sempre subsonico, imponendo la portata unitaria all'ingresso non [è po](#page-28-0)ssibile definire un angolo di uscita e un corrispondente carico limite, perciò le curve di carico tornano a essere definite su tutto l'inte[rvallo](#page-28-0)  $-90^{\circ} < \alpha_{out} < 90^{\circ}$ . La figura 2.4 illustra due famiglie di curve di carico a portata unitaria imposta sulla sezione di ingresso, rispettivamente per diversi valori di  $\alpha_{inl}$  (sinistra) e  $p_{exh}$  (destra).

## **2.5 Metodo numerico**

L'ultimo paragrafo del presente capitolo contiene un cenno al metodo numerico inizialmente impiegato dall'autore per risolvere il problema inverso, e alle difficoltà che esso incontra nel generare forti deflessioni della corrente attraverso le schiere. A causa di tali difficoltà, gran parte della tesi (in particolare i capitoli 5 e 6) si concentrerà sull'indagine di metodi alternativi, capaci se possibile di garantire maggiori robustezza ed efficienza.

La formulazione originale del problema inverso unidime[ns](#page-62-0)i[on](#page-82-0)ale proposta in [28]

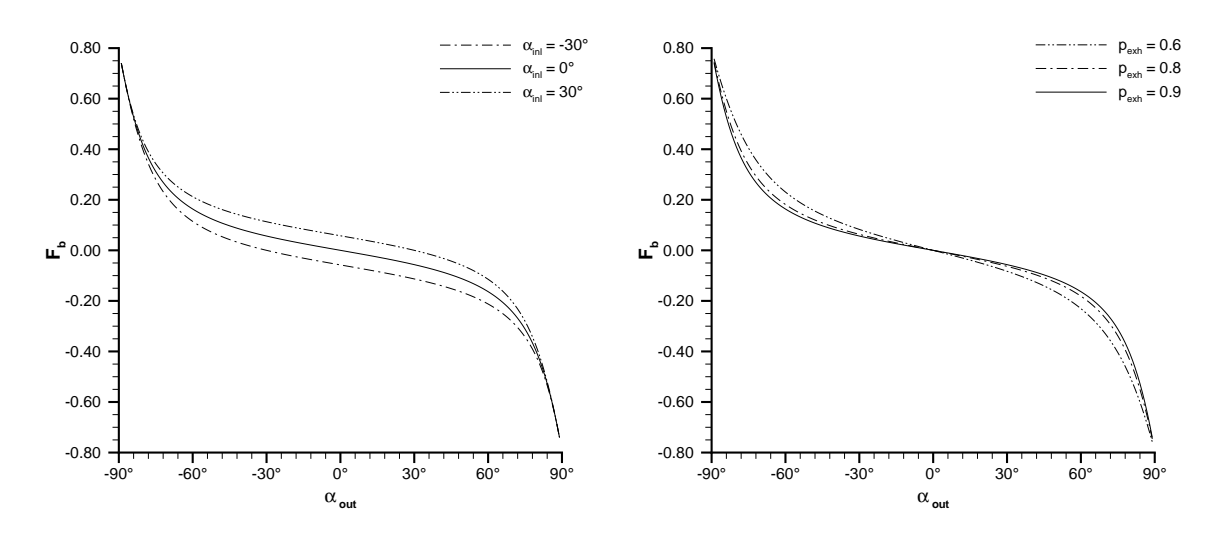

Figura 2.4: **Curve di carico per fissate temperatura totale e portata in ingresso, pres**sione statica in uscita. Sinistra:  $T_{inl}^0$  = 1,  $\varrho u$  = 0.3,  $p_{exh}$  = 0.9. Destra:  $T_{inl}^0$  = 1,  $\varrho u = 0.3$ ,  $\alpha_{inl} = 0^\circ$ .

presentava le equazioni di Eulero nella forma quasi lineare (2.5), integrata con tecnica *time marching* fino a convergenza tramite uno schema *upwind* esplicito alle differenze finite. Poiché la soluzione analitica si basa sulla conservazione delle grandezze totali lungo il canale *blade-to-blade*, ed esclude perciò la formazion[e di](#page-23-0) urti, lo schema non richiedeva alcun accorgimento per la cattura delle discontinuità (*shock fitting*). Il metodo è stato poi esteso alla formulazione assialsimmetrica, con l'obiettivo di generare pale per eliche [27], mediante l'impiego dello schema a  $\lambda$  [29]-[31].

Il modello *throughflow* inverso [26], inizialmente destinato al progetto di compressori assiali, integra invece le equazioni del moto espresse nella forma conservativa (2.14), adottando [un](#page-150-0)o schema ai volumi finiti capace in sé [di ca](#page-150-0)t[tur](#page-150-0)are eventuali urti (questo aspetto sarà discusso più dettagli[ata](#page-149-0)mente dal paragrafo 4.1); lo schema nasce dall'estensione al caso assialsimmetrico del metodo proposto in [32] per flussi pura[ment](#page-26-0)e bidimensionali. Per valutare i flussi su ciascun lato della cella di calcolo esso utilizza la tecnica *flux difference splitting*, con definizione di un prob[lem](#page-48-0)a di Riemann unidimensionale secondo la direzione normale all'interfaccia. Il probl[em](#page-150-0)a di Riemann è risolto attraverso un metodo approssimato che interpreta le altre due componenti della velocità (ovvero quella parallela all'interfaccia e quella tangenziale) come invarianti del moto lungo le superfici di contatto, al pari dell'entropia. Il solutore approssimato, proposto in [33] per flusso unidimensionale vero e proprio (moto lungo un condotto a sezione costante), sarà ripreso dai paragrafi 5.1 e 6.1 per i casi rispettivamente quasi unidimensionale (due componenti di velocità con una sola variabile spaziale indipendente) e [qua](#page-150-0)si bidimensionale (tre componenti di velocità con due variabili spaziali). L'integrazione temporale avviene attraverso [uno](#page-62-0) [sche](#page-82-0)ma esplicito del tipo predictorcorrector [34]: nel primo passo le variabili primitive sono supposte costanti sulla cella, nel secondo si ipotizza una distribuzione lineare con valore medio pari a quello calco<span id="page-33-0"></span>lato dal passo predictor più un'opportuna correzione, e con pendenze smorzate da un limitatore del tipo *minmod*. Tali accorgimenti conferiscono allo schema un'accuratezza del secondo ordine sia nello spazio che nel tempo, essendo quest'ultima necessaria non di per sé, data l'assenza di interesse verso la soluzione durante il transitorio, ma per raggiungere un limite di stabilità doppio di quello garantito dallo schema esplicito con accuratezza del primo ordine, pari a circa 0.7 nel caso bidimensionale. Come dimostrato in [35] e [32], lo schema possiede anche le proprietà *total variation diminishing* (*TVD*) e *essentially non oscillatory* (*ENO*).

Per quanto spiegato nel precedente paragrafo, in presenza di basse deflessioni tipiche delle pa[le d](#page-150-0)i c[om](#page-150-0)pressore le equazioni di Eulero (2.14) richiedono le condizioni al contorno usualmente prescritte ai flussi interni subsonici e non viscosi:

- **-** temperatura e pressione totali, angolo di rampa β (supposto variabile linearmente fra i valori estremi imposti dalla geometria meri[diana](#page-26-0) di mozzo e cassa) e angolo *blade-to-blade*  $\alpha$  (con tan  $\alpha = (w/u) \cos \beta$ ) lungo la sezione di ingresso;
- **-** pressione statica (generalmente in accordo con l'equazione dell'equilibrio radiale semplice) lungo la sezione di uscita;
- condizione di tangenza  $v/u = dr/dx$  lungo le pareti del condotto.

Con riferimento al caso unidimensionale, se la deflessione cercata è tale da non potersi raggiungere lungo la curva di carico a pressione costante senza violare la condizione di stabilità (2.21), allora la pressione statica in uscita deve essere sostituita con la portata. Tuttavia, poiché quest'ultima costituisce un tipo di condizione al contorno sempre più riflessiva [36] al crescere del numero di Mach, e quindi del carico applicato, lo schema espli[cito n](#page-28-0)on risulta più stabile, se non per deflessioni molto basse tipiche ancora una volta dei soli compressori. Tale instabilità ha natura prettamente numerica e diviene anc[ora](#page-150-0) più marcata quando si tenta di integrare le equazioni bidimensionali (2.9) e (2.14), ovvero in presenza di componenti di velocità nella direzione *spanwise*, precludendo del tutto al modello *throughflow* la generazione di pale per turbina. Un possibile rimedio consiste nell'adottare formulazioni parzialmente o totalmente non rifles[sive](#page-24-0) d[ella co](#page-26-0)ndizione di uscita.

#### **2.5.1 Condizioni al contorno non riflessive**

L'impiego di condizioni al contorno non riflessive nella soluzione numerica delle equazioni di Eulero è tipico di applicazioni intrinsecamente non stazionare come quelle dell'aeroacustica, ma lo si ritrova spesso anche in problemi del tipo *time marching* quale tecnica per accelerare la convergenza del solutore alle condizioni di regime.

Si consideri un flusso unidimensionale e subsonico all'interno di un condotto, per il quale è nota la portata unitaria  $\varrho u$ . Contrassegnata con l'indice  $n$  la cella adiacente (da sinistra) alla sezione di uscita, lo stato del gas su quest'ultima proviene dalla soluzione del seguente problema di Riemann parziale, impostato per semplicità al primo ordine:

$$
\frac{2}{\gamma - 1} a_{out}^k + u_{out}^k = \frac{2}{\gamma - 1} a_n^k + u_n^k
$$

$$
S_{out}^k = S_n^k
$$

$$
\frac{\left(\frac{a_{out}^k}{\sqrt{\gamma}}\right)^{\frac{2}{\gamma - 1}}}{\exp\left(\frac{S_{out}^k}{\gamma - 1}\right)} u_{out}^k = \varrho u
$$
\n(2.25)

<span id="page-34-0"></span>Le prime due uguaglianze rappresentano la conservazione, lungo l'onda acustica e la superficie di contatto che incidono dall'interno sulla sezione di uscita, delle rispettive variabili di Riemann  $R_3$  e  $R_2$ , mentre la terza (da risolvere con metodo iterativo oppure linearizzando le grandezze incognite attorno ai valori in  $n$ ) è la condizione al contorno fornita dall'esterno in luogo della variabile  $R_1$  incognita. Esprimendo le grandezze  $a$ ,  $u \in S$  come funzioni delle tre variabili di Riemann, attraverso le ben note relazioni, dall'ultima delle (2.25) si ottiene [36]

$$
\frac{\partial R_1}{\partial R_3} = \frac{1 + Ma_{out}}{1 - Ma_{out}}\tag{2.26}
$$

ovvero, che a portata imposta l'intensità dell'onda entrante nel dominio risulta sempre amplificata rispetto a quella dell'onda uscente. Tale tipo di condizione al contorno non è pertanto in grado di smorzare i disturbi che durante il transitorio giungono dall'interno del condotto e che al crescere del numero di Mach ostacolano sempre più la convergenza dello schema esplicito fino a renderlo del tutto instabile. Ecco perché le equazioni del problema inverso non possono accoppiarsi direttamente alle (2.25), se non per valori molto bassi del carico applicato e dunque del numero di Mach all'uscita.

La più semplice formulazione totalmente non riflessiva della condizione al contorno [37] consiste nell'imporre  $R_1 = cost$  durante il transitorio, sostituendo all'ultima delle (2.25) l'uguaglianza

$$
\frac{2}{\gamma - 1} a_{out}^k - u_{out}^k = \frac{2}{\gamma - 1} a_{out}^{k-1} - u_{out}^{k-1}
$$
 (2.27)

Poiché al nuovo sistema non si fornisce più alcuna informazione sulla portata, è necessaria la conoscenza della variabile  $R_1$  a convergenza, fatto non usuale nelle applicazioni riguardanti flussi interni, ma ciò non esclude comunque che la soluzione di regime sia indipendente dallo stato iniziale. Questi limiti sono superati dall'approccio *Riemann invariant based* [36], che interpreta le condizioni al contorno come funzioni obiettivo di un processo di ottimizzazione agente sulle variabili di Riemann.

Il metodo numerico esposto nel presente paragrafo fa invece uso di una meno costosa formulazione parzial[men](#page-150-0)te non riflessiva della condizione di uscita, proposta in [38] per la pressione statica e qui estesa alla portata per unità di superficie. Essa modifica l'equazione (2.27) in modo che a convergenza l'ultima delle (2.25) sia effettivamente <span id="page-35-0"></span>rispettata:

$$
\frac{2}{\gamma - 1} \frac{a_{out}^k - a_{out}^{k-1}}{\Delta t} - \frac{u_{out}^k - u_{out}^{k-1}}{\Delta t} = -\frac{1}{\text{RS}} \left( \frac{\left(\frac{a_{out}^k}{\sqrt{\gamma}}\right)^{\frac{2}{\gamma - 1}}}{\exp\left(\frac{S_{out}^k}{\gamma - 1}\right)} u_{out}^k - \varrho u \right)
$$
(2.28)

La  $(2.28)$  si riduce all'ultima delle  $(2.25)$  per  $RS = 0$  (riflessione totale) e alla  $(2.27)$  per  $RS = \infty$  (riflessione nulla). Il parametro RS, avente le dimensioni di una densità per un tempo, governa dunque la capacità della condizione al contorno di assorbire i disturbi, e il suo valore ottimale ai fi[ni del](#page-34-0)la convergenza deve essere ricavato tr[amit](#page-34-0)e un processo di taratura. Da tale processo risulta che il grado di assorbimento ottimale ha segno negativo, ordine dell'unità e modulo crescente con il numero di Mach all'uscita, com'era prevedibile in base alla (2.26) e alle indicazioni fornite in [38].

Tornando al problema inverso, rispetto alla condizione di uscita "fisica" (2.25) la formulazione parzialmente non riflessiva, opportunamente calibrata, garantisce la stabilità dello schema esplicito un[idime](#page-34-0)nsionale su un tratto più e[stes](#page-150-0)o delle curve di carico a portata costante, ma non permette di superare numeri di Mach all'us[cita d](#page-34-0)ell'ordine di 0.5, corrispondenti a valori di carico ancora ben lontani da quelli limite. Essa inoltre perde parte della sua efficacia quando è estesa allo schema bidimensionale, dove peraltro la taratura del grado di assorbimento può diventare piuttosto onerosa in presenza di numeri di Mach variabili lungo il raggio, a scapito della robustezza del metodo. Alcuni risultati numerici per singole schiere di apertura infinita, ottenuti con l'applicazione della condizione di uscita parzialmente non riflessiva allo schema esplicito descritto più sopra, saranno presentati dal paragrafo 5.6.

#### **2.5.2 Integrazione dell'equazione di tangenza**

Una volta calcolato il campo di moto, per aggiornare la geome[tria](#page-70-0) delle superfici di corrente  $\vartheta(x, r)$  al successivo livello temporale è necessario introdurre le tre componenti di velocità  $u, v$  e  $w$  nella (2.12), che costituisce la vera e propria equazione del problema inverso. Poiché essa non discende da una legge di conservazione, ma dall'annullamento di una derivata lagrangiana [26], richiede una discretizzazione alle differenze finite, indipendenteme[nte d](#page-25-0)allo schema numerico impiegato per risolvere le equazioni di Eulero.

In un generico sistema di coordin[ate](#page-149-0) ortogonali  $\xi$ ,  $\eta$  la (2.12) diviene

$$
\frac{\partial \vartheta}{\partial t} + \tilde{u} \frac{\partial \vartheta}{\partial \xi} + \tilde{v} \frac{\partial \vartheta}{\partial \eta} = \frac{w}{r} - \omega \tag{2.29}
$$

dove

$$
\tilde{u} = u \frac{\partial \xi}{\partial x} + v \frac{\partial \xi}{\partial r}
$$
\n
$$
\tilde{v} = u \frac{\partial \eta}{\partial x} + v \frac{\partial \eta}{\partial r}
$$
\n(2.30)
sono le componenti controvarianti della velocità meridiana. Il metodo numerico fin qui descritto integra la (2.29) attraverso uno schema *upwind* di tipo esplicito con accuratezza spaziale e temporale del primo ordine, adottando come incognite i valori di  $\vartheta$ nel centro delle celle definite dalla discretizzazione ai volumi finiti, ovvero negli stessi punti in cui è calcolato i[l vett](#page-35-0)ore velocità.

Poiché si ha generalmente  $\tilde{u} > 0$ , sul bordo di uscita di ciascuna pala non occorrono condizioni al contorno mentre una sola informazione è richiesta lungo il bordo d'attacco. Tale condizione coincide proprio con il profilo del bordo (*blade lean*), attorno al quale le superfici incognite oscillano durante il transitorio, ed è espressa dalla legge  $\vartheta_{le} = \vartheta(\xi_{le},\eta)$  con  $\xi_{le} = cost.$  Supponendo di conoscere  $\vartheta_{le}$  nei  $n_j+1$  vertici  $0,\ldots,n_j$  che formano il bordo di attacco, la derivata lungo  $\xi$  della superficie nel centro della prima cella appartenente alla pala, identificata dall'indice  $i = \iota$ , assumerà l'espressione

$$
\left(\frac{\partial \vartheta}{\partial \xi}\right)_{\iota,j}^k = \frac{1}{\Delta \xi/2} \left(\vartheta_{\iota,j}^k - \frac{\vartheta_{le,j} + \vartheta_{le,j+1}}{2}\right)
$$

per  $j = 1, \ldots, n_j$ .

L'impiego di uno schema ai volumi finiti per il campo fluidodinamico, richiedendo di valutare anche l'incognita geometrica nel centro delle celle di calcolo, genera un'ambiguità riguardo alla condizione da imporre nelle celle adiacenti le pareti del condotto, dove  $j = 1$  oppure  $j = n_j$ . Infatti, mentre in base alla definizione

$$
\eta = \frac{r - r_{hub}(x)}{r_{tip}(x) - r_{hub}(x)}\tag{2.31}
$$

le condizioni  $v/u = dr/dx$  e  $\tilde{v} = 0$  sono equivalenti per i vertici di tali celle, situati esattamente lungo mozzo ( $\eta = 0$ ) e cassa ( $\eta = 1$ ), nessuna informazione è disponibile per i loro centri, che nel piano geometrico  $\xi\eta$  distano  $\Delta\eta/2$  dalle pareti. Si hanno allora due possibilità:

- prescrivere la pendenza normale  $\partial \vartheta / \partial \eta$ ;
- calcolare tale pendenza dall'interno del dominio, a prescindere dal segno di  $\tilde{v}$ .

La prima scelta appare attraente sotto l'aspetto ingegneristico, dati gli effetti dell'angolo di *lean* su fenomeni quali flussi secondari e rumore aerodinamico, ma è matematicamente scorretta dato che un'equazione del primo ordine come la (2.29) può accettare, sui contorni, la conoscenza della soluzione (cosa peraltro non realizzabile nel particolare problema inverso esaminato) ma non delle sue derivate prime. La seconda scelta è valida dal punto di vista matematico ma contraddice lo spirito *[upwi](#page-35-0)nd* del metodo numerico e quindi la fisica del problema. Una terza via potrebbe consistere nel raffinare la griglia di calcolo in prossimità delle pareti e imporre  $v/u = dr/dx$  nei centri delle celle estreme, "confondendoli" con i loro vertici. A tal proposito si osservi che l'applicazione della (2.29) nei nodi, anziché nei centri cella, elimina l'ambiguità perché lungo le pareti del canale vale, come detto, la condizione  $\tilde{v} = 0$  e la derivata  $\partial \vartheta / \partial \eta$ scompare. A meno di impiegare poco robusti metodi di interpolazione, tuttavia, ciò

richiede di discretizzare anche le equazioni di Eulero tramite uno schema alle differenze finite, che sarà oggetto dei capitoli 5 e 6. Va notato che  $\tilde{v} = 0$  nei nodi giacenti lungo le pareti non costituisce una vera e propria condizione al contorno, ma piuttosto l"'ammissione" che le pareti stesse coincidono con due particolari linee caratteristiche dell'equazione (2.29): poiché queste linee [de](#page-62-0)fi[ni](#page-82-0)scono, come noto, le direzioni di propagazione dei segnali nel dominio spazio-temporale del problema, nessuna informazione raggiunge effettivamente le pareti dall'esterno del *flowpath*, perciò nessuna condizione deve essere [impo](#page-35-0)sta sulle stesse. In ogni caso, l'autore ritiene che la mancanza di una condizione al contorno ben definita da applicare lungo gli *endwalls* contribuisca ad accentuare, nello schema bidimensionale ai volumi finiti, le instabilità numeriche già evidenziatesi per la singola schiera di allungamento infinito.

Si ricorda infine che attraverso le derivate

$$
\frac{\partial \vartheta}{\partial x} = \frac{\partial \vartheta}{\partial \xi} \frac{\partial \xi}{\partial x} + \frac{\partial \vartheta}{\partial \eta} \frac{\partial \eta}{\partial x}
$$
  
\n
$$
\frac{\partial \vartheta}{\partial r} = \frac{\partial \vartheta}{\partial \xi} \frac{\partial \xi}{\partial r} + \frac{\partial \vartheta}{\partial \eta} \frac{\partial \eta}{\partial r}
$$
\n(2.32)

introdotte nell'equazione vettoriale (2.13), è possibile aggiornare le componenti assiale e radiale della *blade force* e far avanzare la soluzione fluidodinamica al nuovo livello temporale  $k + 1$ .

### **2.6 Conclusioni**

Questo capitolo introduttivo ha messo in luce tre tipi di instabilità che si incontrano nel ricercare soluzioni numeriche del problema inverso caratterizzate da forti deflessioni della corrente. Il primo è di natura fisica e riguarda le configurazioni che, pur teoricamente ammesse dalla formulazione unidimensionale, appartengono ai rami crescenti delle curve di carico; il metodo qui proposto per riottenerle con un approccio numerico consiste nell'imporre come condizione di uscita la portata unitaria, lavorando così lungo curve di carico ovunque decrescenti. Anche il secondo tipo di instabilità si manifesta già nel caso unidimensionale, ma ha natura prettamente numerica poiché deriva proprio da questa particolare condizione di uscita, che all'aumentare del numero di Mach, e quindi del carico applicato, diviene sempre più impermeabile nei confronti dei disturbi provenienti dall'interno del dominio e non permette agli usuali schemi espliciti di convergere verso la soluzione di regime. Il terzo tipo di instabilità ha ancora origine numerica, ma è proprio del solo schema bidimensionale ai volumi finiti. Con questa tecnica infatti non esiste una condizione al contorno ben definita per l'equazione della superficie di corrente lungo le pareti del canale meridiano, che coincidono con due linee caratteristiche dell'equazione stessa. Sebbene quest'ultimo problema sia stato finora meno indagato degli altri due, è indubbio che esso si sovrapponga all'effetto destabilizzante della condizione di uscita, rendendo impossibile la convergenza dello schema bidimensionale oltre certe deflessioni.

I progressi non soddisfacenti compiuti impiegando la formulazione non riflessiva della condizione di uscita suggeriscono il passaggio a uno schema implicito, oggetto dei capitoli 5 e 6, mentre per eliminare l'ambiguità della condizione imposta lungo le pareti occorre adottare uno schema (sempre implicito) alle differenze finite, come si vedrà negli stessi capitoli.

# <span id="page-40-0"></span>**Capitolo 3 Modello di bloccaggio**

*I risultati numerici che saranno esposti nel presente capitolo, come pure nel prossimo, provengono dallo schema esplicito descritto dal paragrafo 2.5 e accoppiato alla formulazione parzialmente non riflessiva della condizione in uscita quando la deflessione richiesta è tale da richiedere l'imposizione della portata. I due capitoli non affrontano ancora il problema della stabilità numerica accennato nel precedente, ma si occupano di rip[rodu](#page-31-0)rre nel modello* throughflow *inverso effetti e tridimensionali e viscosi finora trascurati. In particolare, questo capitolo propone un modello di bloccaggio* blade-to-blade *che a partire dalla formulazione assialsimmetrica (paragrafo 3.1) sarà indotto in quella unidimensionale (paragrafo 3.2). Il paragrafo successivo utilizza infatti questa formulazione per valutare gli effetti del bloccaggio sulla generazione di due schiere singole nel piano* blade-to-blade*.*

### **3.1 Formulazione assialsimmetrica**

Il solutore *throughflow* inverso [26] contiene già in origine un classico modello di bloccaggio *blade-to-blade* per le equazioni di Eulero assialsimmetriche (2.14), che sarà qui ripreso. La presenza di *n* vere pale dotate di spessore tangenziale  $\delta_{\theta}(x, r)$  (misurato in radianti) permette il passag[gio](#page-149-0) del fluido attraverso il settore circolare di ampiezza complessiva  $2\pi h$ , con

$$
h = 1 - \frac{n\delta_{\vartheta}(x, r)}{2\pi}
$$

cosicché i termini sorgenti (2.15) divengono rispettivamente

$$
\{Q\} = \begin{pmatrix} -\frac{\varrho v}{r} - \varrho u b \\ -\frac{\varrho v u}{r} + f_{bx} - \varrho u^2 b \\ -\frac{\varrho (v^2 - w^2)}{r} + f_{br} - \varrho u v b \\ -2\frac{\varrho v w}{r} + f_{bx} u + f_{br} v + f_{b\vartheta} w - \varrho u H^0 b \end{pmatrix} \quad \{Q'\} = \begin{pmatrix} -a\frac{\gamma - 1}{2}\frac{v}{r} - \frac{\gamma - 1}{2} a u b \\ -\frac{v u}{r} + \frac{f_{bx}}{\varrho} \\ -\frac{v^2 - w^2}{r} + \frac{f_{bx}}{\varrho} \\ 0 \end{pmatrix}
$$

dove b indica il vero e proprio fattore di bloccaggio:

$$
b = \frac{1}{h} \frac{\partial h}{\partial x} \tag{3.1}
$$

<span id="page-41-0"></span>Si noti che la potenza comunicata all'albero da un rotore di proiezione meridiana  $S$ vale ora

$$
\dot{L} = -2\pi\omega \int_{S} f_{b\vartheta}(x,r)h(x,r)r^2 \,\mathrm{d}x\mathrm{d}r \tag{3.2}
$$

ed è massima per  $h = 1$  (assenza di bloccaggio) a parità di carico applicato. Per ottenere sempre la potenza del rotore "libero", indipendentemente dalla legge  $b(x, r)$  adottata, occorre dunque aumentare la distribuzione  $f_{b\vartheta}$  del fattore  $1/h$ .

### **3.2 Formulazione unidimensionale**

Le considerazioni del paragrafo precedente si applicano con facilità anche al caso unidimensionale. Poiché la schiera è infinitamente estesa nella direzione  $z$ , n indica ora il numero di pale vere per unità di lunghezza tangenziale, pari all'opposto del passo  $p$ , e h assume l'espressione

$$
h = 1 - n\delta_z(x) = 1 - \frac{\delta_z(x)}{p} = 1 - \frac{\sigma_x \delta_z(x)}{c_x}
$$
 (3.3)

in cui compare la solidità assiale della schiera. I termini sorgenti (2.3) e (2.6) divengono

$$
\{Q\} = \begin{pmatrix} -\varrho ub \\ f_{bx} - \varrho u^2 b \\ f_{bx} - \varrho u w b \\ f_{bx}u + f_{bz}w - \varrho u H^0 b \end{pmatrix} \quad \{Q'\} = \begin{pmatrix} -\frac{\gamma - 1}{2} aub \\ \frac{\gamma}{2} bx \\ \frac{\rho}{2} \\ 0 \end{pmatrix}
$$

con il fattore di bloccaggio ancora definito dalla (3.1), previa introduzione dell'operatore derivata totale.

Integrando la terza equazione (2.2), dotata del nuovo termine sorgente, fra le sezioni di ingresso e uscita si ottiene la definizione gen[eral](#page-40-0)izzata del carico agente sulla pala in presenza di bloccaggio, da sostituire alla (2.20):

$$
F_b = \varrho uh (w_{inl} - w_{out}) = \varrho_{out} u_{out} (w_{inl} - w_{out}) = - \int_{x_{le}}^{x_{te}} f_{bz}(x) h(x) dx
$$
 (3.4)

Come già osservato per la formulazione assialsimmetrica, a parità di *blade force* tangenziale il bloccaggio costituisce una perdita, poiché la stessa distribuzione di carico, applicata alla sola sezione libera del canale interpalare, determina una risultante inferiore, deflettendo il flusso meno di quanto previsto dalla soluzione analitica del problema unidimensionale. Tuttavia è sempre possibile ripristinare i valori ideali, ovvero realizzati dalla schiera a spessore e passo nulli, di carico e deflessione, applicando la distribuzione di carico nella forma  $f_{bz}/h$ , con h noto dai dati di progetto della schiera reale. Si ricorda infatti che tale distribuzione è arbitraria e soggetta all'unico vincolo di generare, lungo l'intera corda, una risultante  $F_b$  inferiore al massimo carico compatibile con le condizioni al contorno imposte; indipendentemente dalla legge  $h(x)$  adottata, <span id="page-42-0"></span>in virtù della definizione (3.4) basterà eseguire la verifica sull'integrale di  $f_{bz}$ , come se la schiera fosse libera.

Da quanto detto finora appare evidente che la distribuzione di carico imposta nella forma  $f_{bz}/h$  influenza geo[met](#page-41-0)ria delle linee medie e campo di moto (velocità  $u$ , angolo flusso e variabili termodinamiche) solo a livello locale, mentre le condizioni del flusso all'uscita della schiera rimangono quelle del caso libero. Tutto ciò sarà verificato nel prossimo paragrafo con il progetto di due schiere reali.

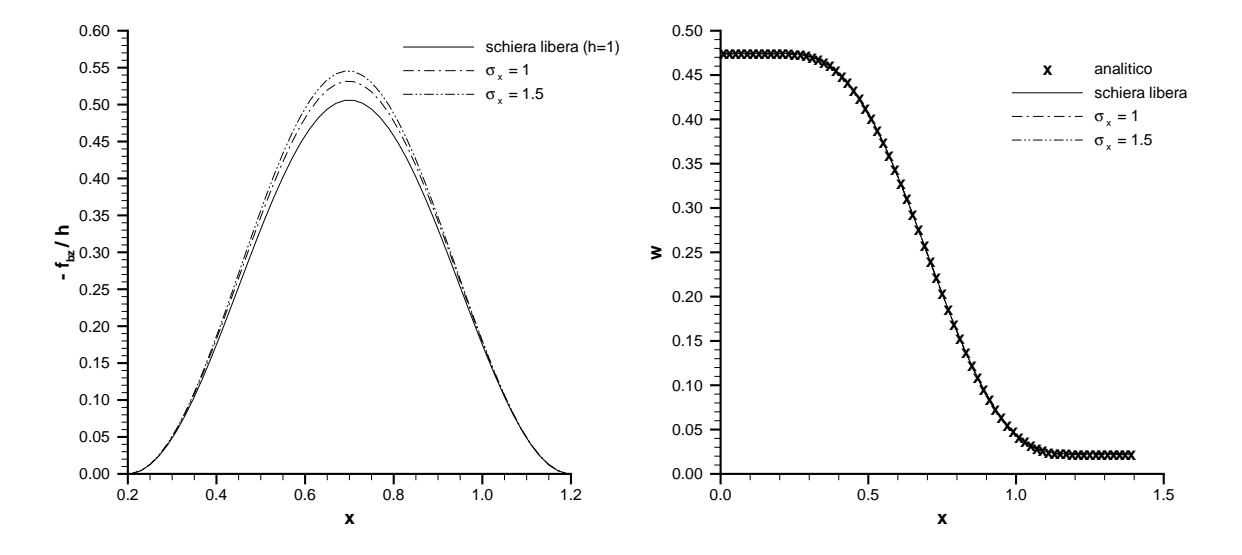

Figura 3.1: **Distribuzioni di carico (sinistra) e velocità tangenziale (destra) per la schiera di compressore**

## **3.3 Applicazione del modello di bloccaggio a schiere singole**

In questo paragrafo il modello di bloccaggio illustrato dal precedente sarà applicato a due schiere di apertura infinita. L'obiettivo del test consiste nel valutare come il modello interviene localmente su geometria e campo di moto al variare dei due parametri di progetto che definiscono la sezione libera, ovvero distribuzione di spessore tangenziale del profilo e solidità assiale.

Poiché il modello di bloccaggio non va interpretato come uno strumento per introdurre una perdita, ma piuttosto per ottenere una migliore approssimazione del flusso *blade-to-blade* mediato tangenzialmente lungo ciascuna sezione del canale interpalare, la distribuzione di carico è imposta nella forma  $f_{bz}/h$ , con  $f_{bz}$  definita dalla seguente legge [28]:

$$
f_{bz}(x) = -\frac{F_b}{x_{te} - x_{le}} \left[ 1 - \cos \left( 2\pi \frac{x - x_{le}}{x_{te} - x_{le}} \right) \right]
$$
 (3.5)

dove  $x_{le} = 0.2$  $x_{le} = 0.2$  $x_{le} = 0.2$  e  $x_{te} = 1.2$  per entrambe le schiere. Le sezioni di ingresso e uscita sono rispettivamente collocate alle ascisse  $x_{int} = 0$  e  $x_{out} = 1.4$ , ma ciò non ha alcuna <span id="page-43-0"></span>importanza poiché all'esterno della schiera, dove  $f_{bz} = 0$  e  $h = 1$ , il flusso è uniforme. La griglia di calcolo è composta da 70 celle di dimensione costante.

A differenza del metodo numerico esposto nel paragrafo 2.5, quello che implementa la formulazione unidimensionale del problema inverso, e che ha fornito i risultati di questo capitolo, integra l'equazione di tangenza (2.1) sull'intero dominio di calcolo anziché sulla sola regione occupata dalla schiera, compresa fr[a le](#page-31-0) sezioni  $x_{int}$  e  $x_{out}$ . Tale accorgimento rende più semplice dal punto di vista pratico la codifica dello schema, ma è applicabile soltanto quando la schiera è di t[ipo s](#page-22-0)tatorico, come supposto per i due casi in esame. Di conseguenza, la condizione di ingresso  $z = cost$  si intende imposta proprio all'ingresso del canale e non sul bordo d'attacco della pala, fino al quale, peraltro, le linee di corrente  $z(x)$  risultano rette perché nessuna forza agisce sul fluido. La stessa considerazione vale per il tratto di canale compreso fra  $x_{te}$  and  $x_{out}$ .

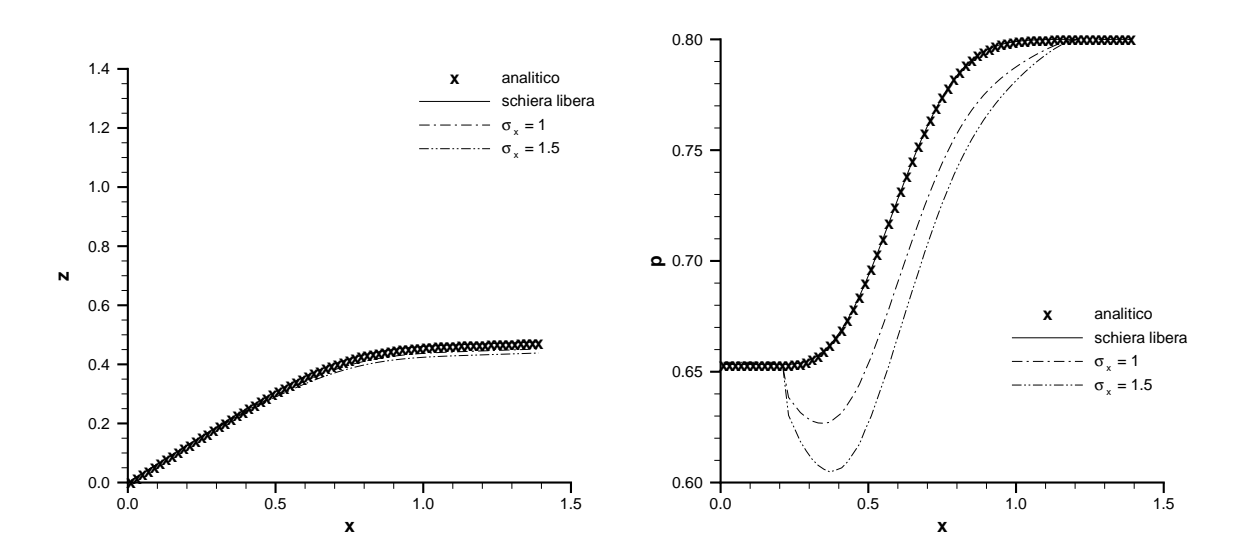

Figura 3.2: **Linee di corrente (sinistra) e pressione statica (destra) per la schiera di compressore**

#### **3.3.1 Schiera di compressore**

La schiera che si vuole realizzare deflette la corrente dall'angolo di ingresso  $\alpha_{inl}$  = 32° all'angolo di uscita  $\alpha_{out} = 2^{\circ}$ . Scelte le condizioni al contorno  $T_{inl}^0 = p_{inl}^0 = 1$ ,  $p_{exh} = 0.8$ , la soluzione analitica delle equazioni (2.18) fornisce  $F_b = 0.253$ . Il fattore di bloccaggio  $b(x)$  è stato ottenuto introducendo nella legge (3.3) la distribuzione di spessore tangenziale del profilo *NACA* 65 [39], con spessore massimo pari al 10% della corda assiale, e due diversi valori di solidità assiale:  $\sigma_x = 1$  e  $\sigma_x = 1.5$ . La distribuzione di carico applicata alla schiera libera e quelle corre[tte co](#page-27-0)n il fatt[ore](#page-41-0)  $1/h$  competente alle due solidità sono confrontate nella figura [3.1](#page-150-0) sinistra.

Come previsto dalla definizione (3.4), il profilo di velocità tangenziale non dipende dal fattore di bloccaggio adottato e coincide pertanto con la soluzione analitica (figura 3.1 destra). Viceversa, la legge  $b(x)$  agis[ce s](#page-42-0)ulla componente assiale, che a sua volta

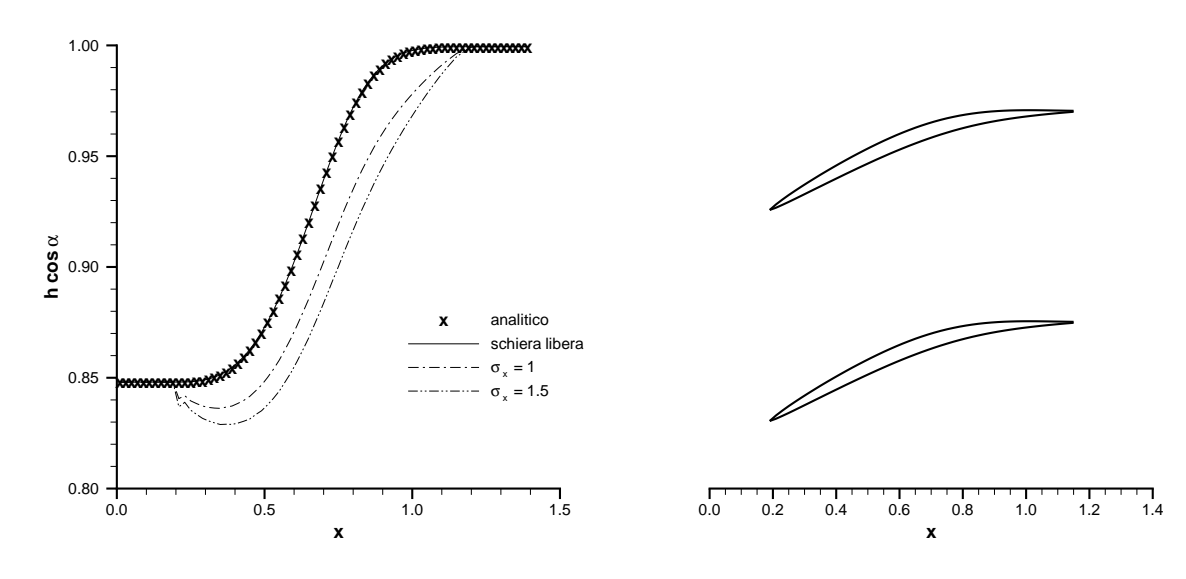

Figura 3.3: **Sezione di passaggio normale (sinistra) e schiera di solidità assiale 1.5 (destra)**

influenza l'angolo flusso (e quindi la pendenza locale delle linee di corrente) e lo stato del gas. In particolare, aumentando la solidità della schiera se ne riduce l'angolo di calettamento (figura 3.2 sinistra) mentre la pressione statica attraverso le schiere bloccate assume il profilo tipico di un condotto convergente-divergente (figura 3.2 destra). Questo profilo evidenzia una lieve irregolarità della soluzione numerica nella zona del bordo d'attacco, do[vuta](#page-43-0) alla discontinuità del fattore b fra l'ultimo punto esterno alla pala, dove è nullo, e il primo punto interno, dove la derivata  $d/dx$  assum[e in](#page-43-0) genere il valore massimo. Corrispondentemente, la produzione di entropia numerica passa dal livello 3 · 10<sup>−</sup><sup>5</sup> per la schiera libera al livello 2 · 10<sup>−</sup><sup>4</sup> per la schiera più solida, con tutta la differenza generata nella prima cella interna alla schiera. Tale comportamento è caratteristico dei termini sorgenti concentrati, a prescindere dalla loro natura.

La figura 3.3 sinistra diagramma l'andamento della sezione *blade-to-blade* normale al vettore velocità. Mentre il flusso che attraversa la schiera libera "vede" un condotto divergente, l'introduzione del bloccaggio comporta un primo tratto convergente, come suggerito dai profili di pressione. Infine la figura 3.3 destra rappresenta la schiera a solidità maggiore. Il profilo insolito delle pale, più spesso verso il bordo di fuga, è dovuto alla distribuzione di spessore scelta, che non andrebbe intesa come tangenziale bensì normale a un'opportuna linea media, peraltro molto diversa da quella ottenuta distribuendo il carico secondo la semplice legge (3.5).

#### **3.3.2 Schiera di turbina**

Il secondo test considera una schiera di angoli fl[usso](#page-42-0)  $\alpha_{inl} = -23^{\circ}$  e  $\alpha_{out} = 63^{\circ}$ , solidità assiale unitaria e distribuzione tangenziale di spessore ripresa dal profilo T6 [39], con spessore massimo pari al 20% e al 30% della corda assiale nei due casi esaminati. Le grandezze totali del flusso entrante sono ancora unitarie, mentre sulla sezione di usci-

<span id="page-45-0"></span>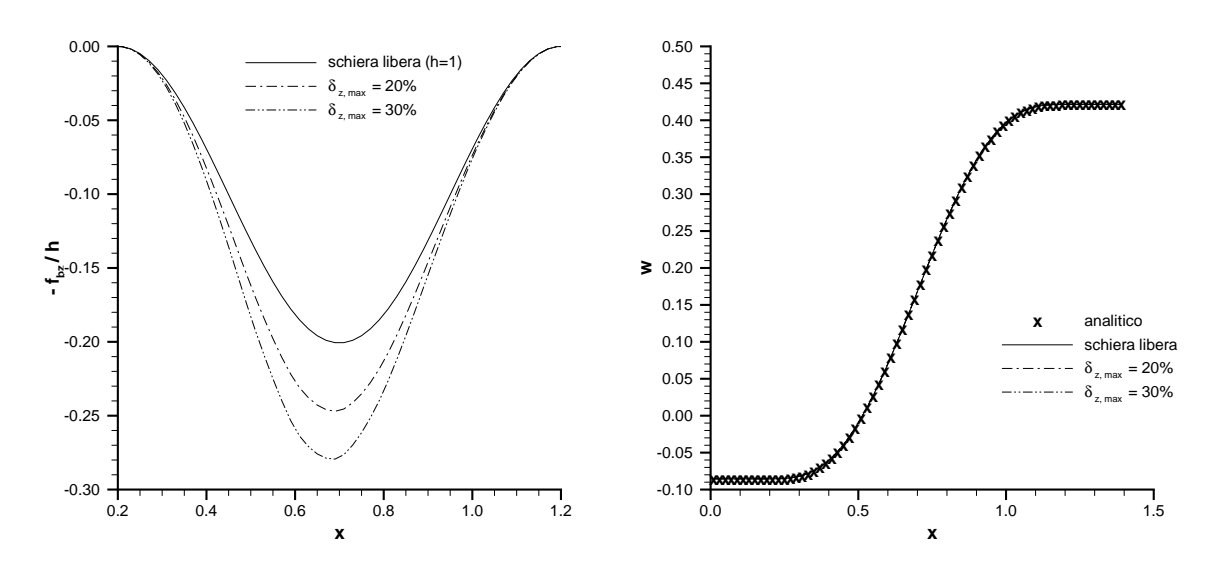

Figura 3.4: **Distribuzioni di carico (sinistra) e velocità tangenziale (destra) per la schiera di turbina**

ta si impone (nella forma non riflessiva) la portata  $\varrho u = 0.198$ . Con questa scelta di condizioni al contorno la soluzione analitica del problema unidimensionale fornisce il carico  $F_b \simeq 0.1$ .

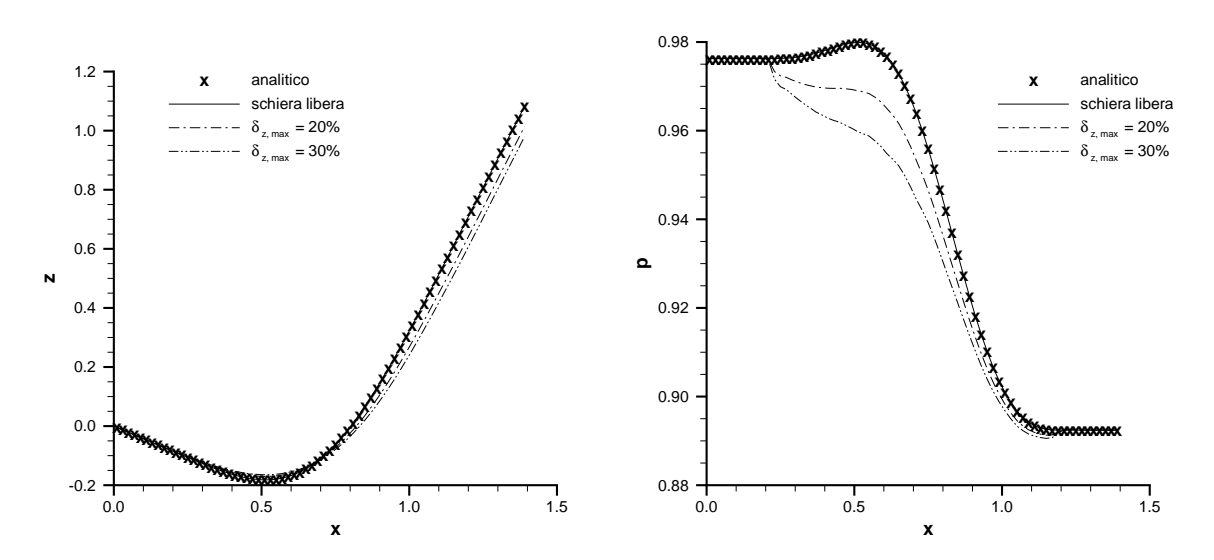

Figura 3.5: **Linee di corrente (sinistra) e pressione statica (destra) per la schiera di turbina**

Poiché le due schiere in esame sono molto più solide di quelle progettate nel paragrafo precedente, le vere distribuzioni di carico appaiono più sensibili al fattore di correzione  $1/h$  (figura 3.4 sinistra), ma il profilo di velocità tangenziale è sempre quello previsto dalla soluzione analitica per la schiera libera (figura 3.4 destra). Introducendo l'effetto di bloccaggio si ottiene ancora una diminuzione dell'angolo di calettamento, come mostrato dalla figura 3.5 sinistra, e si elimina la leggera compressione del gas

che avviene nel primo tratto della schiera ideale. I profili di pressione statica per schiera libera e bloccata sono confrontati dalla figura 3.5 destra. L'errore numerico dovuto alla discontinuità del fattore  $b$  in corrispondenza del bordo d'attacco comporta nuovamente una produzione di entropia dell'ordine 10<sup>−</sup><sup>4</sup> ed è reso evidente da una certa spigolosità delle soluzioni nei primi punti posti [a va](#page-45-0)lle della sezione  $x_{le}$ ; va notato peraltro che il profilo T6 ha bordo d'attacco meno spesso e arrotondato rispetto ai profili delle più moderne pale per turbina, che determinerebbero produzioni di entropia superiori. Il modello riesce invece a catturare l'improvvisa compressione del gas causata dallo spessore non nullo del bordo di fuga, ovvero il fenomeno noto come *trailing edge thickness*.

La figura 3.6 sinistra diagramma l'andamento della sezione normale incontrata dal flusso attraverso la schiera e mostra che il fattore di bloccaggio rende semplicemente convergente il canale *blade-to-blade*, come già lasciavano prevedere i profili di pressione esaminati. E' tipico delle pale per turbine subsoniche, del resto, realizzare condotti semplicemente convergenti. La figura 3.6 destra rappresenta la schiera di spessore relativo massimo 0.3, abbastanza elevato da conferire ai profili un aspetto più convenzionale di quello osservato per la schiera di compressore. Anche in questo caso, tuttavia, la distribuzione di spessore adottata è di tipo normale e non tangenziale come vorrebbe il modello di bloccaggio proposto.

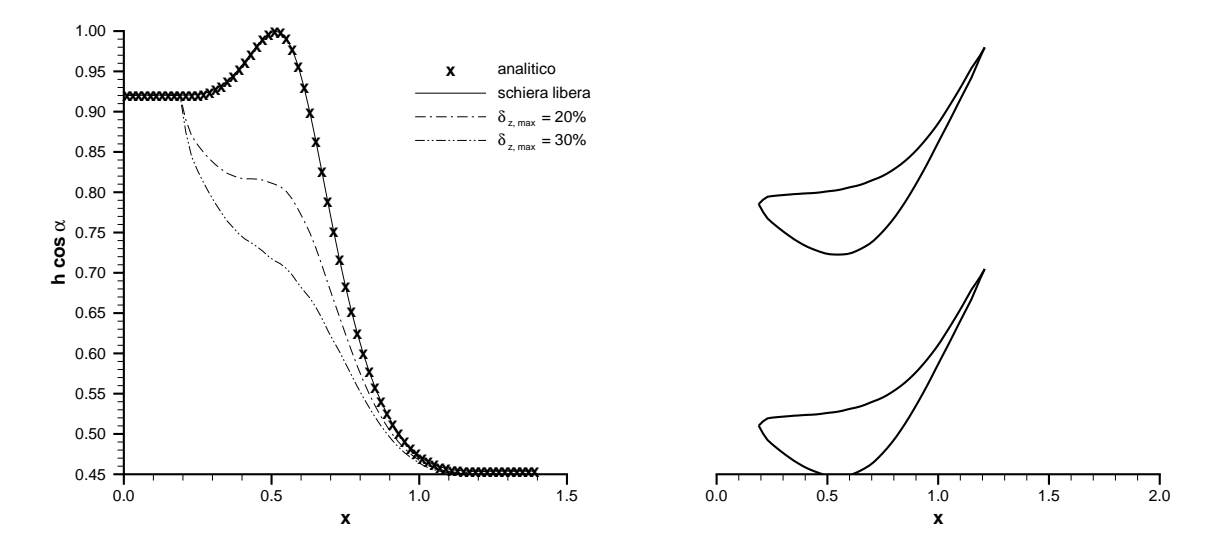

Figura 3.6: **Sezione di passaggio normale (sinistra) e schiera di spessore relativo massimo 0.3 (destra)**

#### **3.4 Conclusioni**

Almeno per la formulazione unidimensionale del problema inverso, il principale pregio del modello di bloccaggio introdotto con questo capitolo consiste nella capacità di influenzare il campo di moto solo all'interno delle schiere, lasciando inalterate le

deflessioni. Poiché sia la distribuzione di carico lungo la corda, sia la legge di bloccaggio sono dati di progetto per l'algoritmo inverso, il modello permette di recuperare la perdita di carico nella regione ostruita del canale *blade-to-blade* attraverso l'intensificazione della *blade force* nella parte libera. Con tale approccio il fattore di bloccaggio non agisce come un termine di perdita, ma assolve unicamente alla sua primaria funzione di definire una realistica sezione di passaggio del gas attraverso la schiera. E' stato dimostrato, infatti, che in presenza di bloccaggio il condotto *blade-to-blade* assume andamento convergente-divergente per le schiere di compressore e semplicemente convergente per le schiere di turbina, come avviene nelle vere schiere bidimensionali. Di conseguenza, l'algoritmo inverso fornisce una migliore approssimazione del flusso mediato tangenzialmente lungo ciascuna sezione del condotto; il fattore di bloccaggio interviene sulla sola componente assiale della velocità, modificando le variabili termodinamiche locali, l'angolo flusso e dunque la pendenza locale della linea media.

Il modello proposto presenta purtroppo due punti critici. Il primo è di natura numerica: in corrispondenza del bordo d'attacco il fattore di bloccaggio subisce una discontinuità e determina una forte produzione di entropia spuria, che può essere superiore anche di un ordine di grandezza ai livelli intrinsecamente generati dallo schema di calcolo. Il fenomeno è tipico soprattutto dei bordi d'attacco molto spessi e arrotondati, come quelli delle turbine, dove la sezione di passaggio subisce un'improvvisa restrizione. Il secondo svantaggio ha natura pratica e va imputato alla scarsa disponibilità di dati sulla distribuzione di spessore tangenziale dei profili palari. Generalmente questi profili sono infatti ricavati dalla combinazione di un'opportuna linea media e di una legge di spessore ad essa normale. Sovrapponendo tangenzialmente una tale legge alla linea media fornita dall'algoritmo inverso si generano profili dall'aspetto a volte inusuale e caratterizzati con ogni probabilità da basse prestazioni. L'inconveniente appare più grave nel caso di schiere per compressori.

A causa delle criticità evidenziate il modello di bloccaggio non è stato per ora introdotto nella formulazione *throughflow* completa del problema inverso. Esso sarà tuttavia ripreso dal capitolo 7, dedicato al metodo *throughflow* diretto.

## <span id="page-48-0"></span>**Capitolo 4**

## **Modello di perdite di profilo**

*I risultati numerici esposti in questo capitolo, come pure nel precedente, sono stati ottenuti con il solutore esplicito convenzionale, accoppiato quando necessario alla formulazione parzialmente non riflessiva della condizione di uscita. Il presente capitolo introduce nelle equazioni del problema inverso il modello a perdite distribuite, in genere impiegato dai solutori euleriani diretti per simulare l'effetto delle perdite di profilo. Il paragrafo 4.2 fornisce i richiami teorici del modello, mentre i paragrafi 4.1 e 4.3 ne affrontano l'estensione al metodo inverso dal punto di vista rispettivamente concettuale e matematico. I paragrafi 4.4 e 4.5 presentano due diverse applicazioni pratiche: nel primo caso la formulazione unidime[nsio](#page-50-0)nale del problema inverso è utilizzata per riottenere una schie[ra e](#page-51-0)sistente con livelli di perdita noti, nel secondo il modello* throughflow *completo progetta uno stadio di compresso[re c](#page-53-0)o[n un](#page-56-0)a prescritta perdita di pressione totale attraverso rotore e statore.*

## **4.1 Modello a perdite distribuite e problema inverso**

In un modello di turbomacchina assialsimmetrico basato sulle equazioni di Eulero le perdite di profilo, a causa della loro natura tridimensionale e viscosa, non possono essere riprodotte direttamente, ma solo in maniera più o meno empirica. Ciò non è del tutto vero per le perdite dovute agli urti, che gli schemi ai volumi finiti sono capaci di catturare "automaticamente", ovvero senza bisogno di tecniche *shock fitting*. Tuttavia, come osservato in [40] e [3], tali urti, per via dell'approssimazione assialsimmetrica, devono giacere su piani ortogonali a quello meridiano, pertanto le perdite ad essi associate possono apparire sovrastimate. Il modello *throughflow* [41] ammette la presenza di urti quasi norma[li a](#page-150-0)lle [su](#page-148-0)perfici di corrente, ma funziona nella sola modalità diretta; in generale, per ottenere una valutazione sufficientemente accurata delle perdite dovute agli urti occorre adottare modelli specifici [42],[43]. [Va o](#page-150-0)sservato peraltro che il problema degli urti non si pone quando il problema inverso è risolto con portata imposta, dovendo questa essere inferiore al valore critico incognito.

Per quanto detto finora, questo capitolo è volto a [int](#page-150-0)r[odu](#page-151-0)rre le sole perdite di profilo dovute agli effetti viscosi, ovvero allo sviluppo dello strato limite sulle superfici palari e al conseguente sviluppo di scie e fenomeni di mescolamento a valle delle schiere. Il modello più adatto a tale scopo è quello a perdite distribuite [44], che descrive un

flusso non viscoso ma non isentropico: la produzione di entropia è ottenuta attraverso un campo di forza viscosa, definita come una forza che assolve unicamente questa funzione senza compiere lavoro sul fluido nel suo moto relativo alle superfici palari, simulando perciò il comportamento degli sforzi d'attrito a parete. Poiché la forza viscosa, in accordo con la teoria dello strato limite (si veda il paragrafo seguente), è supposta parallela al vettore velocità relativa locale, con verso opposto, il campo di entropia generato dipende soltanto dal suo modulo, per calcolare il quale esistono due approcci. Il primo di essi [45] può essere definito diretto, nel senso che assume il modulo della forza viscosa proporzionale, tramite un opportuno coefficiente di dissipazione, a una qualche grandezza significativa del flusso (tipicamente la pressione dinamica). Poiché la corrispondente [pr](#page-151-0)oduzione di entropia non è nota a priori, ma appare come risultato del calcolo, tale approccio sembrerebbe particolarmente adatto ai solutori inversi, in cui gli angoli flusso sono anch'essi incogniti, e le varie correlazioni sperimentali di perdita per singole schiere offerte dalla letteratura divengono inutilizzabili. Un modello di perdite così formulato richiede un processo di taratura che, a partire proprio dalle correlazioni sperimentali, esprima il coefficiente di perdita in funzione dei dati di progetto del problema inverso: nel caso qui esaminato, angolo di ingresso in schiera e carico da essa atteso. Di nuovo, però, l'angolo di ingresso è noto per una schiera singola, ma non per una macchina completa con uno o più stadi. L'introduzione del modello di perdite a dissipazione imposta nel solutore *throughflow* inverso [26], nonostante il suo scarso interesse pratico, è proposta da [1].

Questa tesi preferisce invece seguire il secondo approccio, che considera il campo di entropia da produrre come un dato di progetto e calcola il modulo della corrispon[den](#page-149-0)te forza viscosa dalle equazioni stesse del modello di pe[rdi](#page-148-0)te: esso può allora definirsi come inverso e rappresenta la tecnica ideale da impiegare in fase di analisi, quando la conoscenza degli angoli flusso in direzione *spanwise* permette di ricavare il "vero" campo di entropia, che sarà poi riprodotto tramite la forza viscosa, dalle correlazioni sperimentali applicate alle singole schiere. L'approccio inverso è stato adottato da numerosi solutori *throughflow* diretti, basati sia su metodi di curvatura per le equazioni dell'equilibrio radiale [15] che su soluzioni *time marching* delle equazioni assialsimmetriche di Eulero [25], [41] e di Navier-Stokes [21]. La sua estensione a un modello inverso, che costituisce l'oggetto del presente capitolo, presuppone che i valori di perdita siano dedotti non dall[e c](#page-149-0)orrelazioni sperimentali, ma dai livelli medi che la fase di progetto unidim[ens](#page-149-0)io[nal](#page-150-0)e dell'intera macchi[na è](#page-149-0) oggi in grado di stimare, con sufficiente approssimazione, per ogni singola schiera. Una plausibile distribuzione meridiana delle perdite medie sulle varie regioni palettate sarà ottenuta attraverso opportune ipotesi più o meno semplificative. Occorre osservare, peraltro, che il processo di ottimizzazione inversa non può assumere l'entità delle perdite di profilo come una funzione obiettivo, avendole introdotte tramite un modello parzialmente empirico, che non ha alcuna relazione con i veri meccanismi fisici responsabili del fenomeno; esse vanno piuttosto interpretate come una limitazione imposta al processo dai requisiti di progetto.

Lo scopo di questo capitolo consiste nel valutare come il modello *throughflow* inverso reagisce quando è forzato a produrre un certo campo di entropia attraverso le schiere, esaminando l'influenza della forza viscosa sulla geometria delle superfici medie e

<span id="page-50-0"></span>sul campo fluidodinamico previsti.

#### **4.2 Equazioni del modello a perdite distribuite**

Il presente paragrafo riassume la più esauriente trattazione del modello a perdite distribuite affrontata da Hirsch [44]. Contrariamente alla convenzione adottata nel resto della tesi, tutte le quantità che vi compaiono si intendono non normalizzate e posseggono dunque le loro vere dimensioni fisiche.

La più completa descrizion[e d](#page-151-0)i un flusso comprimibile, viscoso e non stazionario, sul quale agisce anche un generico campo di forza esterno  $f_e$ , è fornita dalle ben note equazioni di Navier-Stokes

$$
\frac{\partial \varrho}{\partial t} + \nabla \varrho \cdot \vec{V} = -\varrho \nabla \cdot \vec{V}
$$
\n
$$
\varrho \left( \frac{\partial \vec{V}}{\partial t} + \nabla \vec{V} \cdot \vec{V} \right) = -\nabla p + \nabla \cdot \boldsymbol{\tau} + \vec{f}_e
$$
\n
$$
\varrho \left( \frac{\partial E^0}{\partial t} + \nabla E^0 \cdot \vec{V} \right) = -\nabla \cdot p \vec{V} + \nabla \cdot \left( \boldsymbol{\tau} \cdot \vec{V} \right) - \nabla \cdot \vec{q} + \vec{f}_e \cdot \vec{V}
$$
\n(4.1)

l'ultima delle quali può essere sostituita dall'equazione dell'entropia

$$
\varrho T\left(\frac{\partial S}{\partial t} + \nabla S \cdot \vec{V}\right) = \nabla \cdot \left(\boldsymbol{\tau} \cdot \vec{V}\right) - \left(\nabla \cdot \boldsymbol{\tau}\right) \cdot \vec{V} - \nabla \cdot \vec{q} \tag{4.2}
$$

Secondo il modello a perdite distribuite l'effetto degli sforzi d'attrito è equivalente a quello di una forza volumica  $\vec{f}_v$ , con direzione uguale e verso opposto al vettore velocità locale, e inoltre compensa quello della diffusione termica:

$$
\nabla \cdot \boldsymbol{\tau} \simeq \vec{f}_v = -\frac{\vec{V}}{V} f_v
$$
\n
$$
\nabla \cdot \left( \boldsymbol{\tau} \cdot \vec{V} \right) \simeq \nabla \cdot \vec{q} \tag{4.3}
$$

E' ovvio che tali ipotesi non sono generalmente accettabili quando gli sforzi di taglio manifestano gradienti pronunciati, tipica condizione che si verifica, ad esempio, in prossimità delle pareti. Ecco perché, in un modello assialsimmetrico di turbomacchina, il campo  $f_v$  può riprodurre, seppur con un certo grado di approssimazione, l'effetto degli sforzi d'attrito sulle superfici palettate, ma appare del tutto inadeguato a simulare i flussi viscosi lungo gli *endwalls*, che come già osservato nel capitolo 1 richiedono di essere descritti attraverso le equazioni meridiane di Navier-Stokes. In ogni caso, l'ipotesi sulla direzione della forza viscosa è coerente con la teoria dello strato limite, dove il contributo principale alla divergenza del tensore degli sforzi p[ro](#page-12-0)viene dalla direzione normale alla parete. Indicata questa direzione con  $\vec{n}$ , la teoria fornisce infatti

$$
\nabla \cdot \boldsymbol{\tau} \simeq \frac{\partial}{\partial n} \left( \mu \frac{\partial \vec{V}}{\partial n} \right) \simeq \frac{\partial}{\partial n} \left( \mu \frac{\partial V}{\partial n} \right) \frac{\vec{V}}{V}
$$

<span id="page-51-0"></span>e poiché la derivata seconda del modulo  $V$  all'interno dello strato limite è generalmente negativa, il vettore  $\nabla \cdot \tau$  possiede proprio direzione e verso assunti per  $f_v$ .

Sostituendo le ipotesi (4.3) nelle (4.1) si ottengono le equazioni del modello a perdite distribuite

$$
\frac{\partial \varrho}{\partial t} + \nabla \varrho \cdot \vec{V} = -\varrho \nabla \cdot \vec{V}
$$

$$
\varrho \left( \frac{\partial \vec{V}}{\partial t} + \nabla \vec{V} \cdot \vec{V} \right) = -\nabla p + \vec{f}_e + \vec{f}_v
$$

$$
\varrho \left( \frac{\partial E^0}{\partial t} + \nabla E^0 \cdot \vec{V} \right) = -\nabla \cdot p \vec{V} + \vec{f}_e \cdot \vec{V}
$$

mentre la nuova equazione dell'entropia

$$
\rho T \left( \frac{\partial S}{\partial t} + \nabla S \cdot \vec{V} \right) = f_v V \tag{4.4}
$$

definisce la forza viscosa come una forza che senza compiere lavoro sul flusso serve unicamente a indurvi un campo di entropia, comportandosi in maniera opposta alla forza esterna  $f_e$ . Ripetendo l'intero procedimento in un sistema di coordinate rotante con velocità angolare  $\omega k = cost$  rispetto al primo, si ricava che il modulo della forza viscosa, diretta ora come il vettore  $-V + \omega k$ , soddisfa ancora l'equazione (4.4), ma con la velocità assoluta sostituita da quella relativa [1].

Il modello a perdite distribuite definisce un flusso non isentropico ma neppure viscoso, cosicché lungo le pareti del *flowpath* esso richiede ancora la condizione di tangenza tipica [de](#page-148-0)lle equazioni di Eulero, cui il modello si riduce per  $f_v = 0$ . Ovviamente qualsiasi informazione sui meccanismi fisici che agiscono da vere sorgenti di entropia all'interno del campo va perduta, ma ciò è d'altra parte inevitabile quando si vogliono introdurre le perdite di profilo in un modello assialsimmetrico di turbomacchina.

#### **4.3 Problema inverso non isentropico**

Come spiegato dal paragrafo 4.1, la taratura del modello di perdite a dissipazione imposta, necessaria per determinare un campo  $f_v$  che partendo dai dati di progetto del problema inverso determini una produzione di di entropia compatibile con i dati sperimentali, è un'operazione te[orica](#page-48-0)mente realizzabile per una singola schiera. Dovendo però progettare uno stadio completo, e a maggior ragione un'intera macchina, non se ne potrebbe fare alcun uso, dato che la distribuzione *spanwise* dell'angolo di ingresso in ciascuna schiera è incognita. Un'alternativa più interessante sotto l'aspetto pratico consiste nell'approccio tipico delle formulazioni dirette, che utilizza la forma stazionaria dell'equazione (4.4) per ricavare il modulo  $f_v$  dall'attesa produzione di entropia lungo le singole linee di corrente: a condizione di saper stimare, con un grado di approssimazione più o meno elevato, i livelli di perdita della macchina che si sta progettando, il procedimento è applicabile anche all'algoritmo inverso. Il problema della stima esula <span id="page-52-0"></span>peraltro dalla presente trattazione, volta a valutare gli effetti del modello di perdite sulla soluzione del problema inverso, e non sarà qui affrontato, ovvero le distribuzioni di perdita imposte saranno assunte come vere.

Al fine di limitare, per quanto possibile, l'influenza degli errori numerici sul campo di entropia generato dal modello di perdite saranno trascurati gli effetti di bloccaggio, che come rilevato nel capitolo 3 determinano elevate concentrazioni di perdite numeriche nella zona del bordo d'attacco. Soprattutto in presenza dei bordi molto spessi e arrotondati che caratterizzano le pale di turbina queste perdite numeriche potrebbero assumere ordine di grandezz[a u](#page-40-0)guale, o addirittura superiore, a quello delle perdite fisiche che si vuole riprodurre attraverso il campo di forza viscosa.

#### **4.3.1 Formulazione unidimensionale**

In base a quanto spiegato dal paragrafo 4.2, le equazioni del modello a perdite distribuite, dopo la consueta normalizzazione, appaiono formalmente uguali alle (2.2) e (2.5), ma sono caratterizzate dai nuovi termini sorgenti

$$
\{Q\} = \begin{pmatrix} 0 \\ f_{bx} + f_{vx} \\ f_{bz} + f_{vz} \\ f_{bx}u + f_{bz}w + f_{vz}w_b \end{pmatrix} \quad \{Q'\} = \begin{pmatrix} \frac{\gamma(\gamma - 1)f_v V}{2\varrho a} \\ \frac{f_{bx}}{\varrho a} \\ \frac{\varrho}{2\varrho a^2} \end{pmatrix}
$$

Per una singola schiera statorica ( $w_b = 0$ ), poiché la forza viscosa non compie lavoro sul fluido e la temperatura totale si conserva lungo il canale interpalare, la forma stazionaria della (4.4) (supposta valida anche durante il transitorio) diviene

$$
f_v = -\frac{\cos \alpha}{\left(1 + \frac{\gamma - 1}{2}Ma^2\right)^{\frac{\gamma}{\gamma - 1}}} \frac{\mathrm{d}p^0}{\mathrm{d}x} \tag{4.5}
$$

e permette di imporre una qualsiasi caduta di pressione totale attraverso la schiera stessa. Quando  $w_b \neq 0$  l'equazione (4.4), scritta nel sistema di riferimento solidale con la schiera, fornisce per il modulo di  $\vec{f}_v$ , ora diretta secondo la direzione della velocità apparente, ancora l'espressione (4.5), ma con  $\alpha$ ,  $Ma \in p^0$  sostituiti dalle corrispondenti grandezze relative.

#### **4.3.2 Formulazione assialsimmetrica**

Con l'introduzione del campo di forza viscosa il termine sorgente  $\{Q\}$  (2.15) assume la nuova forma  $\overline{\phantom{a}}$  $\varrho v$  $\mathbf{r}$ 

$$
\{Q\} = \begin{pmatrix} -\frac{\varrho v}{r} \\ -\frac{\varrho vu}{r} + f_{bx} + f_{vx} \\ -\frac{\varrho (v^2 - w^2)}{r} + f_{br} + f_{vr} \\ -2\frac{\varrho vw}{r} + f_{b\vartheta} + f_{v\vartheta} \\ -\frac{\varrho v H^0}{r} + f_{bx}u + f_{br}v + f_{b\vartheta}w + f_{v\vartheta} \omega r \end{pmatrix}
$$

<span id="page-53-0"></span>che tiene conto del lavoro compiuto dal campo di forza viscosa sul flusso in moto assoluto attraverso i rotori [21]. Ricordando che nel sistema di riferimento relativo la temperatura totale è conservata lungo le singole linee di corrente, e introducendo nell'equazione (4.4) l'ipotesi di assialsimmetria, dopo qualche semplice passaggio si ottiene

$$
f_v = -\frac{\cos \alpha_{rel}}{\left(1 + \frac{\gamma - 1}{2} Ma_{rel}^2\right)^{\frac{\gamma}{\gamma - 1}}} \frac{\partial p_{rel}^0}{\partial \tau}
$$
(4.6)

dove  $\tan \alpha_{rel} = (w - \omega r) /$ √  $\overline{u^2+v^2}$  e  $\tau$  indica la coordinata curvilinea misurata lungo una generica linea di corrente meridiana. L'espressione (4.6), che generalizza la (4.5) al caso di flusso assialsimmetrico, consente di governare la perdita di pressione totale relativa lungo detta linea e resta ovviamente valida anche nelle regioni statoriche, dove le grandezze relative coincidono con quelle assolute.

A causa del termine  $f_{\nu\vartheta}$   $\omega r$  aggiunto all'equazione dell'energia totale, la forz[a vi](#page-52-0)scosa altera il lavoro scambiato fra i rotori e il flusso, che nell'approccio inverso è imposto come dato di progetto. Come dimostrerà il secondo test, si tratta tuttavia di un contributo pressoché trascurabile rispetto al lavoro compiuto dalla *blade force*.

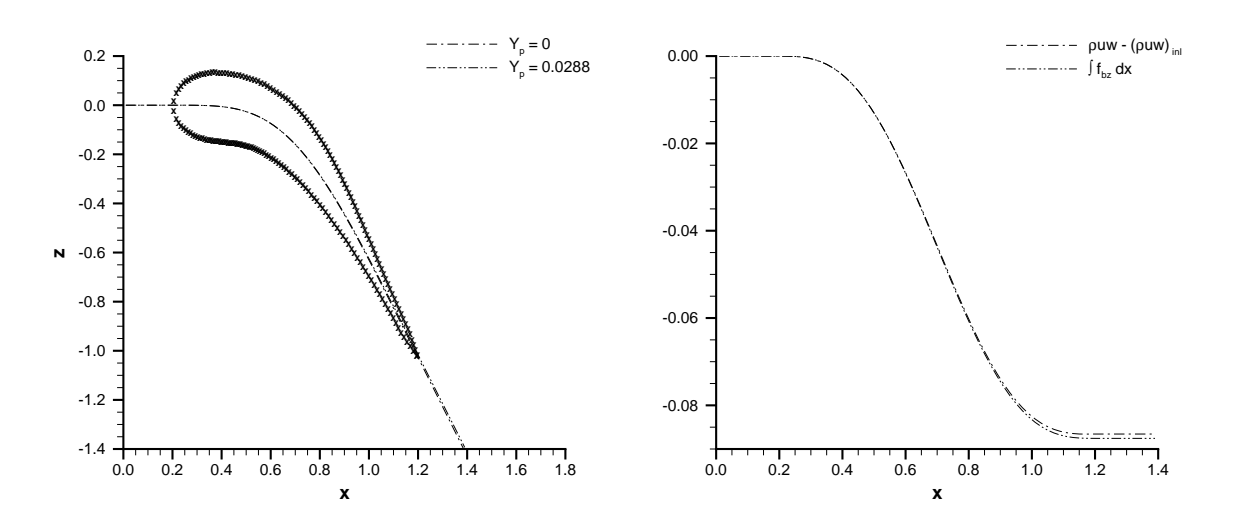

Figura 4.1: **Linee medie (sinistra) e flusso di quantità di moto tangenziale (destra)**

## **4.4 Applicazione del modello di perdite a una schiera statorica**

Come primo esempio di applicazione del modello di perdite al problema inverso si è scelto di generare una schiera già esistente, i cui livelli di perdita sono noti attraverso le correlazioni sperimentali. L'obiettivo del test consiste nel confrontare il coefficiente di perdita reale, e dunque imposto come dato di progetto, quello effettivamente fornito dall'algoritmo inverso e quello calcolato con un'analisi *blade-to-blade* viscosa della schiera ottenuta.

Poiché della schiera che si intende riprodurre sono noti i soli dati geometrici [46], in particolare l'angolo di ingresso  $\alpha_{inl} = 0^{\circ}$  e quello di uscita  $\alpha_{out} = -63.5^{\circ}$ , il carico da applicare dipende dalla scelta delle condizioni al contorno che sono libere. Assumendo  $T_{int}^{0}=p_{int}^{0}=1$  per la sez[ion](#page-151-0)e di ingresso e  $\varrho u=0.2$  per l'uscita, la soluzione analitica del problema unidimensionale (paragrafo 2.4) porge  $F_b = 0.0876$ . Il carico è stato distribuito secondo la consueta legge (3.5), con  $x_{le} = 0.2$  e  $x_{te} = 1.2$ . Il canale interpalare si estende dalla sezione  $x_{inl} = 0$  alla sezione  $x_{out} = 1.4$ .

Applicata alla schiera in esame la correlazione [di A](#page-27-0)inley-Mathieson [47] fornisce, per il coefficiente di perdita di pressione tota[le](#page-42-0)

$$
Y_p = \frac{p_{int}^0 - p_{out}^0}{p_{out}^0 - p_{out}}
$$

il valore 0.0288. Per caduta di pressione totale lineare lungo la corda assiale si ha  $dp^0/dx = -Y_p (p_{out}^0 - p_{out})/(x_{te} - x_{le})$ : a ogni livello computazionale, l'algoritmo inverso ricava il modulo della forza viscosa, tramite l'espressione (4.5), dalla soluzione fluidodinamica aggiornata.

La figura 4.1 sinistra riporta le linee medie ottenute per  $Y_p = 0$  e  $Y_p = 0.0288$ , oltre a un profilo costruito sulla linea media isentropica e avente il me[desi](#page-52-0)mo spessore normale massimo (20%) della schiera originale. Su questo profilo sarà eseguita l'analisi *CFD* cui si è [fatt](#page-53-0)o cenno in precedenza. La figura di sinistra evidenzia una lieve perdita di deflessione (inferiore a un grado) nel caso non isentropico, che si può spiegare imponendo la conservazione della quantità di moto tangenziale: poiché

$$
\varrho u (w - w_{\text{inl}}) = \int_{x_{\text{inl}}}^{x} (f_{bz} + f_{vz}) dx'
$$

la componente tangenziale della forza viscosa, di segno opposto alla velocità  $w$  e dunque positiva, agisce nel senso di ridurre la forza complessivamente esercitata sul fluido e pertanto, a parità di portata e con  $w_{inl} = 0$ , anche la velocità  $w(x)$  risulta minore. La figura 4.1 destra confronta il flusso di quantità di moto tangenziale per una generica sezione  $x$  con l'integrale del carico applicato fino a tale stazione, essendo la differenza fra i due valori pari evidentemente all'integrale della forza viscosa. In altre parole, per ri[otten](#page-53-0)ere la deflessione originale una volta introdotto il campo viscoso occorre aumentare il carico applicato.

La schiera caratterizzata dal profilo della figura 4.1 e dal passo della schiera originale è stata poi sottoposta a un'analisi *blade-to-blade CFD* tramite il codice di calcolo *TraF* [48]. La figura 4.2 diagramma il numero di Mach (sinistra) e la pressione statica (destra) calcolati per intradosso ed estradosso d[el p](#page-53-0)rofilo, insieme con le rispettive approssimazioni unidimensionali (da intendersi anche come medie tangenziali lungo ci[ascu](#page-151-0)na stazione [del](#page-55-0) canale interpalare) fornite dal solutore inverso. L'andamento poco regolare delle curve previste dall'analisi *CFD* è dovuto in gran parte alla distribuzione di carico imposta, che soddisfa il solo criterio della semplicità e non ha subito alcun processo di ottimizzazione; inoltre, la distribuzione di spessore adottata, che fa riferimento al profilo A3K7 [39], prevedrebbe una linea media propria e del tutto diversa da quella mostrata nella figura 4.1 (si ricorda che i dati disponibili per la schiera

<span id="page-55-0"></span>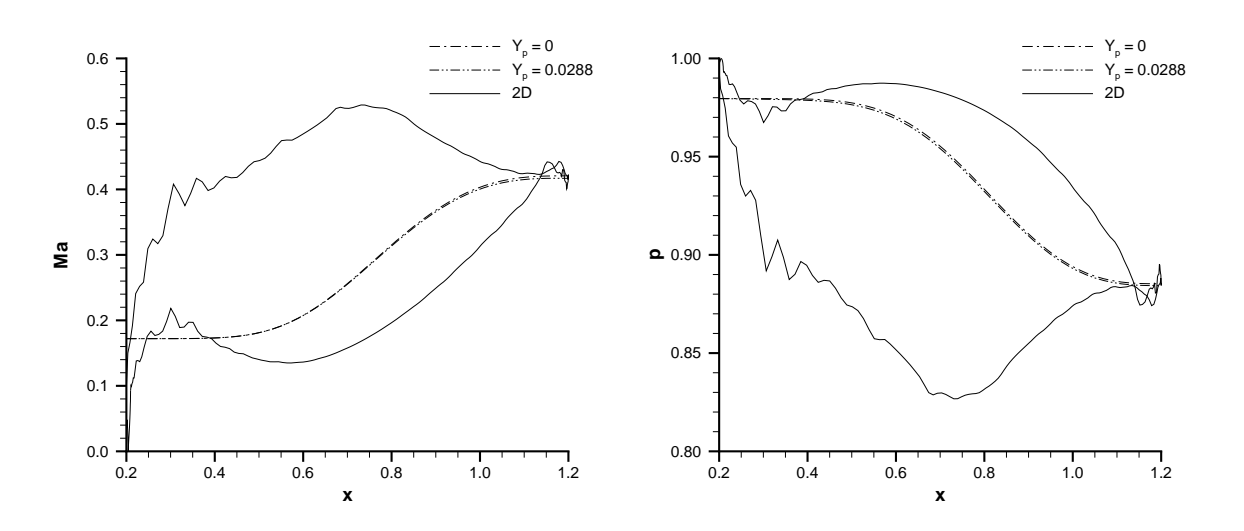

Figura 4.2: **Profili di Mach (sinistra) e di pressione statica (destra) per la soluzione del problema inverso e per l'analisi** *blade-to-blade CFD*

fissano lo spessore massimo ma non la sua distribuzione lungo la corda). Riguardo alla soluzione del problema inverso, la forza viscosa, come suggeriscono le considerazioni fatte in precedenza, determina una pur lieve diminuzione dei valori sia di Mach sia di pressione statica.

#### Tabella 4.1: **Coefficienti di perdita di pressione totale**

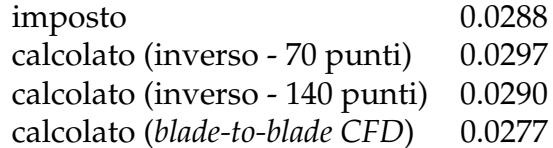

Confrontando la prima e l'ultima riga della tabella 4.1 si deduce che le oscillazioni osservate in precedenza per i profili di Mach e pressione non penalizzano il coefficiente di perdita fornito dall'analisi *CFD*, il cui valore è addirittura inferiore a quello della schiera reale, imposto come dato di progetto al solutore inverso. I livelli di perdita ottenuti da quest'ultimo sono ovviamente superiori, a causa delle perdite numeriche, con un errore che decresce all'infittirsi della griglia di calcolo. Fin dal caso unidimensionale, dove pure la produzione di entropia numerica ha ordine 10<sup>−</sup><sup>5</sup> per le usuali dimensioni di griglia, appare chiaro che l'efficacia del modello a perdite distribuite richiede un'accuratezza di calcolo sufficientemente elevata, ovvero tale da determinare perdite numeriche trascurabili rispetto ai livelli fisici introdotti con il modello stesso.

<span id="page-56-0"></span>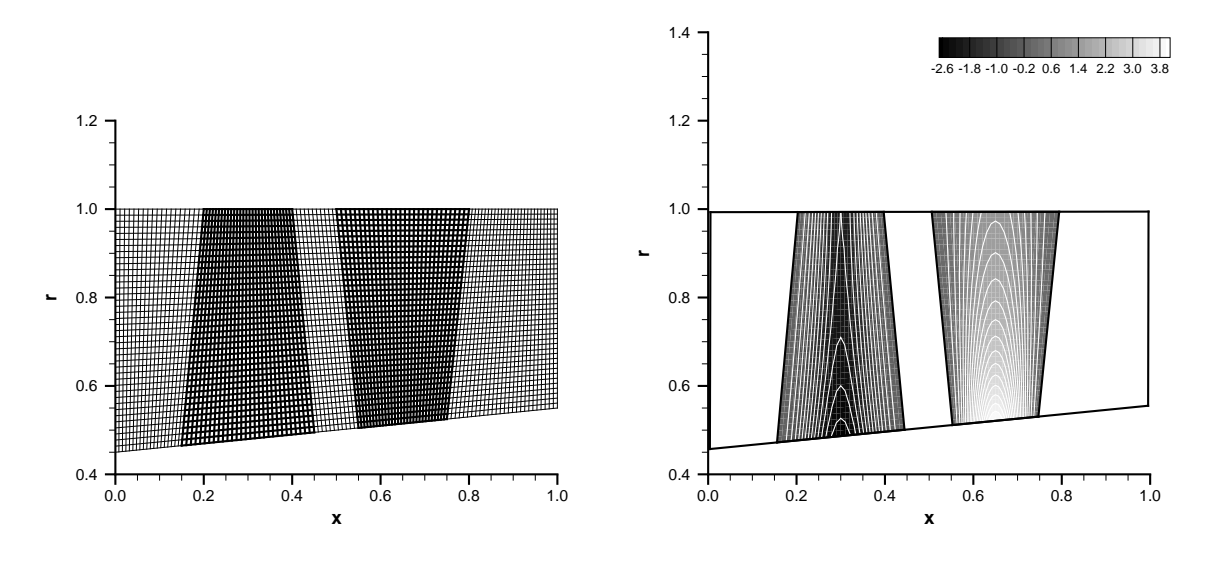

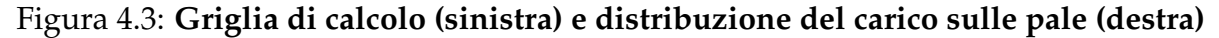

## **4.5 Applicazione del modello di perdite a uno stadio di compressore**

Il secondo test non si riferisce a una geometria esistente, ma mostra come il modello a perdite distribuite può essere impiegato per progettare una macchina completa imponendovi una plausibile produzione di entropia attraverso le schiere. I dati disponibili per il progetto unidimensionale dello stadio sono elencati nella tabella 4.2 mentre la figura 4.3 sinistra ne illustra la griglia di calcolo meridiana.

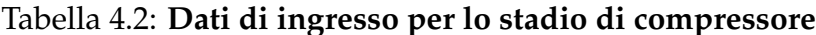

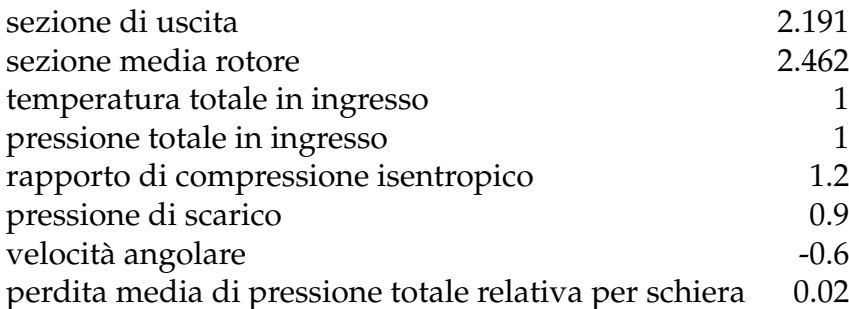

Per definire la distribuzione radiale di carico sul rotore sono state assunte le ipotesi di equilibrio radiale semplice, ovvero di lavoro specifico sul gas  $\ell$  costante lungo il raggio, e di portata unitaria  $\varrho u$  uniformemente distribuita sulla sezione media: i valori di tali parametri coincidono pertanto con quelli forniti dal progetto unidimensionale dello stadio, ovvero  $\ell = 0.187$  e  $\rho u = 0.641$ . In base alle ipotesi fatte la (2.17) si riduce alla semplice espressione

$$
\frac{F_b(r)}{F_b(r_{hub})} = \frac{r_{hub}}{r}
$$
\n(4.7)

con Fb(rhub) = 0.417. La medesima legge di variazione *spanwise*, ma con segno opposto a parità di  $\eta$ , è stata adottata per lo statore, al fine di applicare un carico complessivamente nullo sui singoli tubi di flusso *blade-to-blade*. Se il flusso entrante giace nel piano meridiano, questa scelta comporta, in prima approssimazione, una velocità tangenziale di uscita nulla (*zero exit swirl*); un metodo più rigoroso, ma più complesso, per eliminare lo *swirl* in uscita consiste nel determinare il carico sullo statore tramite un processo di ottimizzazione, e sarà esposto dal paragrafo 8.3. In ogni caso, la distribuzione di pressione statica è aggiornata, a ogni livello computazionale, in accordo con l'equazione dell'equilibrio radiale semplice, tranne per  $r = r_{hub}$  dove è effettivamente imposto il valore dell'ambiente di scarico. Il carico ai di[vers](#page-131-0)i raggi è stato distribuito lungo le corde meridiane  $\eta = cost$  secondo una legge analoga alla (3.5). La figura 4.3 destra contiene una mappa della *blade force* tangenziale agente sulle regioni palettate del *flowpath*.

La teoria dell'equilibrio radiale semplice è stata seguita anche n[el su](#page-42-0)pporre la [per](#page-56-0)dita di pressione totale relativa (e quindi l'incremento di entropia) costante lungo le varie linee di corrente meridiane e pari al valore medio fornito come dato di progetto. Tale ipotesi appare oltretutto in accordo con Denton e Dawes [3], che non ripongono molta fiducia nelle correlazioni sperimentali sulla variazione *spanwise* delle perdite di profilo. La derivata che compare nell'espressione (4.6) è stata approssimata con il rapporto fra la caduta di pressione totale relativa e la corda meridi[ana](#page-148-0) per le varie stazioni *spanwise* di ciascuna pala: questa scelta sarebbe a rigore accettabile solo per linee di corrente meridiane esattamente coincidenti con le [lin](#page-53-0)ee griglia  $\eta = \cos t$ , ma può ritenersi comunque verosimile se la geometria del *flowpath* non è troppo complessa, come nel caso esaminato. Il solutore inverso aggiorna il modulo  $f_v$  tramite un procedimento analogo a quello illustrato per l'esempio precedente.

Le figure 4.4, in particolare quella di destra, indicano che l'introduzione delle perdite comporta un aumento della deflessione relativa attraverso il rotore, essendo ora concordi, come si può rilevare anche intuitivamente, le componenti tangenziali della *blade force* e [della](#page-58-0) forza viscosa. Inoltre, poiché quest'ultima compie lavoro sul flusso nel suo moto assoluto, la potenza all'albero calcolata dal solutore *throughflow* appare leggermente superiore (1% circa) al contributo della sola distribuzione di carico imposta (tabella 4.3). Le perdite di portata e di potenza isentropiche di cui il modello *throughflow* risente nei confronti dell'analisi unidimensionale hanno origine numerica: sulla griglia 120x40 della figura 4.3 sinistra, la massima produzione di entropia spuria all'uscita [dello](#page-58-0) stadio avviene nella zona del mozzo e vale circa il 3% dell'entropia complessiva media. Come già osservato a proposito della schiera singola, per ridurre l'influenza delle perdite numeri[che](#page-56-0) sull'entropia complessiva occorre infittire le celle di calcolo.

Le figure 4.5 sinistra e destra confrontano i profili rispettivamente di pressione totale e numero di Mach assoluto lungo il mozzo e la cassa. Nonostante la maggiore potenza richiesta all'albero, il campo viscoso riduce il rapporto di compressione realiz-

<span id="page-58-0"></span>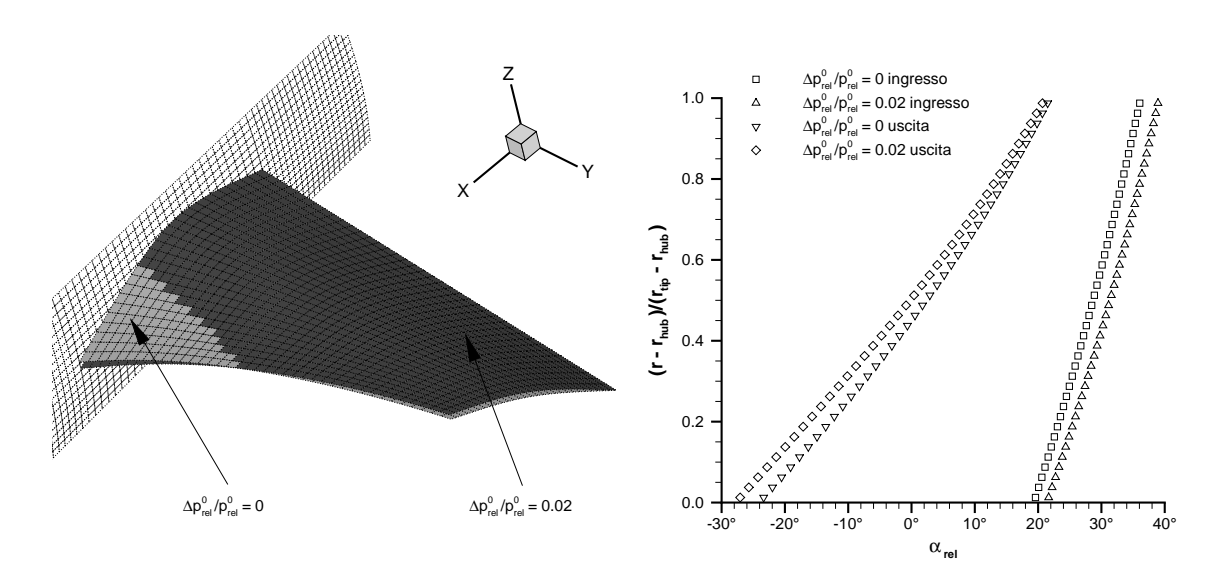

Figura 4.4: **Geometria delle superfici** *hub-to-tip* **(sinistra) e distribuzione** *spanwise* **degli angoli** *blade-to-blade* **relativi (destra) per il rotore**

#### Tabella 4.3: **Portata e potenza all'albero**

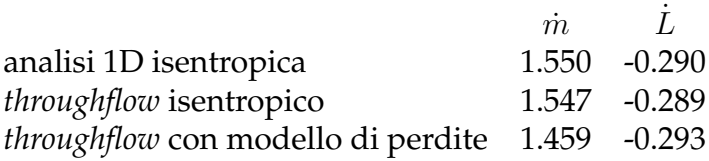

zato dallo stadio; il rendimento isentropico, definito come rapporto fra il lavoro ideale che fornisce il rapporto di compressione medio ottenuto in presenza delle perdite e il lavoro effettivamente richiesto dallo stadio, vale circa 0.8. La soluzione isentropica evidenzia anche un'oscillazione numerica della pressione totale attraverso le regioni più interne dello statore. Si osservi che il numero di Mach decresce radialmente all'uscita del rotore mentre cresce all'uscita dello statore, ovvero manifesta un comportamento tipico delle distribuzioni a vortice libero ed esponenziale dello *swirl* [49]: ciò discende dall'ipotesi di equilibrio radiale semplice assunta nel definire l'andamento radiale del carico realizzato dal rotore. Infine le figure 4.6 sinistra e destra presentano una mappa della forza viscosa assiale e tangenziale. Come previsto dalle preced[enti](#page-151-0) considerazioni, la componente tangenziale agente sul rotore è inferiore di due ordini di grandezza a quella della *blade force* e ne possiede lo st[esso](#page-60-0) segno.

## **4.6 Conclusioni**

Nel corso di questo capitolo è stato dimostrato che il modello a perdite distribuite, nella formulazione a perdita imposta tipica dei solutori *throughflow* diretti, è in grado di fornire il campo di entropia desiderato (a meno ovviamente degli errori numerici)

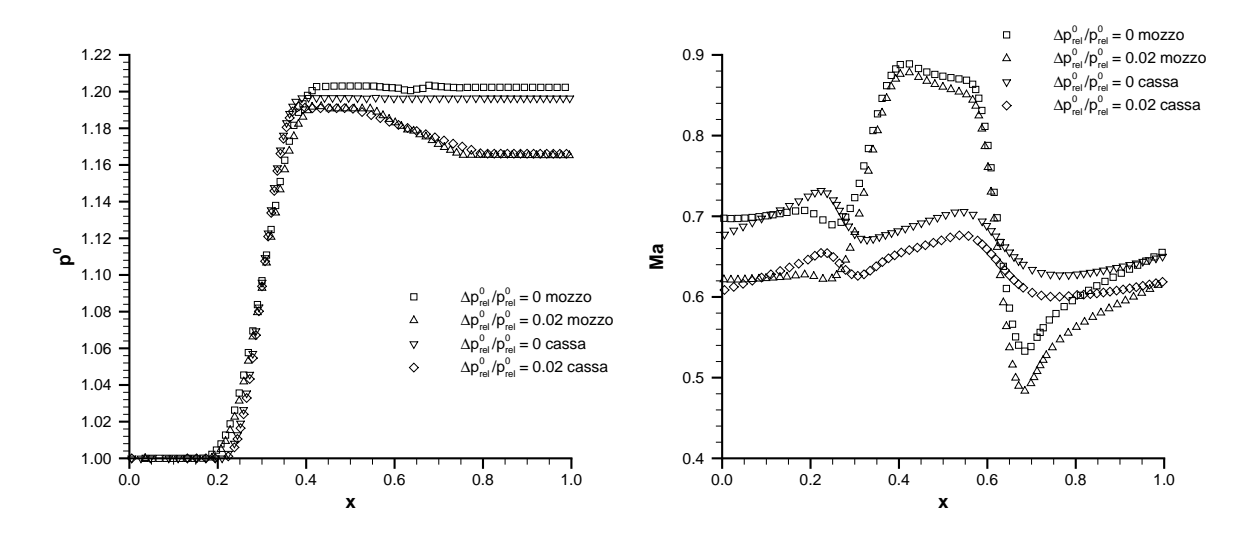

Figura 4.5: **Pressione totale (sinistra) e numero di Mach (destra) lungo mozzo e cassa**

anche quando lo si inserisce in un algoritmo inverso. I risultati del capitolo sembrano confermare semplici considerazioni qualitative, basate sul segno della forza viscosa tangenziale, secondo le quali con l'introduzione delle perdite si realizzano deflessioni superiori attraverso le schiere deceleranti e inferiori attraverso le schiere acceleranti. Come conseguenza, i rotori di compressore applicano al flusso un maggiore lavoro ottenendone però una minore compressione; i rotori di turbina richiedono invece una maggiore espansione per fornire un minore lavoro. Tali variazioni di lavoro, peraltro di entità molto ridotta, sono legate proprio al contributo energetico della forza viscosa, che è nullo per ipotesi nel sistema di coordinate relativo ma ricompare nel sistema assoluto.

Poiché l'algoritmo inverso non permette di sfruttare le correlazioni sperimentali basate sulle prestazioni di singole schiere, essendo incognite le deflessioni da esse realizzate, il problema riguardante l'entità delle perdite da imporre rimane aperto. La trattazione svolta sottintende che tale entità possa ricavarsi dalla fase di progetto unidimensionale della macchina, i cui strumenti di calcolo oggi impiegati dalle industrie sono già in grado di prevedere, con buona approssimazione, i livelli di perdita medi per ciascuna schiera. I valori medi saranno distribuiti sulle varie regioni palettate del *flowpath* attraverso una serie di ipotesi semplificative: il capitolo ha seguito la teoria dell'equilibrio radiale semplice, ma si potrebbero adottare anche più complesse correlazioni per l'andamento delle perdite lungo la direzione *spanwise*. D'altra parte la minimizzazione delle perdite di profilo non può costituire un obiettivo del processo di ottimizzazione preliminare della macchina completa, dato che qualunque modello assialsimmetrico (*throughflow* classico o euleriano) è in grado non di catturarle intrinsecamente, ma solo di riprodurle attraverso un qualche metodo semi-empirico come quello qui adottato. La produzione di entropia va perciò interpretata per un verso come una plausibile limitazione imposta al processo di ottimizzazione, per l'altro come un accorgimento capace di fornire una più realistica approssimazione del flusso

<span id="page-60-0"></span>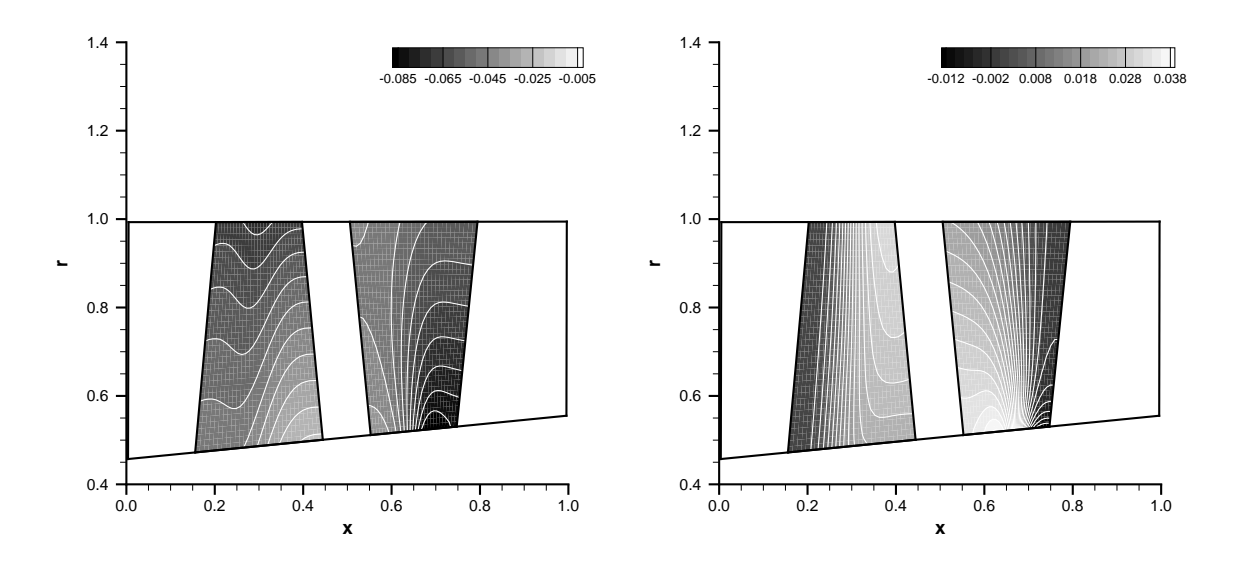

Figura 4.6: **Componente assiale (sinistra) e tangenziale (destra) della forza viscosa**

meridiano attraverso la macchina.

Si rileva infine che l'efficacia del modello a perdite distribuite non può prescindere dalle doti di accuratezza dello schema numerico nel quale esso è inserito: questo deve infatti assicurare produzioni di entropia numerica trascurabili rispetto alle quantità generate dal campo di forza viscosa. Purtroppo i livelli di entropia spuria dovuti all'algoritmo inverso sono spesso relativamente elevati, soprattutto nello schema bidimensionale, e impongono l'uso di griglie abbastanza fini, a scapito dei tempi di calcolo. Una notevole quota di entropia numerica è inoltre causata dal modello di bloccaggio, oggetto del precedente capitolo, che pertanto richiede ulteriori studi volti a limitarne l'impatto sulla soluzione del problema inverso.

# <span id="page-62-0"></span>**Capitolo 5 Schema implicito unidimensionale**

*A partire da questo capitolo si affronta il problema della stabilità numerica alle alte deflessioni, che finora ha impedito al solutore esplicito descritto dal paragrafo 2.5 di ottenere soluzioni fortemente caricate del problema inverso unidimensionale lungo le curve di carico a portata unitaria costante. L'approccio indagato per superare l'ostacolo è l'applicazione di una tecnica* time marching *implicita allo schema* upwind *presentato dal paragrafo 2[.5.](#page-31-0) Tale schema calcola i flussi all'interfaccia fra due celle contigue attraverso una soluzione approssimata del problema di Riemann, descritta dal paragrafo 5.1 per moto quasi unidimensionale. L'approccio implicito vero e proprio, che impone condizioni al contorno di tipo convenzio[nale](#page-31-0) (ovvero riflessivo) e ha accuratezza spaziale del secondo ordine, costituisce l'oggetto dei paragrafi 5.2, 5.3 e 5.4, mentre il paragrafo successivo tratta l'integrazione (sempre con tecnica* upwind *implicita) dell'equazione di tangenza. L'applicazione del nuovo schema al progetto di singole schiere nelle varie condizioni di carico (basso, alto e limite) è affrontata dal paragrafo 5.6 at[trav](#page-65-0)[erso](#page-67-0) u[n co](#page-68-0)nfronto con i risultati teorici e con quelli forniti dal precedente schema esplicito, assistito quando necessario dalla formulazione parzialmente non riflessiva della condizione di uscita. La seconda e più breve parte del capitolo (paragrafi 5.7, 5.8 e 5.9) si occupa di a[dott](#page-70-0)are l'approccio implicito anche per uno schema* upwind *alle differenze finite, limitato al primo ordine di accuratezza spaziale. Le incognite di questa formulazione non sono più le variabili conservative e la generica linea di corrente, bensì le nuove va[riabi](#page-74-0)[li di](#page-76-0) [Riem](#page-78-0)ann proprie del problema inverso, ricavate nel paragrafo 5.7. Il paragrafo 5.8 illustra i dettagli dello schema numerico mentre il paragrafo 5.9 ne contiene un'applicazione pratica a una singola schiera in condizioni di carico limite.*

## **[5.1](#page-78-0) Sol[uto](#page-74-0)re app[ros](#page-76-0)simato del problema di Riemann per flusso quasi unidimensionale**

Prima di passare alla descrizione dello schema implicito vero e proprio si ritiene utile richiamare il solutore approssimato di Riemann [33], estendendolo al caso di flusso con due componenti di velocità che dipendono da una sola variabile spaziale. Questo solutore, infatti, era già implementato dal codice inverso unidimensionale impiegato per generare le schiere singole dei capitoli 3 e 4.

Dovendo valutare il flusso numerico sull'inter[fac](#page-150-0)cia  $i + \frac{1}{2}$  $\frac{1}{2}$  tra le celle contigue  $i$  e

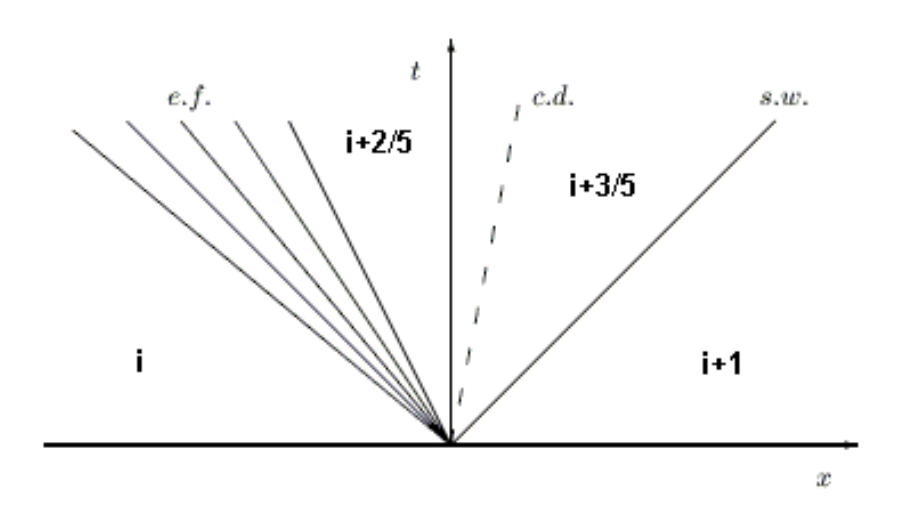

Figura 5.1: **Problema di Riemann o del tubo d'urto**

i + 1, lo schema *upwind* ai volumi finiti impiegato in [26] imposta un problema di Riemann, detto anche problema del tubo d'urto (figura 5.1). Al primo ordine di accuratezza spaziale il problema è caratterizzato dagli stati iniziali  $\{U_i\}$  e  $\{U_{i+1}\}\$ , dove  $\{U\}$ indica il vettore delle variabili primitive. La nota tecnica *[flux](#page-149-0) difference splitting* consiste nel selezionare, fra le regioni di partenza  $i \in i + 1$  e le regioni  $i + \frac{2}{5}$  $\frac{2}{5}$  e  $i + \frac{4}{5}$  $\frac{4}{5}$  definite dalla soluzione del problema, quella attraversata dall'interfaccia fra le celle. Nel caso rappresentato dalla figura 5.1 l'interfaccia coincide con l'asse delle ordinate e si ha pertanto  ${F_{i+\frac{1}{2}}} = {F({U_{i+\frac{2}{5}}})}.$ 

L'identificazione della regione opportuna è legata ai segni delle cinque onde

$$
\lambda_1 = u_i - a_i \qquad \qquad \lambda_2 = u_{i + \frac{1}{5}} - a_{i + \frac{1}{5}}
$$
  
\n
$$
\lambda_3 = u_{i + \frac{2}{5}} = u_{i + \frac{3}{5}}
$$
  
\n
$$
\lambda_4 = u_{i + \frac{4}{5}} + a_{i + \frac{4}{5}}
$$
  
\n
$$
\lambda_5 = u_{i + 1} + a_{i + 1}
$$

che delimitano le regioni *i*, *i* +  $\frac{2}{5}$  $\frac{2}{5}$ ,  $i + \frac{4}{5}$  $\frac{4}{5}$ ,  $i+1$ . L'onda  $\lambda_3$  è una superficie di contatto (famiglia u), ovvero attraverso di essa velocità e pressione si conservano, mentre le onde  $\lambda_1$ ,  $\lambda_2$ ,  $\lambda_4$ ,  $\lambda_5$  sono onde acustiche e appartengono le prime due alla famiglia  $u-a$ , le altre due alla famiglia  $u + a$ . Se  $\lambda_1 < \lambda_2$  le due onde costituiscono le caratteristiche estreme di un fascio di espansione, se invece  $\lambda_1 > \lambda_2$  le ragioni  $i$  e  $i + \frac{2}{5}$  $\frac{2}{5}$  sono separate da un urto; analoghe considerazioni valgono per le onde  $\lambda_4$  e  $\lambda_5$  e le regioni  $i + \frac{4}{5}$  $\frac{4}{5}$  e  $i + 1$ . Nel caso della figura 5.1 le onde della famiglia  $u - a$  definiscono un fascio di espansione mentre quelle della famiglia  $u + a$  si compattano in un urto.

Per calcolare le variabili nelle regioni  $i + \frac{2}{5}$  $\frac{2}{5}$  e  $i + \frac{3}{5}$  $\frac{3}{5}$  il predetto schema numerico ricorre al solutore approssimato [33], secondo il quale attraverso un'onda di qualsiasi famiglia le variabili di Riemann appartenenti altre due famiglie si conservano; ciò equivale in pratica a sostituire gli urti con ideali fasci di compressione isentropici. Di conseguenza, se gli stati iniziali [non](#page-150-0) danno luogo ad alcun urto la soluzione approssimata del problema di Riemann coincide con quella esatta utilizzata dallo schema di <span id="page-64-0"></span>Godunov [50]. Quando è presente anche la componente tangenziale di velocità  $w$ ,  $u$ diventa autovalore doppio della matrice [A] (2.7) associato alle variabili S e  $w$  (si veda più avanti il paragrafo 5.7): è allora sufficiente ipotizzare che la velocità tangenziale, al pari del[l'en](#page-151-0)tropia, rimanga invariata lungo le onde acustiche delle famiglie  $u - a$  e  $u + a$ . Tutte queste considerazioni permetto[no d](#page-23-0)i linearizzare il problema di Riemann riconducendone la solu[zion](#page-74-0)e a quella del sistema

$$
\frac{2}{\gamma - 1} a_{i + \frac{2}{5}} + u_{i + \frac{2}{5}} = \frac{2}{\gamma - 1} a_i + u_i
$$
  
\n
$$
\frac{2}{\gamma - 1} a_{i + \frac{3}{5}} - u_{i + \frac{3}{5}} = \frac{2}{\gamma - 1} a_{i + 1} - u_{i + 1}
$$
  
\n
$$
w_{i + \frac{3}{5}} = w_i
$$
  
\n
$$
w_{i + \frac{3}{5}} = w_{i + 1}
$$
  
\n
$$
S_{i + \frac{3}{5}} = S_i
$$
  
\n
$$
S_{i + \frac{3}{5}} = S_{i + 1}
$$
  
\n
$$
u_{i + \frac{2}{5}} = u_{i + \frac{3}{5}}
$$
  
\n
$$
\frac{a_{i + \frac{2}{5}}}{\exp(\frac{S_i}{2\gamma})} = \frac{a_{i + \frac{3}{5}}}{\exp(\frac{S_{i + 1}}{2\gamma})}
$$
  
\n(S.1)

che fornisce il vettore  $\{U\} = (a, u, w, S)^T$  nelle regioni  $i + \frac{2}{5}$  $\frac{2}{5}$  e  $i + \frac{3}{5}$  $\frac{3}{5}$ . In particolare, dalla conoscenza di a e u per tutte le regioni si individua, attraverso i segni delle diverse onde  $\lambda$ , la regione interessata dall'interfaccia  $i + \frac{1}{2}$  $\frac{1}{2}$ .

Finora non è stato considerato il caso in cui le onde  $\lambda_1$  e  $\lambda_2$ , o  $\lambda_4$  e  $\lambda_5$ , hanno segno diverso. Quando ciò accade l'interfaccia  $i + \frac{1}{2}$  $\frac{1}{2}$  non attraversa alcuna delle regioni prima menzionate, bensì una delle nuove regioni $\tilde{i} + \frac{1}{5}$  $\frac{1}{5}$  e  $i + \frac{4}{5}$  $\frac{4}{5}$ , caratterizzate da flusso esattamente sonico. Considerazioni analoghe alle precedenti portano a scrivere, per la regione  $i+\frac{1}{5}$  $\frac{1}{5}$ , le relazioni

$$
\frac{2}{\gamma - 1} a_{i + \frac{1}{5}} + u_{i + \frac{1}{5}} = \frac{2}{\gamma - 1} a_i + u_i
$$
  
\n
$$
a_{i + \frac{1}{5}} = u_{i + \frac{1}{5}}
$$
  
\n
$$
w_{i + \frac{1}{5}} = w_i
$$
  
\n
$$
S_{i + \frac{1}{5}} = S_i
$$
\n(5.2)

mentre per la regione  $i + \frac{4}{5}$  $\frac{4}{5}$  si ottiene

$$
\frac{2}{\gamma - 1} a_{i + \frac{4}{5}} - u_{i + \frac{4}{5}} = \frac{2}{\gamma - 1} a_{i + 1} - u_{i + 1}
$$
  
\n
$$
a_{i + \frac{4}{5}} = u_{i + \frac{4}{5}}
$$
  
\n
$$
w_{i + \frac{4}{5}} = w_{i + 1}
$$
  
\n
$$
S_{i + \frac{4}{5}} = S_{i + 1}
$$
  
\n(5.3)

<span id="page-65-0"></span>L'introduzione delle regioni soniche permette di descrivere tutti i possibili stati in cui verrà a trovarsi l'interfaccia  $i + \frac{1}{2}$  $\frac{1}{2}$  al variare degli stati iniziali  $\{U_i\}$  e  $\{U_{i+1}\}.$ 

#### **5.2 Schema implicito accurato al primo ordine spaziale**

Lo schema implicito ai volumi finiti sviluppato nel corso del lavoro prende le mosse da un procedimento di linearizzazione newtoniana dei flussi attorno al livello temporale corrente, già proposto in [51] per la formulazione implicita dello schema di Osher [52],[53]. Applicata alla legge di conservazione (2.2) per la i-esima cella di ampiezza  $\Delta x$ , la linearizzazione fornisce

$$
-\left[\frac{\partial F_{i-\frac{1}{2}}}{\partial W_{i-1}}\right] \left\{\Delta W_{i-1}\right\} + \left(\frac{\Delta x}{\Delta t} \left[I\right] - \left[\frac{\partial F_{i-\frac{1}{2}}}{\partial W_i}\right] + \left[\frac{\partial F_{i+\frac{1}{2}}}{\partial W_i}\right]\right) \left\{\Delta W_i\right\} + \left[\frac{\partial F_{i+\frac{1}{2}}}{\partial W_{i+1}}\right] \left\{\Delta W_{i+1}\right\}
$$

$$
= -\left\{F_{i+\frac{1}{2}}\right\} + \left\{F_{i-\frac{1}{2}}\right\} + \Delta x \left\{Q_i\right\} \quad (5.4)
$$

Il secondo membro è analogo a quello che caratterizza il corrispondente schema esplicito. In accordo con l'idea di Osher, per una distribuzione costante delle variabili all'interno delle singole celle, ipotesi tipica degli schemi ai volumi finiti con accuratezza spaziale del primo ordine, il flusso numerico sull'interfaccia  $i + \frac{1}{2}$  $\frac{1}{2}$  può esprimersi come

$$
\{F_{i+\frac{1}{2}}\} = \frac{1}{2} \left( \{F_i\} + \{F_{i+1}\} \right) - \frac{1}{2} \int_i^{i+1} \left[ V^{-1} \right] \left( \left[ \Lambda^+ \right] - \left[ \Lambda^- \right] \right) \left[ V \right] d\{W\}
$$
 (5.5)

dove  $[V]$  indica la matrice degli autovettori destri di  $[A] = [\partial F / \partial W]$  e le matrici  $[\Lambda^+]$  e [Λ<sup>−</sup>] ne contengono rispettivamente gli autovalori positivi e negativi. La (5.5) modifica la media aritmetica dei flussi estremi, ovvero il contributo dello schema centrato, tramite la correzione dovuta all'approccio *upwind*. Supponendo che a partire dagli stati {Ui} e  $\{U_{i+1}\}\$ avvenga un'evoluzione del tipo di quella descritta nel paragrafo precedente, è possibile approssimare l'integrale con un'operazione di sommatoria:

$$
\{F_{i+\frac{1}{2}}\} = \frac{1}{2} \left( \{F_i\} + \{F_{i+1}\} \right) - \frac{1}{2} \left( \sum_{r=1}^{5} \text{sgn} \,\lambda_r \left( \{F_{i+\frac{r}{5}}\} - \{F_{i+\frac{r-1}{5}}\} \right) \right) \tag{5.6}
$$

con i flussi  $\{F_{i+\frac{r}{5}}\}$  valutati nelle diverse regioni definite dalla soluzione approssimata del problema di Riemann.

Le matrici jacobiane che compaiono nella parte implicita dello schema (5.4) si ottengono per derivazione. In base alla combinazione lineare (5.6), la derivata di  $\{F_{i+\frac{1}{2}}\}$ rispetto a  $\{W_i\}$  vale, ad esempio

$$
\left[\frac{\partial F_{i+\frac{1}{2}}}{\partial W_i}\right] = \frac{1}{2} \left( \left[\frac{\partial F_i}{\partial W_i}\right] + \left[\frac{\partial F_{i+1}}{\partial W_i}\right] - \sum_{r=1}^5 \operatorname{sgn} \lambda_r \left( \left[\frac{\partial F_{i+\frac{r}{5}}}{\partial W_i}\right] - \left[\frac{\partial F_{i+\frac{r-1}{5}}}{\partial W_i}\right] \right) \right) \tag{5.7}
$$

e analoghe espressioni forniscono le altre matrici. Il passaggio fondamentale, e soprattutto più gravoso, consiste nel calcolo dello jacobiano  $[\partial F/\partial W_i]$  in ciascuna delle

<span id="page-66-0"></span>regioni  $i + \frac{r}{5}$  $\frac{r}{5}$ . La complessità dell'operazione, rapportata alle risorse computazionali disponibili verso la metà degli anni '80, indusse Rai e Chackravarthy [51] a proporre una forma semplificata dello schema, accettando un limite di stabilità che, almeno teoricamente, non esiste per lo schema completo (tale aspetto sarà affrontato più avanti). Poiché oggi un codice implicito unidimensionale può essere e[seg](#page-151-0)uito in pochi secondi da qualsiasi calcolatore portatile, si è deciso di mantenere la formulazione originale e di valutare a priori tutte le matrici del tipo  $[\partial F_{i+\frac{r}{5}}/\partial W_i]$  che compaiono nell'espressione (5.7), esattamente come accadeva per il calcolo dei flussi. La funzione  ${F_{i+\frac{r}{5}}}{W_i}, {W_{i+1}}$ ) è stata scomposta in tre trasformazioni elementari, cosicché la matrice richiesta appare come prodotto dei relativi jacobiani:

$$
\left[\frac{\partial F_{i+\frac{r}{5}}}{\partial W_i}\right] = \left[\frac{\partial F_{i+\frac{r}{5}}}{\partial U_{i+\frac{r}{5}}}\right] \left[\frac{\partial U_{i+\frac{r}{5}}}{\partial U_i}\right] \left[\frac{\partial U_i}{\partial W_i}\right]
$$
(5.8)

Il primo e il terzo jacobiano si riferiscono a semplici cambi di variabili e sono già stati incontrati nel corso del capitolo 2. Le espressioni complete di queste matrici sono fornite rispettivamente dai paragrafi A.2 e A.1. La seconda matrice del prodotto (5.8) rappresenta lo jacobiano dell'applicazione  $\{U_{i+\frac{r}{5}}\}(\{U_{i}\}, \{U_{i+1}\})$ , definita dal solutore approssimato di Riemann attr[ave](#page-22-0)rso le relazioni (5.1), (5.2) e (5.3). E' immediato osservare che valgono le uguaglianze

$$
\left[\frac{\partial U_i}{\partial U_i}\right] = [I] \qquad \left[\frac{\partial U_{i+\frac{4}{5}}}{\partial U_i}\right] = \left[\frac{\partial U_{i+1}}{\partial U_i}\right] = 0 \tag{5.9}
$$

e analogamente

$$
\left[\frac{\partial U_i}{\partial U_{i+1}}\right] = \left[\frac{\partial U_{i+\frac{1}{5}}}{\partial U_{i+1}}\right] = 0 \qquad \left[\frac{\partial U_{i+1}}{\partial U_{i+1}}\right] = [I]
$$

Le altre matrici jacobiane del tipo  $[\partial U_{i+\frac{r}{5}}/\partial U_i]$  e  $[\partial U_{i+\frac{r}{5}}/\partial U_{i+1}]$ , ottenute tramite derivazione delle (5.1)-(5.3), sono presentate nel paragrafo A.3. In virtù delle uguaglianze (5.9), introducendo il prodotto (5.8) nella (5.7) se ne ricava la nuova espressione, computazionalmente meno costosa

$$
\begin{aligned} \left[\frac{\partial F_{i+\frac{1}{2}}}{\partial W_i}\right] &= \frac{1}{2}\left(\left[\frac{\partial F_i}{\partial U_i}\right] \\ &\quad - \sum_{r=1}^5 \mathrm{sgn}\,\lambda_r\left(\left[\frac{\partial F_{i+\frac{r}{5}}}{\partial U_{i+\frac{r}{5}}}\right]\left[\frac{\partial U_{i+\frac{r}{5}}}{\partial U_i}\right] - \left[\frac{\partial F_{i+\frac{r-1}{5}}}{\partial U_{i+\frac{r-1}{5}}}\right]\left[\frac{\partial U_{i+\frac{r-1}{5}}}{\partial U_i}\right]\right)\right)\left[\frac{\partial U_i}{\partial W_i}\right] \end{aligned}
$$

Per derivare il flusso sull'interfaccia  $i+\frac{1}{2}$  $\frac{1}{2}$  rispetto al vettore delle variabili conservative nella cella  $i+1$  è sufficiente sostituire ai differenziali  $\{\partial F_i\}$ ,  $\{\partial U_i\}$  e  $\{\partial W_i\}$  i differenziali  $\{\partial F_{i+1}\},\,\{\partial U_{i+1}\}\,$ e  $\{\partial W_{i+1}\}.$  Il medesimo procedimento finora descritto permette di valutare il flusso  $\{F_{i-\frac{1}{2}}\}$  e le sue matrici jacobiane rispetto ai vettori  $\{W_{i-1}\}$  e  $\{W_i\}.$ 

<span id="page-67-0"></span>Lo schema (5.4) genera un sistema lineare del tipo tridiagonale a blocchi la cui dimensione è pari a quattro volte il numero di celle impiegate nel caso di flusso quasi unidimensionale (tre volte per flusso unidimensionale vero e proprio). Il metodo di soluzione più [oppo](#page-65-0)rtuno, a causa della sua efficienza e facilità di implementazione, è quello esatto di Thomas [37].

### **5.3 Condizioni [al](#page-150-0) contorno**

Al fine di determinare i flussi numerici sulle interfacce che delimitano il dominio di calcolo, i metodi basati sulle tecniche *flux difference splitting* risolvono un problema di Riemann parziale, in cui le informazioni mancanti sulla regione attraversata dall'interfaccia sono dedotte dalle condizioni al contorno. Poiché il numero di tali informazioni è pari al numero delle caratteristiche entranti nel dominio, il procedimento assicura il rispetto dei meccanismi fisici che governano la propagazione di segnali attraverso il gas, e quindi dello spirito *upwind*. Nel caso del problema inverso unidimensionale con portata imposta, caratterizzato da flusso ovunque subsonico, sulla sezione di uscita si ha  $\{F_{out}\}$  =  $\{F(\{U_{n+\frac{2}{5}})\}$ , dove  $n$  indica la cella all'estrema destra del dominio. Le variabili primitive nella regione  $n + \frac{2}{5}$  $\frac{2}{5}$  sono fornite dalla soluzione del sistema (2.25), al quale va aggiunta l'equazione  $w_{n+\frac{2}{5}}=w_n$  secondo quanto spiegato dal paragrafo 5.1.

Denotato con  $\{F\}$  il vettore dei flussi su una generica interfaccia di bordo, e con  $\{W\}$  il vettore delle variabili conservative nella cella adiacente all'interfaccia, [la lin](#page-34-0)earizzazione al livello temporale  $k$  porge

$$
\{F^{k+1}\} = \{F^k\} + \left[\frac{\partial F}{\partial W}\right] \{\Delta W\} + \left[\frac{\partial F}{\partial B}\right] \{\Delta B\}
$$

dove  ${B}$  rappresenta il vettore delle condizioni al contorno, la cui dimensione è pari al numero delle caratteristiche entranti. Per flusso quasi unidimensionale subsonico questo numero vale uno all'uscita e tre all'ingresso: poiché nel problema inverso le condizioni al contorno sono supposte costanti si avrà  ${B_{out}} = {\omega}$  o  ${B_{out}} = {p_{exh}}$ ,  ${B_{inl}} = {T_{inl}^0, S_{inl}, \alpha_{inl}}^T, {\Delta B_{out}} = {\Delta B_{inl}} = 0.$ 

La matrice  $[\partial F/\partial W]$  è lo jacobiano della trasformazione  $\{F(\{W\}, \{B\})\}$  e può essere valutata attraverso un procedimento di scomposizione analogo a quello descritto nel paragrafo precedente. Sulla sezione di uscita tale procedimento porta al prodotto

$$
\left[\frac{\partial F_{n+\frac{2}{5}}}{\partial W_n}\right]=\left[\frac{\partial F_{n+\frac{2}{5}}}{\partial U_{n+\frac{2}{5}}}\right]\left[\frac{\partial U_{n+\frac{2}{5}}}{\partial U_n}\right]\left[\frac{\partial U_n}{\partial W_n}\right]
$$

il cui secondo fattore, ovvero lo jacobiano dell'applicazione  $\{U_{n+\frac{2}{5}}\}(\{U_{n}\}, \{B_{out}\})$ , si ricava tramite derivazione dalla soluzione del sistema (2.25). Il medesimo prodotto, con gli indici  $n+\frac{2}{5}$  $\frac{2}{5}$  e  $n$  rispettivamente sostituiti da  $0+\frac{2}{5}$  e  $1$ , fornisce la matrice  $[\partial F/\partial W]$ sulla sezione di ingresso, dove il vettore  $\{U\}$  è funzione di  $\{U_1\}$  e  $\{B_{inl}\}\$ . Va notato che per calcolare gli jacobiani del tipo [∂U/∂U] occorr[e con](#page-34-0)oscere le trasformazioni corrispondenti in forma chiusa, ovvero linearizzare le singole condizioni al contorno <span id="page-68-0"></span>che lo richiedano. Ciò accade, ad esempio, con la portata unitaria in uscita, funzione non lineare delle variabili primitive nella regione  $n + \frac{2}{5}$  $\frac{2}{5}$ .

L'applicazione delle condizioni al contorno modifica lo schema (5.4) per la prima e l'ultima cella del dominio di calcolo, eliminando i coefficienti a blocchi che non possono comparire nel sistema tridiagonale.

### **5.4 Schema implicito accurato al secondo ordine spaziale**

Il codice implicito unidimensionale sviluppato nel corso del lavoro permette di raggiungere il secondo ordine di accuratezza spaziale. Lo schema numerico resta formalmente definito dall'espressione (5.4), ma presuppone ora una distribuzione lineare, anziché costante, delle variabili primitive all'interno delle celle, com'è tipico dei metodi ai volumi finiti. Di conseguenza, il problema di Riemann che fornisce il flusso numerico sull'interfaccia  $i + \frac{1}{2}$  $\frac{1}{2}$  è [riso](#page-65-0)lto non a partire dagli stati iniziali  $\{U_i\}$  e  $\{U_{i+1}\},$ bensì da quelli "corretti"  $\{U_i\} + 0.5\{\Delta U_i\}$  e  $\{U_{i+1}\} - 0.5\{\Delta U_{i+1}\}$ , dove  $\{\Delta U_i\}$  indica la variazione globale di  $\{U\}$  per la *i*-esima cella. Il metodo calcola tale pendenza tramite un limitatore del tipo *minmod*:

$$
\{\Delta U_i\} = \text{minmod}\left(\{U_i\} - \{U_{i-1}\}, \{U_{i+1}\} - \{U_i\}\right) \tag{5.10}
$$

Nella prima e nell'ultima cella del dominio il dato mancante è sostituito dal vettore delle variabili primitive ottenuto, al livello temporale precedente, attraverso la soluzione del problema di Riemann parziale sull'interfaccia di bordo. Per la  $n$ -esima cella si ha, ad esempio

$$
\{\Delta U_n^k\} = \text{minmod}\left(\{U_n^k\} - \{U_{n-1}^k\}, 2\left(\{U_{out}^{k-1}\} - \{U_n^k\}\right)\right)
$$

dove  $\{U_{out}^{k-1}\}$  soddisfa il sistema (2.25), più l'equazione  $w_{out}^{k-1} = w_n^{k-1}$ , quando sulla sezione di uscita è imposta la portata  $\varrho u$ .

Per quanto riguarda il prodotto (5.8), lo schema numerico valuta gli jacobiani del tipo [∂F/∂U] in base alla soluzio[ne ad](#page-34-0) alto ordine del problema di Riemann e introduce gli stati  $\{U_i\} + 0.5\{\Delta U_i\}$  e  $\{U_{i+1}\} - 0.5\{\Delta U_{i+1}\}\$ negli jacobiani del tipo  $[\partial U/\partial U]$ (paragrafo A.2), ma lascia immutat[o lo](#page-66-0) jacobiano  $\left[\partial U/\partial W\right]$  senza scomporlo ulteriormente in due fattori, come richiederebbe l'andamento non costante di {U} lungo la  $i$ -esima cella. Tale approssimazione è dettata in parte dalla necessità di non appesantire troppo [il ca](#page-145-0)lcolo e in parte dalla considerazione che tutto il primo membro dello schema (5.4) scompare a convergenza, e influisce perciò sul solo transitorio. Un'analisi più approfondita, che tuttavia esula dagli obiettivi del presente lavoro, dovrebbe essere volta a verificare che lo schema così semplificato mantiene le proprietà *ENO* e *TVD* dimostr[ate,](#page-65-0) nel caso scalare lineare, per lo schema esplicito oggetto del paragrafo 2.5 [35],[32].

Si osserva infine che a differenza dello schema esplicito predictor-corrector, dove l'impiego di un parametro CFL superiore all'unità richiedeva anche il secondo or[dine](#page-31-0) [di a](#page-150-0)c[cur](#page-150-0)atezza temporale, lo schema implicito illustrato in questo capitolo non va oltre il primo ordine, essendo per ora destinato a soluzioni *time marching* delle equazioni del moto. Gli elevati livelli di stabilità assicurati dagli schemi impliciti, nonché il notevole costo computazionale, ne rendono peraltro sconsigliabile l'applicazione a fenomeni intrinsecamente non stazionari.

#### **5.5 Integrazione dell'equazione di tangenza**

Prima di richiamare il solutore fluidodinamico, l'algoritmo inverso utilizza le componenti di velocità  $u^k$  e  $w^k$ , fornite dalla precedente iterazione, per integrare l'equazione (2.1) e aggiornare la geometria della linea media al nuovo livello temporale. Questa operazione è compiuta tramite un semplice schema *upwind* alle differenze finite, che al fine di garantire i medesimi livelli di stabilità offerti dal solutore fluidodinamico deve [esse](#page-22-0)re pure implicito. Nelle ipotesi  $w_b = 0$  e  $u > 0$  lo schema assume l'espressione

$$
-\frac{u_i^k \Delta t}{\Delta x} z_{i-1}^{k+1} + \left(1 + \frac{u_i^k \Delta t}{\Delta x}\right) z_i^{k+1} = z_i^k + \Delta t \, w_i^k \tag{5.11}
$$

Poiché la schiera non trasla in direzione tangenziale la (5.11) può essere applicata a tutte le celle del dominio tranne la prima, dove inglobando la condizione di ingresso  $z(x_{inl}) = z_{inl}$  essa diviene

$$
\left(1 + \frac{2u_1^k \Delta t}{\Delta x}\right) z_1^{k+1} = z_1^k + \Delta t \, w_1^k + \frac{2u_1^k \Delta t}{\Delta x} z_{inl}
$$
\n(5.12)

Quest'ultima e le  $n - 1$  equazioni (5.11) generano un sistema lineare con matrice a due diagonali, immediatamente risolvibile con il metodo di sostituzione in avanti. Con un trascurabile aumento del lavoro computazionale si può dunque ottenere il secondo ordine di accuratezza nello spazio, esprimendo la derivata  $\partial z/\partial x$  attraverso la discretizzazione all'indietro su tre punti:

$$
\frac{u_i^k \Delta t}{\Delta x} z_{i-2}^{k+1} - \frac{4u_i^k \Delta t}{\Delta x} z_{i-1}^{k+1} + \left(1 + \frac{3u_i^k \Delta t}{\Delta x}\right) z_i^{k+1} = z_i^k + \Delta t \, w_i^k \tag{5.13}
$$

Naturalmente lo schema *upwind* al secondo ordine è applicabile solo per n ≥ 2 e sarà sostituito dalla (5.12) per  $i = 1$  e dalla (5.11) per  $i = 2$ ; la perdita di accuratezza in corrispondenza delle prime due celle non costituisce un problema perché il campo di moto è uniforme fino al bordo d'attacco della pala. L'equazione (5.13) genera un sistema con matrice a tre diagonali, quella principale e le due immediatamente inferiori, da risolvere sempre con il metodo di sostituzione in avanti.

Dalla conoscenza della soluzione geometrica al livello temporale  $k+1$  si ricava infine la nuova distribuzione di *blade force* assiale, da introdurre nella successiva iterazione del solutore fluidodinamico, imponendo la condizione di ortogonalità (2.4). Analogamente a quanto accadeva per lo schema esplicito, il nuovo metodo valuta la derivata  $\partial z/\partial x$  tramite una discretizzazione all'indietro su due o tre punti, nel tipico spirito *upwind*.

<span id="page-70-0"></span>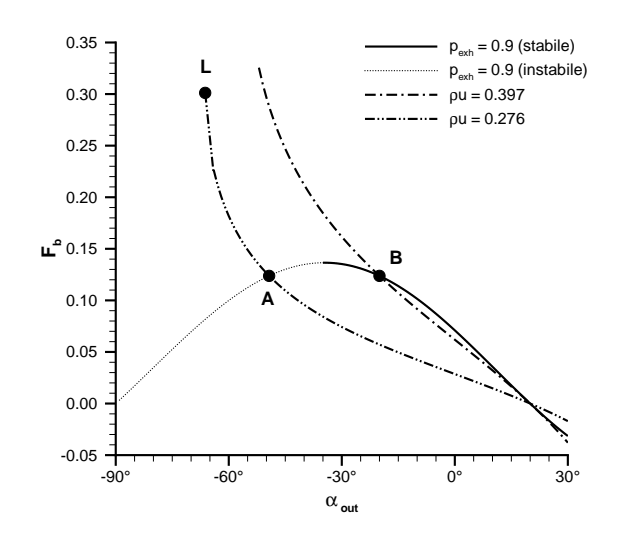

Figura 5.2: **Rappresentazione analitica delle schiere B, A e L**

Tabella 5.1: **Carico applicato e angolo di uscita per le schiere B, A e L**

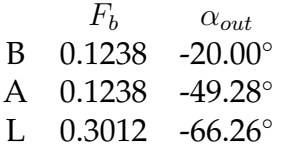

## **5.6 Applicazione dello schema al progetto di schiere singole**

Il presente paragrafo confronta lo schema implicito e quello esplicito descritto dal paragrafo 2.5 nel generare le schiere B e A del riferimento [28], più una terza schiera indicata con L e caratterizzata da condizioni di uscita limite.

Le tre schiere condividono le condizioni di ingresso  $\alpha_{inl} = 20^{\circ}$ ,  $T_{inl}^{0} = 1$ ,  $p_{inl}^{0} = 1$ , e sono [rapp](#page-31-0)resentate, nel piano  $F_b$  -  $\alpha_{out}$ , dalla figura 5.2. [La](#page-150-0) tabella 5.1 ne riassume i valori di carico applicato e angolo flusso in uscita. Le schiere B e A appartengono alla curva  $p_{exh} = 0.9$  e realizzano la stesso carico, perciò il problema inverso con pressione di scarico imposta possiede due soluzioni distinte, delle quali tuttavia, in virtù della condizione (2.21), soltanto quella a minore deflessione (schiera B) è stabile e può essere riottenuta per via numerica. Volendo generare la schiera A occorre risolvere il problema inverso a portata unitaria imposta sulla sezione di uscita. Nonostante entrambe forniscan[o lo s](#page-28-0)tesso carico, si può affermare che la schiera B è del tipo *a basso carico* (maggiore portata, minore deflessione) mentre la schiera A è *ad alto carico* (minore portata, maggiore deflessione): imponendo la pressione statica in uscita è possibile generare solamente schiere a basso carico, ovvero quelle per cui  $(\partial F/\partial \alpha_{out})_{p_{exh}} < 0$ , mentre l'impiego della portata quale condizione di uscita permette di generare, almeno dal punto di vista teorico, tutte le possibili schiere fino all'angolo di uscita limite, ovvero sonico. La schiera L rappresenta le condizioni limite per la stessa portata della schiera B.

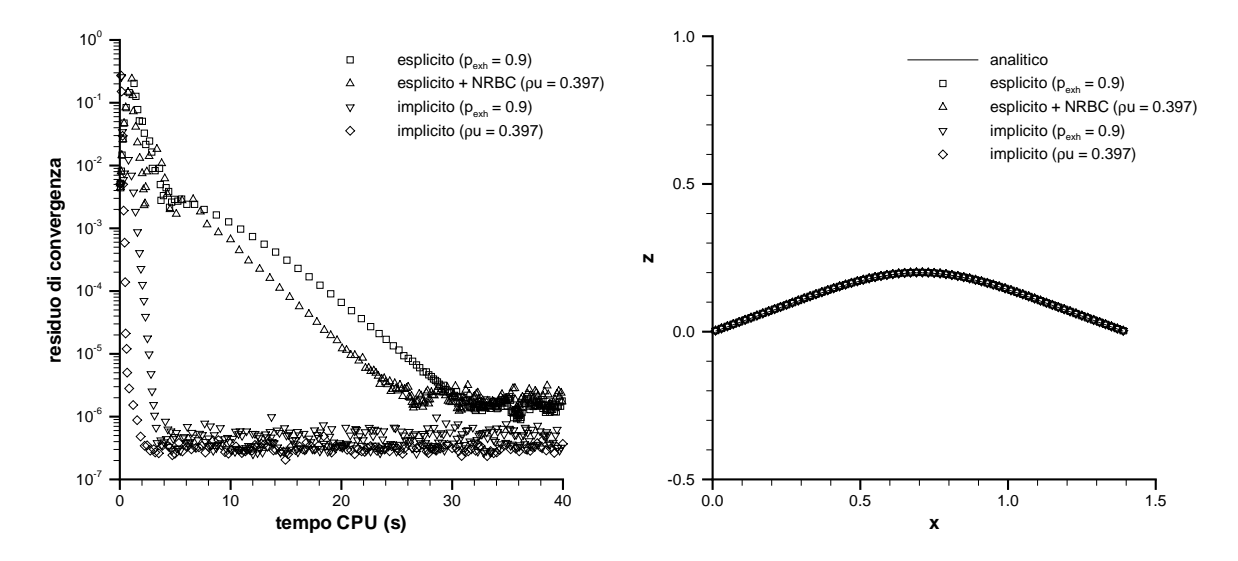

Figura 5.3: **Storia di convergenza (sinistra) e linee di corrente (destra) per la schiera B**

Nei tre casi esaminati il canale *blade-to-blade* si estende tra le sezioni  $x_{le} = 0.2$  e  $x_{te} = 1.2$ , con le sezioni di ingresso e uscita poste rispettivamente in  $x = 0$  e  $x = 1.4$ . La distribuzione di carico segue ancora la semplice legge (3.5) e il dominio di calcolo è suddiviso in 70 celle. Il parametro CFL dello schema esplicito vale 2 [32] mentre per lo schema implicito è stato adottato il valore 300. Oltre questo limite, infatti, non si notano più accelerazioni nella convergenza, che può anzi rallentar[e, an](#page-42-0)che se lo schema rimane stabile come previsto dalla trattazione teorica. Come soluzione inizi[ale è](#page-150-0) stata assunta una linea di corrente assiale  $(z(x, t = 0) = z_{int} = 0)$  e le proprietà di convergenza dei due schemi sono state confrontate calcolando il valore *RMS* della derivata ∂z/∂t sull'intero dominio di calcolo. Tale valore sarà indicato come residuo di convergenza della soluzione geometrica e riportato in funzione del tempo *CPU* per un processore P2 operante a 350 MHz.

#### **5.6.1 Schiera B**

La schiera con angolo di uscita pari a -20° è del tipo a basso carico e può pertanto ottenersi imponendo, sulla sezione di uscita, sia la pressione di scarico  $p_{exh} = 0.9$  che la portata unitaria  $\varrho u = 0.397$ ; per questo secondo caso lo schema esplicito impiega la formulazione non riflessiva (2.28) della condizione al contorno. La figura 5.3 sinistra testimonia che lo schema implicito permette di guadagnare un ordine di grandezza sia sulla durata del transitorio che sul livello di convergenza, ma siccome il singolo passo computazionale implicito è [molto](#page-35-0) più oneroso, essenzialmente a causa del processo di soluzione del sistema tridiagonale a blocchi, il numero di passi richiesti per convergere
<span id="page-72-0"></span>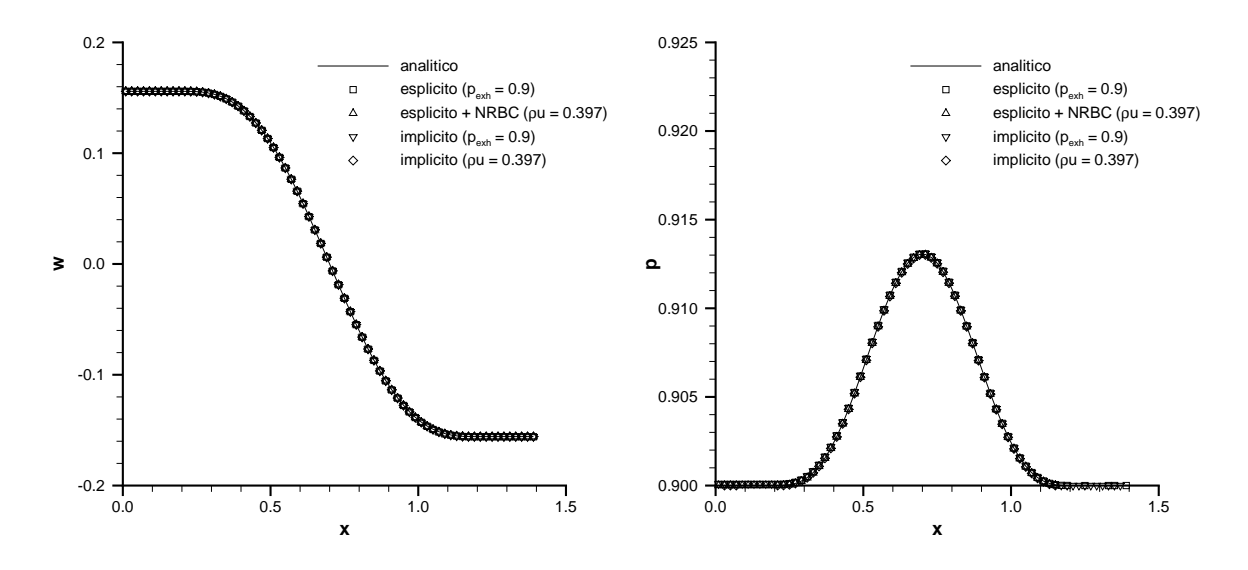

Figura 5.4: **Profili di velocità tangenziale (sinistra) e pressione statica (destra) per la schiera B**

è inferiore di addirittura due ordini (i simboli grafici della figura non rappresentano tutte le iterazioni). Si noti che entrambi gli schemi raggiungono la convergenza in un tempo inferiore quando è imposta la portata unitaria, a dispetto delle forti proprietà riflessive di tale condizione al contorno. In ogni caso, tutte le combinazioni numeriche esaminate sono in grado di ricoprire la soluzione teorica del problema inverso, sia per quanto riguarda la geometria delle linee di corrente (figura 5.3 destra) che per il campo fluidodinamico (figura 5.4).

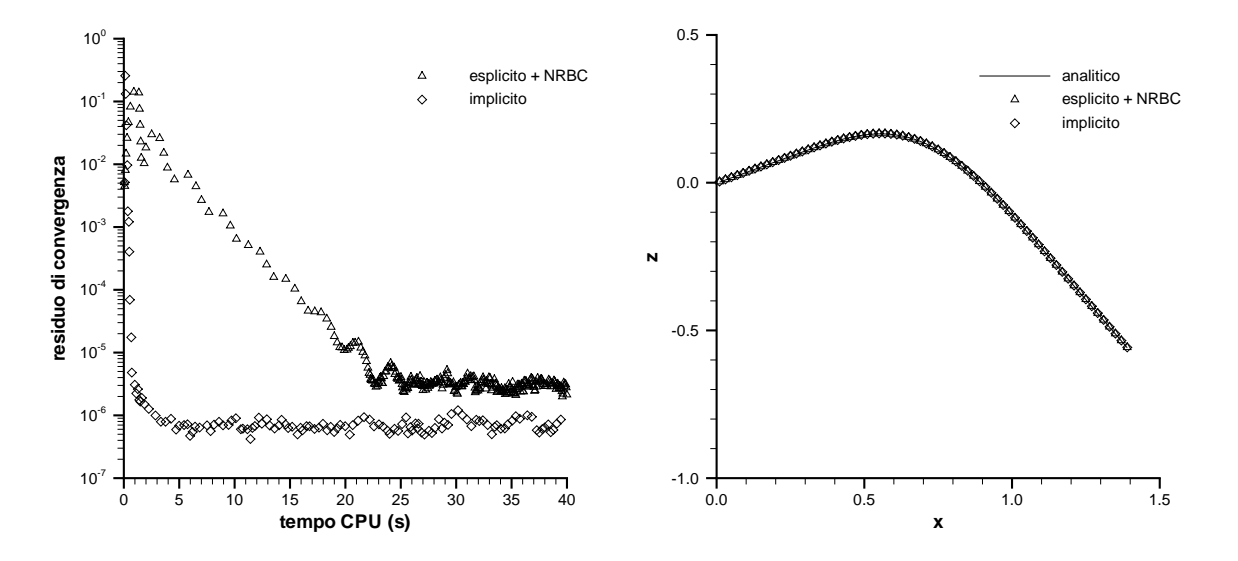

Figura 5.5: **Storia di convergenza (sinistra) e linee di corrente (destra) per la schiera A**

#### <span id="page-73-0"></span>**5.6.2 Schiera A**

Come spiegato in precedenza, la schiera A è del tipo ad alto carico e richiede l'imposizione della portata  $\varrho u = 0.276$  sulla sezione di uscita. Lo schema esplicito riesce ancora a convergere (figura 5.5 sinistra), seppure in un tempo e a un livello circa dieci volte superiori, dato che il numero di Mach di uscita è sufficientemente basso ( $\simeq 0.4$ ) da permettere, grazie alla condizione non riflessiva, la stabilità dell'algoritmo inverso. Il confronto tra le solu[zion](#page-72-0)i numeriche e quella analitica è riportato dalle figure 5.5 destra (linee di corrente), 5.6 sinistra (velocità tangenziale) e 5.6 destra (pressione statica).

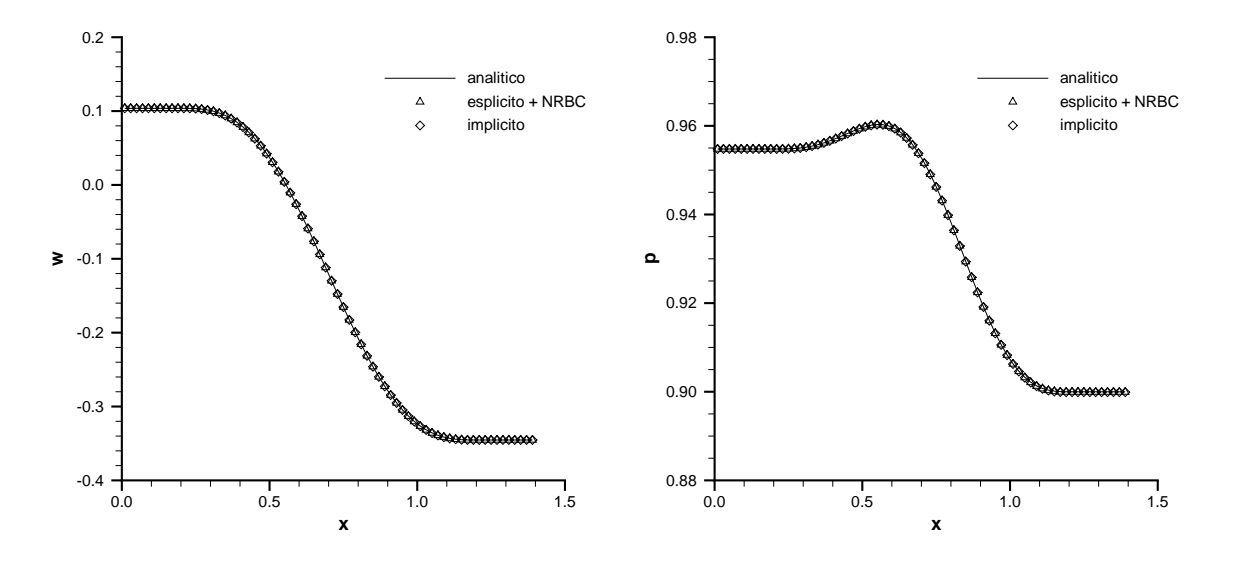

Figura 5.6: **Profili di velocità tangenziale (sinistra) e pressione statica (destra) per la schiera A**

#### **5.6.3 Schiera L**

La storia di convergenza per il test eseguito al carico limite sulla curva  $\varrho u = 0.276$  è riportata dalla figura 5.7 sinistra. Soltanto lo schema implicito è ora in grado di convergere, seppure con un livello inferiore rispetto ai casi precedenti, mentre lo schema esplicito si rivela ora instabile nonostante l'impiego della condizione di uscita non riflessiva, che diventa [del](#page-74-0) tutto inefficiente per flusso transonico. Le figure 5.7 destra e 5.8 confrontano rispettivamente le linee di corrente e il numero di Mach forniti dalla soluzione analitica e dallo schema implicito, mostrando anche le curve, del tutto prive di significato fisico, calcolate dal solutore esplicito.

E' interessante notare che in prossimità dei carichi limite lo schema i[mpli](#page-74-0)cito evi[den](#page-75-0)zia un limite di stabilità *inferiore*, dell'ordine di qualche decina, giustificabile con la necessità di saltare i transitori molto violenti che nascono in tali condizioni. Questo limite di stabilità non costituisce un problema nel caso unidimensionale, essendo ampiamente inferiore ai tipici valori utilizzati per il parametro CFL, ma lo diventerà quando lo schema implicito sarà esteso alle formulazioni bidimensionale e assialsimmetrica del problema inverso (si veda il prossimo capitolo).

<span id="page-74-0"></span>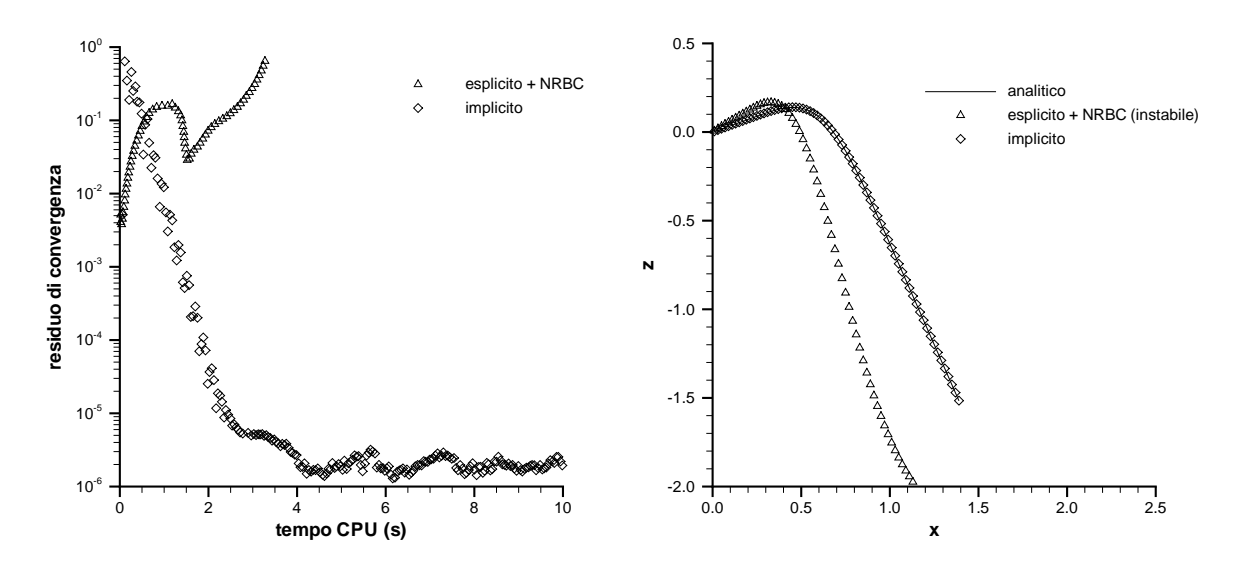

Figura 5.7: **Storia di convergenza (sinistra) e linee di corrente (destra) per la schiera L**

### **5.7 Variabili di Riemann nel problema inverso**

L'ultima parte del capitolo è dedicata a dimostrare che l'adozione di una tecnica *time marching* implicita permette di risolvere, in maniera robusta ed efficiente, il problema inverso unidimensionale anche quando si impiega un metodo *upwind* alle differenze finite, come quello proposto in [28]. Alla luce dei test eseguiti nel paragrafo precedente il risultato è prevedibile, perciò importante sotto l'aspetto non tanto numerico, ma piuttosto teorico, dato che la formulazione alle differenze finite fornisce l'occasione di definire nuove variabili [di R](#page-150-0)iemann, tipiche del problema inverso e interpretabili anche come generalizzate rispetto a quelle ben note dalla trattazione del flusso unidimensionale. I concetti esposti nel presente paragrafo saranno inoltre ripresi dal prossimo capitolo, che cercherà di tenerne conto affrontando il problema inverso bidimensionale.

Fin dal capitolo 2 l'equazione di tangenza (2.1) e le equazioni di Eulero (2.2) e (2.5) sono sempre state considerate, a livello sia teorico sia numerico, come due entità indipendenti. Le variabili di Riemann per le equazioni di Eulero rimangono perciò quelle classiche, con l'agg[iu](#page-22-0)nta della velocità tangen[ziale](#page-22-0)  $w$ , associata all'autovalore  $u$  ch[e di](#page-23-0)venta doppio (si ricordi il paragrafo 5.1). In realtà le (2.1) e (2.5) formano, [attr](#page-22-0)averso la condizione di ortogonalità (2.4), un unico sistema di cinque equazioni in cinque incognite [27], seppure ancora formalmente espresso dalla (2.5). Il vettore delle variabili primitive e il termine sorgente diven[gon](#page-62-0)o

$$
\{U\} = \begin{pmatrix} a \\ u \\ w \\ S \\ z \end{pmatrix} \quad \{Q'\} = \begin{pmatrix} 0 \\ 0 \\ \frac{f_{bz}}{\varrho} \\ 0 \\ w - w_b \end{pmatrix} \tag{5.14}
$$

<span id="page-75-0"></span>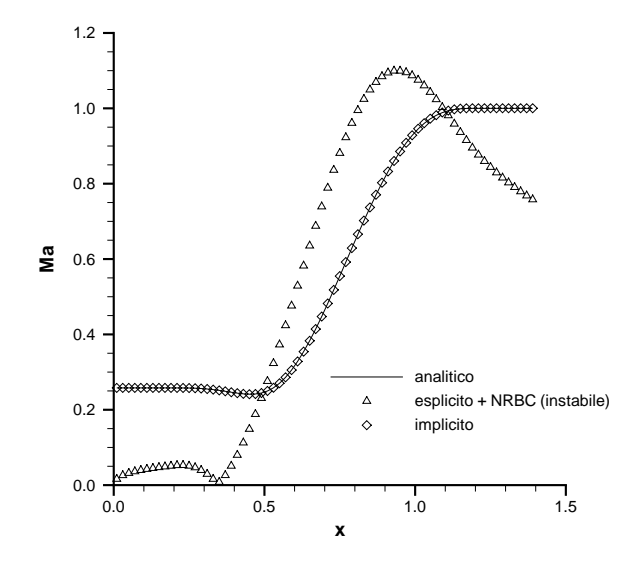

Figura 5.8: **Numero di Mach attraverso la schiera L**

mentre la matrice [A] assume la nuova struttura

$$
[A] = \left(\begin{array}{cccc} u & \frac{\gamma - 1}{2}a & 0 & 0 & 0 \\ \frac{2}{\gamma - 1}a & u & 0 & -\frac{a^2}{\gamma(\gamma - 1)} & \frac{f_{bz}}{\varrho} \\ 0 & 0 & u & 0 & 0 \\ 0 & 0 & 0 & u & 0 \\ 0 & 0 & 0 & 0 & u \end{array}\right)
$$

con  $\varrho$  data dalla prima delle (A.1).

Il consueto procedimento di diagonalizzazione conduce a scrivere il sistema nella forma

$$
\frac{\partial \{R\}}{\partial t} + [\Lambda] \frac{\partial \{R\}}{\partial x} = \{Q''\}
$$
\n(5.15)

la cui matrice contiene sulla diagonale gli autovalori di [A]:

$$
[\Lambda] = [V]^{-1} [A] [V] = \begin{pmatrix} u & 0 & 0 & 0 & 0 \\ 0 & u & 0 & 0 & 0 \\ 0 & 0 & u & 0 & 0 \\ 0 & 0 & 0 & u - a & 0 \\ 0 & 0 & 0 & 0 & u + a \end{pmatrix}
$$
(5.16)

Le matrici  $[V]^{-1}$  e  $[V]$ , che hanno rispettivamente per righe e per colonne gli autovettori sinistri e destri di [A], sono riportate nel paragrafo A.4. Il differenziale (non esatto) delle nuove variabili di Riemann vale  $\overline{\phantom{a}}$  $\mathbf{r}$ 

$$
\{dR\} = [V]^{-1} \{dU\} = \begin{pmatrix} dz \\ dS \\ dw \\ \frac{2da}{\gamma - 1} - du - \frac{ads}{\gamma(\gamma - 1)} + \frac{f_{bz}dz}{\varrho a} \\ \frac{2da}{\gamma - 1} + du - \frac{ads}{\gamma(\gamma - 1)} + \frac{f_{bz}dz}{\varrho a} \end{pmatrix}
$$
(5.17)

<span id="page-76-0"></span>mentre per il termine sorgente  $\{Q''\}$  si ottiene

$$
\{Q''\} = [V]^{-1} \{Q'\} = \begin{pmatrix} w - w_b \\ 0 \\ \frac{f_{bz}}{\varrho} \\ \frac{f_{bz}(w - w_b)}{\varrho a} \\ \frac{f_{bz}(w - w_b)}{\varrho a} \end{pmatrix}
$$

Le direzioni di propagazione dei segnali sono le stesse dei casi unidimensionale semplice e quasi unidimensionale, ma lungo le caratteristiche della seconda famiglia propaga ora un terzo segnale, che coincide proprio con la nuova incognita z, com'era facilmente prevedibile dall'aspetto dell'equazione di tangenza. Le variabili di Riemann associate alle altre due direzioni, inoltre, acquisiscono un termine che tiene conto del carico applicato, e per  $f_{bz} = 0$  esse si riducono ai ben noti invarianti del flusso unidimensionale. Si noti che l'uso del termine "variabile" in luogo di "invariante" è appropriato perché la sola entropia si conserva effettivamente lungo la caratteristica  $u$  alla quale è associata.

## **5.8 Schema implicito alle differenze finite**

Per verificare che il trattamento implicito permette di riottenere tutte le soluzioni fisicamente stabili del problema inverso unidimensionale, anche quando le equazioni di Eulero sono discretizzate con tecniche alle differenze finite, è stato sviluppato un semplice schema *upwind* con accuratezza spaziale del primo ordine. Il nuovo schema infatti non intende sostituire, almeno per il momento, lo schema indagato con i paragrafi 5.1-5.6, appartenente alla più moderna e oggi diffusa classe dei metodi ai volumi finiti, ma solo raggiungerne i medesimi incoraggianti risultati partendo da un approccio diverso, basato sulla definizione delle nuove variabili di Riemann introdotte nel para[graf](#page-62-0)[o pr](#page-70-0)ecedente.

La discretizzazione del sistema diagonale (5.15) fornisce l'espressione

$$
\frac{\{R_i^{k+1}\} - \{R_i^k\}}{\Delta t} + \frac{\left[\Lambda_i^k\right]}{\Delta x} \left(\left[L_i^k\right] \{R_{i-1}^{k+1}\} + \left[C_i^k\right] \{R_i^{k+1}\} + \left[D_i^k\right] \{R_{i+1}^{k+1}\}\right) = \{Q_i^{\prime\prime k}\} \quad (5.18)
$$

dove le matrici diagonali [L], [C], [D] tengo[no co](#page-75-0)nto del verso di propagazione dei segnali:

$$
L_{i,rr}^k = -\frac{1 + \operatorname{sgn} \Lambda_{i,rr}^k}{2}
$$
  
\n
$$
C_{i,rr}^k = \operatorname{sgn} \Lambda_{i,rr}^k
$$
  
\n
$$
D_{i,rr}^k = \frac{1 - \operatorname{sgn} \Lambda_{i,rr}^k}{2}
$$
\n(5.19)

con  $r = 1, \ldots, 5$  indice di riga. L'applicazione dello schema (5.18) genera un sistema tridiagonale a blocchi 5x5 nelle incognite  $\{R_i^{k+1}$  $\{k+1}_{i}\},$   $i=1,\ldots,n$ , dalle quali è possibile ricavare le corrispondenti variabili primitive (5.14) attraverso la relazione approssimata

$$
\{U_i^{k+1}\} \simeq \left[V_i^k\right] \{R_i^{k+1}\}\tag{5.20}
$$

<span id="page-77-0"></span>Quest'ultima contiene infatti due "errori". In primo luogo la sua inversa (5.17) esprime una trasformazione da un differenziale esatto (quello delle variabili primitive) a un differenziale non esatto (quello delle variabili di Riemann), pertanto nega, a rigore, l'esistenza del vettore finito  $\{R\}$ ; inoltre, per mantenere la linearità del sis[tema](#page-75-0) tridiagonale la matrice |V| deve essere valutata al vecchio livello temporale k. Gli effetti della seconda approssimazione potrebbero eliminarsi, o quanto meno ridursi, attraverso un processo iterativo che applicasse più volte la (5.20) fino a ottenere variazioni trascurabili di  $\{U^{k+1}\}$  e, conseguentemente, di  $[V^{k+1}]$ . Questo accorgimento richiede indagini più approfondite.

Esprimendo tutte le varianti di Riemann che compaiono nello schema (5.18) come prodotto della matrice degli autovettori sinistri per il vettore delle variabili primitive si ottiene un nuovo sistema avente proprio queste ultime per incognite:

$$
\frac{\Delta t}{\Delta x} \left[ \Lambda_i^k \right] \left[ L_i^k \right] \left[ V_{i-1}^k \right]^{-1} \left\{ U_{i-1}^{k+1} \right\} + \left( \left[ I \right] + \frac{\Delta t}{\Delta x} \left[ \Lambda_i^k \right] \left[ C_i^k \right] \left[ V_i^k \right]^{-1} \right\} \left\{ U_i^{k+1} \right\} \n+ \frac{\Delta t}{\Delta x} \left[ \Lambda_i^k \right] \left[ D_i^k \right] \left[ V_{i+1}^k \right]^{-1} \left\{ U_{i+1}^{k+1} \right\} = \Delta t \left\{ Q_i^{\prime \prime k} \right\} + \left[ V_i^k \right]^{-1} \left\{ U_i^k \right\} \tag{5.21}
$$

Questa formulazione dello schema implicito appare preferibile rispetto alla (5.18) perché evita il superfluo passaggio attraverso le variabili di Riemann, e inoltre consente una più semplice e diretta applicazione delle condizioni al contorno, come sarà illustrato fra poco. L'uso della (5.21), per contro, diverrebbe sconsigliabile qualo[ra si a](#page-76-0)dottasse il procedimento iterativo accennato in precedenza, dato che esso richiederebbe una nuova soluzione dell'intero sistema a ogni iterazione. Poiché l'efficacia della tecnica iterativa non è stata verificata, il solutore implicito alle differenze finite sviluppato nel corso del lavoro codifica direttamente lo schema (5.21).

#### **5.8.1 Condizioni al contorno**

In corrispondenza dei due nodi che delimitano il dominio di calcolo lo schema implicito alle differenze finite è stato modificato secondo il procedimento proposto da Chackravarthy [54]. Se si utilizza la formulazione (5.18), avente come incognite le variabili di Riemann nei nodi, occorre sostituire le righe che competono alle caratteristiche provenienti dall'esterno con le variabili di Riemann mancanti, o con relazioni lineari fra esse; le de[riva](#page-151-0)te delle variabili che compaion[o nell](#page-76-0)e altre righe vanno invece calcolate dall'interno del dominio. Poiché il modello di schiera adottato determina un flusso sempre subsonico, in accordo con la struttura della matrice [Λ] (5.16) tali sostituzioni coinvolgeranno la quarta riga dell'espressione (5.18) per  $i = n$  (sezione di uscita, dove non è presente il blocco  $[F]$ ) e le righe 1,2,3,5 per  $i = 0$  (sezione di ingresso, dove manca il blocco  $|B|$ ).

Purtroppo, nelle applicazioni tipiche dei fl[ussi in](#page-76-0)terni, le inf[orma](#page-75-0)zioni disponibili per i bordi non riguardano generalmente le variabili di Riemann, ma altre quantità del

<span id="page-78-0"></span>flusso più interessanti sotto l'aspetto ingegneristico. Esprimere queste quantità in funzione delle variabili di Riemann incognite, linearizzandole poi attorno ai valori da esse posseduti al precedente livello temporale, può costituire un processo piuttosto laborioso e inoltre poco utile, perché come detto le variabili di Riemann sono ingegneristicamente poco significative. Conviene pertanto introdurre le condizioni al contorno direttamente nello schema (5.21), rimpiazzando le stesse righe menzionate in precedenza con più semplici relazioni fra le variabili primitive (si ricordi ad esempio la terza delle (2.25) per la portata in uscita), che tuttavia non eliminano il processo di linearizzazione attorno ai vecchi valori. [Non](#page-77-0) va peraltro dimenticato che anche lo schema ai volumi finiti richiedeva la linearizzazione spaziale di certe condizioni al contorno, come la [porta](#page-34-0)ta unitaria in uscita, per risolvere il problema di Riemann parziale sulle interfacce di bordo.

Si osserva infine che se il sistema diagonale (5.15) è integrato su tutto il dominio di calcolo, cosa possibile quando  $w_b = 0$ , con la discretizzazione alle differenze finite imporre la condizione di ingresso per la variabile geometrica risulta immediato: basta infatti scrivere  $z_0 = z_{inl}$  in luogo della più com[plessa](#page-75-0) equazione (5.12), valida per il centro della prima cella di calcolo nella discretizzazione ai volumi finiti.

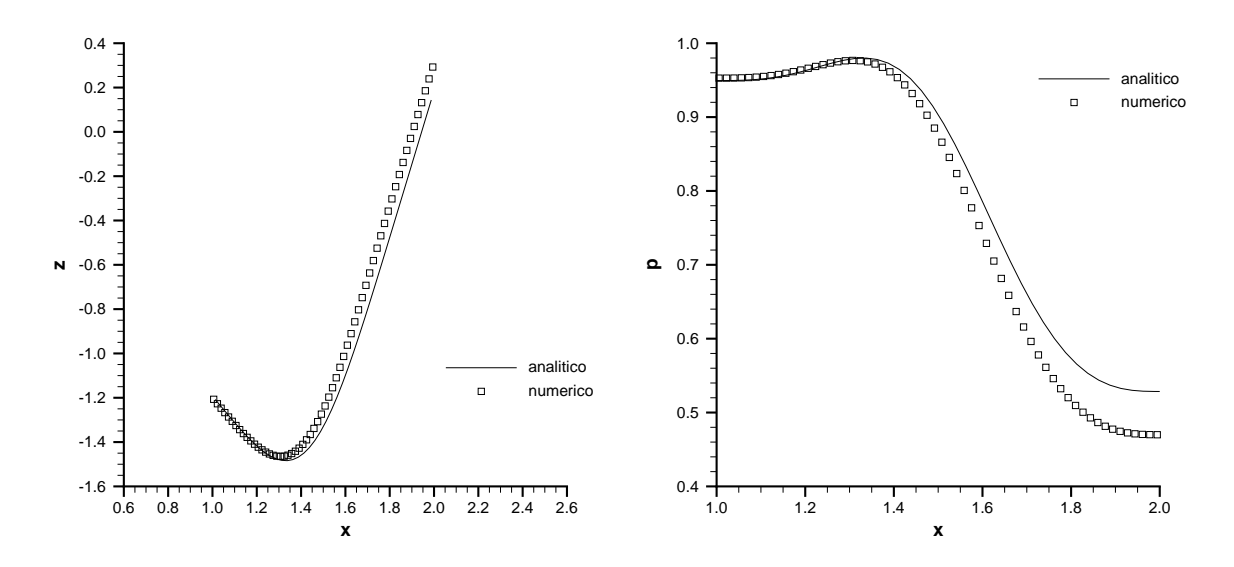

Figura 5.9: **Linee di corrente (sinistra) e profilo di pressione statica (destra)**

# **5.9 Applicazione dello schema al progetto di una schiera singola**

Poiché l'obiettivo del presente capitolo non consiste nel confrontare gli schemi ai volumi finiti e alle differenze finite sui medesimi casi test, ma piuttosto nel verificare che l'integrazione implicita conferisce a entrambi i metodi la stabilità necessaria per ottenere tutte le soluzioni del problema unidimensionale, lo schema descritto dal paragrafo precedente è stato subito applicato al progetto di una schiera in condizioni limite.

La portata unitaria  $\varrho u$  per la schiera esaminata vale 0.198, corrispondente a un angolo limite di 73.2°. Scegliendo le condizioni di ingresso  $T_{inl}^0=1$ ,  $p_{inl}^0=1$  e  $\alpha_{inl}=-50.2^{\circ}$ si ottiene, dalla soluzione analitica del problema inverso unidimensionale, il carico limite  $F_b = -0.254$ . Le sezioni di ingresso e uscita del canale sono poste alle ascisse  $x = 0$ e  $x = 3$ , con la schiera vera e propria estesa da  $x_{le} = 1$  a  $x_{te} = 2$ . La griglia di calcolo è composta da 181 nodi e il carico è stato distribuito lungo la corda secondo la consueta legge 3.5. Il parametro CFL ha valore 300. Come accadeva per i test del paragrafo 5.6, la soluzione geometrica iniziale è la linea di corrente piana  $z = z_{inl} = 0$ .

Le figure 5.9 confrontano la soluzione alle differenze finite con quella analitica illustran[do l](#page-42-0)a generica linea di corrente (sinistra) e il profilo di pressione statica (de[stra\)](#page-70-0) nel tratto  $x_{le} < x < x_{te}$ . Al di là dell'evidente errore, provocato dalla discretizzazione spaziale al p[rim](#page-78-0)o ordine su una griglia non più fine rispetto ai casi del paragrafo 5.6, la soluzione numerica è perfettamente stabile e l'esaurimento del transitorio richiede un numero di passi dell'ordine delle decine, corrispondente a un tempo *CPU* di pochi secondi su un processore di frequenza 350 MHz. Come accadeva per lo sche[ma ai](#page-70-0) volumi finiti, le configurazioni più cariche possono ottenersi solo oltre un certo valore del parametro CFL, mentre in pratica non è stato individuato alcun limite superiore, ma piuttosto una velocità massima di convergenza. Ciò concorda con i risultati delle analisi numeriche compiute sullo schema di Eulero implicito, secondo i quali esso è incondizionatamente stabile, almeno in presenza di singole equazioni lineari.

## **5.10 Conclusioni**

Il capitolo prova che uno schema *upwind* di tipo implicito è capace di fornire, in maniera efficiente e robusta, tutte le soluzioni teoriche del problema inverso unidimensionale lungo le curve di carico a portata unitaria imposta sulla sezione di uscita, fino alle deflessioni e ai carichi limite compatibili con la portata stessa e con le condizioni di ingresso. Anche quando la soluzione analitica potrebbe riottenersi tramite una più convenzionale tecnica *time marching* esplicita, come quella adottata in precedenti lavori sul problema inverso, lo schema implicito guadagna un ordine di grandezza sia sulla velocità che sui livelli di convergenza. Il confronto è però possibile soltanto per le configurazioni a basso carico, raggiungibili imponendo la pressione di scarico sulla sezione di uscita, e per configurazioni ad alto carico ma a deflessione non troppo elevata, che nell'approccio esplicito accettano l'imposizione della portata unitaria attraverso il trattamento non riflessivo della condizione al contorno. Oltre certi livelli di carico, ovvero quando il flusso in uscita entra nel campo transonico, la formulazione non riflessiva perde la propria efficacia e lo schema esplicito diventa instabile, a differenza di quello implicito che mantiene intatte le doti di stabilità e convergenza fino alle condizioni di uscita soniche. L'approccio implicito si è dimostrato valido non solo in abbinamento con uno schema *upwind* ai volumi finiti, ma anche se accoppiato con uno schema alle differenze finite che integra le equazioni di Eulero nella forma diagonale, passando attraverso le variabili di Riemann tipiche del problema inverso.

Poiché le soluzioni analitiche sono disponibili per il solo caso unidimensionale, la

vera sfida consiste nel mettere a punto lo schema implicito bidimensionale e nell'applicarlo alla formulazione assialsimmetrica del problema inverso, argomenti che saranno trattati dal prossimo capitolo. I risultati fin qui esposti lasciano ben sperare, ma è già possibile anticipare che lo schema bidimensionale non manterrà le stesse doti di rapidità nel convergere alla soluzione, almeno in presenza dei carichi elevati tipici delle pale di turbina. L'esistenza di un limite inferiore di stabilità, rilevato con entrambe le discretizzazioni ai volumi finiti e alle differenze finite, potrebbe imporre di risolvere il sistema pentadiagonale a blocchi, generato dallo schema bidimensionale, tramite costosi metodi esatti anziché le usuali tecniche di fattorizzazione approssimata. In ogni caso, i valori del parametro CFL permessi da queste ultime sono inferiori di un ordine di grandezza a quelli adottati per lo schema unidimensionale. Non va dimenticato, tuttavia, che con il passaggio al caso bidimensionale il metodo esplicito descritto nel capitolo 2 diviene ancora meno robusto, richiedendo per di più una taratura del grado di assorbimento lungo la sezione di uscita, perciò l'approccio implicito sembra al momento l'unica via percorribile per generare pale fortemente caricate, seppure piuttosto onerosa [da](#page-22-0)l punto di vista computazionale. Il problema non riguarda tanto la singola esecuzione dell'algoritmo inverso, ma piuttosto la procedura di ottimizzazione nella quale esso sarà introdotto.

Lo schema implicito unidimensionale sviluppato nel corso del capitolo non è stato sottoposto ad analisi di convergenza, né si è verificato che esso mantenga le proprietà *ENO* e *TVD* dimostrate per il precedente metodo esplicito. Tali temi esulano infatti dalle problematiche che costituiscono l'oggetto della tesi e richiederebbero una trattazione separata.

# <span id="page-82-0"></span>**Capitolo 6**

# **Schema implicito bidimensionale**

*Questo capitolo si propone di estendere alle formulazioni bidimensionale e assialsimmetrica del problema inverso i due schemi impliciti presentati nel capitolo precedente. Come il corrispondente schema esplicito, di cui il paragrafo 6.1 richiama gli aspetti salienti, lo schema bidimensionale ai volumi finiti (paragrafo 6.2) valuta il flusso numerico su ogni interfaccia della cella di calcolo risolvendo, in maniera approssimata, un problema di Riemann unidimensionale secondo la direzione normale all'interfaccia stessa. Lo schema alle differenze finite che integra nel tempo l'equazione di tangenza, se[mpre](#page-84-0) di tipo* upwind *tranne lungo le pareti del* flowpath*, il cui trattamento resta parzialmente ambiguo, è oggetto del paragrafo 6.3. Entrambi gli schemi, fluidodinamico e geometrico, conducono a sistemi lineari con matrice pentadiagonale (a blocchi nel primo caso), i cui possibili metodi di soluzione dipendono dal campo di stabilità dell'algoritmo inverso e sono indicati nel paragrafo 6.4. Il paragrafo 6.5 tratta [il pr](#page-86-0)oblema dell'instabilità numerica dell'algoritmo bidimensionale alle alte deflessioni, che lo rende assai meno robusto di quello unidimensionale, discutendone le possibili cause. Il paragrafo 6.6 presenta una tipica applicazione della formulazione bidi[mens](#page-88-0)ionale del pr[oblem](#page-89-0)a inverso, ovvero il progetto di uno stadio al raggio medio con velocità assiale costante. Nel paragrafo successivo si valuta la capacità del modello* throughflow *completo di riprodurre uno stadi[o di](#page-92-0) turbina esistente. I paragrafi 6.8 e 6.9, infine, generalizzano per il caso bidimensionale lo schema implicito alle differenze finite, sotto l'aspetto rispettivamente teorico e applicativo, limitando tuttavia quest'ultimo al progetto di singole schiere di allungamento finito. Lo schema alle differenze finite presenta il [van](#page-97-0)ta[ggio](#page-102-0) di trattare in maniera più rigorosa sia l'equazione di tangenza lungo gli* endwalls *sia la propagazione dei segnali attraverso il dominio spazio-temporale, essendo basato sulle variabili di Riemann proprie del problema inverso.*

# **6.1 Richiami sullo schema esplicito bidimensionale accurato al primo ordine**

Questo paragrafo introduttivo approfondisce, sotto l'aspetto matematico, la più sommaria trattazione fornita dal paragrafo 2.5 sullo schema *upwind* esplicito impiegato in [26], dal quale nascerà il metodo implicito vero e proprio.

Lo schema esplicito integra le equazioni di Eulero (2.14) (oppure (2.9) per il caso

<span id="page-83-0"></span>bidimensionale semplice) applicando le leggi di conservazione alla  $ij$ -esima cella del piano fisico  $xr$  (o  $xy$ ), avente forma quadrangolare generica. Secondo la notazione adottata in [32], i lati destro e superiore di tale cella sono indicati con  $\Delta \ell_{i+\frac{1}{2},j}$  e  $\Delta \ell_{i,j+\frac{1}{2}}$ , mentre  $\{F_{i+\frac{1}{2},j}\}$  e  $\{F_{i,j+\frac{1}{2}}\}$  rappresentano i relativi flussi nella direzione normale rivolta verso l'esterno della cella. La forma conservativa delle equazioni di Eulero conduce all'espressi[one](#page-150-0)

$$
\frac{\Delta \sigma_{ij}}{\Delta t} \{ \Delta W_{ij} \} = \Delta \sigma_{ij} \{ Q_{ij} \} \n- \Delta \ell_{i+\frac{1}{2},j} \{ F_{i+\frac{1}{2},j} \} + \Delta \ell_{i-\frac{1}{2},j} \{ F_{i-\frac{1}{2},j} \} - \Delta \ell_{i,j+\frac{1}{2}} \{ F_{i,j+\frac{1}{2}} \} + \Delta \ell_{i,j-\frac{1}{2}} \{ F_{i,j-\frac{1}{2}} \} \quad (6.1)
$$

con ovvio significato di  $\Delta \sigma_{ij}.$  Per valutare il flusso  $\{F_{i+\frac{1}{2},j}\}$  lo schema accurato al primo ordine spaziale imposta un problema di Riemann unidimensionale lungo la direzione normale al lato  $\Delta \ell_{i+\frac{1}{2},j}$ , partendo dagli stati iniziali

$$
\{U'_{i,j}\} = \left[\mathcal{R}_{i+\frac{1}{2},j}\right] \{U_{i,j}\} \qquad \{U'_{i+1,j}\} = \left[\mathcal{R}_{i+\frac{1}{2},j}\right] \{U_{i+1,j}\}
$$

dove  $[\mathcal{R}_{i+\frac{1}{2},j}]$  rappresenta una rotazione rigida dell'angolo  $\varphi_{i+\frac{1}{2},j}$  compreso fra la normale e l'asse x:

$$
\left[\mathcal{R}_{i+\frac{1}{2},j}\right] = \left[\frac{\partial U'_{ij}}{\partial U_{ij}}\right] = \left[\frac{\partial U'_{i+1,j}}{\partial U_{i+1,j}}\right] = \begin{pmatrix} 1 & 0 & 0 & 0 & 0 \\ 0 & \cos\varphi_{i+\frac{1}{2},j} & \sin\varphi_{i+\frac{1}{2},j} & 0 & 0 \\ 0 & -\sin\varphi_{i+\frac{1}{2},j} & \cos\varphi_{i+\frac{1}{2},j} & 0 & 0 \\ 0 & 0 & 0 & 1 & 0 \\ 0 & 0 & 0 & 0 & 1 \end{pmatrix}
$$
(6.2)

Il problema di Riemann è risolto per mezzo del metodo approssimato esposto nel paragrafo 5.1, con le variabili primitive  $a_i$   $u_i$   $w_i$   $S_i$  e  $a_{i+1}$   $u_{i+1}$   $w_{i+1}$   $S_{i+1}$  rispettivamente sostituite da  $a'_{i,j} u'_{i,j} w'_{i,j} S'_{i,j}$  e  $a'_{i+1,j} u'_{i+1,j} w'_{i+1,j} S'_{i+1,j}$ . Per quanto riguarda le componenti di velocità  $v_{i,j}'$  e  $v_{i+1,j}'$ , parallele all'interfaccia  $i+\frac{1}{2}$  $\frac{1}{2}$ ,  $j$ , il solutore ipotizza che esse si cons[ervin](#page-62-0)o lungo le caratteristiche della seconda famiglia, così come la componente tangenziale e l'entropia. Una volta ottenuto il vettore  $\{U_{i+\frac{1}{2},j}'\}$ , la definizione del flusso  $\{F_{i+\frac{1}{2},j}\}$  richiede di applicare la rotazione  $[\mathcal{R}_{i+\frac{1}{2},j}]^{-1}$ , e fornisce

$$
\left\{F_{i+\frac{1}{2},j}\right\} = \begin{pmatrix} \rho'_{i+\frac{1}{2},j}u'_{i+\frac{1}{2},j} & \rho'_{i+\frac{1}{2},j}u'_{i+\frac{1}{2},j} \\ \cos\varphi_{i+\frac{1}{2},j}p'_{i+\frac{1}{2},j} + \rho'_{i+\frac{1}{2},j}u'_{i+\frac{1}{2},j} & \cos\varphi_{i+\frac{1}{2},j}u'_{i+\frac{1}{2},j} - \sin\varphi_{i+\frac{1}{2},j}v'_{i+\frac{1}{2},j} \\ \sin\varphi_{i+\frac{1}{2},j}p'_{i+\frac{1}{2},j} + \rho'_{i+\frac{1}{2},j}u'_{i+\frac{1}{2},j} & \left(\sin\varphi_{i+\frac{1}{2},j}u'_{i+\frac{1}{2},j} + \cos\varphi_{i+\frac{1}{2},j}v'_{i+\frac{1}{2},j}\right) \\ \rho'_{i+\frac{1}{2},j}u'_{i+\frac{1}{2},j} & \rho'_{i+\frac{1}{2},j}u''_{i+\frac{1}{2},j} & \frac{u'^{2}}{\gamma-1} + \frac{u'^{2}}{\gamma-1} + \frac{u
$$

Un procedimento del tutto analogo porta a valutare il flusso  $\{F_{i,j+\frac{1}{2}}\}$  sull'interfaccia superiore della cella  $ij$ .

<span id="page-84-0"></span>Si ricorda che lo schema esplicito adottato in [26], a differenza di quello qui richiamato, possiede accuratezza sia spaziale sia temporale del secondo ordine. Mentre tale accuratezza spaziale sarà ricercata anche per lo schema implicito, sempre attraverso una soluzione ad alto ordine del problema di R[iem](#page-149-0)ann sulle interfacce, il secondo ordine temporale costituisce una peculiarità dello schema esplicito, in quanto l'integrazione con tecnica predictor-corrector consente di utilizzare un parametro CFL pari a circa 1.4 [32]. Infatti, come già sottolineato a proposito dello schema implicito unidimensionale, l'accuratezza temporale non rappresenta un obiettivo importante quando si ricercano soluzioni *time marching* delle equazioni del moto.

## **6.2 Schema implicito bidimensionale ai volumi finiti**

I concetti esposti nel precedente paragrafo permettono di estendere al caso bidimensionale il procedimento descritto dal paragrafo 5.2. I flussi al livello temporale  $k+1$ sono nuovamente ottenuti attraverso un processo di linearizzazione newtoniana attorno ai valori vecchi, che pertanto rientrano nel termine noto identico al secondo membro dello schema (6.1). Semplici passaggi conducon[o all](#page-65-0)'espressione

$$
-\Delta \ell_{i,j-\frac{1}{2}} \left[ \frac{\partial F_{i,j-\frac{1}{2}}}{\partial W_{i,j-1}} \right] \{ \Delta W_{i,j-1} \} - \Delta \ell_{i-\frac{1}{2},j} \left[ \frac{\partial F_{i-\frac{1}{2},j}}{\partial W_{i-1,j}} \right] \{ \Delta W_{i-1,j} \} + \left( -\Delta \ell_{i,j-\frac{1}{2}} \left[ \frac{\partial F_{i,j-\frac{1}{2}}}{\partial W_{ij}} \right] - \Delta \ell_{i-\frac{1}{2},j} \left[ \frac{\partial F_{i-\frac{1}{2},j}}{\partial W_{ij}} \right] + \frac{\Delta \sigma_{ij}}{\Delta t_{ij}} \left[ I \right] + \Delta \ell_{i+\frac{1}{2},j} \left[ \frac{\partial F_{i+\frac{1}{2},j}}{\partial W_{ij}} \right] + \Delta \ell_{i,j+\frac{1}{2}} \left[ \frac{\partial F_{i,j+\frac{1}{2}}}{\partial W_{ij}} \right] \} \{ \Delta W_{ij} \} + \Delta \ell_{i+\frac{1}{2},j} \left[ \frac{\partial F_{i+\frac{1}{2},j}}{\partial W_{i+1,j}} \right] \{ \Delta W_{i+1,j} \} + \Delta \ell_{i,j+\frac{1}{2}} \left[ \frac{\partial F_{i,j+\frac{1}{2}}}{\partial W_{i,j+1}} \right] \{ \Delta W_{i,j+1} \} = \Delta \sigma_{ij} \{ Q_{ij} \} - \Delta \ell_{i+\frac{1}{2},j} \{ F_{i+\frac{1}{2},j} \} + \Delta \ell_{i-\frac{1}{2},j} \{ F_{i-\frac{1}{2},j} \} - \Delta \ell_{i,j+\frac{1}{2}} \{ F_{i,j+\frac{1}{2}} \} + \Delta \ell_{i,j-\frac{1}{2}} \{ F_{i,j-\frac{1}{2}} \} \quad (6.4)
$$

Si noti innanzitutto l'utilizzo di un intervallo temporale ∆t diverso in ogni cella quale mezzo per accelerare la convergenza alla soluzione stazionaria [55]; tale tecnica può ovviamente essere applicata ai soli calcoli di tipo *time marching*, dove la soluzione fluidodinamica durante il transitorio non riveste alcun interesse. Il passo  $\Delta t_{ij}$  è valutato attraverso le pendenze delle caratteristiche di prima e terz[a fa](#page-151-0)miglia secondo le direzioni  $\xi$  e  $\eta$  [56]:

 $\overline{1}$ 

$$
\frac{\Delta t_{ij}}{\text{CFL}} = \min \left( \frac{\mathrm{d}\xi}{\max \left( \left| \tilde{u}_{ij} + a_{ij} \sqrt{\left( \frac{\partial \xi}{\partial x} \right)^2 + \left( \frac{\partial \xi}{\partial r} \right)^2} \right|, \left| \tilde{u}_{ij} - a_{ij} \sqrt{\left( \frac{\partial \xi}{\partial x} \right)^2 + \left( \frac{\partial \xi}{\partial r} \right)^2} \right|} \right),
$$
\n
$$
\frac{\mathrm{d}\eta}{\max \left( \left| \tilde{v}_{ij} + a_{ij} \sqrt{\left( \frac{\partial \eta}{\partial x} \right)^2 + \left( \frac{\partial \eta}{\partial r} \right)^2} \right|, \left| \tilde{v}_{ij} - a_{ij} \sqrt{\left( \frac{\partial \eta}{\partial x} \right)^2 + \left( \frac{\partial \eta}{\partial r} \right)^2} \right|} \right) (6.5)
$$

<span id="page-85-0"></span>con le componenti controvarianti  $\tilde{u}_{ij}$  e  $\tilde{v}_{ij}$  definite dalle (2.30).

Il calcolo delle matrici jacobiane che compaiono nel primo membro dello schema (6.4) è sempre basato sull'applicazione della tecnica *flux difference splitting* unidimensionale. Per lo jacobiano  $[\partial F_{i+\frac{1}{2},j}/\partial W_{ij}]$  si ottiene, ad ese[mpio](#page-35-0)

$$
\left[\frac{\partial F_{i+\frac{1}{2},j}}{\partial W_{ij}}\right] = \frac{1}{2} \left( \left[\frac{\partial F_{ij}}{\partial W_{ij}}\right] + \left[\frac{\partial F_{i+1,j}}{\partial W_{ij}}\right] - \sum_{r=1}^{5} \text{sgn}\,\lambda_r \left( \left[\frac{\partial F_{i+\frac{r}{5},j}}{\partial W_{ij}}\right] - \left[\frac{\partial F_{i+\frac{r-1}{5},j}}{\partial W_{ij}}\right] \right) \right) \tag{6.6}
$$

dove la matrice che compete alla regione  $i + \frac{r}{5}$  $\frac{r}{5}$ , in virtù della (6.2), appare ora come prodotto di quattro jacobiani:

$$
\left[\frac{\partial F_{i+\frac{r}{5},j}}{\partial W_{ij}}\right] = \left[\frac{\partial F_{i+\frac{r}{5},j}}{\partial U'_{i+\frac{r}{5},j}}\right] \left[\frac{\partial U'_{i+\frac{r}{5},j}}{\partial U'_{ij}}\right] \left[\mathcal{R}_{i+\frac{1}{2},j}\right] \left[\frac{\partial U_{ij}}{\partial W_{ij}}\right]
$$
(6.7)

Il primo jacobiano è del tipo presentato nel paragrafo (A.2), ma nasce dalla derivazione del vettore (6.3) anziché del flusso (2.3). Il secondo jacobiano riguarda la trasformazione fra variabili primitive definita dal solutore approssimato del problema di Riemann e al variare dell'indice  $r$  ripete le corrispondenti espr[essio](#page-145-0)ni del caso unidimensionale (paragrafi 5.2 e A.2), con una riga [e un](#page-22-0)a colonna in più (composte da zeri o al massimo da un'[unità](#page-83-0) sulla sola diagonale) che tengono conto delle componenti di velocità  $v'$ . Infine il significato degli ultimi due jacobiani è evidente. Introducendo il prodotto (6.7) nella [com](#page-65-0)[binaz](#page-145-0)ione (6.6) e raccogliendo i fattori comuni si ricava

$$
\begin{aligned}\n\left[\frac{\partial F_{i+\frac{1}{2},j}}{\partial W_{ij}}\right] &= \frac{1}{2} \left( \left[\frac{\partial F_{ij}}{\partial U'_{ij}}\right] \\
&\quad - \sum_{r=1}^5 \text{sgn}\,\lambda_r \left( \left[\frac{\partial F_{i+\frac{r}{5},j}}{\partial U'_{i+\frac{r}{5},j}}\right] \left[\frac{\partial U'_{i+\frac{r}{5},j}}{\partial U'_{ij}}\right] - \left[\frac{\partial F_{i+\frac{r-1}{5},j}}{\partial U'_{i+\frac{r-1}{5},j}}\right] \left[\frac{\partial U'_{i+\frac{r-1}{5},j}}{\partial U'_{ij}}\right] \right) \right) \left[\mathcal{R}_{i+\frac{1}{2},j}\right] \left[\frac{\partial U_{ij}}{\partial W_{ij}}\right]\n\end{aligned}
$$

Tutti gli altri jacobiani del tipo  $[\partial F/\partial W]$  sono ottenibili in maniera analoga.

Lo schema (6.4) produce un sistema lineare con matrice pentadiagonale a blocchi 5x5 avente come incognite i  $n_i n_j$  vettori  $\{\Delta W\}$ . Il paragrafo 6.4 ne esaminerà i possibili metodi di soluzione.

#### **6.2.1 Condizioni al contorno**

Le condizioni al contorno vanno imposte attraverso lo stesso procedimento descritto dal paragrafo 5.3 per il problema unidimensionale. Se le sezioni di ingresso e uscita del canale meridiano sono radiali, cosa che accadrà in tutte le applicazioni del modello *throughflow* inverso presentate successivamente, le interfacce collocate lungo queste sezioni non ri[chie](#page-67-0)dono neppure la rotazione (6.2) delle variabili primitive e ciascuna interfaccia può essere trattata come la sezione di ingresso o uscita di un canale unidimensionale. L'unica differenza consiste nel numero delle condizioni da imporre all'ingresso per flusso subsonico, che sale da tre a q[uatt](#page-83-0)ro: la nuova condizione coincide con

<span id="page-86-0"></span>l'angolo di rampa β, per il quale è supposto un andamento lineare fra i valori estremi dettati dalle pendenze del mozzo e della cassa. Poiché sulla j-esima interfaccia di ingresso gli indici  $i$  e  $r$  valgono rispettivamente  $0$  e  $2$  si impone

$$
\frac{v'_{\frac{2}{5},j}}{u'_{\frac{2}{5},j}} = \frac{v_{\frac{2}{5},j}}{u_{\frac{2}{5},j}} = \tan \beta_{inl,j}
$$

Lungo le pareti del canale meridiano occorre invece forzare la condizione di tangenza  $v/u = dr/dx$ . Ciò equivale ad annullare la componente normale  $u'$  per ognuna delle interfacce che formano il mozzo e la cassa, cosicché il problema di Riemann parziale da risolvere è quello tipico di un condotto unidimensionale chiuso. Per la  $i$ -esima interfaccia del mozzo, ad esempio, dove  $j = 0$  e  $r = 3$ , l'informazione fornita dall'esterno sarà quindi  $u'_{i,\frac{3}{5}} = 0$ .

Le matrici jacobiane del tipo  $[\partial U'/\partial U']$  per i diversi problemi di Riemann parziali impostati sui bordi, seppure a volte di struttura piuttosto complessa, si ottengono sempre tramite derivazione delle relazioni che definiscono tali problemi, linearizzando, se necessario, le condizioni al contorno rispetto ai valori delle variabili primitive nella cella adiacente.

#### **6.2.2 Schema accurato al secondo ordine spaziale**

Anche il metodo adottato dal solutore unidimensionale per raggiungere il secondo ordine di accuratezza nello spazio (paragrafo 5.4) può essere facilmente esteso allo schema bidimensionale. In questo caso per la  $ij$ -esima cella devono essere definite, sempre tramite un limitatore del tipo *minmod*, due distinte variazioni {∆U}, una secondo la direzione  $\xi$  e l'altra secondo la direzione  $\eta$ , [che](#page-68-0) divise per due e sommate al valore medio  $\{U_{ij}\}$  determineranno gli stati sinistro e inferiore dei problemi di Riemann ad alto ordine sulle interfacce  $\Delta \ell_{i+\frac{1}{2},j}$  e  $\Delta \ell_{i,j+\frac{1}{2}}.$  L'informazione mancante per le celle adiacenti ai contorni è nuovamente sostituita dal vettore delle variabili primitive calcolato sulle interfacce di bordo al precedente livello temporale.

Come accadeva con lo schema unidimensionale, nel calcolare i prodotti del tipo (6.7) si trascura la variazione di  $\{U\}$  all'interno della cella ij. Tale approssimazione rende il passaggio dal primo al secondo ordine spaziale molto conveniente, sia dal punto di vista della codifica del solutore che da quello del lavoro computazionale ri[chie](#page-85-0)sto. Si ricorda che lo stesso non valeva per il vecchio schema esplicito, dove la necessità di raggiungere anche il secondo ordine temporale imponeva di calcolare, tramite la forma quasi lineare delle equazioni di Eulero, la derivata rispetto al tempo delle variabili primitive al passo correttore [32].

## **6.3 Integrazione dell'eq[uaz](#page-150-0)ione di tangenza**

L'algoritmo inverso bidimensionale sviluppato nel corso del lavoro integra l'equazione (2.29) per mezzo di uno schema *upwind* implicito con discretizzazione alle differenze <span id="page-87-0"></span>finite (non potrebbe essere altrimenti, dato che le equazioni assialsimmetrica (2.12) e bidimensionale (2.8) non discendono da una legge di conservazione). Per mantenere la struttura pentadiagonale della matrice, l'accuratezza spaziale dello schema è limitata al primo ordine. Nel centro della  $ij$ -esima cella si ha quindi

$$
-\frac{1+\operatorname{sgn} \tilde{v}_{ij}^k}{2} \frac{\tilde{v}_{ij}^k \Delta t_{ij}}{\Delta \eta} \vartheta_{i,j-1}^{k+1} - \frac{1+\operatorname{sgn} \tilde{u}_{ij}^k}{2} \frac{\tilde{u}_{ij}^k \Delta t_{ij}}{\Delta \xi} \vartheta_{i-1,j}^{k+1} + \left(1+\operatorname{sgn} \tilde{u}_{ij}^k \frac{\tilde{u}_{ij}^k \Delta t_{ij}}{\Delta \xi} + \operatorname{sgn} \tilde{v}_{ij}^k \frac{\tilde{v}_{ij}^k \Delta t_{ij}}{\Delta \eta}\right) \vartheta_{ij}^{k+1} + \frac{1-\operatorname{sgn} \tilde{u}_{ij}^k}{2} \frac{\tilde{u}_{ij}^k \Delta t_{ij}}{\Delta \xi} \vartheta_{i+1,j}^{k+1} + \frac{1-\operatorname{sgn} \tilde{v}_{ij}^k}{2} \frac{\tilde{v}_{ij}^k \Delta t_{ij}}{\Delta \eta} \vartheta_{i,j+1}^{k+1} = \vartheta_{ij}^k + \Delta t_{ij} \left(\frac{w_{ij}^k}{r_{ij}} - \omega\right)
$$
(6.8)

Le condizioni al contorno vanno applicate secondo gli stessi criteri già discussi per lo schema esplicito nel paragrafo 2.5. In particolare supponendo di conoscere l'anomalia  $\vartheta_{le,j}$  per  $j = 0 \dots n_j$ , ovvero nei  $n_j + 1$  nodi individuati lungo il bordo d'attacco della pala, e identificandone la prima cella in direzione  $\xi$  con gli indici  $\iota$  e j, per tale cella si dovrà modificare lo schema (6.8) [com](#page-31-0)e segue:

$$
\begin{split} &-\frac{1+\mathrm{sgn}\,\tilde{v}_{\iota j}^k}{2}\,\,\frac{\tilde{v}_{\iota j}^k\Delta t_{\iota j}}{\Delta\eta}\,\vartheta_{\iota,j-1}^{k+1} + \Bigg(1+\frac{2\tilde{u}_{\iota j}^k\Delta t_{\iota j}}{\Delta\xi} + \mathrm{sgn}\,\tilde{v}_{\iota j}^k\,\frac{\tilde{v}_{\iota j}^k\Delta t_{\iota j}}{\Delta\eta}\Bigg)\,\vartheta_{\iota j}^{k+1} \\ &+\frac{1-\mathrm{sgn}\,\tilde{v}_{\iota j}^k}{2}\,\,\frac{\tilde{v}_{\iota j}^k\Delta t_{\iota j}}{\Delta\eta}\,\vartheta_{\iota,j+1}^{k+1} = \frac{2\tilde{u}_{\iota j}^k\Delta t_{\iota j}}{\Delta\xi}\,\frac{\vartheta_{\iota e,j} + \vartheta_{\iota e,j+1}}{2} + \vartheta_{\iota j}^k + \Delta t_{\iota j}\left(\frac{w_{\iota j}^k}{r_{\iota j}} - \omega\right) \end{split}
$$

L'adozione della tecnica *time marching* implicita non elimina ovviamente l'ambiguità che riguarda le celle a contatto con le pareti del canale meridiano, e che potrebbe essere causa di instabilità per il solutore *throughflow* inverso sia esplicito che implicito. Poiché un'equazione differenziale iperbolica del primo ordine accetta al più l'imposizione della soluzione sui contorni, ma nel caso del problema inverso nessuna informazione è disponibile per la superficie  $\vartheta(x, r)$ , non resta che abbandonare lo spirito *upwind* e calcolare la derivata  $\partial \vartheta / \partial \eta$  dall'interno del dominio, indipendentemente dal segno di  $\tilde{v}$ nella cella adiacente alla parete. Per la i-esima cella lungo il mozzo si avrà, ad esempio

$$
-\frac{1+\operatorname{sgn}\tilde{u}_{i1}^{k}}{2} \frac{\tilde{u}_{i1}^{k}\Delta t_{i1}}{\Delta \xi} \vartheta_{i-1,1}^{k+1} + \left(1+\operatorname{sgn}\tilde{u}_{i1}^{k} \frac{\tilde{u}_{i1}^{k}\Delta t_{i1}}{\Delta \xi} - \frac{\tilde{v}_{i1}^{k}\Delta t_{i1}}{\Delta \eta}\right) \vartheta_{i1}^{k+1} + \frac{1-\operatorname{sgn}\tilde{u}_{i1}^{k}}{2} \frac{\tilde{u}_{i1}^{k}\Delta t_{i1}}{\Delta \xi} \vartheta_{i+1,1}^{k+1} + \frac{\tilde{v}_{i1}^{k}\Delta t_{i1}}{\Delta \eta} \vartheta_{i2}^{k+1} = \vartheta_{i1}^{k} + \Delta t_{i1} \left(\frac{w_{i1}^{k}}{r_{i1}} - \omega\right) \tag{6.9}
$$

Più avanti il paragrafo 6.8 cercherà di superare l'ambiguità applicando lo schema (6.8) non nei centri delle celle bensì nei nodi.

Scritto per tutte le celle di ogni regione palettata, lo schema (6.8) genera tanti sistemi pentadiagonali qu[ante](#page-97-0) sono le schiere presenti nel canale meridiano. Indipendentemente dai possibili metodi di soluzione, oggetto del prossimo paragrafo, va notato <span id="page-88-0"></span>che il lavoro computazionale da essi richiesto è molto inferiore a quello del solutore fluidodinamico, sia perché questi sistemi non hanno struttura a blocchi sia per il ridotto numero di celle che compongono ciascuna pala. Ad esempio, volendo progettare con l'approccio implicito lo stadio del paragrafo 4.5 si dovranno risolvere, per ogni iterazione temporale, un sistema avente 5x120x40=24000 incognite per il campo fluidodinamico e due sistemi di 30x40=1200 equazioni per l'aggiornamento della geometria: la mole di lavoro che riguarda lo schema fluid[odin](#page-56-0)amico è esattamente dieci volte superiore.

Così come le derivate implicite che compaiono nello schema (6.8), anche quelle esplicite (2.32), la cui conoscenza è necessaria per aggiornare, tramite la definizione  $(2.13)$ , le componenti assiale e radiale della *blade force* al livello temporale  $k + 1$ , sono valutate attraverso una discretizzazione *upwind* su due soli punti, e [per](#page-87-0)tanto al primo ordine sp[azial](#page-37-0)e. Sempre per le ragioni esposte nel paragrafo 2.5.2, tuttavia, l'approccio *[upwin](#page-25-0)d* viene necessariamente meno nelle celle poste lungo le pareti del *flowpath*.

### **6.4 Soluzione dei sistemi pentadiagon[ali](#page-35-0)**

I sistemi lineari con matrice pentadiagonale di coefficienti scalari o a blocchi sono tipici delle applicazioni della fluidodinamica computazionale in cui le equazioni bidimensionali di Eulero o di Navier-Stokes sono integrate con tecniche *time marching* implicite, sia ai volumi finiti sia alle differenze finite. Uno dei metodi più noti e diffusi per risolverli è la fattorizzazione approssimata *ADI* (*alternating direction implicit*, [37]), che al sistema originale di  $n_i n_j$  incognite (scalari o vettoriali) sostituisce  $n_j$  sistemi tridiagonali con  $n_i$  incognite e  $n_i$  sistemi tridiagonali con  $n_j$  incognite. Poiché ogni singolo sistema tridiagonale è risolubile tramite l'algoritmo di Thomas, assai efficie[nte](#page-150-0) anche per matrice a blocchi, la tecnica *ADI* risulta computazionalmente molto più economica di qualsiasi altro metodo di soluzione, esatto o iterativo, sotto entrambi gli aspetti del numero di operazioni e della quantità di memoria richiesti.

Purtroppo la fattorizzazione approssimata genera un errore proporzionale a  $\Delta t^2$  e costringe perciò il parametro CFL dello schema implicito entro il valore 10-15. Se ciò rappresenta già uno svantaggio in generale, essendo questo tipo di schemi volti proprio a raggiungere il più velocemente possibile le condizioni stazionarie, può diventare un vero e proprio impedimento quando il solutore fluidodinamico deve risolvere le equazioni del modello inverso oggetto della tesi. Il paragrafo 5.6.3 ha infatti evidenziato che in presenza di carichi elevati, e quindi di transitori molto violenti, lo schema implicito diviene stabile solo oltre un certo valore del parametro CFL, sfortunatamente ben superiore al limite imposto dalla tecnica *ADI*. Quando tale [limite](#page-73-0) impedisce all'algoritmo inverso di superare il transitorio, rendendolo instabile fin dai primi passi di integrazione, il sistema deve essere risolto con i generali metodi di inversione o iterativi, i quali, se non altro, consentono di sfruttare le intrinseche doti di stabilità dello schema implicito attraverso l'impiego un valore molto elevato del parametro CFL. Con questo approccio, del tutto opposto rispetto a quello che presuppongono le tecniche di

<span id="page-89-0"></span>fattorizzazione, la soluzione stazionaria è raggiunta attraverso un basso numero di iterazioni computazionalmente molto costose.

Non volendo rinunciare ai pregi della fattorizzazione *ADI* si hanno due possibilità. La prima consiste nell'applicare il carico molto gradualmente, in modo che questo inneschi un transitorio non troppo violento e perciò superabile anche con bassi valori del parametro CFL: occorre però controllare che il tempo computazionale corrispondente a un transitorio così dilatato non superi il tempo che richiederebbe un solutore esatto per raggiungere le condizioni di regime. Il secondo metodo, le cui robustezza e applicabilità pratica andrebbero verificate, consiste nell'avviare l'evoluzione *time marching* da un'opportuna soluzione iniziale, con deflessioni del flusso attraverso le regioni palettate già molto cospicue e presumibilmente vicine ai livelli che caratterizzeranno la soluzione stazionaria.

Il problema del costo computazionale non riguarda tanto una singola esecuzione del codice inverso, quanto piuttosto il processo di ottimizzazione per il quale esso è stato concepito. Non va dimenticato, infatti, che tale processo opera nella fase assialsimmetrica, ovvero preliminare, del progetto aerodinamico di una turbomacchina assiale, e pertanto dovrebbe assicurare a chi ne farà uso una ragionevole economicità di calcolo. Alla luce delle considerazioni fin qui svolte, qualunque sia la natura dell'algoritmo di ottimizzazione scelto, questo dovrà modificare la distribuzione di carico sulle regioni palettate in modo sufficientemente graduale perché la tecnica *ADI* (o un'altra tecnica di fattorizzazione approssimata) possa esaurire il transitorio fra una configurazione e quella successiva senza incorrere in fenomeni di instabilità numerica. Fra i metodi tipo gradiente e quelli evolutivi, la prima classe sembra più adatta a soddisfare questo requisito.

Nel caso del progetto di una turbina a uno o più stadi soggetti a carichi elevati, non è possibile stabilire a priori se la tecnica *ADI* permetterà la convergenza dell'algoritmo inverso. Il problema non esiste per le pale di compressore, i cui carichi tipici accettano sempre la fattorizzazione approssimata, ma, come più volte evidenziato finora, non richiedono neppure l'impiego dello schema implicito. Nelle future applicazioni il metodo di soluzione dei sistemi sarà specificato di volta in volta.

## **6.5 Instabilità dello schema alle alte deflessioni**

Oltre al notevole lavoro computazionale richiesto dalla soluzione dei sistemi pentadiagonali con metodi di inversione e iterativi, che potrebbero compromettere l'efficienza del processo di ottimizzazione inversa, lo schema implicito bidimensionale ha evidenziato, fin dalla fase di messa a punto, un secondo e più grave limite: esso non è in grado di mantenere le doti di stabilità e robustezza alle alte deflessioni che caratterizzavano lo schema unidimensionale. Per rendersene conto è sufficiente applicare lo schema, invece che alla formulazione assialsimmetrica del problema inverso come supposto nei paragrafi precedenti, alla formulazione bidimensionale oggetto del paragrafo 1.2 (in cui le stesse equazioni sono espresse da un sistema di coordinate cartesiane), progettando una singola schiera delimitata da due pareti normali all'asse  $y$ , e pertanto di

<span id="page-90-0"></span>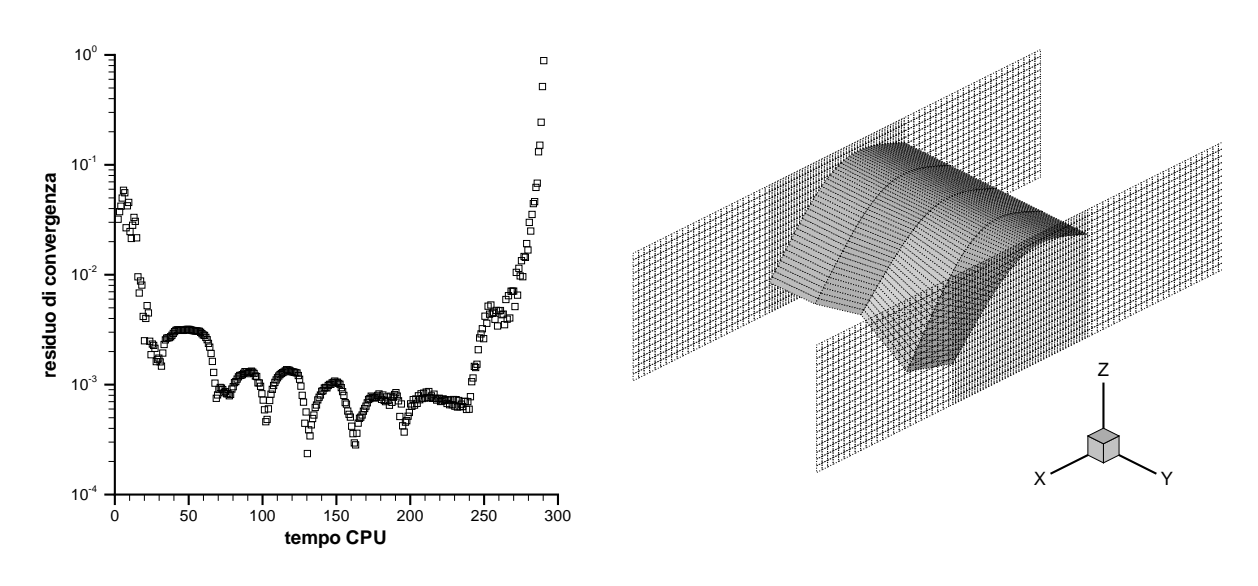

Figura 6.1: **Instabilità dello schema bidimensionale alle alte deflessioni**

apertura finita. Se la distribuzione di carico e le condizioni al contorno non variano secondo la direzione *spanwise*, la soluzione del problema sarà ancora di tipo unidimensionale e potrà essere ricavata per via analitica, come accade con la formulazione unidimensionale vera e propria.

Un tale test è stato eseguito sulla schiera A del paragrafo 5.6.2. Il *flowpath* ha apertura unitaria (cosicché la risultante tangenziale della *blade force* sulla proiezione della schiera vale  $-1 \cdot F_b$ ) e si estende fra le ascisse  $x_{inl} = 0$  e  $x_{out} = 1.8$ ; i bordi di attacco e di fuga della pala sono rispettivamente collocati nelle stazioni  $x_{le} = 0.6$  e  $x_{te} = 1.2$ . Ciò che succede alla superficie media incognita è mostrato dalla fi[gura](#page-73-0) 6.1. Inizialmente essa sembra portarsi verso la soluzione teorica, ma dopo un certo numero di passi nella zona del bordo di fuga nasce un'oscillazione *spanwise*, che dapprima rimane limitata, poi cresce fino a esplodere (grafico di sinistra); la figura di destra rappresenta la superficie media poche iterazioni prima che ciò accada. Aumentando il carico applicato la fase oscillatoria diviene via via più breve e l'algoritmo diverge fin dai primi passi, ma il fenomeno sembra legato non tanto all'entità del carico quanto alla corrispondente deflessione: infatti in presenza di portate alte, caratterizzate da maggiori carichi limite e da angoli di uscita più contenuti (si ricordi il paragrafo 2.4.3), lo schema risulta stabile fino alle condizioni soniche. Per portate basse, invece (è il caso della schiera esaminata), oltre un certo valore di carico esso non è più in grado di convergere. Questa particolare relazione del fenomeno con i livelli di portat[a uni](#page-30-0)taria e deflessione, piuttosto che con i carichi veri e propri, sembra curiosamente ricalcare la distinzione fra schiere a basso e alto carico, proposta dal paragrafo 5.6 sulla base della condizione di stabilità fisica (2.21). Occorre sottolineare, tuttavia, che l'instabilità oggetto del presente paragrafo è un fenomeno di natura numerica e non fisica.

Una parte consistente del lavoro di tesi è stata dedic[ata a](#page-70-0) indagare, con l'obiettivo di inibirli, i meccani[smi n](#page-28-0)umerici che causano l'instabilità dello schema implicito bidimensionale in presenza di basse portate e alti carichi, privandolo della robustezza

e dell'efficienza apprezzate nello schema unidimensionale. Certamente tale instabilità non nasce dal transitorio, considerato che lo stesso esito mostrato dalla figura 6.1 si ottiene quando la soluzione iniziale è già quella esatta, e l'unico compito dell'algoritmo inverso consiste nel mantenerla. Non sembra dunque esservi alcun legame con il limite inferiore di stabilità trattato dal paragrafo 6.4 e peraltro già presente n[ello](#page-90-0) schema unidimensionale (paragrafo 5.6.3). Neppure il metodo di soluzione dei sistemi pentadiagonali ha alcuna influenza sull'instabilità, perciò è possibile escludere che essa derivi dall'errore introdotto con la fattorizzazion[e ap](#page-88-0)prossimata delle matrici. Lo schema infatti diverge a partire dai [medes](#page-73-0)imi livelli di deflessione anche quando tutti i sistemi sono risolti in maniera esatta attraverso i classici metodi di inversione.

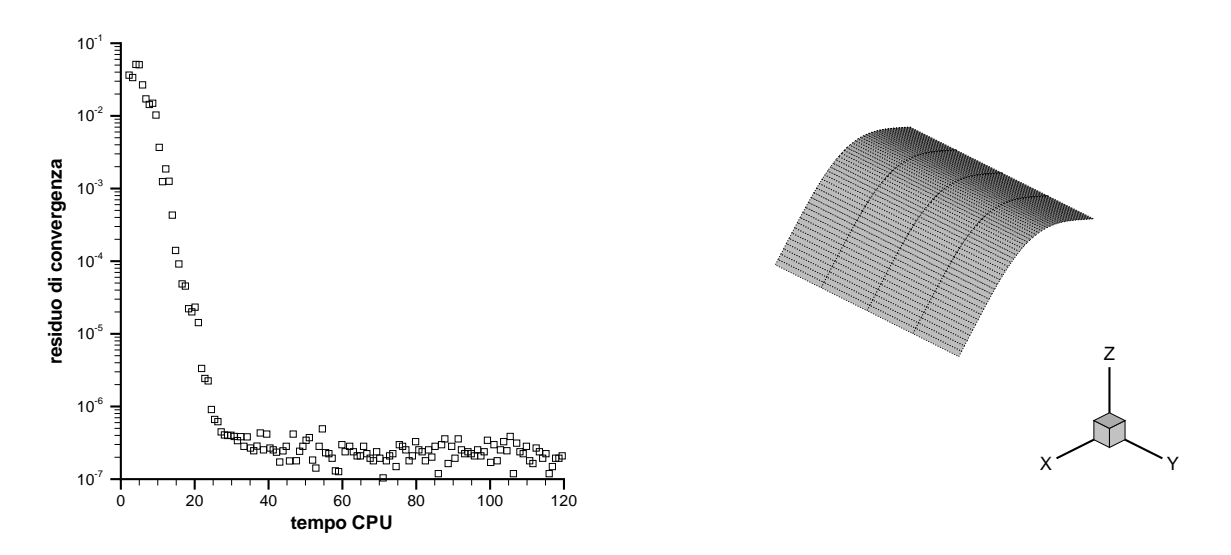

Figura 6.2: **Recupero della stabilità tramite impiego di condizioni al contorno periodiche lungo la direzione** *spanwise*

Poiché passando dalla schiera unidimensionale vera e propria alla corrispondente schiera bidimensionale di apertura finita l'unica variazione risiede nella presenza delle pareti, l'instabilità potrebbe nascere dal trattamento non *upwind* dell'equazione di tangenza per  $j = 1$  e  $j = n_j$ . Tuttavia nel particolare caso considerato si ha sempre  $\tilde{v} \propto v = 0$ , pertanto è lecito eliminare l'ambiguità ponendo  $\tilde{v}_{i1} = 0$  nell'equazione (6.9), e compiendo analoga operazione lungo l'altra parete. Inaspettatamente la modifica non consente di ripristinare la stabilità dello schema, neppure se è estesa a tutte le altre celle che discretizzano la pala. La perdita dell'approccio *upwind* per le celle a p[aret](#page-87-0)e non è pertanto responsabile dell'instabilità bidimensionale, e ciò non permette previsioni molto ottimistiche su una migliore efficacia dello schema implicito alle differenze finite, che impone la condizione caratteristica  $\tilde{v} = 0$  proprio lungo i bordi, dove essa è rigorosa, e non nel centro delle adiacenti celle.

Un metodo per recuperare la stabilità dello schema bidimensionale, senza neppure bisogno della posizione  $\tilde{v} = 0$ , consiste nell'eliminare gli effetti delle pareti risolvendo tutte le equazioni, in particolare quelle di Eulero, con condizioni al contorno periodiche lungo la direzione  $y$  (si osservi che ciò rende i sistemi derivanti dall'applicazione

<span id="page-92-0"></span>dello schema non più pentadiagonali). E' stato rilevato, infatti, che in presenza degli *endwalls* il solutore approssimato del problema di Riemann oggetto dei paragrafi 5.1 e 6.1 restituisce, sulle interfacce parallele all'asse  $x$ , componenti normali di velocità  $u'_{i,j+\frac{2}{5}}$  e  $u'_{i,j+\frac{3}{5}}$  non nulle, o comunque maggiori della precisione di macchina. Queste componenti sono responsabili delle predette oscillazioni *spanwise*, e se nel c[orso](#page-62-0) d[ell'e](#page-82-0)voluzione *time marching* non rimangono limitate, circostanza che si verifica oltre un certo angolo di uscita, conducono alla totale instabilità dello schema numerico. Il fenomeno potrebbe avere origine dall'accoppiamento fra le equazioni di Eulero e l'equazione di tangenza, già discusso dal paragrafo 5.7 per il caso unidimensionale. Poiché l'equazione di tangenza non possiede una corrispondente legge di conservazione, non è possibile formulare uno schema ai volumi finiti che integri il sistema completo di equazioni, descrivendo la propagazione dei s[egna](#page-74-0)li nel dominio spazio-temporale attraverso le variabili di Riemann proprie del problema inverso. Lo schema alle differenze finite per la forma quasi lineare delle equazioni consente, invece, di sfruttare in maniera più rigorosa e coerente i fenomeni fisici che avvengono durante l'evoluzione *time marching* : perciò i paragrafi 6.8 e 6.9 estenderanno al caso bidimensionale lo schema proposto dal paragrafo 5.8.

Nella formulazione assialsimmetrica del problema inverso, soprattutto in presenza un elevato numero di schiere e [di ge](#page-97-0)[omet](#page-102-0)rie complesse del *flowpath*, il fenomeno dell'instabilità numerica appar[e olt](#page-76-0)remodo accentuato, come già accadeva con lo schema esplicito, cosicché la ricerca di metodi per superarlo diviene ancora più essenziale. Non esistendo soluzioni analitiche per flusso assialsimmetrico, il fenomeno si manifesta attraverso l'incapacità dell'algoritmo di riottenere stadi di turbina già esistenti, se fortemente caricati.

Tabella 6.1: **Dati di progetto per lo stadio di turbina**

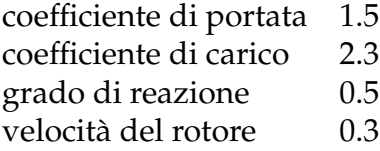

## **6.6 Progetto di uno stadio di turbina "medio" a velocità assiale costante**

Oltre alla generazione di singole schiere di dimensione *spanwise* finita, una seconda applicazione della formulazione bidimensionale del problema inverso consiste nel progetto di uno stadio a partire dai coefficienti di portata e di carico e dal grado di reazione. Poiché questo tipo di progetto è generalmente svolto in modo tale da realizzare una velocità assiale costante all'esterno delle schiere, mentre la densità del fluido varia attraverso la macchina, le regioni palettate del canale devono avere sezione variabile <span id="page-93-0"></span>(crescente per uno stadio di turbina) nel piano  $xy$ . Di conseguenza, le due schiere devono essere generate dall'algoritmo inverso bidimensionale. Se le pareti del condotto sono assunte simmetriche rispetto a un asse  $y = \text{cost}$ , da intendersi come ordinata "media" dello stadio, è lecito supporre che la soluzione fornita dal metodo inverso lungo questo asse ricopra, con buona approssimazione, quella prevista dal progetto unidimensionale limitatamente ai tratti non palettati. Il presente paragrafo si propone di verificare l'accordo fra le due soluzioni per uno stadio di turbina.

I dati di progetto dello stadio sono riportati nella tabella 6.1. Le ben note relazioni della fluidodinamica unidimensionale delle turbomacchine forniscono la velocità assiale  $u = 0.45$  e gli angoli flusso relativi alle estremità del rotore, da cui si ricavano subito le corrispondenti velocità tangenziali assolute. Per otten[ere](#page-92-0) la velocità tangenziale all'ingresso dello statore occorre fissare l'ultimo grado di libertà disponibile, ovvero l'angolo assoluto in ingresso, che come avviene tipicamente per questo tipo di progetto è assunto pari all'angolo di uscita, già noto dai passaggi precedenti. La tabella 6.2 riassume i risultati del progetto unidimensionale riportando le componenti assiale e tangenziale della velocità assoluta alle estremità delle due schiere.

#### Tabella 6.2: **Velocità assoluta alle estremità delle schiere**

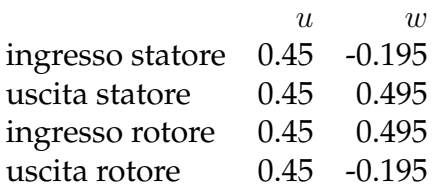

Dalla soluzione fin qui ricavata è ora necessario estrarre i dati di ingresso per il modello inverso. Assunto che le grandezze totali del flusso entrante siano unitarie, la conoscenza del fattore di carico, e quindi del lavoro specifico, fornisce immediatamente le grandezze totali all'uscita (per ipotesi non è presente alcun tipo di perdita), in particolare la pressione totale  $p_{out}^0 = 0.808$ . Poiché la velocità sulla stessa sezione è nota, vi si ricavano anche le condizioni statiche del gas e la portata unitaria  $\varrho u = 0.352$ da imporre come condizione al contorno. Lo stesso procedimento, ripetuto per il tratto iniziale e per quello intermedio fra statore e rotore, restituisce il rapporto fra le relative sezioni e la sezione di uscita, che per comodità sarà assunta di apertura unitaria. La geometria del *flowpath* così ottenuta, con la griglia di calcolo impiegata per il test, è rappresentata dalla figura 6.3 sinistra. L'ultimo dato da determinare è la distribuzione della *blade force* tangenziale applicata a ciascuna delle due schiere: poiché dall'equazione della quantità di moto se ne conosce la risultante, pari al prodotto della portata per unità di lunghezza ta[ngen](#page-94-0)ziale (calcolata in precedenza) per la variazione  $\Delta w$  attraverso la schiera, il rapporto fra tale risultante e l'apertura media fornisce una buona approssimazione del carico agente sulla generica corda quasi assiale. I due carichi, di valore -0.273 per lo statore e 0.253 per il rotore, sono stati distribuiti lungo le corde secondo la consueta legge (3.5).

La figura 6.3 destra rappresenta la geometria delle superfici *hub-to-tip* generata dal solutore inverso. Lo stadio è di tipo simmetrico, come prevedibile in base al grado di

<span id="page-94-0"></span>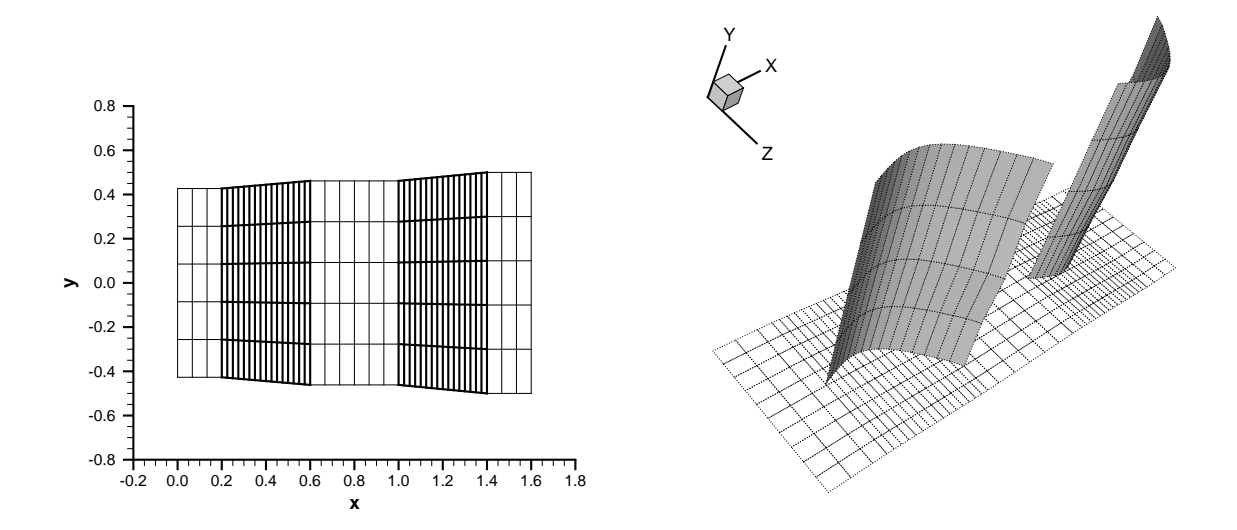

Figura 6.3: **Geometria del** *flowpath* **nel piano** xy **(sinistra) e delle superfici** *hub-to-tip* **(destra)**

reazione scelto, e realizza le maggiori deflessioni nella parte centrale. Ciò non meravigli perché, anche se le condizioni al contorno e la distribuzione di carico non variano secondo la direzione y, il dominio di calcolo è effettivamente bidimensionale e tale deve essere la soluzione, pur rispettando il vincolo di simmetria imposto dalla geometria del condotto nel piano  $xy$ . In ogni caso, le componenti assiale e tangenziale della velocità assoluta fornite dal modello inverso lungo l'ordinata media (figura 6.4 sinistra) appaiono in buon accordo con i valori elencati nella tabella 6.2 per i tratti del canale a sezione costante; la pressione totale in uscita (figura 6.4 destra) risente delle perdite numeriche ed è infatti lievemente inferiore (circa 1%) al livello previsto [dal](#page-95-0) progetto unidimensionale. L'errore è tuttavia accettabile considerata [la d](#page-93-0)iscretizzazione non troppo fine del dominio di calcolo e la presenza degli sp[igol](#page-95-0)i lungo le pareti del condotto.

A conclusione del test si sottolinea che i valori scelti per i coefficienti caratteristici della tabella 6.1 sono piuttosto inusuali per uno stadio di turbina. La considerazione non riguarda tanto il coefficiente di carico, benché in alcune delle più recenti turbine di impiego aeronautico esso sia superiore a 2.5, quanto il coefficiente di portata, tipicamente mi[nore](#page-92-0) di 1: secondo il diagramma di Smith, ad esempio [47], esso varia fra 0.3 e 1.1. L'adozione di un valore così elevato è evidentemente dettata dalla necessità di operare con portate abbastanza alte affinché lo schema bidimensionale non subisca il fenomeno di instabilità numerica illustrato dal paragrafo pr[ece](#page-151-0)dente. In altre parole, per realizzare uno stadio con coefficiente di carico tipico, occorre sovradimensionare il coefficiente di portata; facendo rientrare quest'ultimo nell'intervallo usuale si sarebbe costretti a ridurre anche l'altro parametro, ottenendo un lavoro specifico eccessivamente basso. Ai livelli di portata unitaria  $\rho u$  che caratterizzano il test, infatti, lo schema esplode già ben prima che siano avvicinate le condizioni di uscita limite.

Poiché il progetto affrontato costituisce un tipico caso soggetto anche all'altro tipo

<span id="page-95-0"></span>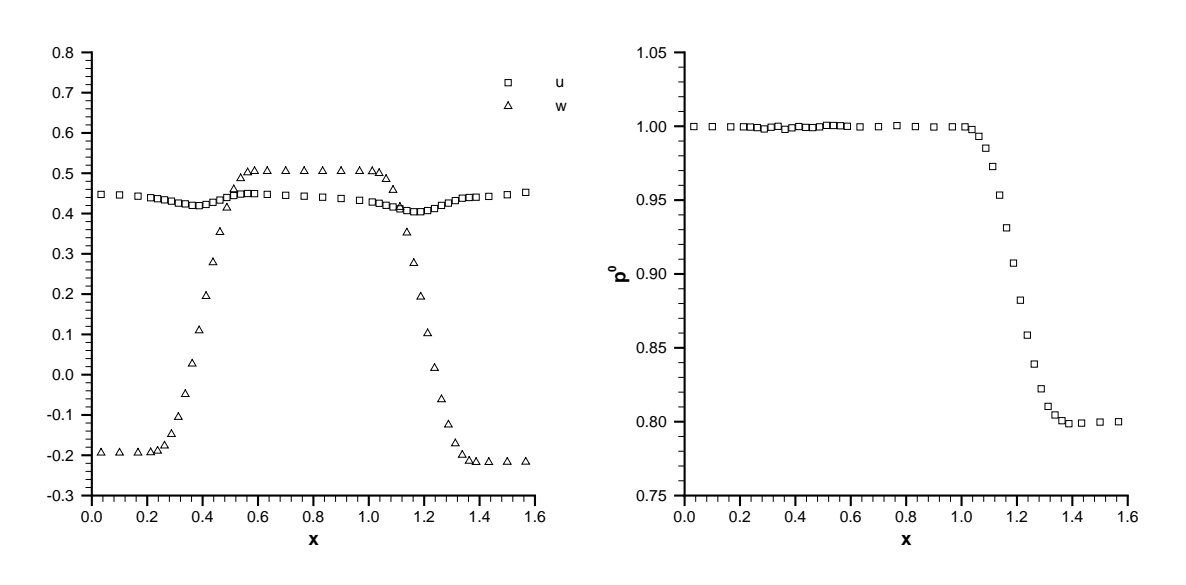

Figura 6.4: **Componenti assiale e tangenziale della velocità assoluta (sinistra) e pressione totale (destra) lungo l'ordinata media**

di instabilità, causato dalla violenza del transitorio e trattato nel paragrafo 6.4, sia il sistema che fornisce il campo fluidodinamico, sia i due che aggiornano la geometria delle superfici medie sono stati risolti con il metodo esatto; ciò ha permesso di adottare un parametro CFL sufficientemente elevato (dell'ordine delle centinaia) da [assic](#page-88-0)urare la stabilità dell'algoritmo durante il transitorio. Dato il basso numero di celle e dunque di incognite, l'esecuzione del codice su un calcolatore operante alla pur esigua frequenza di 350 MHz non ha richiesto che qualche minuto.

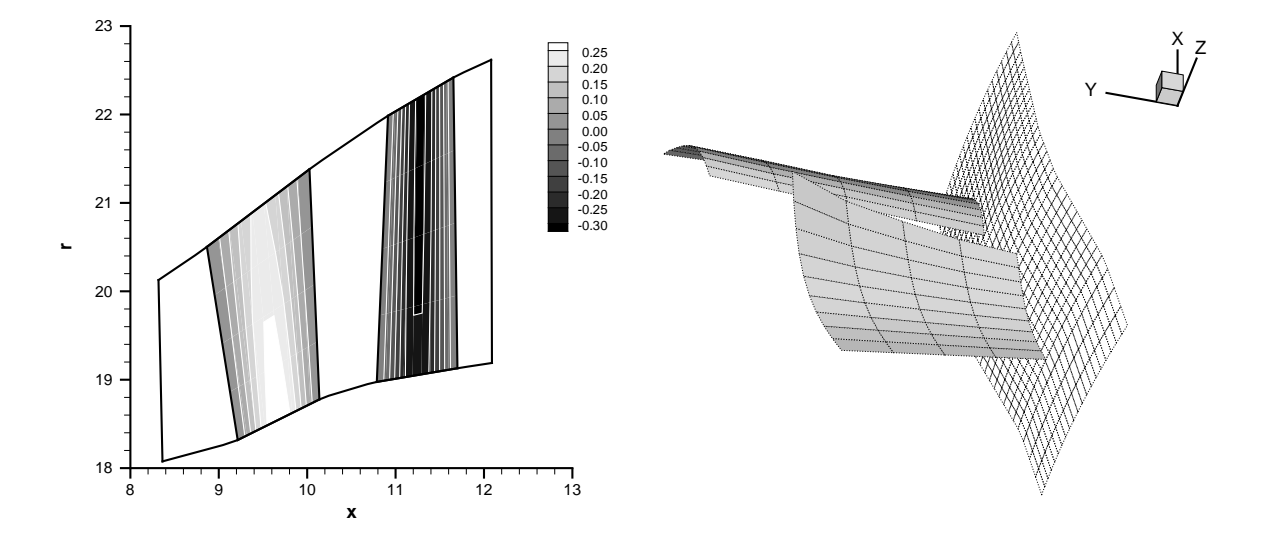

Figura 6.5: **Distribuzione tangenziale della** *blade force* **(sinistra) e corrispondente geometria delle superfici medie (destra)**

### **6.7 Generazione di uno stadio di turbina completo**

Pur con le limitazioni dovute all'instabilità dello schema implicito bidimensionale in presenza di forti deflessioni, il modello *throughflow* inverso è stato utilizzato per generare uno stadio di turbina la cui geometria meridiana e le cui condizioni medie di ingresso e uscita provengono dal documento [57]. Il rapporto fra i calori specifici del gas per il caso in esame vale 1.346 e non 1.4 come assunto nel resto della tesi.

La distribuzione del carico lungo le diverse corde meridiane (ovvero i segmenti a  $\eta$  costante) segue una legge del tipo (3.5). Il ca[rico](#page-151-0) applicato sul rotore (e sullo statore, con segno opposto a parità di  $\eta$ ) varia lungo il raggio secondo un andamento pressoché iperbolico, ma rispetto alla legge (4.7) le sezioni centrali sono più sollecitate: si è visto infatti che nella formulazion[e as](#page-42-0)sialsimmetrica deflessioni troppo elevate alle estremità delle pale pregiudicano la stabilità dello schema implicito. Per lo stesso motivo, sebbene la portata complessivamen[te im](#page-57-0)posta sulla sezione di uscita mantenga il valore indicato in [57], la distribuzione  $\varrho u(r)$  cresce dal mozzo verso la cassa, anziché diminuire come accade nella maggior parte delle turbine. La figura 6.5 presenta una mappa della *blade force* tangenziale agente su statore e rotore, che determina una potenza inferiore del [10](#page-151-0)% circa a quella dello stadio vero. Per semplicità le superfici di corrente incognite sono vincolate lungo bordi d'attacco giacenti nel [pian](#page-95-0)o meridiano (ovvero sono prive di *lean*).

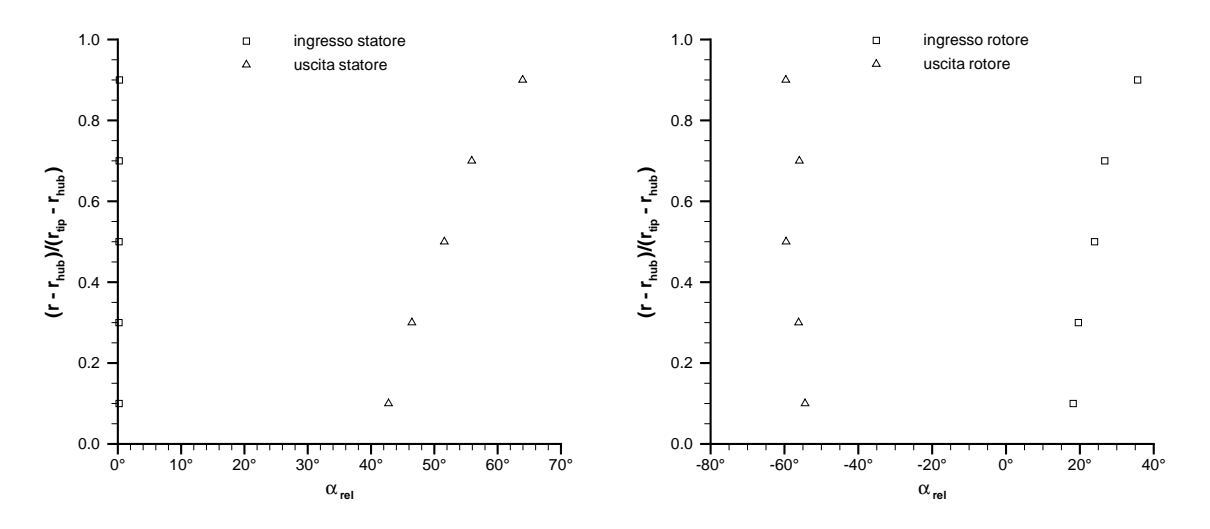

Figura 6.6: **Variazione** *spanwise* **dell'angolo** *blade-to-blade* **relativo alle estremità dello statore (sinistra) e del rotore (destra)**

La geometria delle superfici *hub-to-tip* ottenuta dal solutore inverso è rappresentata nella figura 6.5 destra mentre le figure 6.6 sinistra e destra diagrammano l'andamento radiale dell'angolo *blade-to-blade* relativo lungo i bordi dello statore e del rotore. Nonostante la diminuzione del carico applicato e l'aumento della portata unitaria, la deflessione pro[dotta](#page-95-0) dallo statore cresce quasi linearmente con il raggio; l'uscita del rotore risente in maniera più netta del lieve sovraccarico che grava sulle sezioni cen-

<span id="page-97-0"></span>trali rispetto alla legge iperbolica. Al di là di queste osservazioni qualitative, tuttavia, si percepisce che le massime deflessioni realizzabili dal modello inverso prima di incorrere nel fenomeno dell'instabilità non sono ancora soddisfacenti, se confrontate con quelle prodotte dalle più moderne pale di turbina. Le figure 6.7 sinistra e destra, infine, mostrano le mappe meridiane rispettivamente del numero di Mach assoluto e della pressione statica. La riduzione di quest'ultima lungo il raggio di uscita, in contrasto con l'equazione dell'equilibrio radiale semplice, è dovuta all'inusuale distribuzione di portata unitaria imposta come condizione al contorno.

Il caso esaminato evidenzia chiaramente la scarse doti di robustezza possedute dall'algoritmo inverso bidimensionale. Infatti, sebbene la potenza finale ottenuta non sia troppo inferiore a quella fornita dallo stadio che si vorrebbe riprodurre, una configurazione numericamente stabile è stata raggiunta solo dopo numerosi tentativi caratterizzati da diverse distribuzioni del carico sulle pale e della portata unitaria sulla sezione di uscita. Considerato il basso numero di celle (32 secondo  $\xi$  e 5 secondo  $\eta$ ), tutti i sistemi sono stati risolti in maniera esatta, con un parametro CFL sufficientemente alto da evitare l'ulteriore problema dell'instabilità iniziale. Come nel test precedente, il tempo *CPU* necessario al medesimo processore per raggiungere la soluzione stazionaria è di alcuni minuti.

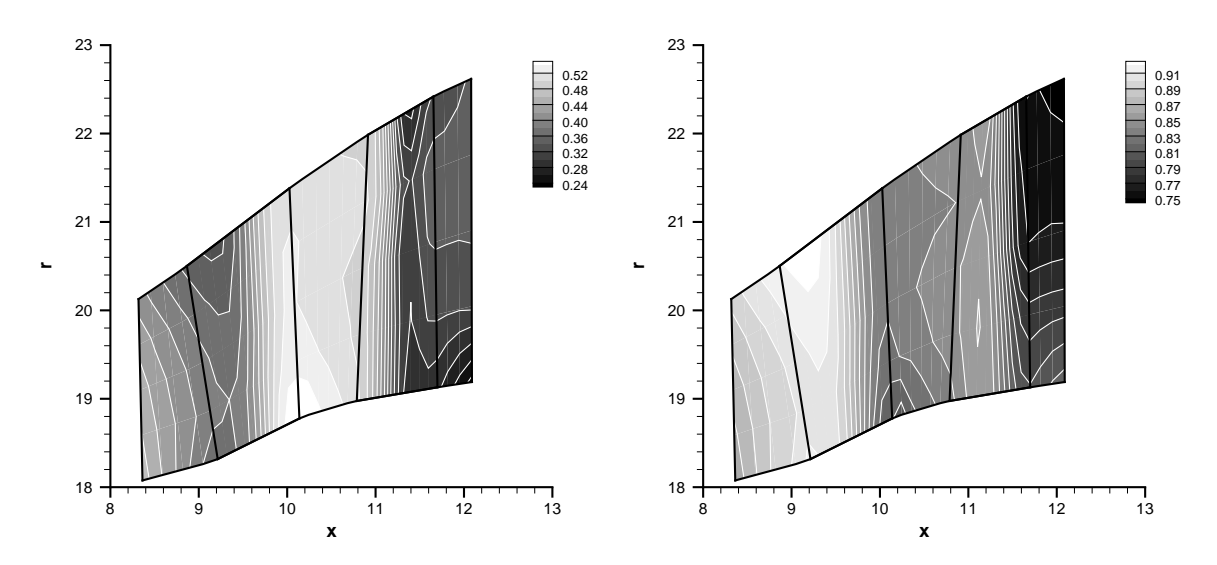

Figura 6.7: **Numero di Mach assoluto (sinistra) e pressione statica (destra)**

## **6.8 Schema implicito bidimensionale alle differenze finite**

Da quanto detto finora emerge che uno schema alle differenze finite, basato sulla forma quasi lineare (2.11) (oppure (2.14)) delle equazioni di Eulero, presenta, almeno sotto l'aspetto teorico, due vantaggi rispetto a uno schema che integri le stesse equazioni <span id="page-98-0"></span>nella forma conservativa. Innanzitutto applicare la condizione di tangenza (2.29) ai nodi della griglia di calcolo, anziché ai centri delle celle, non presenta alcuna ambiguità sul trattamento dei contorni perché la velocità controvariante  $\tilde{v}$ , coefficiente della derivata ∂z/∂η (o ∂ϑ/∂η nella formulazione assialsimmetrica), si annulla lun[go le](#page-35-0) pareti del *flowpath*, che sono linee caratteristiche dell'equazione stessa. Inoltre la forma quasi lineare delle equazioni di Eulero consente di definire nuove variabili di Riemann generalizzate, che descrivono in maniera più rigorosa la propagazione dei segnali attraverso il dominio spazio-temporale del problema inverso e possono pertanto agevolare l'ottenimento della soluzione da parte del metodo numerico. Come indicato nel paragrafo 6.5, lo schema ai volumi finiti non è purtroppo in grado di sfruttare le variabili di Riemann proprie del problema inverso, mancando una forma conservativa per il sistema di equazioni completo.

A [disp](#page-89-0)etto di queste considerazioni puramente teoriche, gli esperimenti compiuti sullo schema ai volumi finiti, oggetto del paragrafo 6.5, provano che l'instabilità numerica oltre certe deflessioni nasce sì dalle pareti, ma per come esse sono trattate nelle equazioni del flusso, piuttosto che nell'equazione di tangenza. D'altra parte, il capitolo 5 prova che nel caso unidimensionale vero e pr[opri](#page-89-0)o tale schema, pur basandosi sulla conservazione delle variabili di Riemann classiche per valutare i flussi sulle interfacce e le relative matrici jacobiane, possiede ottime doti di efficienza e robustezza fino [ai](#page-62-0) livelli limite del carico applicato, così come il più coerente schema alle differenze finite. Ciò nondimeno, per motivi di completezza quest'ultimo sarà ora esteso alla formulazione bidimensionale del problema inverso, e le sue capacità di sopportare le forti deflessioni saranno confrontate con quelle dello schema ai volumi finiti.

La discretizzazione alle differenze finite richiede che anche le equazioni di Eulero bidimensionali (2.11), oltre a quella di tangenza (2.8), siano scritte nel generico sistema di coordinate  $\xi \eta$ . Il sistema completo assume quindi la forma

$$
\frac{\partial \{U\}}{\partial t} + [A] \frac{\partial \{U\}}{\partial \xi} + [B] \frac{\partial \{U\}}{\partial \eta} = \{Q'\}
$$
\n(6.10)

dove per i vettori  $\{U\}$  e  $\{Q'\}$  valgono le definizioni "estese"

$$
\{U\} = \begin{pmatrix} a \\ u \\ v \\ w \\ S \\ z \end{pmatrix} \quad \{Q'\} = \begin{pmatrix} 0 \\ 0 \\ 0 \\ \frac{f_{bz}}{\varrho} \\ 0 \\ w - w_b \end{pmatrix}
$$

Le nuove matrici [A] e [B] contengono le derivate della trasformazione  $\xi(x, y)$ ,  $\eta(x, y)$ :

$$
[A] = \begin{pmatrix} \tilde{u} & \frac{\gamma - 1}{2} \frac{\partial \xi}{\partial x} a & \frac{\gamma - 1}{2} \frac{\partial \xi}{\partial y} a & 0 & 0 & 0 \\ \frac{2}{\gamma - 1} \frac{\partial \xi}{\partial x} a & \tilde{u} & 0 & 0 & -\frac{\partial \xi}{\partial x} \frac{a^2}{\gamma(\gamma - 1)} & \frac{\partial \xi}{\partial x} \frac{f_{bz}}{\varrho} \\ \frac{2}{\gamma - 1} \frac{\partial \xi}{\partial y} a & 0 & \tilde{u} & 0 & -\frac{\partial \xi}{\partial y} \frac{a^2}{\gamma(\gamma - 1)} & \frac{\partial \xi}{\partial y} \frac{f_{bz}}{\varrho} \\ 0 & 0 & 0 & \tilde{u} & 0 & 0 \\ 0 & 0 & 0 & 0 & \tilde{u} & 0 \\ 0 & 0 & 0 & 0 & 0 & \tilde{u} \end{pmatrix}
$$

<span id="page-99-0"></span>
$$
[B] = \begin{pmatrix} \tilde{v} & \frac{\gamma - 1}{2} \frac{\partial \eta}{\partial x} a & \frac{\gamma - 1}{2} \frac{\partial \eta}{\partial y} a & 0 & 0 & 0 \\ \frac{2}{\gamma - 1} \frac{\partial \eta}{\partial x} a & \tilde{v} & 0 & 0 & -\frac{\partial \eta}{\partial x} \frac{a^2}{\gamma(\gamma - 1)} & \frac{\partial \eta}{\partial x} \frac{f_{bz}}{\varrho} \\ \frac{2}{\gamma - 1} \frac{\partial \eta}{\partial y} a & 0 & \tilde{v} & 0 & -\frac{\partial \eta}{\partial y} \frac{a^2}{\gamma(\gamma - 1)} & \frac{\partial \eta}{\partial y} \frac{f_{bz}}{\varrho} \\ 0 & 0 & 0 & \tilde{v} & 0 & 0 \\ 0 & 0 & 0 & 0 & \tilde{v} & 0 \\ 0 & 0 & 0 & 0 & 0 & \tilde{v} \end{pmatrix}
$$

con  $\tilde{u}$  e  $\tilde{v}$  ancora definite dalle (2.30).

La ricerca delle variabili di Riemann nel caso multidimensionale, anche per il sistema composto dalle sole equazioni di Eulero, è un processo parzialmente ambiguo perché le matrici  $[A]$  e  $[B]$ , il c[ui pro](#page-35-0)dotto non gode della proprietà commutativa, posseggono autovalori e autovettori distinti. Seguendo il procedimento esposto in [58], occorre allora diagonalizzare la matrice  $\cos \varphi[A] + \sin \varphi[B]$ , dove  $\varphi$  rappresenta una direzione arbitraria del piano  $\xi \eta$ ; nel caso generale si ottiene

$$
[\Lambda] = [V(\varphi)]^{-1} (\cos \varphi [A] + \sin \varphi [B]) [V(\varphi)] = \begin{pmatrix} \bar{u} & 0 & 0 & 0 & 0 & 0 \\ 0 & \bar{u} & 0 & 0 & 0 & 0 \\ 0 & 0 & \bar{u} & 0 & 0 & 0 \\ 0 & 0 & 0 & \bar{u} & 0 & 0 \\ 0 & 0 & 0 & 0 & \bar{u} - \bar{a} & 0 \\ 0 & 0 & 0 & 0 & 0 & \bar{u} + \bar{a} \end{pmatrix}
$$

con  $\bar{u} = \tilde{u} \cos \phi + \tilde{v} \sin \phi$  e  $\bar{a} = a$  $\overline{a}$  $(\sin\varphi\frac{\partial\eta}{\partial x}+\cos\varphi\frac{\partial\xi}{\partial x})^2+(\sin\varphi\frac{\partial\eta}{\partial y}+\cos\varphi\frac{\partial\xi}{\partial y})^2$ . Prima di premoltiplicare la  $(6.10)$  per la matrice  $[V]^{-1}$ , contenente sulle righe gli autovettori sinistri della matrice  $\cos \varphi[A] + \sin \varphi[B]$ , conviene fissare l'angolo  $\varphi$ , che in generale è una funzione delle coordinate geometriche  $\xi$  e  $\eta$ . Se l'angolo  $\varphi$  è assunto nullo, il che equivale a scegliere l[a dire](#page-98-0)zione delle linee griglia  $\eta = cost$  come suggerito in [31], la (6.10) assume la forma

$$
\frac{\partial \{R\}}{\partial t} + [\mathcal{A}] \frac{\partial \{R\}}{\partial \xi} + [\mathcal{B}] \frac{\partial \{R\}}{\partial \eta} = \{Q''\}
$$
(6.11)

dove in virtù della direzione selezionata la sola matrice [A] è effettivamente diagonale:

$$
[\mathcal{A}] = [V(0)]^{-1} [A] [V(0)] =
$$
\n
$$
\begin{pmatrix}\n\tilde{u} & 0 & 0 & 0 & 0 & 0 \\
0 & \tilde{u} & 0 & 0 & 0 & 0 \\
0 & 0 & \tilde{u} & 0 & 0 & 0 \\
0 & 0 & 0 & \tilde{u} & 0 & 0 \\
0 & 0 & 0 & \tilde{u} - a\sqrt{\left(\frac{\partial\xi}{\partial x}\right)^2 + \left(\frac{\partial\xi}{\partial y}\right)^2} & 0 \\
0 & 0 & 0 & 0 & \tilde{u} + a\sqrt{\left(\frac{\partial\xi}{\partial x}\right)^2 + \left(\frac{\partial\xi}{\partial y}\right)^2}\n\end{pmatrix}
$$

$$
\begin{bmatrix}\n[\mathcal{B}] = [V(0)]^{-1} [B] [V(0)] = \\
\begin{pmatrix}\n\tilde{v} & 0 & 0 & 0 & 0 & 0 \\
0 & \tilde{v} & 0 & 0 & 0 & 0 \\
0 & 0 & \tilde{v} & 0 & -\frac{\partial \xi}{\partial x} \left( \frac{\partial \eta}{\partial y} \frac{\partial \xi}{\partial x} - \frac{\partial \eta}{\partial x} \frac{\partial \xi}{\partial y} \right) & 0 \\
0 & 0 & 0 & \tilde{v} & -\frac{\partial \xi}{\partial x} \left( \frac{\partial \eta}{\partial y} \frac{\partial \xi}{\partial x} - \frac{\partial \eta}{\partial x} \frac{\partial \xi}{\partial y} \right) & \frac{\partial \xi}{\partial x} \left( \frac{\partial \eta}{\partial y} \frac{\partial \xi}{\partial x} - \frac{\partial \eta}{\partial x} \frac{\partial \xi}{\partial y} \right)}{\sqrt{\left( \frac{\partial \xi}{\partial x} \right)^2 + \left( \frac{\partial \xi}{\partial y} \right)^2}} & \frac{\partial}{\partial x} \left( \frac{\partial \xi}{\partial y} \right)^2 + \left( \frac{\partial \xi}{\partial y} \right)^2} \\
0 & 0 & 0 & -\frac{\partial \eta}{\partial y} \frac{\partial \xi}{\partial x} - \frac{\partial \eta}{\partial x} \frac{\partial \xi}{\partial y} & \frac{\partial \xi}{\partial y} \left( \frac{\partial \xi}{\partial y} \right)^2 + \left( \frac{\partial \xi}{\partial y} \right)^2} & \frac{\partial \eta}{\partial x} \left( \frac{\partial \xi}{\partial x} \right)^2 + \left( \frac{\partial \xi}{\partial y} \right)^2} \\
0 & 0 & 0 & \frac{\partial \eta}{\partial y} \frac{\partial \xi}{\partial x} - \frac{\partial \eta}{\partial x} \frac{\partial \xi}{\partial y} & 0 & \sqrt{\left( \frac{\partial \xi}{\partial x} \right)^2 + \left( \frac{\partial \xi}{\partial y} \right)^2} & 0 & \tilde{v} + \frac{\partial \eta}{\partial x} \frac{\partial \xi}{\partial x} + \frac{\partial \eta}{\partial y} \frac{\partial \xi}{\partial y}}{\sqrt{\left( \frac{\partial \xi}{\partial x} \right)^2 + \left( \frac{\partial \xi}{\partial y} \right)^2}} & \frac{\partial \xi}{\partial x} \left( \frac{\
$$

Infine il vettore delle variabili di Riemann e dei termini sorgenti valgono

$$
\{dR\} = [V(0)]^{-1} \{dU\} = \frac{dz}{dS}
$$
  

$$
\frac{\frac{\left(\frac{\partial \xi}{\partial x}\right)^2 dv}{\left(\frac{\partial \xi}{\partial x}\right)^2 + \left(\frac{\partial \xi}{\partial y}\right)^2}}{\frac{2da}{\left(\frac{\partial \xi}{\partial x}\right)^2 + \left(\frac{\partial \xi}{\partial y}\right)^2} - \frac{\frac{\partial \xi}{\partial x}\frac{\partial \xi}{\partial y}du}{\left(\frac{\partial \xi}{\partial x}\right)^2 + \left(\frac{\partial \xi}{\partial y}\right)^2}} - \frac{\frac{2da}{\left(\frac{\partial \xi}{\partial x}\right)^2 + \left(\frac{\partial \xi}{\partial y}\right)^2}}{\left(\frac{\partial \xi}{\partial x}\right)^2 + \left(\frac{\partial \xi}{\partial y}\right)^2} - \frac{\frac{2da}{\left(\frac{\partial \xi}{\partial x}\right)^2 + \left(\frac{\partial \xi}{\partial y}\right)^2}{\left(\frac{\partial \xi}{\partial x}\right)^2 + \left(\frac{\partial \xi}{\partial y}\right)^2}} + \frac{\frac{1}{\left(\frac{\partial \xi}{\partial x}\right)^2 + \left(\frac{\partial \xi}{\partial y}\right)^2}}{\left(\frac{\partial \xi}{\partial x}\right)^2 + \left(\frac{\partial \xi}{\partial y}\right)^2} + \frac{\frac{\partial \xi}{\partial \xi}}{\left(\frac{\partial \xi}{\partial x}\right)^2 + \left(\frac{\partial \xi}{\partial y}\right)^2} + \frac{\frac{\partial \xi}{\partial \xi}}{\left(\frac{\partial \xi}{\partial x}\right)^2 + \left(\frac{\partial \xi}{\partial y}\right)^2} + \frac{\frac{\partial \xi}{\partial \xi}}{\left(\frac{\partial \xi}{\partial x}\right)^2 + \left(\frac{\partial \xi}{\partial y}\right)^2}}\right)
$$
  

$$
\{Q'\} = [V(0)]^{-1} \{Q'\} = \begin{pmatrix} w - w_b \\ \frac{b}{\omega} \\ \frac{b}{\omega} \\ \frac{
$$

Le matrici  $[V(0)]^{-1}$  e  $[V(0)]$  hanno struttura analoga a quelle riportate per il caso unidimensionale dal paragrafo A.4, con degli elementi supplementari che contengono le derivate della trasformazione  $\xi(x, y)$ .

Una volta note le matrici  $[A]$  e  $[\beta]$ , che definiscono le direzioni di propagazione dei segnali (rappresentati dalle [vari](#page-146-0)abili di Riemann) attraverso il dominio di calcolo, è possibile formulare lo schema *upwind* bidimensionale alle differenze finite. Tuttavia mentre la matrice [A] è diagonale, e pertanto la discretizzazione della generica variabile di Riemann secondo l'asse ξ dipende solo dal segno dell'elemento diagonale corrispondente, la matrice  $|\mathcal{B}|$  contiene quattro termini non diagonali che rendono in parte ambiguo il calcolo della derivata  $\partial \{R\}/\partial \eta$  per le ultime tre variabili (6.12). Fra i metodi <span id="page-101-0"></span>proposti per eliminare questa ambiguità va ricordato lo schema a  $\lambda$  [29]-[31], la cui formulazione implicita, per di più estesa al modello con sei equazioni invece di quattro o addirittura tre per flusso isentropico, appare però piuttosto complessa, soprattutto riguardo l'imposizione delle condizioni al contorno. Si è allora pref[erit](#page-150-0)o [gen](#page-150-0)eralizzare lo schema (5.18) nella forma

$$
\frac{\{R_{ij}^{k+1}\} - \{R_{ij}^k\}}{\Delta t_{ij}} \\
+ \frac{\left[\mathcal{A}_{ij}^k\right]}{\Delta \xi} \left( \left[\mathcal{L}\left(\left[\mathcal{A}_{ij}^k\right]\right)\right] \{R_{i-1,j}^{k+1}\} + \left[\mathcal{C}\left(\left[\mathcal{A}_{ij}^k\right]\right)\right] \{R_{ij}^{k+1}\} + \left[\mathcal{D}\left(\left[\mathcal{A}_{ij}^k\right]\right)\right] \{R_{i+1,j}^{k+1}\} \right) \\
+ \frac{\left[\mathcal{B}_{ij}^k\right]}{\Delta \eta} \left( \left[\mathcal{L}\left(\left[\mathcal{B}_{ij}^k\right]\right)\right] \{R_{i,j-1}^{k+1}\} + \left[\mathcal{C}\left(\left[\mathcal{B}_{ij}^k\right]\right)\right] \{R_{ij}^{k+1}\} + \left[\mathcal{D}\left(\left[\mathcal{B}_{ij}^k\right]\right)\right] \{R_{i,j+1}^{k+1}\} \right) = \{Q_{ij}^{mk}\}\n\tag{6.13}
$$

dove gli operatori  $[\mathcal{L}]$ ,  $[\mathcal{C}]$ ,  $[\mathcal{D}]$  estendono gli operatori  $[L]$ ,  $[C]$ ,  $[D]$  (5.19) al caso di una matrice  $\mathcal{M}$  in genere non diagonale:

$$
\mathcal{L}_{rc} = -\frac{1 + \text{sgn}\,\mathcal{M}_{cc}}{2}
$$

$$
\mathcal{C}_{rc} = \text{sgn}\,\mathcal{M}_{cc}
$$

$$
\mathcal{D}_{rc} = \frac{1 - \text{sgn}\,\mathcal{M}_{cc}}{2}
$$

ogniqualvolta  $\mathcal{M}_{rc}$  (con  $r$  e  $c$  indici di riga e di colonna) è non nullo. Si osservi che l'espressione (6.13) è valida per qualsiasi scelta dell'angolo  $\varphi$ . L'intervallo temporale  $\Delta t_{ij}$  è ancora definito dalla (6.5).

Lo schema (6.13) genera un sistema lineare con matrice pentadiagonale a blocchi 6x6, pertanto il lavoro computazionale richiesto da una singola iterazione è maggiore di quello comportato dallo [sche](#page-84-0)ma ai volumi finiti, dove i blocchi hanno dimensione 5x5 e l'incognita geometrica è fornita da un sistema di equazioni scalari per ogni pala. Si osservi che integrare la prima equazione di compatibilità (6.11) all'esterno delle regioni palettate non ha alcun significato: essa può allora essere sostituita dalla condizione  $\partial z/\partial t = 0$ , che va comunque introdotta nel sistema. Per quanto riguarda i metodi di soluzione valgono le stesse considerazioni del paragr[afo](#page-99-0) 6.4, giacché anche lo schema alle differenze finite presenta un limite inferiore di stabilità per carichi molto elevati.

#### **6.8.1 Condizioni al contorno**

Prima di imporre le condizioni al contorno è opportuno esprimere le variabili di Riemann incognite dello schema (6.13) in funzione delle variabili primitive, secondo lo stesso procedimento già seguito per il caso unidimensionale (paragrafo 5.8). Con sem<span id="page-102-0"></span>plici passaggi si ottiene

$$
\frac{\Delta t_{ij}}{\Delta \eta} [\mathcal{B}_{ij}^{k}] [\mathcal{L} ([\mathcal{B}_{ij}^{k})]] [V_{i,j-1}^{k}]^{-1} \{U_{i,j-1}^{k+1}\} + \frac{\Delta t_{ij}}{\Delta \xi} [\mathcal{A}_{ij}^{k}] [\mathcal{L} ([\mathcal{A}_{ij}^{k})]] [V_{i-1,j}^{k}]^{-1} \{U_{i-1,j}^{k+1}\} \n+ ([I] + \frac{\Delta t_{ij}}{\Delta \xi} [\mathcal{A}_{ij}^{k}] [\mathcal{C} ([\mathcal{A}_{ij}^{k})]] + \frac{\Delta t_{ij}}{\Delta \eta} [\mathcal{B}_{ij}^{k}] [\mathcal{C} ([\mathcal{B}_{ij}^{k})]] [V_{ij}^{k}]^{-1} \} \{U_{ij}^{k+1}\} \n+ \frac{\Delta t_{ij}}{\Delta \xi} [\mathcal{A}_{ij}^{k}] [\mathcal{D} ([\mathcal{A}_{ij}^{k})]] [V_{i+1,j}^{k}]^{-1} \{U_{i+1,j}^{k+1}\} + \frac{\Delta t_{ij}}{\Delta \eta} [\mathcal{B}_{ij}^{k}] [\mathcal{D} ([\mathcal{B}_{ij}^{k})]] [V_{i,j+1}^{k}]^{-1} \{U_{i,j+1}^{k+1}\} = \n+ (I_{ij}^{k})^{-1} [\mathcal{C}_{ij} ([\mathcal{B}_{ij}^{k}] - \mathcal{C}_{ij} ([\mathcal{B}_{ij}^{k}] - \mathcal{C}_{ij} ([\mathcal{B}_{ij}^{k}] - \mathcal{C}_{ij} ([\mathcal{B}_{ij}^{k}] - \mathcal{C}_{ij} ([\mathcal{B}_{ij}^{k}] - \mathcal{C}_{ij} ([\mathcal{B}_{ij}^{k}) - \mathcal{C}_{ij} ([\mathcal{B}_{ij}^{k}] - \mathcal{C}_{ij} ([\mathcal{B}_{ij}^{k}] - \mathcal{C}_{ij} ([\mathcal{B}_{ij}^{k}] - \mathcal{C}_{ij} ([\mathcal{B}_{ij}^{k}] - \mathcal{C}_{ij} ([\mathcal{B}_{ij}^{k}] - \mathcal{C}_{ij} ([\mathcal{B}_{ij}^{k}] - \mathcal{C}_{ij} ([\mathcal{B}_{ij}^{k}] - \mathcal{C}_{ij} ([\mathcal{B}_{ij}^{k}] - \mathcal{C}_{ij} ([\mathcal{B}_{ij}^{k}] - \mathcal{C}_{ij} ([\mathcal
$$

dove le matrici  $[V]^{-1}$  sono sempre calcolate per  $\varphi = 0$ , ma come detto qualunque altro valore dell'angolo non modificherebbe le espressioni formali (6.13) e (6.14).

La condizione al contorno per il generico nodo situato sul bordo di uscita, di indici  $n_i$  e j, è applicata come nel caso unidimensionale, ovvero tramite sostituzione della quinta riga dello schema con una relazione lineare fra le va[riabil](#page-101-0)i primitive che fissi la portata unitaria  $\varrho u$ . Analoga considerazione vale per il generico nodo di ingresso 1j, dove occorre prescrivere l'entropia, l'angolo  $\arctan(w/u)$  e l'entalpia totale in corrispondenza della seconda, terza e sesta riga; la quarta riga sarà invece sostituita dalla relazione  $u_{1j} \tan \beta_{1j} - v_{1j} = 0$ , con  $\beta$  angolo di rampa. Per quanto riguarda la prima riga, essa non richiede in realtà alcuna operazione perché, come già rilevato, nelle regioni non palettate e lungo i bordi d'attacco delle pale l'equazione di tangenza perde il proprio significato, potendosi così ridurre alla condizione  $\partial z/\partial t = 0$ . Va osservato che tale condizione permette ai bordi d'attacco di mantenere costante il profilo frontale  $(lean)$  impostato per  $t = 0$ .

Nei nodi situati lungo le pareti del *flowpath*, infine, la condizione di tangenza  $v/u =$  $dy/dx$  sostituisce la quarta riga dello schema. Poiché essa implica  $\tilde{v} = 0$ , inoltre, tutte le componenti del vettore  $\partial \{R\}/\partial \eta$  moltiplicate per  $\tilde{v}$  scompaiono sui bordi. Ciò riguarda in particolare la derivata  $\partial z/\partial \eta$ , finora ritenuta responsabile, almeno parzialmente, dei fenomeni di instabilità bidimensionale che colpiscono gli schemi ai volumi finiti, sia esplicito sia implicito. Le derivate superstiti devono invece essere calcolate dall'interno del dominio.

## **6.9 Applicazione dello schema a schiere di allungamento finito**

Come spiegato nel paragrafo 6.5, il metodo migliore per valutare le prestazioni dello schema bidimensionale consiste nell'applicarlo a una singola schiera di allungamento finito, con distribuzione di carico e condizioni al contorno costanti in direzione *spanwise*. Un tale problema prese[nta s](#page-89-0)oluzione unidimensionale e quindi ottenibile per via analitica.

La figura 6.8 destra testimonia che lo schema implicito alle differenze finite è capace di generare in maniera stabile la schiera ad alto carico A del paragrafo 6.5, il cui *flowpath* è però adesso discretizzato secondo la griglia non ortogonale rappresentata nella figura

<span id="page-103-0"></span>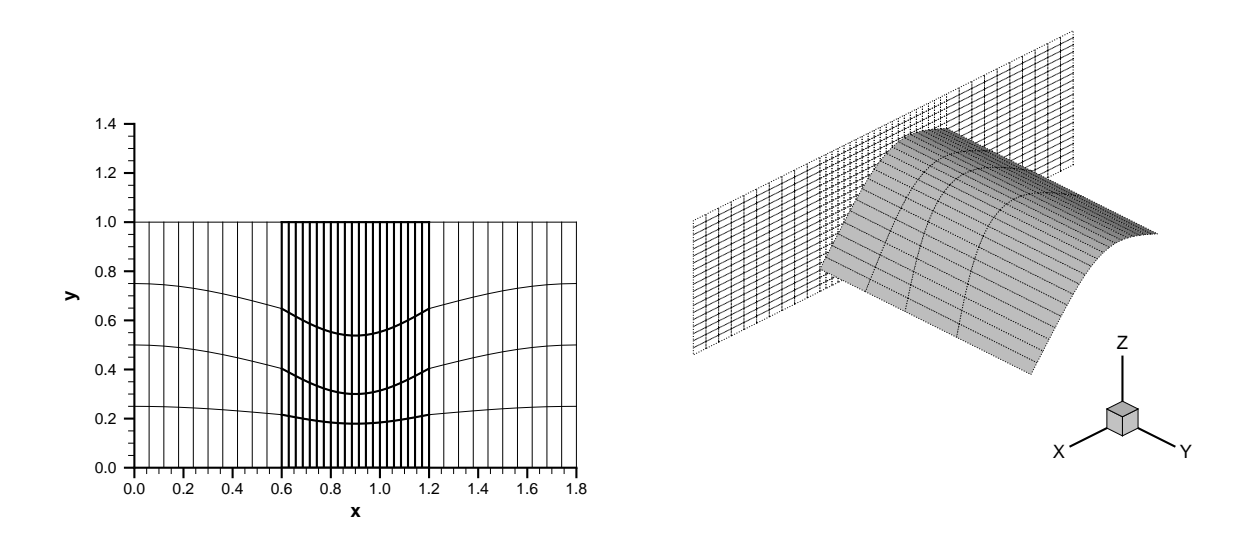

Figura 6.8: **Griglia non ortogonale (sinistra) e geometria della superficie media per la configurazione ad alto carico (destra)**

6.8 sinistra. Per evidenziare l'andamento delle linee η = cost anche sulla superficie *hubto-tip*, la figura di destra mostra una sola delle due pareti. Con l'accorgimento adottato, la trasformazione di coordinate  $\xi(x, y)$ ,  $\eta(x, y)$  non è ridotta a una semplice contrazione o dilatazione degli assi e la soluzione nel piano di calcolo  $\xi, \eta$  appare effettivamente bidimensionale.

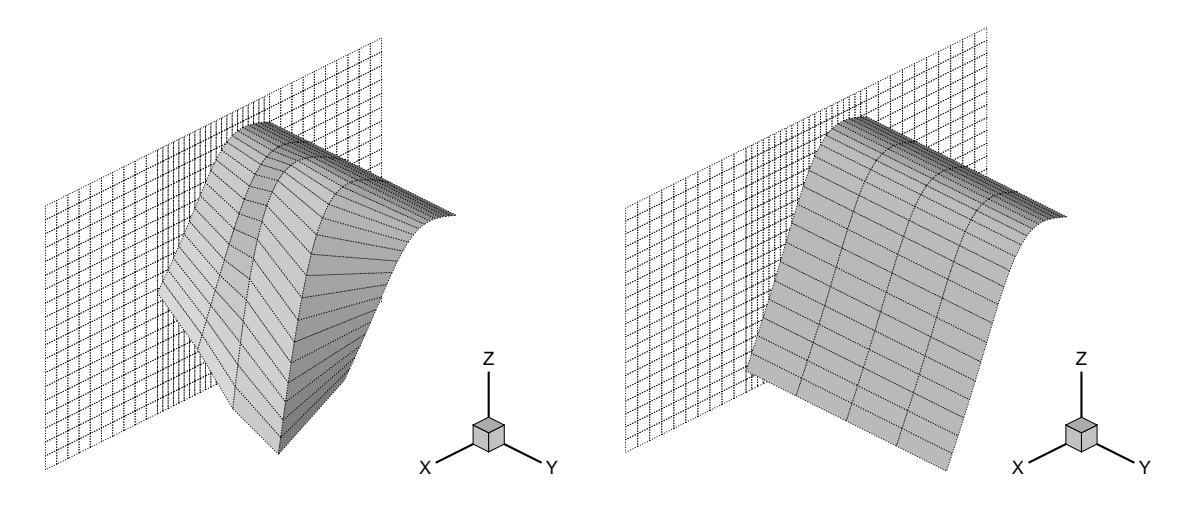

Figura 6.9: **Geometria della superficie media al carico limite per griglia non ortogonale (sinistra) e ortogonale (destra)**

Il carico prescritto è stato poi incrementato fino al valore limite che caratterizza la stessa portata unitaria  $\varrho u = 0.276$  (schiera L del paragrafo 5.6). Mantenendo la griglia non ortogonale del caso precedente, l'algoritmo inverso subisce un fenomeno di

instabilità analogo a quello che colpiva lo schema ai volumi finiti, e che si manifesta inizialmente attraverso una serie di oscillazioni *spanwise* nella parte posteriore della pala (figura 6.9 sinistra). Su griglia ortogonale, invece, l'algoritmo ritorna stabile (figura 6.9 destra), come accadeva con lo schema ai volumi finiti quando, una volta eliminato l'effetto delle pareti tramite l'impiego di condizioni al contorno periodiche, il solutore appr[ossi](#page-103-0)mato del problema di Riemann forniva, sulle interfacce dirette secondo le [line](#page-103-0)e griglia  $\eta = cost$ , componenti normali di velocità effettivamente nulle. In questo caso l'instabilità pare legata alla componente controvariante  $\tilde{v}$ , che per griglia non ortogonale è diversa da zero, ma l'origine comune dei due fenomeni è evidente.

Lo schema implicito alle differenze finite ha pressoché mostrato gli stessi limiti di stabilità numerica di quello ai volumi finiti, sia nelle deflessioni massime raggiungibili sia nelle minime portate per le quali è possibile imporre il carico limite. Esso ha inoltre confermato che l'instabilità bidimensionale in presenza di forti deflessioni non ha origine lungo le pareti solide, dove l'equazione di tangenza è trattata in maniera più rigorosa, ma piuttosto dalla presenza di componenti di velocità trasversali alla direzione del flusso principale nel piano di calcolo. Quando la geometria del *flowpath* è effettivamente bidimensionale tali componenti sono insite nel flusso e l'instabilità dello schema diviene ancora più accentuata: ecco perché esso non è stato neppure esteso alla formulazione assialsimmetrica del problema inverso. Come già ricordato in precedenza, poi, i due schemi condividono anche il limite inferiore di stabilità agli alti carichi, a causa del quale i risultati di questo paragrafo sono stati ottenuti tramite soluzione esatta di tutti i sistemi, con valori del parametro CFL abbastanza elevati (dell'ordine delle centinaia) da evitare il violento transitorio iniziale.

### **6.10 Conclusioni**

Lo schema implicito bidimensionale non mantiene le doti di robustezza ed efficienza apprezzate nel capitolo precedente per lo schema unidimensionale. Mentre quest'ultimo è in grado di generare, a portata unitaria imposta, qualunque soluzione fisicamente ammissibile del problema inverso, la medesima schiera, ma delimitata da due pareti parallele e perciò resa di allungamento finito, può causare insormontabili problemi di stabilità numerica al solutore bidimensionale. Il fenomeno si verifica quando la deflessione della corrente supera valori dell'ordine di 70◦ , impedendo di raggiungere i carichi limite per portate unitarie inferiori alla soglia di circa 0.4; esso appare piuttosto grave giacché le più recenti pale di turbina, il cui progetto rappresenta proprio la principale applicazione dello schema implicito, realizzano deflessioni di oltre 100◦ con portate unitarie minori di 0.2.

L'instabilità bidimensionale in presenza di forti deflessioni colpisce sia il metodo agli elementi finiti sia il metodo alle differenze finite. Poiché quest'ultimo da una parte applica in maniera più rigorosa l'equazione di tangenza lungo le pareti del condotto, riconoscendone la natura di linee caratteristiche per l'equazione stessa, dall'altra descrive la propagazione dei segnali nel dominio spazio-temporale del problema attraverso le variabili di Riemann generalizzate, è possibile escludere che il fenomeno nasca da un trattamento non abbastanza accurato di tali effetti, come si riteneva accadesse per lo schema ai volumi finiti. Responsabile dell'instabilità sembra piuttosto la nascita di componenti di velocità normali alla direzione del flusso principale, che determinano nella parte posteriore della pala una serie di oscillazioni *spanwise*, rapidamente amplificate e dunque incontrollabili dopo pochi passi di integrazione. Nel primo caso, queste velocità sono originate da un errore numerico che, a causa della presenza delle pareti, si commette risolvendo in maniera approssimata il problema di Riemann sulle interfacce trasversali. Nel secondo esse nascono invece per effetto di griglie distorte, tant'è vero che su griglia ortogonale l'algoritmo risulta sempre stabile fino ai carichi limite, indipendentemente dalla portata unitaria imposta. Per geometrie del *flowpath* qualsiasi, le componenti trasversali di velocità fanno intrinsecamente parte del flusso e il fenomeno dell'instabilità diviene ancora più accentuato. Non essendo più disponibili soluzioni teoriche da ricoprire, esso si manifesta però in maniera differente: quando la formulazione bidimensionale del problema inverso è utilizzata per progettare uno stadio al raggio medio, con coefficiente di carico tipico per una turbina, l'instabilità costringe a sovradimensionare il coefficiente di portata, realizzando deflessioni eccessivamente basse; il modello *throughflow* completo, invece, non è in grado di riprodurre geometrie esistenti a parità di condizioni al contorno e distribuzione di carico.

I due schemi impliciti bidimensionali proposti dal capitolo presentano inoltre un secondo inconveniente, legato al limite inferiore di stabilità in presenza di alti carichi già noto dal capitolo precedente. A causa di tale limite i sistemi pentadiagonali (con coefficienti sia scalari sia a blocchi) che derivano dalla discretizzazione delle equazioni spesso non consentono di essere risolti con le usuali tecniche di fattorizzazione approssimata, ma impongono l'uso di metodi esatti o iterativi. In tali casi i valori del parametro CFL compatibili con le tecniche di fattorizzazione sono infatti troppo bassi e rendono lo schema instabile fin dai primi passi di integrazione. Pertanto una singola esecuzione del solutore inverso, concepito (è bene non dimenticarlo) per operare all'interno di un processo di ottimizzazione preliminare della macchina, può rivelarsi relativamente troppo costosa.

Nonostante le limitazioni fin qui evidenziate, il solutore *throughflow* inverso, in entrambe le formulazioni implicita ed esplicita, sarà ripreso dal capitolo 8, focalizzato proprio sul tema dell'ottimizzazione inversa. Il prossimo capitolo applicherà invece lo schema implicito alle equazioni del corrispondente modello diretto, sviluppato per analizzare campo di moto e distribuzione di carico forniti da un'assegn[at](#page-126-0)a geometria delle superfici *hub-to-tip*.

# **Capitolo 7**

# **Modello assialsimmetrico diretto**

*Il capitolo propone la variante diretta del modello* throughflow *inverso oggetto dei capitoli precedenti. Nella nuova formulazione è nota la geometria delle superfici* hub-to-tip *ma non la* blade force*, di cui si può ricavare la componente normale alle superfici stesse da una forma* pseudo time marching *dell'equazione di tangenza (paragrafo 7.2). Il paragrafo 7.3 affronta sotto l'aspetto teorico il problema dell'incidenza, introdotto proprio dall'approccio diretto, mostrando come essa sia responsabile di forti concentrazioni di carico nella zona del bordo d'attacco e perciò di notevoli perdite numeriche. Le equazioni di Eulero as[sials](#page-107-0)immetriche so[no i](#page-109-0)ntegrate nel tempo tramite lo schema implicito descritto dal capitolo 6, mentre per l'aggiornamento della* blade force *normale è sufficiente un semplice schema evolutivo (paragrafo 7.4). I paragrafi 7.5 e 7.6 valutano le capacità di analisi del modello applicandolo a due tipi di configurazioni: singole schiere di apertura finita, soggette a carichi alti e lim[ite](#page-82-0) e investite con diverse incidenze, la cui geometria proviene dalla soluzione analitica del problema inverso u[nidim](#page-110-0)ensionale; [uno](#page-111-0) s[tadio](#page-115-0) di compressore con superfici* hub-to-tip *generate dal solutore* throughflow *inverso. Il paragrafo 7.7 contiene l'analisi di alcune turbine complete a più stadi, eseguite sia con il solutore diretto sia con un codice* throughflow *commerciale in funzione di confronto. La geometria delle superfici palari medie è ricavata a partire dagli angoli flusso relativi che il solutore classico indic[a pe](#page-116-0)r l'ingresso e l'uscita di ciascuna schiera. Almeno in prima approssimazione, il procedimento seguito permette di generare superfici medie investite senza incidenza.*

## **7.1 Introduzione**

Come spiegato dal capitolo 1, nell'ultimo decennio numerosi ricercatori, spinti dal progressivo aumento delle risorse computazionali disponibili, hanno proposto strumenti per analisi *throughflow* basati su soluzioni *time marching* delle equazioni assialsimmetriche di Eulero [24], [25] e [po](#page-12-0)i anche di Navier-Stokes [21]. Rispetto ai modelli inversi essi presentano una minore varietà di formulazioni, giacché la geometria delle superfici *hub-to-tip* è nota e non esiste alcun altro grado di libertà da fissare quale dato di ingresso. In prat[ica](#page-149-0) l[a so](#page-149-0)la caratteristica che distingue f[ra l](#page-149-0)oro i modelli diretti è il metodo utilizzato per valutare la *blade force* che riproduce l'effetto delle forze di pressione esercitate dalle pale sul gas.

Dal punto di vista della singola esecuzione un codice diretto appare anche più uti-

<span id="page-107-0"></span>le di uno inverso, perché è più frequente conoscere una geometria palare, di cui si intenda analizzare le prestazioni, piuttosto che una distribuzione di carico o di *swirl*, come richiesto dalle formulazioni inverse. I modelli diretti offrono inoltre la possibilità di eseguire analisi in condizioni di fuori progetto, purché sia risolto il problema dell'incidenza, introdotto più avanti dal paragrafo 7.3.

Volendo sfruttare uno strumento di analisi nell'ambito del progetto assialsimmetrico di una turbomacchina assiale è necessario inserirlo in un processo di ottimizzazione, che identifichi la geometria migliore rispet[to a](#page-109-0) una serie di requisiti scelti dal progettista. L'impiego di ottimizzatori diretti costituisce ormai la norma per la fase tridimensionale del ciclo di progetto, dove tuttavia una singola applicazione del solutore fluidodinamico comporta un lavoro computazionale assai superiore a quello che sarebbe richiesto dall'esecuzione di un codice *throughflow*, seppur basato sulle equazioni di Eulero. D'altra parte, anche il solutore inverso finora indagato nasce per operare all'interno di un processo di ottimizzazione, che definisca la migliore distribuzione di carico sulle pale rispetto a una serie di requisiti fissati dal progettista (si veda il prossimo capitolo); purtroppo le scarse doti di robustezza ed efficienza possedute dallo schema implicito bidimensionale indicano che l'ottimizzazione inversa può riguardare, almeno per ora, soltanto configurazioni non troppo deflesse, tipiche dei compressori e di turbine soggette a carichi medio-bassi. Ecco perché il modello *throughflow* inverso è stato affiancato da un modello di tipo diretto.

Come accennato in precedenza, il passaggio fondamentale per ogni solutore diretto basato sull'integrazione delle equazioni meridiane di Eulero (o di Navier-Stokes) consiste nel calcolare il modulo della *blade force*, di cui la geometria delle superfici *hubto-tip* fornisce la sola direzione. Il prossimo paragrafo presenterà i dettagli matematici del problema e il metodo scelto dall'autore per risolverlo.

### **7.2 Equazioni del modello diretto**

Risolvere il problema assialsimmetrico diretto significa valutare il campo fluidodinamico e la distribuzione della *blade force* per un'assegnata geometria delle superfici *hubto-tip*. Vanno perciò determinate due variabili termodinamiche, le tre componenti del vettore velocità e le tre componenti della *blade force*. A tal fine sono innanzitutto disponibili le cinque equazioni di Eulero assialsimmetriche, scritte in coordinate cilindriche, la cui forma conservativa è qui riportata per comodità:

$$
\frac{\partial \{W\}}{\partial t} + \frac{\partial \{F\}}{\partial x} + \frac{\partial \{G\}}{\partial r} = \{Q\}
$$
\n(7.1)

dove i vettori dei flussi convettivi valgono

$$
\{F\} = \begin{pmatrix} \varrho u \\ p + \varrho u^2 \\ \varrho uv \\ \varrho u w \\ \varrho u H^0 \end{pmatrix} \quad \{G\} = \begin{pmatrix} \varrho v \\ \varrho vu \\ p + \varrho v^2 \\ \varrho vw \\ \varrho v H^0 \end{pmatrix}
$$
<span id="page-108-0"></span>mentre il termine sorgente, nel caso più generale, include gli stessi modelli di bloccaggio e di perdite di profilo rispettivamente proposti dai capitoli 3 e 4 per la formulazione inversa, e possiede l'espressione

$$
\{Q\} = \begin{pmatrix}\n-\frac{\varrho v}{r} - \varrho u b \\
-\frac{\varrho v u}{r} + f_{bx} + f_{vx} - \varrho u^2 b \\
-\frac{\varrho (v^2 - w^2)}{r} + f_{br} + f_{vr} - \varrho u v b \\
-2\frac{\varrho v w}{r} + f_{b\vartheta} + f_{v\vartheta} - \varrho u w b \\
-\frac{\varrho v H^0}{r} + f_{bx}u + f_{br}v + f_{b\vartheta}w + f_{v\vartheta}\omega r - \varrho u H^0 b\n\end{pmatrix}
$$

Si noti che nel modello diretto il trattamento di tali termini diviene più chiaro e agevole, perché dalla conoscenza delle geometrie palari è possibile sia ricavarne la distribuzione di spessore tangenziale sia stimare, tramite le correlazioni sperimentali, le perdite globali di pressione totale relativa cui vanno soggette le singole linee di corrente meridiane attraversando le regioni palettate. Il fattore di bloccaggio  $b$  e il modulo  $f_v$  della forza viscosa sono pertanto definibili in maniera adeguata.

Come accadeva per la formulazione inversa, la *blade force* deve soddisfare la condizione di ortogonalità

$$
\vec{f}_b = f_{bn} \,\vec{n} = f_{bn} \frac{-r \frac{\partial \vartheta}{\partial x} \,\vec{i} - r \frac{\partial \vartheta}{\partial r} \,\vec{j} + \vec{k}}{\sqrt{1 + \left(r \frac{\partial \vartheta}{\partial x}\right)^2 + \left(r \frac{\partial \vartheta}{\partial r}\right)^2}}
$$
(7.2)

la quale determina soltanto la direzione della forza e genera perciò due equazioni scalari. Rimane però da imporre la condizione di tangenza fra campo di moto e superfici *hub-to-tip*, ovvero la forma stazionaria dell'equazione (2.12), che diviene

$$
u\frac{\partial \vartheta}{\partial x} + v\frac{\partial \vartheta}{\partial r} - \left(\frac{w}{r} - \omega\right) = 0\tag{7.3}
$$

Essa fornisce una qualsiasi delle tre componenti di ve[locità](#page-25-0), "liberando" la corrispondente equazione della quantità di moto che servirà dunque per ottenere la medesima componente della *blade force*. Tuttavia per motivi di convergenza numerica, e per altri che appariranno più chiari in seguito (paragrafo 7.4), nel corso dell'attività di tesi si è deciso di adottare un approccio *pseudo time marching* [20], che impone effettivamente la tangenza al solo campo di moto stazionario:

$$
\frac{1}{f_0}\frac{\partial f_{bn}}{\partial t} = u\frac{\partial \vartheta}{\partial x} + v\frac{\partial \vartheta}{\partial r} - \left(\frac{w}{r} - \omega\right)
$$
\n(7.4)

dove  $f_0$  indica un'opportuna costante con le dimensioni di una forza per unità di volume, ovvero le stesse di  $f_b$ . Va notato che qualsiasi altra quantità incognita del problema potrebbe sostituire il prodotto  $\vec{f}_b \cdot \vec{n}$  nell'equazione (7.4). In particolare, scegliere il vero e proprio modulo della *blade force*, come suggerito da [21], richiede la preventiva conoscenza delle curvature delle superfici *hub-to-tip*, operazione non necessaria quando si considera invece la componente normale. E' stato verificato, infatti, che la (7.4) è capace di restituire anche il segno di  $f_{bn}$ , compatibilmente [con](#page-149-0) il verso scelto per il versore  $\vec{n}$  fra i due possibili.

<span id="page-109-0"></span>L'equazione (7.4) (oppure la (7.3)) può anche essere applicata non alla superficie media vera e propria, bensì a una superficie fittizia leggermente modificata per tenere conto, tramite le apposite correlazioni sperimentali, del fenomeno della deviazione. Si noti infine che si[ccom](#page-108-0)e la *blade force* è funzione del campo fluidodinamico, a sua volta influenzato dal modello di blocca[ggio](#page-108-0), non è possibile stabilire a priori se quest'ultimo introduca una perdita, determinando una potenza minore di quella realizzata dalla macchina libera. L'ambiguità non esisteva nella formulazione inversa, dai cui dati di progetto la potenza elaborata da ciascun rotore era immediatamente calcolabile tramite la definizione (3.2).

Poiché le equazioni di Eulero (7.1), la condizione di ortogonalità (7.2) e l'equazione *pseudo time marching* (7.4) formano un sistema di otto equazioni in altrettante incognite, il problema di[retto](#page-41-0) è chiuso a condizione di determinare un opportuno valore per la costante di proporzionalità f0. Es[sa r](#page-107-0)egola la velocità di risposta della *blade force* a una violazione della con[dizi](#page-108-0)one di tangenza e influisce sui livelli di st[abili](#page-108-0)tà del metodo numerico utilizzato per integrare le equazioni del modello, come spiegherà più oltre il paragrafo (7.4).

# **7.3 Il [pro](#page-110-0)blema dell'incidenza**

La formulazione diretta del problema assialsimmetrico introduce il concetto di incidenza, estraneo alla natura stessa dell'approccio inverso dove la *blade force* tangenziale imposta come dato di progetto deve essere finita. Mentre l'incidenza è perfettamente ammessa e trattabile sotto l'aspetto teorico, dal punto di vista numerico è un fenomeno deleterio perché comporta notevoli livelli di perdite spurie.

Si consideri la schiera ideale di lamine piane  $z = cost$  investita da un flusso di angolo  $\alpha_{inl} \neq 0$ . L'equazione della quantità di moto tangenziale (2.2) e l'equazione di tangenza (2.1), combinate fra loro, forniscono

$$
\varrho u \, u \frac{\partial^2 z}{\partial x^2} = f_{bz} \tag{7.5}
$$

la cui soluzione analitica è

$$
f_{bz}(x) = \begin{cases} \infty & x = x_{le} \\ 0 & x \neq x_{le} \end{cases}
$$

dove l'infinito sul bordo di attacco è tale che

$$
\int_{x_{le}}^{x_{te}} f_{bz} dx = f_{bz}(x_{le}) dx = -F_b = -\varrho u w_{inl}
$$
\n(7.6)

con  $\varrho u$  e  $w_{inl}$  determinati dalle condizioni al contorno. Nell'approssimazione assialsimmetrica (o meglio  $\partial/\partial z = 0$ ), il bordo d'attacco investito con incidenza non nulla agisce come una singolarità di curvatura infinita che separa i due campi uniformi di ingresso e uscita. Poiché le curve di carico del problema unidimensionale stabiliscono una corrispondenza fra angoli flusso e carico realizzato, senza alcuna ipotesi sulla <span id="page-110-0"></span>geometria locale della linea di corrente all'interno della schiera, anche se essa presenta degli spigoli la soluzione teorica resta valida.

Trattando lo stesso problema con un approccio numerico non si vedrà ovviamente un infinito, ma un picco di carico nel primo nodo (su discretizzazione alle differenze finite) o nella prima cella (su discretizzazione ai volumi finiti). Come già sottolineato per il modello di bloccaggio (capitolo 3), tuttavia, i termini sorgenti concentrati nelle equazioni di Eulero causano una forte produzione di entropia numerica, che a pressione di scarico imposta, ad esempio, comporta una perdita di portata unitaria  $\varrho u$ . Di conseguenza, indicata con  $x_1$  l'ascissa [de](#page-40-0)lla prima cella oltre il bordo d'attacco, il prodotto  $f_{bz}(x_1)\Delta x$  apparirà solo come una sottostima dell'integrale (7.6). Più avanti il paragrafo 7.5.2 verificherà queste previsioni analizzando una generica schiera investita con e senza incidenza.

Per limitare l'entità delle perdite numeriche dovute all[a co](#page-109-0)ncentrazione di carico su[l bord](#page-114-0)o di attacco, alcuni solutori euleriani diretti [20], [21] modificano, durante il transitorio, la parte anteriore della pala adattandola alla direzione del flusso incidente: per quanto detto finora, questo accorgimento influenza la soluzione solo a livello locale. Esso tuttavia sembra funzionare, e non del tutto, so[lo p](#page-149-0)er [sin](#page-149-0)gole schiere di apertura infinita, mentre nel caso bidimensionale manca di robustezza e praticità. Poiché un efficace trattamento numerico dell'incidenza è essenziale per analizzare configurazioni già definite in condizioni di fuori progetto, l'argomento merita ulteriori indagini.

## **7.4 Metodo numerico**

Il modello *throughflow* diretto sviluppato nel corso del lavoro di tesi integra le equazioni di Eulero assialsimmetriche (7.1) tramite lo stesso schema implicito bidimensionale messo a punto per il codice inverso e descritto dal capitolo precedente. Ciò è reso possibile dall'espressione *pseudo time marching* adottata per l'equazione di tangenza: applicando la (7.3) invece della [\(7.4](#page-107-0)), infatti, occorrerebbe modificare opportunamente lo schema numerico, come accennato nel paragrafo 7.2. Ecco perché, se si dispone già di un solutore fluidodinamico "standard" per le equazioni di Eulero, conviene seguire l'approccio *pse[udo](#page-108-0) time marching*[, che](#page-108-0) inoltre assicura al metodo numerico migliori doti di convergenza.

Va notato che la comparsa [de](#page-107-0)lla derivata  $\partial f_{bn}/\partial t$  determina, sempre attraverso l'equazione della *blade force* (7.2), un nuovo accoppiamento fra le equazioni di Eulero e la condizione di tangenza (7.4). Le variabili di Riemann associate al sistema completo, pertanto, saranno diverse sia da quelle classiche sia da quelle proprie del problema inverso, ricavate nel paragrafo 5.7 per flusso unidimensionale e successivamente estese dal paragrafo 6.8 al caso b[idim](#page-108-0)ensionale. Neppure il sistema completo delle equazioni che descrivono il modello diretto, tuttavia, ammette una forma conservativa, perciò anche se queste nuove variabili [di R](#page-74-0)iemann fossero note, uno schema numerico ai volumi finiti non pot[rebb](#page-97-0)e tenerne conto nel descrivere la propagazione dei segnali attraverso il campo di moto.

L'approccio diretto, d'altra parte, non presenta il problema della non unicità delle

soluzioni che caratterizza la formulazione inversa. Di conseguenza, è sempre possibile integrare le equazioni di Eulero imponendo sulla sezione di uscita della macchina la più convenzionale delle condizioni al contorno, ovvero la distribuzione di pressione statica in accordo con l'equazione dell'equilibrio radiale semplice. Si noti che essa consente anche l'analisi di macchine transoniche in condizioni di funzionamento critiche, sebbene, come già ricordato dal capitolo 4, gli urti previsti nell'approssimazione assialsimmetrica giacciano normalmente al piano meridiano e la loro intensità debba essere ridotta attraverso un qualche modello [42], [43]. Le altre condizioni al contorno lungo la sezione di ingresso e le pareti d[el](#page-48-0) canale meridiano sono quelle tipiche dei flussi euleriani nei condotti, già prescritte dall'algoritmo inverso. Inoltre, poiché l'algoritmo diretto non dovrebbe incontrare p[rob](#page-150-0)l[emi](#page-151-0) di stabilità agli alti carichi durante il transitorio, come invece accadeva per quello inverso, il sistema pentadiagonale a blocchi derivante dall'applicazione dello schema implicito bidimensionale è risolto tramite l'efficiente tecnica di fattorizzazione approssimata *ADI*. Essa tuttavia limita il parametro CFL entro il valore 10-15.

Una volta calcolato il campo fluidodinamico, il solutore utilizza le tre componenti della velocità per aggiornare al successivo livello temporale la componente della *blade force* nella direzione scelta come normale alla superficie *hub-to-tip*. Discretizzando l'equazione *pseudo time marching* (7.4) si ricava immediatamente

$$
f_{bn,ij}^{k+1} = f_{bn,ij}^k + f_0 \Delta t_{ij} \left( u_{ij}^k \left( \frac{\partial \vartheta}{\partial x} \right)_{ij} + v_{ij}^k \left( \frac{\partial \vartheta}{\partial r} \right)_{ij} - \left( \frac{w_{ij}^k}{r_{ij}} - \omega \right) \right)
$$
(7.7)

con il passo variabile  $\Delta t_{ij}$  ancora definito dalla (6.5). Poiché questo è proporzionale al parametro CFL, limitato dall'impiego della fattorizzazione approssimata, la stabilità della discretizzazione (7.7), e quindi di tutto lo schema numerico, dipende dal valore della costante  $f_0$  che non deve essere troppo elev[ato.](#page-84-0) Nei casi esaminati dai paragrafi successivi esso è sempre dell'ordine di qualche centinaio. Per calcolare le derivate della superficie lungo gli assi  $x$  e  $r$  il modello utilizza le consuete espressioni (2.32), con le derivate nel piano geometrico valutate su tre punti (centrate nelle celle interne e decentrate in quelle di bordo), e pertanto al secondo ordine spaziale. Come mostra la condizione di ortogonalità (7.2), tali derivate forniscono anche la direzione nel v[ersor](#page-37-0)e  $\vec{n}$ , o meglio le due direzioni fra le quali è possibile scegliere quella normale, e dunque anche le tre componenti della *blade force*.

Siccome il valore della [par](#page-108-0)entesi più esterna che compare nel secondo membro dell'espressione (7.7) rappresenta l'errore rispetto alla teorica condizione di tangenza, la media *RMS* della derivata  $\partial f_{bn}/\partial t$ , calcolata sull'insieme delle regioni palettate del *flowpath*, può assumersi come residuo di convergenza della soluzione durante il processo *time marching*.

# **7.5 Analisi di soluzioni teoriche del problema inverso**

Prima di applicare il modello euleriano diretto a stadi di compressore e turbina completi, è parso opportuno analizzare singole schiere di allungamento finito come quelle

<span id="page-112-0"></span>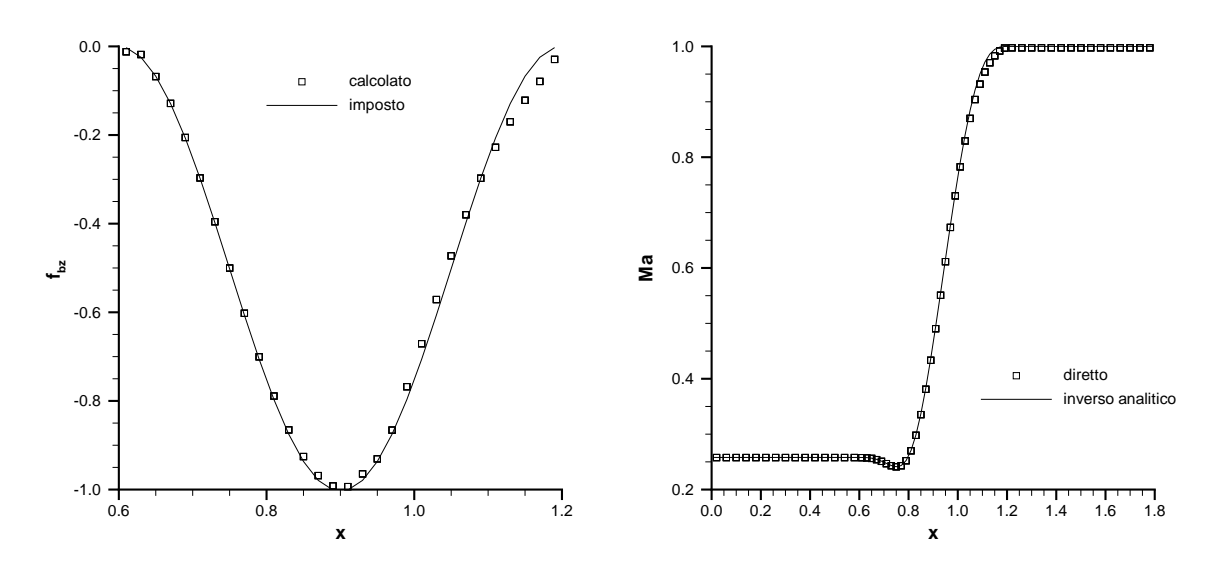

Figura 7.1: **Componente tangenziale della** *blade force* **(sinistra) e numero di Mach (destra) per la configurazione limite**

esaminate nei paragrafi 6.5 e 6.9, la geometria delle quali è ottenibile anche dalla soluzione analitica del problema inverso unidimensionale. Tale applicazione serve innanzitutto a verificare che l'algoritmo diretto non manifesti, in presenza di alte deflessioni, i problemi di stabilità n[ume](#page-89-0)ri[ca in](#page-102-0)contrati durante lo sviluppo del modello inverso. Essa permette inoltre di verificare il comportamento del modello numerico in condizioni di incidenza non nulla, tema già affrontato dal paragrafo 7.3 sotto l'aspetto teorico.

Il problema diretto bidimensionale è descritto dalle equazioni di Eulero (2.9), dalla condizione di ortogonalità (2.10) e dalla stessa equazione *pseudo time marching* (7.4), espressa però in un sistema di coordinate cartesiane. [Per u](#page-109-0)na schiera statorica essa assume la forma

$$
\frac{1}{\mathcal{F}_0} \frac{\partial f_{bn}}{\partial t} = u \frac{\partial z}{\partial x} + v \frac{\partial z}{\partial y} - w
$$

dove la costante  $\mathcal{F}_0$  ha le dimensioni di una forza volumica ulteriormente divisa per una lunghezza. Le condizioni al contorno per le equazioni di Eulero (grandezze totali e angoli flusso in ingresso, pressione statica in uscita) sono ovviamente costanti lungo la direzione *spanwise*. Poiché si intende validare l'algoritmo diretto su geometrie fornite dalla soluzione analitica del problema inverso, confrontando il campo fluidodinamico ottenuto numericamente con quello teorico, saranno trascurati i termini che riproducono gli effetti del bloccaggio *blade-to-blade* e delle perdite di profilo.

Tabella 7.1: **Schiera investita senza incidenza** ( $\alpha_{inl} = -50.2^{\circ}$ )

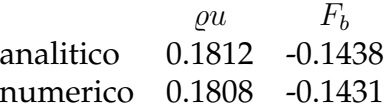

<span id="page-113-0"></span>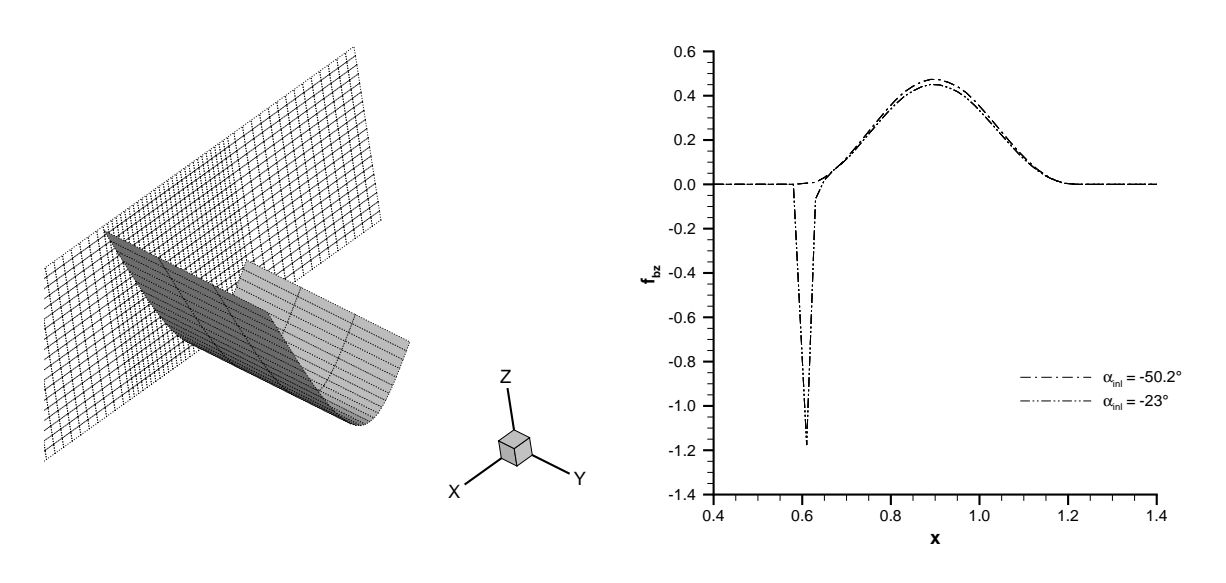

Figura 7.2: **Geometria della superficie media (sinistra) e distribuzione tangenziale della** *blade force* **(destra)**

#### **7.5.1 Schiera soggetta al carico limite**

Il primo test riguarda una schiera con superficie media ottenuta traslando lungo l'asse y, con  $n_j = 4$ , la linea media che costituisce la soluzione analitica del problema inverso unidimensionale per la schiera L del paragrafo 5.6.3. Le condizioni di ingresso rimangono immutate, mentre lungo la sezione di uscita è stata imposta la pressione critica in modo da ricreare le condizioni limite.

La figura 7.1 sinistra evidenzia un buon acc[ordo f](#page-73-0)ra la distribuzione della *blade force* tangenziale prescritta come dato di progetto del problema inverso e quella calcolata dal modello diretto, il cui integrale lungo la corda, opposto al carico realizzato dalla schiera, vale [0.30](#page-112-0)02 (il carico limite imposto era pari a -0.3012). Il campo fluidodinamico calcolato numericamente sembra ricoprire ancora meglio la soluzione teorica, come testimoniano la figura 7.1 destra, che diagramma gli andamenti del numero di Mach lungo il canale *blade-to-blade*, e il confronto fra la portata unitaria imposta nel problema inverso ( $\varrho u = 0.2757$ ) e quella ottenuta nel problema diretto ( $\varrho u = 0.2755$ ). Si osservi che ciascuno dei simb[oli ra](#page-112-0)ffiguranti la soluzione numerica rappresenta in realtà la sovrapposizione dei quattro punti *spanwise*, e che pertanto tale soluzione è perfettamente unidimensionale, come presupposto dalla geometria scelta e dalle condizioni al contorno imposte. Anche quando la schiera lavora in condizioni limite, infatti, il modello diretto non presenta alcuno dei due tipi di instabilità manifestati alle alte deflessioni dall'algoritmo inverso. L'insensibilità dell'approccio diretto nei riguardi dei transitori molto violenti, che nascono per condizioni di lavoro prossime a quelle limite, conferma che la soluzione del sistema pentadiagonale a blocchi, generato dallo schema implicito bidimensionale, può sempre sfruttare tecniche di fattorizzazione approssimata della matrice.

<span id="page-114-0"></span>Tabella 7.2: **Schiera investita con incidenza** ( $\alpha_{inl} = -23°$ )

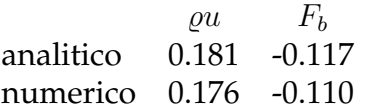

#### **7.5.2 Schiera investita con incidenza**

La schiera analizzata nel secondo test possiede angoli "metallici" di ingresso e uscita pari a -50.2◦ e 70◦ . Essa è stata ottenuta come soluzione analitica del problema inverso unidimensionale con i seguenti dati di progetto:  $T_{inl}^0 = p_{inl}^0 = 1$ ,  $\alpha_{inl} = -50.2^{\circ}$  (ovviamente),  $\varrho u = 0.181$ ,  $F_b = -0.1438$  distribuito lungo la corda tramite la consueta legge (3.5). La geometria della superficie media, che conta sempre quattro celle in direzione *spanwise*, è rappresentata dalla figura 7.2 sinistra.

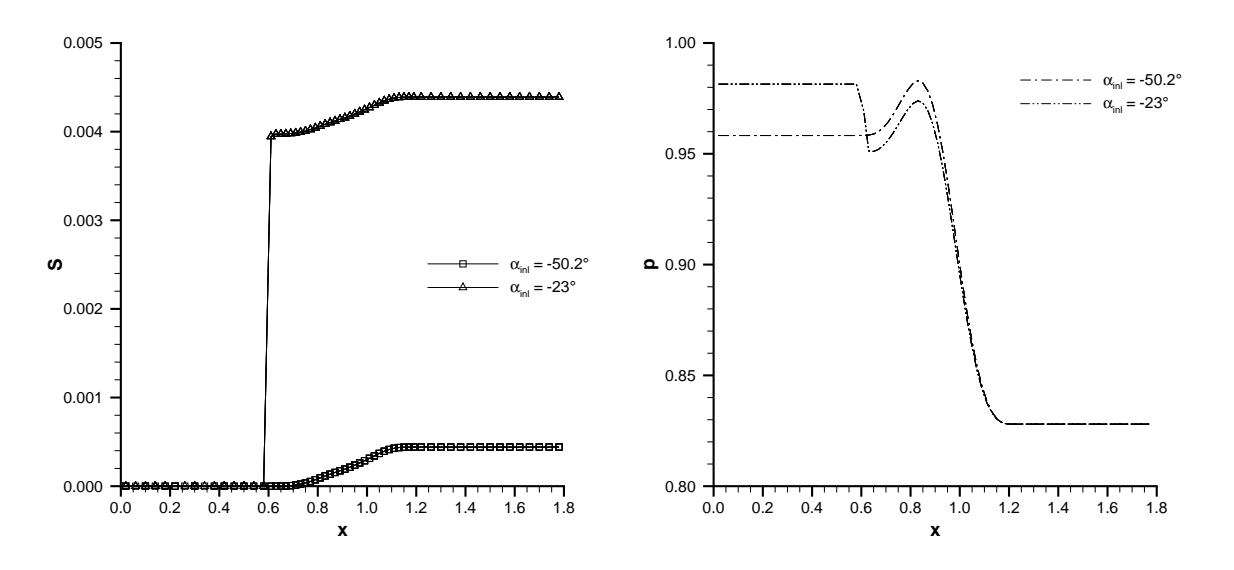

Figura 7.3: **Profili di entropia (sinistra) e pressione statica (destra)**

L'analisi compiuta per  $\alpha_{inl} = -50.2^{\circ}$  e  $p_{exh} = 0.828$  (ovvero la pressione di scarico teorica) conferma che il modello diretto ritrova con ottima approssimazione la portata unitaria e il carico prescritti come dati di progetto al modello inverso (tabella 7.1). Successivamente si è portato l'angolo di ingresso al valore -23◦ , facendo investire la schiera da un flusso con forte incidenza negativa. Le figure 7.2 destra e 7.3 sinistra confrontano la distribuzione della *blade force* tangenziale e l'andamento dell'entropia [per](#page-112-0) i casi  $\alpha_{inl} = -50.2^{\circ}$  (incidenza nulla) e  $\alpha_{inl} = -23^{\circ}$ . Come previsto dal paragrafo 7.3, le perdite numeriche causate dal picco di carico sul bord[o di](#page-113-0) attacco, superiori di un ordine di grandezza a quelle intrinsecamente generate dallo schema di calcolo, comportano una sottostima della portata unitaria e del carico per la schiera investita co[n inc](#page-109-0)idenza (tabella 7.2).

La figura 7.3 destra riporta infine il profilo di pressione statica lungo il canale *bladeto-blade* per i due casi esaminati. Poiché l'incidenza negativa ha l'effetto di incremen<span id="page-115-0"></span>tare lo *swirl* della corrente, e quindi le caratteristiche acceleranti della schiera, la discontinuità al bordo d'attacco si presenta come un'espansione concentrata del flusso.

#### Tabella 7.3: **Portata e potenza all'albero**

 $\dot{m}$  L inverso 1.459 -0.293 diretto 1.443 -0.288

## **7.6 Analisi di soluzioni numeriche del problema inverso**

Nel secondo test il solutore *throughflow* diretto sarà applicato a una configurazione generata dal corrispondente inverso, ovvero lo stadio di compressore non isentropico oggetto del paragrafo 4.5. L'obiettivo del test consiste nel confrontare la distribuzione di carico ottenuta con quella ivi prescritta, nonché le soluzioni fluidodinamiche diretta e inversa, a parità di condizioni al contorno e distribuzione delle perdite.

La tabella 7.3 mos[tra u](#page-56-0)n buon accordo fra i risultati globali delle due simulazioni, soprattutto per quanto riguarda la potenza di stadio, calcolata come flusso netto di entalpia totale; utilizzando l'espressione (3.2) si commette in ogni caso un errore minore della precisione riportata dalla tabella, a dimostrazione delle buone capacità di convergenza del solutore. L'accordo fra le soluzioni locali appare ancora migliore, come testimonia la figura 7.4 sinistra, che co[nfro](#page-41-0)nta i profili di pressione statica lungo le pareti del canale meridiano. Nella figura di destra è invece visibile la mappa della *blade force* tangenziale. Rispetto alla distribuzione prescritta nel modello inverso come dato di ingresso (figura 4.3 destra), le linee  $f_{b\vartheta} = cost$  presentano alcune irregolarità soprattutto nella parte p[oster](#page-116-0)iore delle regioni palettate, ma complessivamente il modello riproduce con buona approssimazione sia l'andamento radiale del carico, definito dalla legge iperbolica [\(4.7](#page-56-0)), sia la sua distribuzione lungo le corde meridiane. Passando agli aspetti più propriamente numerici del test comparativo, la massima produzione di entropia dovuta allo schema di calcolo supera, seppure di poco, quella del solutore inverso, il che giust[ifica](#page-57-0) la differenza di portata ed è sintomo di angoli di incidenza del flusso sulle superfici *hub-to-tip* non perfettamente nulli. Va osservato che l'esecuzione del codice diretto fino alle condizioni di regime ha richiesto, sul medesimo processore e a parità del parametro CFL, un tempo *CPU* circa tre volte superiore: ciò si può forse spiegare con il diverso ruolo svolto per le due formulazioni dalla condizione di tangenza non stazionaria e con la presenza della costante  $f_0$ , che assicura la stabilità dell'intero schema numerico rallentando in misura opportuna l'evoluzione del campo di forza  $f_b$  verso il suo stato finale.

I test descritti nei due precedenti paragrafi dimostrano che il modello *throughflow* diretto è capace di predire, con buona accuratezza, il campo fluidodinamico e la distribuzione di carico realizzati da superfici *hub-to-tip* delle quali l'algoritmo inverso abbia

<span id="page-116-0"></span>precedentemente fornito la geometria. Inoltre se questa è sufficientemente regolare, condizione che si verifica quando la distribuzione di carico imposta nel modello inverso segue leggi semplici (come quelle impiegate finora), la produzione di entropia numerica resta limitata e non oscura l'entropia fisica riprodotta con il modello di perdite di profilo. Per quanto spiegato nel paragrafo 7.3, i bordi d'attacco investiti con incidenza rappresentano invece delle forti irregolarità nella geometria delle superfici *hub-to-tip*.

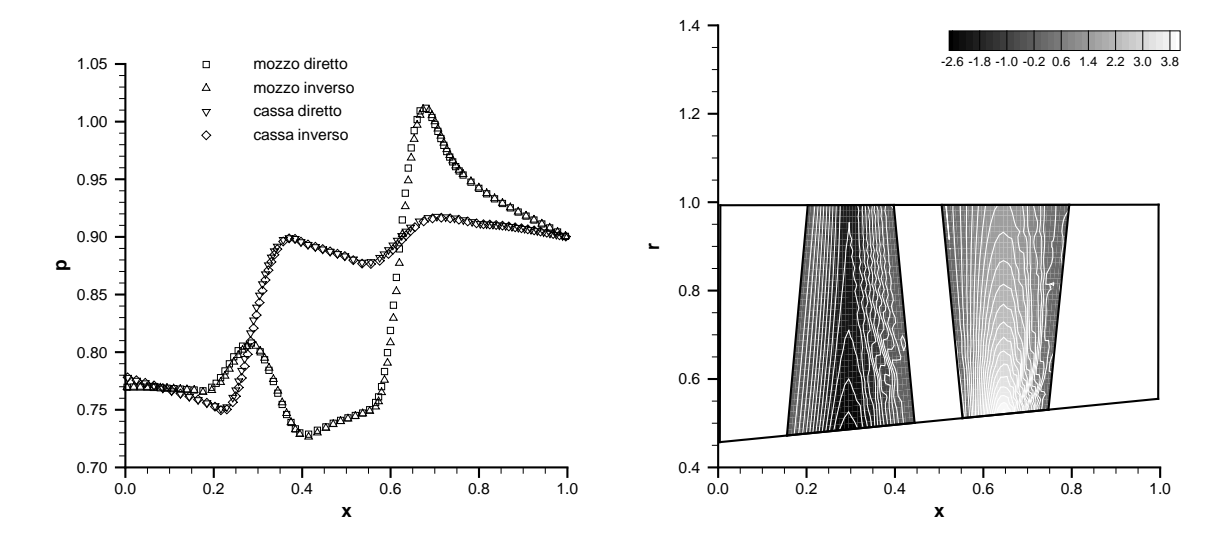

Figura 7.4: **Pressione statica lungo le pareti del condotto (sinistra) e distribuzione della** *blade force* **tangenziale (destra)**

# **7.7 Confronto con un solutore** *throughflow* **classico su turbine complete**

Per verificare la capacità del modello diretto di fornire una soddisfacente approssimazione assialsimmetrica del campo di moto attraverso una macchina reale, valutandone al contempo le prestazioni, l'approccio più corretto consiste nel confrontare i suoi risultati con quelli di un solutore *throughflow* commerciale. Il codice impiegato per il test (SC90, [59]) implementa il tradizionale metodo della curvatura delle linee di corrente [12],[13], arricchito con una serie di modelli che a partire da correlazioni sperimentali riproducono gli effetti delle perdite di profilo, delle perdite per attrito viscoso lungo le pareti [del c](#page-152-0)ondotto e dei flussi secondari. Il codice fornisce il campo di moto (e in parti[cola](#page-148-0)r[e l'](#page-149-0)angolo *blade-to-blade* relativo) lungo una serie di stazioni assiali coincidenti con i bordi di attacco e di uscita di ciascuna pala, supposti rettilinei.

Il modello euleriano proposto dal presente capitolo condivide con il solutore *throughflow* tradizionale alcuni dati di ingresso, ovvero la geometria del *flowpath*, le condizioni del flusso lungo l'entrata (grandezze totali, angolo *blade-to-blade* e angolo di rampa) e la velocità angolare dei rotori. Per motivi di semplicità nella generazione della griglia

di calcolo, i profili meridiani di mozzo e cassa sono assimilati a spezzate che uniscono i vertici (*corner points*) di ogni regione palettata, la cui forma in pianta è perciò quella di un generico quadrilatero. La distribuzione di pressione statica lungo la sezione di uscita appare invece come un risultato del modello tradizionale, che richiede l'imposizione della portata, ed è pertanto ricavata da questo sull'ultima stazione assiale; poiché la distribuzione è supposta esatta, il codice euleriano non dovrà aggiornarla tramite l'equazione dell'equilibrio radiale semplice, operazione invece necessaria quando si conosce la sola pressione statica dell'ambiente di scarico. Il solutore diretto implementa il modello di perdite di profilo oggetto del capitolo 4, riprendendo dal codice SC90 la perdita globale di pressione totale relativa alle varie sezioni *spanwise* di ciascuna pala. Il passaggio dai livelli globali di perdita alla derivata  $\partial p^0/\partial \tau$  avviene secondo le approssimazioni indicate nel paragrafo 4.5. Infine pe[r li](#page-48-0)mitare il contributo numerico alle perdite complessive si è deciso di trascurare gli effetti del bloccaggio *blade-to-blade*. D'altra parte il codice commerciale non fornisce alcuna informazione sul numero di pale né sulla distribuzione dello spessore.

Poiché il solutore tradizionale non [è ca](#page-56-0)pace di "vedere" le superfici *hub-to-tip*, la cui geometria è richiesta come dato di ingresso dal modello euleriano, ma soltanto l'angolo flusso relativo lungo i bordi d'attacco e di uscita di ciascuna regione palettata, un apposito procedimento si è reso necessario per definire una geometria plausibile a partire da tali angoli. Esso sarà qui descritto per una singola schiera di apertura infinita.

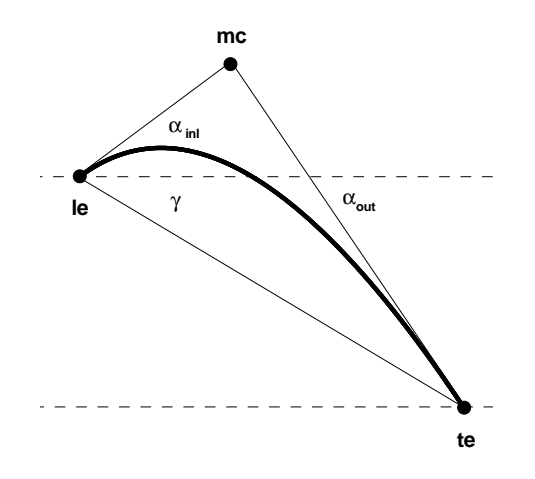

Figura 7.5: **Generazione della linea media tramite una curva di quadratica di Bézier**

#### **7.7.1 Generazione della linea media lungo le linee griglia**

Nel piano xz si consideri una schiera ideale di cui sono note l'ascissa del bordo di attacco  $x_{le}$ , la corda assiale  $c_x$  e gli angoli flusso relativi  $\alpha_{int}$  e  $\alpha_{out}$ . Fra le infinite linee

<span id="page-118-0"></span>medie che realizzano angoli di incidenza e deviazione nulli rientra la curva quadratica di Bézier avente come poli i bordi della pala più il punto mc (*maximum camber*), intersezione delle due semirette inclinate di  $\alpha_{inl}$  e  $\alpha_{out}$  sull'asse x e passanti per le e te; la distanza assiale del terzo polo dal bordo di attacco le valga  $\xi_{mc}$  volte la corda, con  $0 < \xi_{mc} < 1$  (figura 7.5). Per una generica pala con bordo d'attacco situato all'ordinata  $z_{le}$  la posizione dei poli  $mc$  e  $te$  è dunque definita dalle semplici relazioni geometriche

$$
x_{mc} = x_{le} + \xi_{mc} c_x
$$
  
\n
$$
z_{mc} = z_{le} + \xi_{mc} c_x \tan \alpha_{inl}
$$
  
\n
$$
x_{le} = x_{le} + c_x
$$
  
\n
$$
z_{te} = z_{le} + c_x \tan \gamma
$$

dove l'angolo di calettamento soddisfa l'equazione

$$
\tan \gamma = \xi_{mc} \tan \alpha_{inl} + (1 - \xi_{mc}) \tan \alpha_{out}
$$

Una volta fissato  $\xi_{mc}$ , unico grado di libertà rimasto, i tre poli della curva quadratica di Bézier sono determinati, e con essi, tramite l'espressione parametrica riportata ad esempio in [60], anche il profilo completo della curva.

Per generare la superficie media delle pale, richiesta in ingresso dal solutore assialsimmetrico diretto, a partire dai risultati del calcolo *throughflow* tradizionale è stato seguito un pr[oce](#page-152-0)dimento del tutto simile a quello appena descritto. L'intersezione della superficie con un generico piano quasi *blade-to-blade*, ovvero un piano perpendicolare a quello meridiano e contenente la corda di coordinata *spanwise* η = cost, è interpretata come una curva quadratica di Bézier definita dalla corda stessa e dagli angoli flusso  $\alpha_{rel}$  alle sue estremità. Se l'angolo compreso fra la corda e l'asse x non è troppo dissimile dall'angolo di rampa β, cioè se le linee di corrente *blade-to-blade S1* seguono con buona approssimazione le linee griglia, il metodo seguito genera superfici *hub-to-tip* investite con incidenza trascurabile, condizione necessaria, come spiegato più sopra, per contenere le perdite numeriche causate dalla presenza di picchi di carico sul bordo d'attacco. Tale ipotesi, accettabile per geometrie del *flowpath* non eccessivamente complicate, è la stessa che permette di definire con facilità la perdita di pressione totale relativa lungo le linee di corrente (paragrafo 4.5).

#### Tabella 7.4: **Confronto fra le portate**

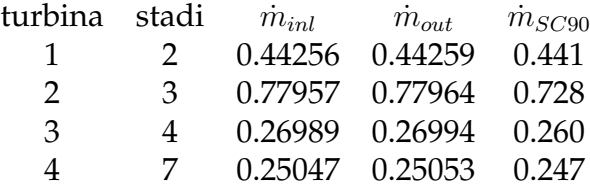

Poiché gli angoli flusso previsti dal codice *throughflow* commerciale all'ingresso e all'uscita di ciascuna schiera posseggono in genere un andamento *spanwise* troppo irregolare per essere visti direttamente come angoli "metallici", il generatore di linee

<span id="page-119-0"></span>medie implementato nel solutore diretto ne esegue dapprima un'operazione di *smoothing* tramite un polinomio di secondo grado. Il processo esclude gli angoli di uscita in corrispondenza del mozzo e della cassa, per i quali il codice commerciale fornisce valori molto diversi da quelli medi: ciò è dovuto all'utilizzo di un modello che riproduce il fenomeno della deviazione secondaria tramite la correlazione [22]. Infine tutte le superfici medie sono supposte prive di *lean* ( $z_{le} = \vartheta_{le} = 0$ ) e il parametro  $\xi_{me}$  è impostato su un valore costante, prossimo a 0.5, che caratterizza la maggior parte dei profili palari per turbina realizzati da Avio s.p.a. negli ultimi anni (si veda [più](#page-149-0) avanti il paragrafo 8.2). La corrispondente solidità sembra infatti rendere minima l'entità delle perdite di profilo.

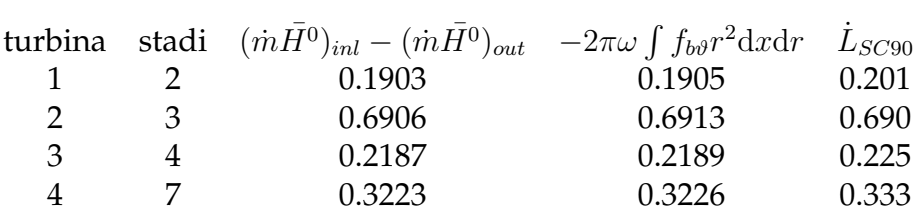

#### Tabella 7.5: **Confronto fra le potenze all'albero**

#### **7.7.2 Discussione dei risultati**

Il test di confronto fra il solutore diretto presentato dal capitolo e il codice *throughflow* commerciale SC90 verte su quattro turbine complete a 2,3,4 e 7 stadi, i cui dati principali sono contenuti in [57]. Tutte le geometrie meridiane sono descritte da una griglia di calcolo con 20 celle radiali (tante quante ne impiega il solutore tradizionale, che però fornisce la soluzione nei 21 nodi corrispondenti) e 10 celle assiali per ciascuna pala. Il numero di celle assial[i ne](#page-151-0)lle regioni non palettate varia invece da 3 a 6 secondo l'estensione e la geometria delle regioni stesse. Anche il rapporto fra i calori specifici del gas è diverso per ciascuna macchina e non vale dunque 1.4 come supposto nel resto della tesi.

Attraverso il confronto delle portate e delle potenze all'albero, le tabelle 7.4 e 7.5 permettono un primo giudizio globale sulle capacità del modello diretto di riottenere i risultati previsti dal solutore *throughflow* classico. Le prime due colonne della tabella 7.4 comparano le portate calcolate sulle sezioni di ingresso e uscita di ciasc[una](#page-118-0) macchina, dimostrando che il solutore diretto garantisce buoni livelli di convergenza alla soluzione stazionaria, mentre la terza colonna contiene le portate richieste come dato [di i](#page-118-0)ngresso dal codice SC90. Queste ultime sono superiori di una quantità compresa fra lo 0.4% (turbina 1) e il 7.1% (turbina 2): al di là delle plausibili ragioni che saranno illustrate fra poco, tramite l'analisi delle soluzioni fluidodinamiche locali, il segno positivo dell'errore indica se non altro che la produzione di entropia numerica è sufficientemente bassa da non determinare eccessive perdite di portata (si ricorda che il solutore diretto integra le equazioni di Eulero imponendo la pressione statica di scarico). In altre parole, il metodo adottato per generare le linee medie delle varie sezioni

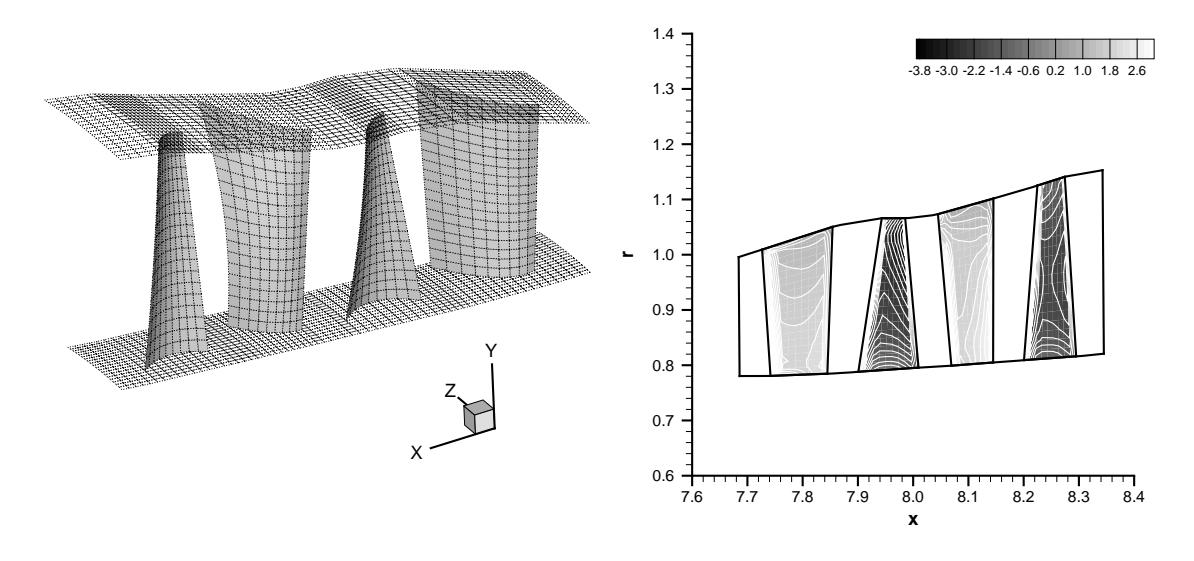

Figura 7.6: **Geometria delle superfici** *hub-to-tip* **(sinistra) e distribuzione della** *blade force* **tangenziale (destra) per la turbina 1**

palari si rivela efficace nel contenere l'incidenza entro valori molto limitati. Di conseguenza, i livelli numerici di perdita a essa dovuti non oscurano i livelli fisici introdotti con il modello di perdite di profilo. Le prime due colonne della tabella 7.5 riportano le potenze globali di ciascuna macchina, valutate sia calcolando il flussi di entalpia totale attraverso le sezioni estreme, scritti come prodotto della portata per l'entalpia totale media  $\bar{H}^0$ , sia integrando la *blade force* tangenziale sulle regioni rot[orich](#page-119-0)e del piano meridiano: i valori della seconda colonna sono lievemente maggiori perché, come si ricorderà dal capitolo 4, su schiere acceleranti le componenti tangenziali della forza viscosa e della *blade force* agiscono in verso opposto. La terza colonna elenca le potenze fornite dal codice SC90, rispetto alle quali l'errore commesso dal solutore diretto varia fra il 5.3% negativo (tur[bin](#page-48-0)a 1) e lo 0.1% positivo (turbina 2).

Le figure 7.6 sinistra e destra contengono rispettivamente una rappresentazione della geometria delle superfici *hub-to-tip* generata per la turbina 1 e la relativa mappa meridiana della *blade force* tangenziale. L'addensarsi delle linee  $f_{b\vartheta} = cost$  a ridosso dei bordi di attacco indica che sono ancora presenti picchi di carico, e dunque incidenze non perfettamente nulle, anche se la loro intensità non è tale da determinare una produzione di entropia numerica preoccupante. Nella restante parte delle regioni palettate le isolinee posseggono una distribuzione abbastanza regolare, che dimostra come il metodo descritto più sopra permetta di generare superfici medie non solo investite senza incidenza, almeno in prima approssimazione, ma anche prive di forti curvature puntuali (si ricordi l'equazione (7.5)). Le figure 7.7 riportano, sia per il modello euleriano sia per il codice *throughflow* classico, l'andamento *spanwise* della velocità assiale e della pressione totale lungo la sezione di uscita della macchina, fornendo una parziale giustificazione degli errori evide[nzia](#page-109-0)ti dalle tabe[lle](#page-121-0) 7.4 e 7.5. Il solutore diretto riproduce con buona accuratezza la soluzione "esatta" nella parte centrale del condotto (*core flow*), ma non è in grado di prevedere due fenomeni che il codice commerciale introdu-

<span id="page-121-0"></span>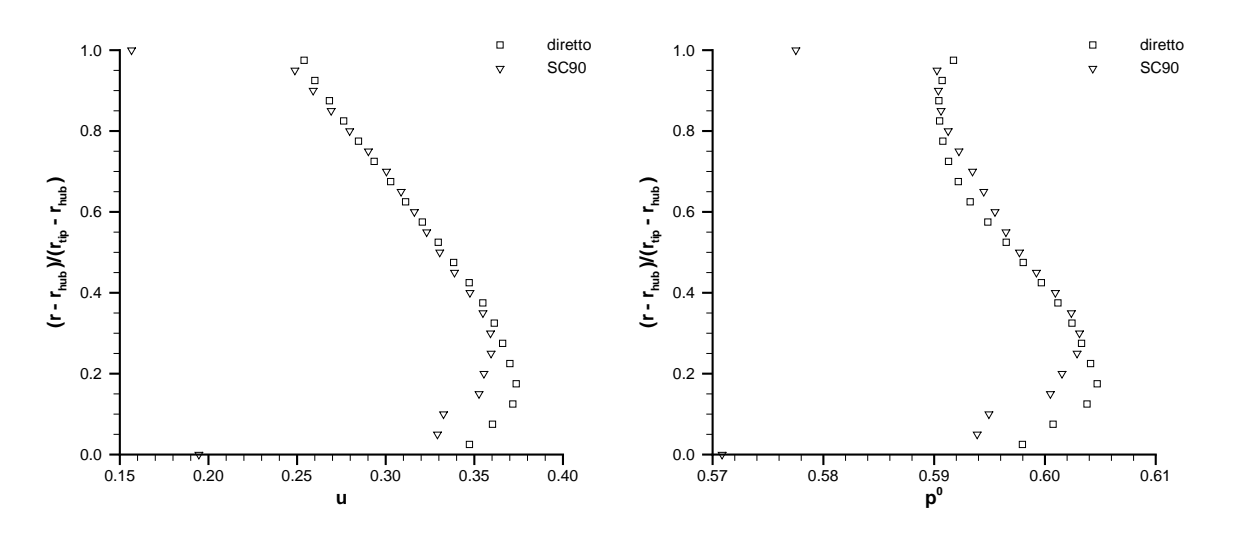

Figura 7.7: **Velocità assiale (sinistra) e pressione totale (destra) lungo la sezione di uscita della turbina 1**

ce attraverso appositi modelli, ovvero lo sviluppo dello strato limite lungo le pareti e la già citata deviazione secondaria. Entrambi causano un abbattimento, in prossimità del mozzo e della cassa, sia della velocità assiale sia delle grandezze totali, i cui valori medi risultano minori di quelli ottenuti dal solutore euleriano: il primo effetto spiega la differenza in positivo di portata mentre il secondo fa "vedere" al modello diretto un lavoro specifico più basso. Quando queste due quantità sono moltiplicate nell'espressione della potenza globale i due effetti si compensano, cosicché l'errore sulla potenza appare mediamente inferiore in valore assoluto e privo di un segno sistematico. Per conferire al solutore *time marching* la capacità intrinseca di simulare lo sviluppo dello strato limite lungo mozzo e cassa, senza bisogno di ulteriori modelli basati sulle correlazioni sperimentali, occorrerebbe sostituire le equazioni assialsimmetriche di Eulero con quelle di Navier-Stokes [21]. I flussi secondari costituiscono invece un fenomeno tipicamente tridimensionale, del quale il modello assialsimmetrico può soltanto catturare la causa, ovvero la nascita di una vorticità *streamwise* a partire dalla prima schiera quando la distribuzione dell[e gr](#page-149-0)andezze totali lungo la sezione di ingresso è supposta non uniforme, ovvero quando il flusso entrante possiede già una vorticità tangenziale. Questo accorgimento, adottato nei primi tre casi, simula gli effetti dello strato limite sviluppatosi lungo il *flowpath* a monte della macchina. Per riprodurre il fenomeno della deviazione secondaria al mozzo e alla cassa sarebbe perciò necessario modificare le linee medie di ciascuna pala in prossimità delle pareti, come già accennato dal paragrafo 7.2, realizzando la deviazione complessiva dettata dalle correlazioni. L'argomento merita ulteriori indagini.

La figura 7.8 sinistra rappresenta la geometria delle superfici *hub-to-tip* creata per la [turb](#page-107-0)ina 2 mentre quella di destra confronta i profili di temperatura totale previsti dai due codici lungo la sezione di uscita. In questo caso il solutore diretto sovrastima anche la tem[per](#page-122-0)atura del *core flow*, sebbene riproducendone con buona approssima-

<span id="page-122-0"></span>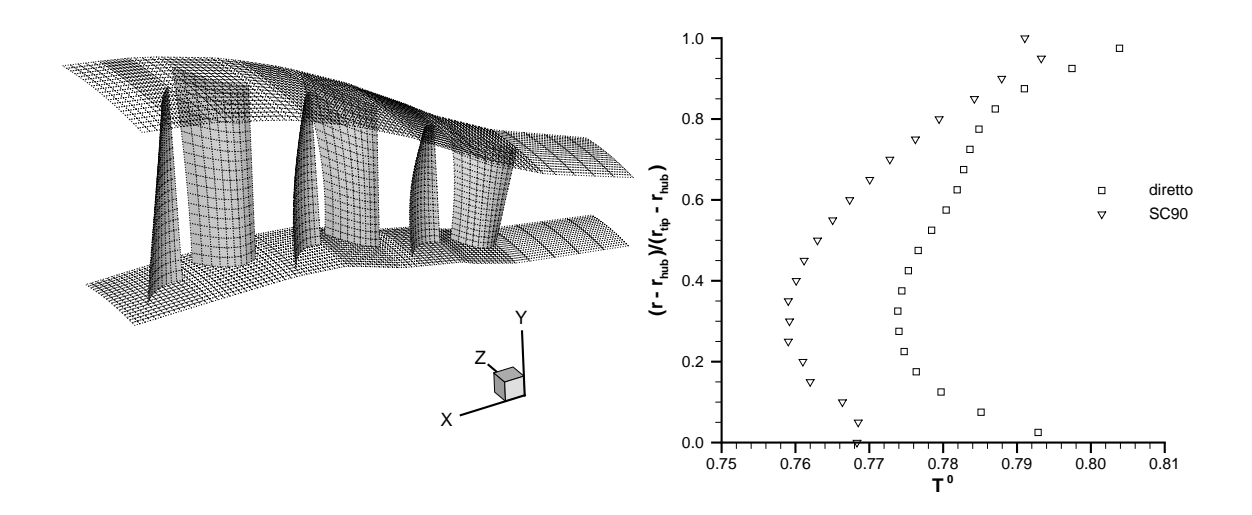

Figura 7.8: **Geometria delle superfici** *hub-to-tip* **(sinistra) e temperatura totale lungo la sezione di uscita (destra) per la turbina 2**

zione l'andamento qualitativo. Tuttavia poiché il medesimo comportamento riguarda anche il profilo di velocità assiale (l'errore sulla portata è il massimo fra i quattro casi esaminati) il modello euleriano rileva una potenza globale maggiore di quella "vera". Risultati un po' migliori si sono ottenuti dall'analisi della turbina 3, le cui superfici palari medie sono rappresentate dalla figura 7.9 sinistra. La figura di destra diagramma invece l'andamento *spanwise* della velocità tangenziale lungo la sezione di uscita fornito dai due solutori. Siccome il modello diretto impone all'uscita delle schiere l'angolo *blade-to-blade* relativo ricavandolo dalla so[luzi](#page-123-0)one *throughflow* tradizionale, ma sovrastima la velocità assiale per i motivi esposti più sopra, l'errore si ripercuote sull'angolo assoluto e quindi sulle componenti tangenziali della velocità. In ogni caso, il solutore euleriano di nuovo prevede un profilo *spanwise* qualitativamente corretto.

La figura 7.10 sinistra contiene la geometria della turbina a 7 stadi che caratterizza il quarto e ultimo test. In quella di destra l'andamento della pressione totale lungo le diverse linee griglia η = cost è confrontato non con la soluzione *throughflow* classica, bensì con la [soluz](#page-124-0)ione unidimensionale fornita da un secondo codice commerciale, che valuta il campo fluidodinamico medio per ciascuna delle stazioni assiali successivamente impiegate dal solutore SC90. La figura evidenzia la caduta di pressione totale attraverso gli statori, introdotta attraverso il modello di perdite di profilo, nonché una serie di oscillazioni all'uscita di alcuni statori e all'ingresso dei successivi rotori. Esse indicano la presenza di accentuate curvature *streamwise* nei bordi e anche di deboli incidenze residue.

L'ultima considerazione sul confronto fra il modello diretto e il solutore *throughflow* tradizionale riguarda il costo computazionale dei due approcci. I codici *throughflow* commerciali hanno ormai raggiunto un livello di efficienza tale che eseguirli su un comune calcolatore portatile, per una macchina con numero di stadi qualunque, richiede solo alcuni minuti. L'esecuzione da parte del medesimo calcolatore del codice

<span id="page-123-0"></span>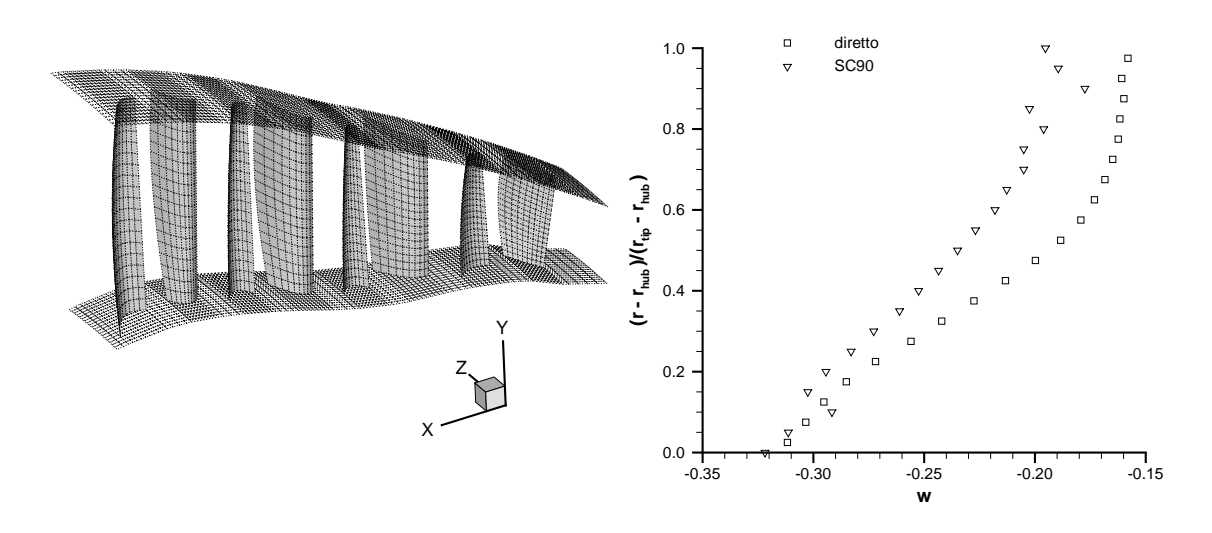

Figura 7.9: **Geometria delle superfici** *hub-to-tip* **(sinistra) e velocità tangenziale lungo la sezione di uscita (destra) per la turbina 3**

euleriano diretto può impiegare un tempo fino a dieci volte superiore (si ricordino i commenti del paragrafo 7.6). Al di là dei modelli più o meno empirici implementati dal solutore classico, che permettono di prevedere gli effetti di una serie di fenomeni tridimensionali e viscosi invisibili a un modello euleriano assialsimmetrico, il maggiore costo computazionale [di q](#page-115-0)uest'ultimo costituisce il prezzo da pagare per ottenere il campo fluidodinamico dettagliato sull'intera proiezione meridiana di ciascuna pala, e non solo lungo i bordi di attacco e di uscita. In ogni caso, la ricerca di tecniche capaci di garantire una più rapida convergenza del codice diretto alla soluzione di regime appare necessaria, così come l'introduzione di quegli effetti tridimensionali e viscosi finora trascurati, secondo quanto avviene nei solutori *throughflow* di uso industriale.

# **7.8 Conclusioni**

Il modello euleriano diretto presentato nel capitolo appare innanzitutto come un valido strumento per verificare le prestazioni di geometrie fornite dal solutore inverso. Poiché tali geometrie sono necessariamente investite con incidenza nulla, e se la distribuzione di carico imposta segue leggi non troppo complesse hanno curvature modeste, il modello diretto è capace di restituire con buona approssimazione la distribuzione di carico originale, riottenendo in maniera molto attendibile la soluzione fluidodinamica inversa. L'assenza di irregolarità nella distribuzione di carico contiene inoltre le perdite numeriche entro i medesimi livelli prodotti dal solutore inverso.

Le stesse considerazioni valgono solo parzialmente quando il modello diretto è impiegato per analizzare le prestazioni di geometrie reali. Le superfici medie di macchine esistenti possono avere curvature accentuate e sono in genere investite con incidenza non nulla, condizione che nell'approssimazione assialsimmetrica equivale a una singolarità di curvatura infinita. La presenza di forti curvature determina la nascita di

<span id="page-124-0"></span>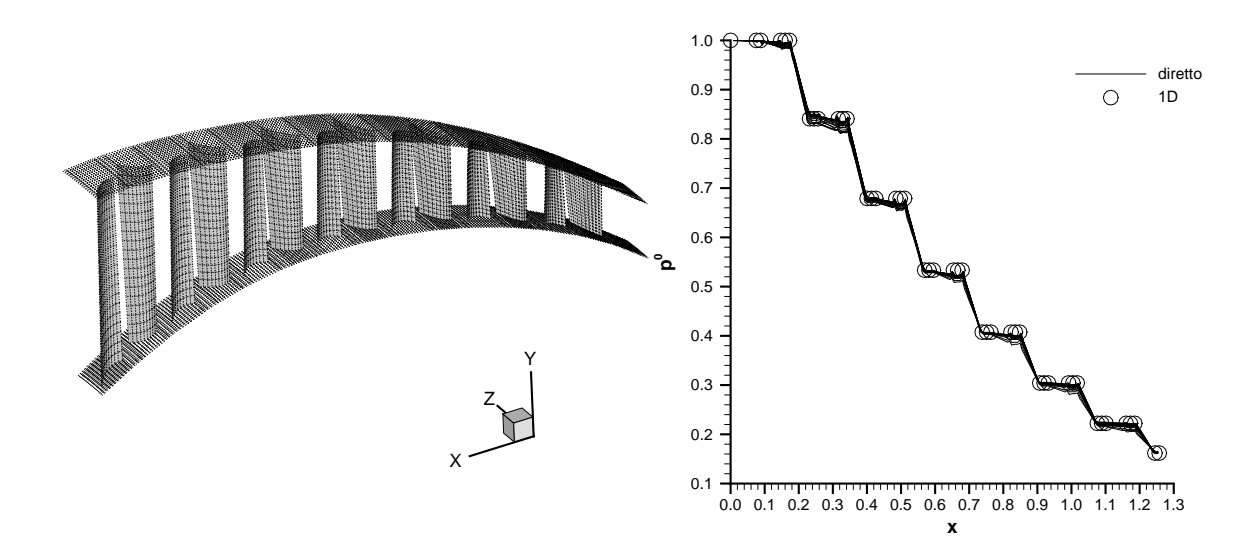

Figura 7.10: **Geometria delle superfici** *hub-to-tip* **(sinistra) e pressione totale lungo l'asse macchina (destra) per la turbina 4**

estremi locali, se non di veri e propri picchi, nella distribuzione della *blade force*, i quali a loro volta agiscono da sorgenti concentrate di entropia numerica. Le perdite numeriche accumulate fino all'uscita della macchina possono addirittura superare le perdite fisiche che si vorrebbe riprodurre attraverso il modello a perdite distribuite, e sconsigliano l'impiego del modello di bloccaggio, responsabile di un'ulteriore produzione di entropia spuria; esse inoltre causano errori nel calcolo di grandezze globali come portata e potenza di stadio. Ecco perché, prima di verificare la capacità del codice diretto di riottenere alcune soluzioni previste da un codice *throughflow* commerciale, a meno di certi effetti tridimensionali e viscosi simulati da quest'ultimo tramite modelli appositi, si è reso necessario implementare un opportuno generatore di linee medie. Partendo dagli angoli *blade-to-blade* relativi "esatti", esso genera superfici *hub-to-tip* investite con incidenza trascurabile e prive di eccessive curvature.

Rispetto alla formulazione inversa del modello *throughflow* quella diretta presenta tuttavia anche un indubbio vantaggio, ovvero la robustezza dello schema numerico, qualunque siano i livelli di deflessione delle geometrie analizzate. Essa permette, fra l'altro, di assegnare al parametro CFL valori compatibili con le efficienti tecniche di fattorizzazione approssimata per matrici pentadiagonali, come quella che caratterizza il sistema a blocchi derivante dall'applicazione dello schema implicito bidimensionale. In presenza di carichi elevati, questi vantaggi rendono preferibile la formulazione diretta, purché sia risolto il problema della sensibilità del modello alla curvatura delle superfici medie, e quindi anche all'incidenza. Poiché le soluzioni finora proposte in letteratura non appaiono convincenti, il problema merita di essere approfondito. Va osservato, infine, che sebbene il modello esaminato non costituisce una novità assoluta esso si distingue da altri simili, già proposti dalla letteratura, per la più semplice tecnica *pseudo time marching* con cui valuta la *blade force* agente sulle superfici *hub-to-tip*. Questa tecnica infatti non richiede di calcolare a priori i segni delle curvature.

# <span id="page-126-0"></span>**Capitolo 8**

# **Ottimizzazione inversa**

*Con questo capitolo i solutori inversi unidimensionale e assialsimmetrico sono introdotti in alcuni ottimizzatori esistenti, basati su tecniche di interpolazione, metodi tipo gradiente/*steepest descent *e algoritmi genetici/evolutivi. Nel paragrafo 8.2 si affronta il problema di determinare, a deflessione fissata, la distribuzione assiale del carico agente su una schiera in modo che questa presenti un particolare angolo di calettamento supposto ideale. Il paragrafo successivo descrive l'ottimizzazione del carico realizzato dallo statore di [uno s](#page-128-0)tadio di compressore, allo scopo di annullare lo* swirl *del flusso in uscita. Il paragrafo 8.4 propone infine l'ottimizzazione inversa di uno stadio di turbina secondo due funzioni obiettivo: la potenza globale, che essendo calcolabile dai dati di ingresso del solutore inverso andrebbe più rigorosamente interpretata come vincolo nei confronti del processo, e la velocità radiale m[ediat](#page-134-0)a sull'intero* flowpath*. Poiché le funzioni scelte sono in contrasto fra loro, nello spazio di progetto non appare una singola configurazione ottimale, bensì un fronte ottimo (*pareto front*), costituito dall'inviluppo delle infinite soluzioni migliori. A prescindere dalla tecnica adottata, appare evidente la necessità di ridurre lo sforzo computazionale richiesto da tali processi, ottenendo tempi di calcolo più appropriati per una fase di progetto preliminare della turbomacchina.*

# **8.1 Introduzione**

Nell'ambito dell'attività di ricerca documentata da questa tesi la fase di ottimizzazione inversa ha occupato uno spazio minore di quello inizialmente previsto. Ciò è dovuto innanzitutto ai problemi di stabilità numerica incontrati dal solutore implicito bidimensionale, che ne hanno rallentato lo sviluppo e non sono stati del tutto risolti; essi hanno inoltre indotto l'autore a indagare un approccio diverso, ovvero quello diretto esposto dal capitolo 7, che si è rivelato migliore dal punto di vista della robustezza e dell'efficienza computazionale ma non rientrava nel programma dell'attività di tesi.

Come anticipato nel paragrafo 1.3, la fase di ottimizzazione non possiede di per sé nulla di innovati[vo.](#page-106-0) Gli ottimizzatori commerciali hanno ormai raggiunto livelli di efficienza e affidabilità molto elevati, tanto che il loro impiego durante le diverse fasi del progetto aerodinamico di una [turb](#page-17-0)omacchina costituisce oggi la norma in ambito industriale. L'aspetto interessante risiede piuttosto nelle diverse variabili di progetto coinvolte quando il solutore fluidodinamico è di tipo inverso. Il processo infatti non ricerca più la geometria migliore rispetto alle funzioni obiettivo, bensì la scelta ottimale dei parametri che agiscono come dati di ingresso per il solutore. Nel caso del modello *throughflow* inverso oggetto dei capitoli 3-6, supponendo note geometria meridiana della macchina e condizioni al contorno, le tipiche variabili di progetto che possono subire ottimizzazione sono la distribuzione del carico sulle pale e il profilo meridiano e frontale del bordo di attacco. Tramite la [re](#page-40-0)[la](#page-82-0)zione integrale (3.2), la distribuzione di carico  $-f_{b\vartheta}(x, r)$  determina la potenza scambiata da ciascun rotore con il gas, generalmente fornita dal progetto unidimensionale: tutte le distribuzioni ammissibili dal punto di vista dell'ottimizzazione dovranno di conseguenza [rea](#page-41-0)lizzare una potenza sufficientemente vicina al valore nominale, che appare come un vincolo nei confronti del processo (*optimization constraint*). Una limitazione meno stringente, che permette di esplorare spazi di progetto più ampi, consiste nel prescrivere soltanto la potenza complessiva della macchina, lasciando all'ottimizzatore anche il compito di suddividerla fra i vari stadi. Tali considerazioni non riguardano ovviamente la distribuzione di carico agente sugli statori, soggetta ai soli limiti fisici compatibili con le condizioni del flusso, che peraltro nella formulazione assialsimmetrica del problema non sono definiti rigorosamente. Le schiere statoriche posseggono l'unico compito di imprimere (per le turbine) o rimuovere (per i compressori) i flussi tangenziali. Poiché la scelta della distribuzione di carico sugli statori è piuttosto aleatoria (si ricordi la convenzione adottata per i test descritti dai paragrafi 4.5 e 6.7), ricavarla attraverso un processo di ottimizzazione appare quanto mai opportuno dal punto di vista applicativo-industriale. Va osservato, infine, che nella maggior parte dei casi la funzione  $-f_{b\vartheta}(x,r)$  dovrà esprimersi tramite una qualche forma para[metr](#page-56-0)i[ca \(a](#page-96-0)d esempio curve o superfici di Bézier), come avviene d'altra parte anche per le geometrie sottoposte a ottimizzazione diretta. La parametrizzazione consente di ridurre il numero delle variabili di progetto e quindi il tempo di convergenza verso la soluzione ottimale, qualunque sia la natura dell'algoritmo impiegato. Assumere direttamente come parametri di progetto i valori della distribuzione in ogni cella di calcolo conviene solo per griglie molto rade (si vedano più avanti i paragrafi 8.3 e 8.4).

Se la definizione delle variabili di progetto dipende strettamente dal tipo di formulazione inversa sulla quale è basato il solutore fluidodinamico, le funzioni obiettivo possono essere varie [e sel](#page-131-0)e[zion](#page-134-0)ate di volta in volta, a seconda della particolare macchina progettata. Un esempio tipico di funzione obiettivo è costituito dallo *swirl schedule* mediato lungo la sezione di uscita, la cui minimizzazione consente di ottenere un flusso il più possibile "meridiano" (ovvero privo di componenti tangenziali di velocità) a valle dell'ultimo stadio. Questo problema sarà oggetto del paragrafo 8.3. Come altra interessante funzione obiettivo da minimizzare si potrebbe poi scegliere il numero di Mach all'estremità dei *fan*, responsabile della rumorosità dovuta agli urti che nascono sulle superfici delle pale rotoriche. Per tale funzione la variabile [di p](#page-131-0)rogetto che necessita di ottimizzazione non è solo la distribuzione di carico, ma anche il profilo del bordo d'attacco visto sia nel piano meridiano (*sweep*) sia nel piano frontale (*lean*). Esempi di ottimizzazione inversa del bordo di attacco per eliche e singoli stadi di compressori assiali sono riportati in [61] e [27]. Un terzo caso tipico di funzione obiettivo, che può coinvolgere sia la distribuzione del carico sulle pale sia il profilo del bordo di <span id="page-128-0"></span>attacco, è costituito dalla vorticità meridiana, indice dell'intensità dei flussi secondari che si sviluppano attraverso le schiere e delle perdite da essi derivanti. Non va infine dimenticata la spinta generata dalla macchina, legata all'integrale della *blade force* assiale su tutte le regioni palettate del *flowpath*.

Dal punto di vista dell'ottimizzazione vera e propria la natura diretta o inversa del solutore fluidodinamico non ha alcuna importanza, considerato che i numerosi ottimizzatori disponibili (basati sia su metodi genetici/evolutivi sia su metodi tipo gradiente/*steepest descent*) richiedono soltanto di identificare le variabili di progetto e le funzioni obiettivo, interpretando il solutore come una "scatola nera". Il prossimi paragrafi illustreranno alcuni esempi di ottimizzazione inversa di singole schiere e singoli stadi eseguita tramite diversi algoritmi già codificati e pronti all'uso.

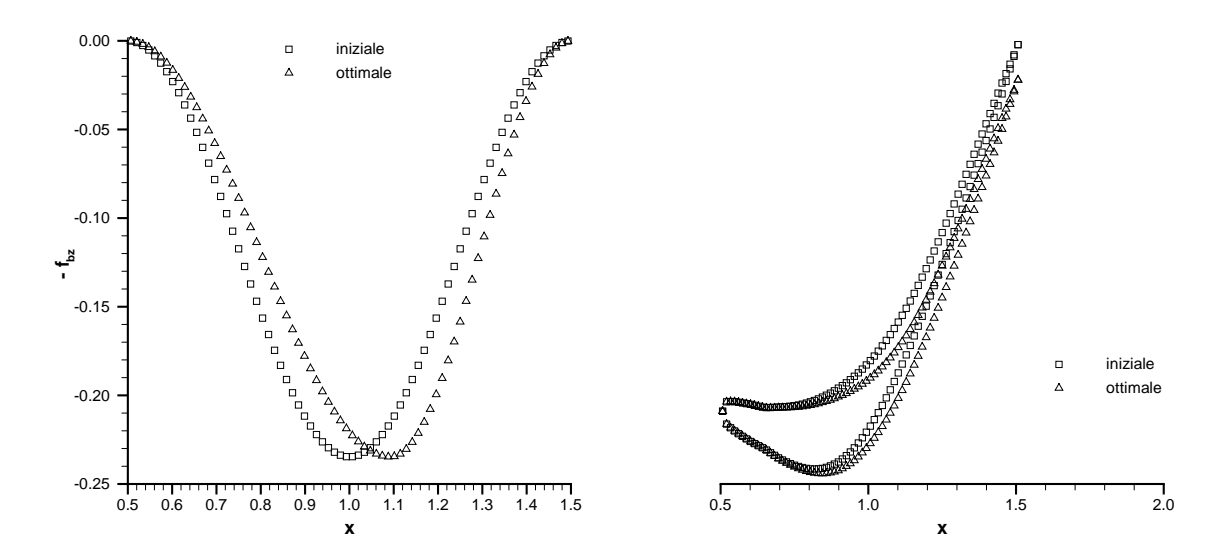

Figura 8.1: **Distribuzione di carico (sinistra) e geometria della pala (destra) nelle condizioni iniziale e ottimale**

### **8.2 Ottimizzazione di una singola schiera**

Il primo e più semplice caso esaminato riguarda l'ottimizzazione della distribuzione assiale di carico agente lungo una singola schiera, a parità di valore integrale e dunque di deflessione realizzata, con l'obiettivo di ottenere un particolare angolo di calettamento supposto ideale. Sebbene la funzione obiettivo scelta appaia di natura prettamente geometrica, e non fluidodinamica come accadeva per gli esempi accennati più sopra, essa è riconducibile al campo di moto locale determinato dalla distribuzione di carico imposta: combinando la definizione di calettamento con la condizione di tangenza stazionaria  $dz/dx = w/u$  si ottiene infatti

$$
\tan \gamma = \frac{1}{x_{te} - x_{le}} \int_{x_{te}}^{x_{le}} \frac{w}{u} dx
$$
\n(8.1)

Non va poi dimenticato che in assenza di gradienti tangenziali le condizioni del flusso a valle della schiera non dipendono dalla distribuzione di carico, ma solo dal suo integrale lungo la corda. Individuare funzioni obiettivo "fluidodinamiche" più rilevanti di quella scelta, che peraltro influisce sull'entità delle perdite di profilo e può quindi rivestire un forte interesse pratico, sembra poco realistico, almeno secondo l'autore.

L'angolo di calettamento  $\gamma$  formato da una schiera posta fra le ascisse  $x_{le}$  e  $x_{te}$ obbedisce alla ben nota relazione

$$
\tan \gamma = \frac{x_{mc} - x_{le}}{x_{te} - x_{le}} \tan \alpha_{inl} + \left(1 - \frac{x_{mc} - x_{le}}{x_{te} - x_{le}}\right) \tan \alpha_{out}
$$
(8.2)

dove  $x_{mc}$  indica l'ascissa del punto di intersezione fra le rette passanti per i bordi della pala e inclinate degli angoli  $\alpha_{inl}$  e  $\alpha_{out}$  sull'asse x. Tale punto coincide con il polo intermedio della curva quadratica di Bézier impiegata nel paragrafo 7.7 per generare la linea media dei profili palari lungo le linee griglia  $\eta = cost$ . Al variare della frazione di corda assiale (ma anche di corda vera) che compare nella relazione (8.2), d'ora in poi denotata con  $\xi_{mc}$ , fra i limiti 0 e 1, si ottengono tutti i possibili valori [del](#page-116-0) calettamento per una generica schiera che deflette la corrente dall'angolo  $\alpha_{inl}$  all'angolo  $\alpha_{out}: \alpha_{inl} <$  $\gamma < \alpha_{out}$ . Un'indagine statistica, compiuta sui profili palari delle più recenti turbine prodotte da Avio s.p.a., ha permesso di individuare un valore ottimale del rapporto  $\xi_{mc}$ , prossimo a 0.5, dal punto di vista della minimizzazione delle perdite di profilo. Si ricordi a tal proposito che l'angolo di calettamento compare come dato di ingresso in numerose correlazioni sperimentali [47].

Nel problema inverso unidimensionale, l'angolo di calettamento con cui la schiera ideale è generata dipende, a parità di carico imposto, dalla sua distribuzione lungo la corda assiale. Tale distribuzione pu[ò al](#page-151-0)lora assumersi come variabile di progetto per un processo di ottimizzazione, che conduca a quella particolare schiera caratterizzata dal calettamento  $\gamma_{opt} = \gamma(\alpha_{inl}, \alpha_{out}, \xi_{mc,opt})$  secondo la relazione (8.2). Un metodo molto semplice per variare la distribuzione di carico  $-f_{bz}(x)$ , ma non il suo integrale  $F_b$ , consiste nel modificare la legge (3.5) come segue:

$$
f_{bz}(x) = \begin{cases} -\frac{F_b}{x_{te} - x_{le}} \left[ 1 - \cos\left(\pi \frac{x - x_{le}}{x_0 - x_{le}}\right) \right] & \text{per} \quad x_{le} < x < x_0\\ -\frac{F_b}{x_{te} - x_{le}} \left[ 1 + \cos\left(\pi \frac{x - x_0}{x_{te} - x_0}\right) \right] & \text{per} \quad x_0 < x < x_{te} \end{cases} \tag{8.3}
$$

dove  $x_0$  rappresenta l'ascissa dell'estremo di  $f_{bz}$ , pari sempre a  $-2F_b/(x_{te}-x_{le})$ . Per  $x_0$ collocato esattamente in mezzeria la legge (8.3) coincide con la (3.5); al variare dell'unico parametro  $x_0$  fra  $x_{le}$  e  $x_{te}$  si ottengono infinite distribuzioni di carico, caratterizzate tutte dalla medesima risultante, ciascuna delle quali determina un diverso valore del calettamento  $\gamma$ . Il processo di ottimizzazione oggetto del pr[esen](#page-42-0)te paragrafo consta dunque di una sola funzione obiettivo (definibile ad esempio come  $(\gamma - \gamma_{opt})^2$ ) e di una sola variabile di progetto  $(x_0)$  semplicemente vincolata.

Il solutore inverso unidimensionale, basato sullo schema *upwind* implicito descritto nel corso del capitolo 5, è stato introdotto in un algoritmo di ottimizzazione che implementa il metodo *safeguarded quadratic interpolation* [62] per una singola funzione

obiettivo di cui sia noto il valore, ma non la derivata rispetto all'unica variabile di progetto. La schiera in esame devia il flusso dall'angolo  $\alpha_{inl} = -23°$  all'angolo  $\alpha_{out} = 70°$ ; con grandezze totali unitarie e portata  $\varrho u = 0.181$  il carico  $F_b$  corrispondente a tale deflessione vale -0.117. La distribuzione di spessore tangenziale è quella del profilo B1E1A1 [39], con spessore massimo pari al 25% della corda assiale, ma la solidità assiale molto bassa,  $\sigma_x = 0.029$ , rende gli effetti del bloccaggio, sebbene tenuti in conto dal solutore inverso, pressoché trascurabili. La schiera si estende fra le sezioni  $x_{le} = 0.5$ e  $x_{te} = 1.5$  $x_{te} = 1.5$ , con le sezioni di ingresso e uscita rispettivamente collocate alle ascisse  $x_{int} = 0$  e  $x_{out} = 2$ . La griglia di calcolo è composta da 148 celle di ampiezza  $\Delta x$ costante.

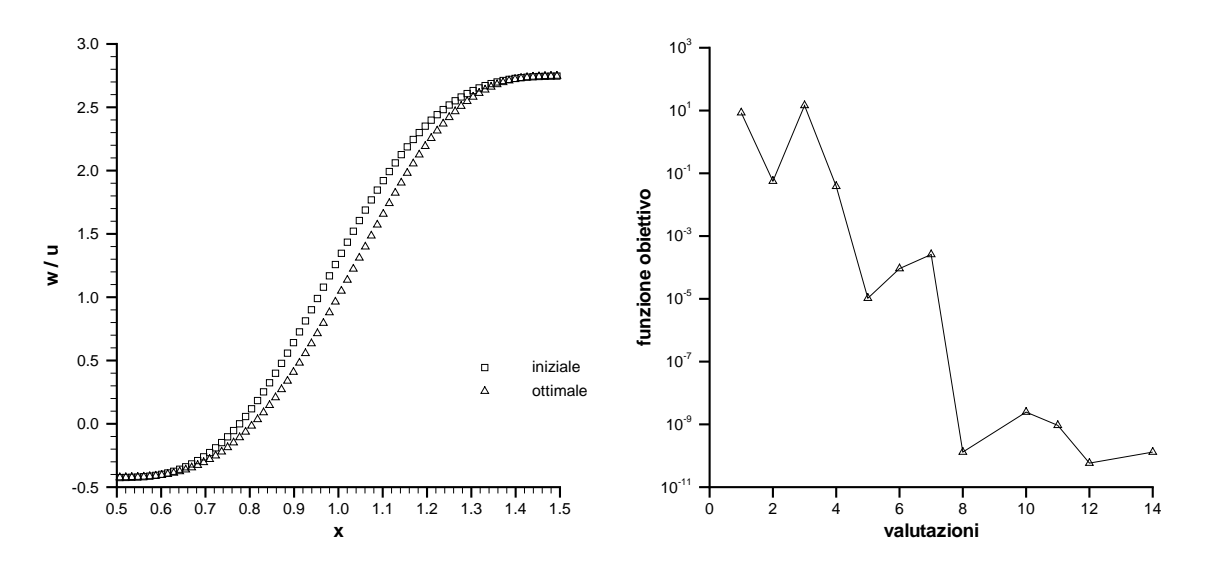

Figura 8.2: **Tangente dell'angolo** *blade-to-blade* **iniziale e ottimale (sinistra) e storia di convergenza del processo di ottimizzazione (destra)**

La figura 8.1 sinistra confronta la distribuzione di carico impiegata come dato di progetto iniziale, avente il massimo a metà corda assiale, e la distribuzione che rende minima la funzione obiettivo  $(\gamma - \gamma_{opt})^2$  nell'ambito della particolare parametrizzazione adottata. [Le c](#page-128-0)orrispondenti geometrie palari sono illustrate dalla figura 8.1 destra. Per ridurre il calettamento dal valore iniziale troppo elevato a quello ottimo è necessario spostare, sia pur di un solo 10% circa, il massimo della distribuzione verso il bordo di fuga, caricando maggiormente la schiera nella sua parte posteriore. Di [cons](#page-128-0)eguenza, anche l'accelerazione impressa al flusso attraverso il canale *blade-to-blade* appare ritardata, come testimonia la figura 8.2 sinistra, che diagramma la tangente dell'angolo flusso lungo la corda per le distribuzioni iniziale e ottimale del carico (in prima approssimazione la velocità assiale può considerarsi costante). Siccome questa quantità coincide proprio con la funzione integranda dell'espressione 8.1, la curva  $w/u = \tan \alpha$ ottimale è quella che integrata fra le ascisse  $x_{le}$  e  $x_{te}$  fornisce il valore più vicino a  $(x_{te} - x_{le}) \tan \gamma_{opt}.$ 

Nella figura 8.2 destra, infine, è riportata la storia di con[verg](#page-128-0)enza del processo di ottimizzazione verso il valore nullo della funzione obiettivo. L'algoritmo utilizzato <span id="page-131-0"></span>non richiede di fornire esplicitamente la derivata di quest'ultima rispetto alla variabile di progetto  $x_0$ , né la approssima per via numerica (questo tema sarà affrontato dal prossimo paragrafo, incentrato su metodi tipo gradiente/*steepest descent*). Esso si rivela molto efficace e con una decina di iterazioni riduce la funzione obiettivo entro il livello  $10^{-9}$ ; alla rapidità del processo contribuisce anche la scelta del valore iniziale di  $x_0$ , non troppo dissimile da quello ottimo. Poiché inoltre una singola esecuzione del codice inverso unidimensionale impiega qualche decina di secondi su un processore operante a 350 MHz, per il caso esaminato l'ottimizzatore raggiunge la configurazione finale in pochi minuti.

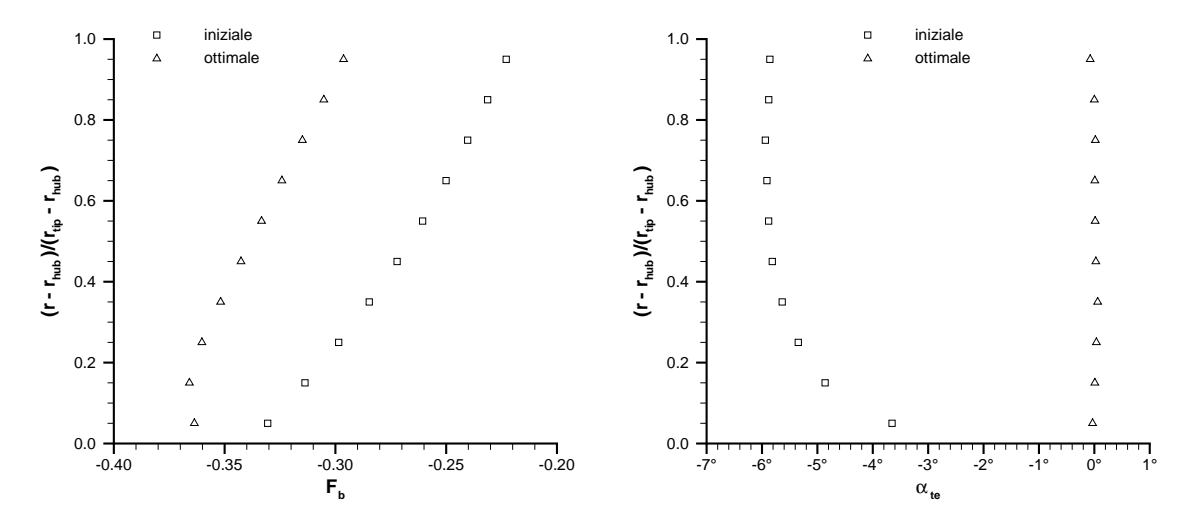

Figura 8.3: **Distribuzione** *spanwise* **del carico (sinistra) e angolo** *blade-to-blade* **lungo l'uscita dello statore (destra) nelle condizioni iniziale e ottimale**

# **8.3 Ottimizzazione dello statore per uno stadio di compressore**

Con il presente paragrafo il capitolo entra nel vero e proprio tema dell'ottimizzazione preliminare inversa di una turbomacchina, basata sul modello assialsimmetrico euleriano oggetto della tesi e volta a rendere minima una qualche funzione del campo di moto scelta dal progettista. Il caso proposto riguarda il singolo stadio di compressore generato in [26], di cui si intende ottimizzare la distribuzione di carico agente sul solo statore.

Il progetto citato prende le mosse da un'analisi unidimensionale dello stadio, nella quale son[o as](#page-149-0)segnati il rapporto di compressione, la velocità angolare, la geometria del *flowpath* e le condizioni al contorno (grandezze totali e angoli flusso in ingresso, pressione statica in uscita). Il lavoro compiuto dal rotore la portata unitaria  $\varrho u$  che lo attraversa ai vari raggi sono supposti costanti e pari ai valori medi provenienti dall'analisi unidimensionale: queste ipotesi, la prima delle quali caratterizza la teoria dell'equilibrio radiale semplice, determinano una variazione iperbolica con il raggio del carico agente sulla generica corda assiale del rotore (equazione (2.17)). A parità di coordinata *spanwise*  $\eta$ , il carico  $F_b(\eta)$  agente sullo statore è assunto uguale e di segno opposto, affinché ciascun tubo di flusso meridiano risenta un carico complessivamente nullo. In prima approssimazione, siccome il flusso che raggiun[ge il r](#page-26-0)otore giace nel piano meridiano, anche l'angolo *blade-to-blade* in uscita dallo stadio deve essere nullo. Un tale ragionamento sarebbe rigoroso solo per  $\varrho u(x) = \cos t$ , ovvero per flusso unidimensionale, mentre nel caso esaminato, in cui  $\varrho u$  cresce lungo l'asse della macchina per compensare la riduzione di sezione, a parità di carico applicato lo statore realizzerà una deflessione assoluta inferiore, come si deduce dalla figura 2.3 destra. Tuttavia, se la geometria del *flowpath* non è troppo complessa, l'approssimazione rimane accettabile, tant'è vero che l'intero procedimento è stato seguito anche per il progetto non isentropico del paragrafo 4.5.

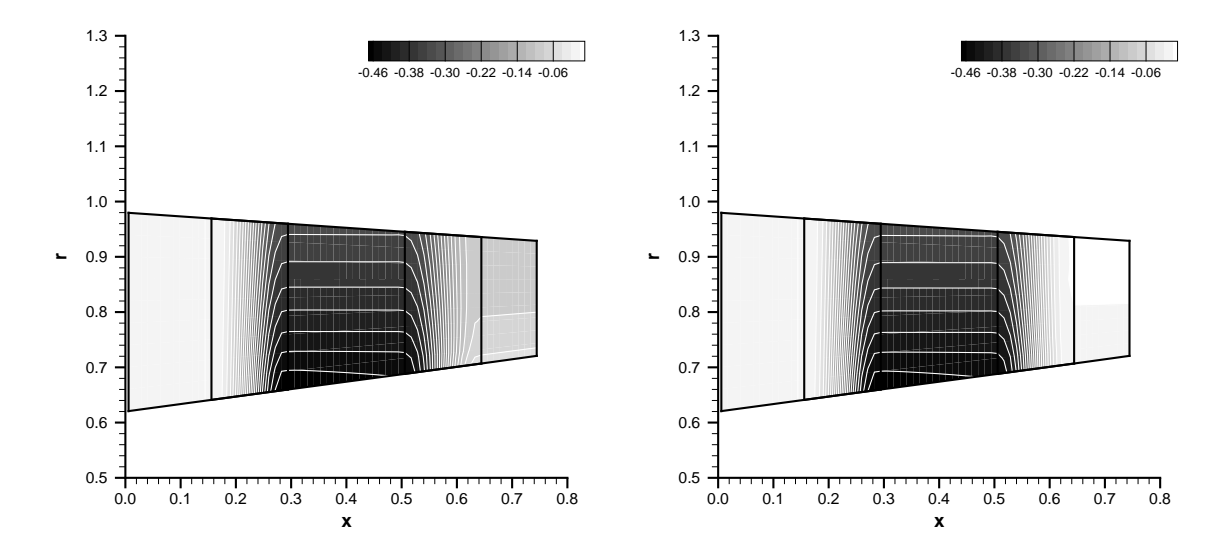

Figura 8.4: **Velocità tangenziale per distribuzione di carico sullo statore iniziale (sinistra) e ottimale (destra)**

Come già accennato proprio in quel paragrafo, un approccio più accurato seppure più costoso dal punto di vista computazionale, che sarà qui indagato, consiste nell'affinare la distribuzione *spanwise* del carico agente sullo statore attraverso un processo di ottimizzazione, avente come funzione obiettivo una qualche misura del momento angolare (*swirl*) posseduto dal flusso a valle dello statore. Minimizzare tale funzione significa ottenere un flusso uscente che giaccia il più possibile nel piano meridiano della macchina. Il solutore *throughflow* inverso, basato sullo schema *upwind* implicito bidimensionale oggetto del capitolo 6, è stato perciò introdotto in un algoritmo di ottimizzazione appartenente alla classe dei metodi gradiente/*steepest descent*, sui fondamenti teorici dei quali [63] contiene una visione di insieme. Il processo conta dieci variabili di progetto, ovvero i valori ass[un](#page-82-0)ti dal carico  $F_b$  nelle altrettante stazioni *spanwise* della griglia meridiana, e una sola funzione obiettivo, definita come valore *RMS* dello *swirl schedule* r w(r) [lun](#page-152-0)go la sezione di uscita dello stadio. Considerato il basso <span id="page-133-0"></span>numero di variabili coinvolte non è stato adottato alcun metodo di parametrizzazione. Il carico agente sulla *j*-esima sezione dello statore, con  $j = 1, \ldots, 10$ , è soggetto ai vincoli semplici  $F_{bj, lim} < F_{bj} < 0$ , dove il carico limite  $F_{bj, lim}$  non è noto, né definibile rigorosamente per flusso bidimensionale; tuttavia poiché la distribuzione iniziale scelta, ovvero quella iperbolica, costituisce già una buona stima della distribuzione ottimale, ignorare l'entità esatta del vincolo inferiore non dovrebbe rappresentare un problema. In altre parole, si presume che nello spazio delle variabili di progetto il vettore di partenza e quello di arrivo non siano troppo dissimili né troppo prossimi ai contorni del dominio.

L'algoritmo di ottimizzazione adottato implementa un metodo quasi-Newton [64] che a ogni iterazione aggiorna la matrice hessiana tramite la nota formula BFGS [65]- [68]. Poiché le derivate della funzione obiettivo rispetto alle variabili di progetto non sono esplicitamente disponibili, il gradiente è approssimato per via numerica. L'a[lgo](#page-152-0)ritmo controlla che tali variabili non fuoriescano dalla regione dello spazio di prog[etto](#page-152-0), [di c](#page-152-0)ui richiede i limiti come dati di ingresso, attraverso la tecnica *active set strategy* [69].

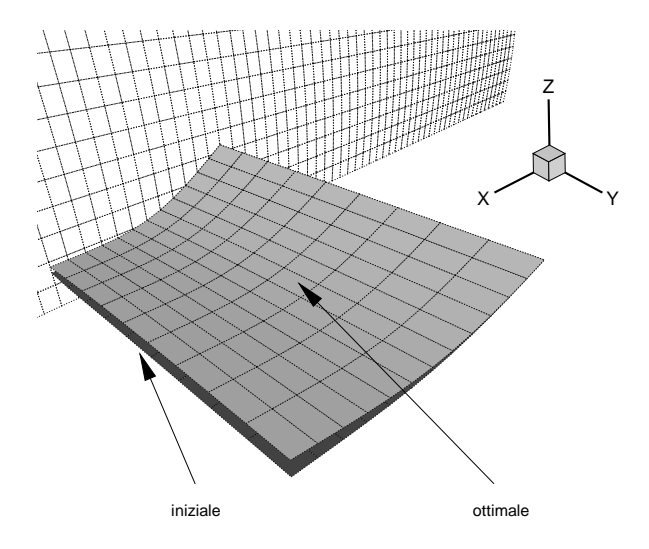

Figura 8.5: **Geometria iniziale e ottimale della superficie** *hub-to-tip* **statorica**

Le figure 8.3 sinistra e destra diagrammano rispettivamente, per gli stati iniziale e finale del processo di ottimizzazione, l'andamento *spanwise* del carico agente sullo statore e l'angolo *blade-to-blade* lungo il bordo di fuga. Come previsto sulla base di considerazioni p[ura](#page-131-0)mente unidimensionali, per raggiungere la condizione di *zero exit swirl* occorre applicare un carico maggiore (di oltre il 30 % all'estremità della pala) di quello realizzato dal rotore lungo la medesima linea di corrente meridiana. Si noti che l'assenza di componenti tangenziali in uscita rende rigorosa l'applicazione sul contorno di una pressione di scarico uniforme; ogniqualvolta il livello di *swirl* non è trascurabile la pressione di uscita va invece ricavata dall'equazione dell'equilibrio radiale semplice, che per  $w(r) \simeq 0$  fornisce proprio  $p(r) = cost$  (questo tema è già stato trattato nel paragrafo 4.5). Le figure 8.4 sinistra e destra contengono le mappe iniziale e finale del

<span id="page-134-0"></span>campo  $w(x, r)$ . Le corrispondenti geometrie della superficie media sono confrontate nella figura 8.5, ma la differenza fra le due configurazioni appare assai meno evidente di quella che sussiste per le distribuzioni radiali del carico. Ciò indica che a livello medio la schiera sta lavorando su un tratto piuttosto ripido della curva di carico a portata unitari[a co](#page-133-0)stante, ovvero non troppo lontano dalle condizioni limite. Il numero di Mach medio all'uscita dello statore, infatti, vale circa 0.6. Quello puntuale cresce con il raggio, seppure di poco, in accordo con la teoria dell'equilibrio radiale semplice (si veda anche il paragrafo 4.5).

Per ridurre la funzione obiettivo dall'ordine  $10^{-2}$  all'ordine  $10^{-5}$ , l'algoritmo di ottimizzazione ha impiegato una quarantina di iterazioni, ciascuna delle quali comporta 11 esecuzioni del solut[ore i](#page-56-0)nverso, ovvero una in più delle variabili di progetto coinvolte. Ciò significa che l'intero processo, su un comune calcolatore portatile, richiede un tempo *CPU* di qualche ora, piuttosto elevato se si considerano le dimensioni della griglia di calcolo meridiana (60x10). L'efficienza dell'algoritmo quasi-Newton con formula BFGS, che pure lo rende uno dei migliori fra i metodi tipo gradiente [70], è in gran parte vanificata dal costo computazionale della valutazione del gradiente tramite schemi numerici alle differenze finite. Appare perciò chiaro che in presenza di macchine pluristadio, con geometrie del *flowpath* complesse e variabili di proget[to m](#page-152-0)olto numerose, l'approccio seguito potrebbe rivelarsi eccessivamente dispendioso per una fase di progetto preliminare quale è quella assialsimmetrica. Dal punto di vista dell'efficienza computazionale la migliore alternativa consiste nel valutare il gradiente attraverso la soluzione di un problema aggiunto [71], [72], tecnica il cui costo equivale a quello di un doppio calcolo della funzione obiettivo per ciascuna iterazione, indipendentemente dal numero di parametri coinvolti. Essa è oggi ampiamente diffusa nel campo dell'ottimizzazione fluidodinamica di[rett](#page-152-0)a [ed](#page-153-0) è stata accoppiata anche con solutori inversi [73],[61],[27], ma richiede un notevole sforzo a livello di definizione e codifica del problema. Oltre alla già citata parametrizzazione delle variabili di progetto è allora possibile sfruttare algoritmi di tipo genetico/evolutivo, che di per sé non lavorano in ma[nier](#page-153-0)a [pi](#page-152-0)ù [effi](#page-150-0)ciente dei *descent methods*, soprattutto una volta individuata la regione dello spazio di progetto nella quale si trova il minimo della funzione obiettivo, ma permettono la parallelizzazione dei codici e quindi un certo risparmio di tempo computazionale. Un esempio di applicazione di questi metodi sarà presentato dal prossimo paragrafo.

# **8.4 Ottimizzazione multiobiettivo di un rotore di turbina**

Al di là della diversa adimensionalizzazione, la geometria meridiana dello stadio di turbina che si intende ottimizzare non differisce molto da quella utilizzata per il progetto del paragrafo 6.7. Tuttavia il solutore fluidodinamico inverso introdotto nella procedura di ottimizzazione non sfrutta lo schema implicito proposto dal capitolo 6, il cui sviluppo non era stato ancora completato al momento di eseguire il test, bensì il precedente schem[a es](#page-96-0)plicito (paragrafo 2.5), con formulazione parzialmente non riflessiva della condizione al contorno per la portata in uscita. Si osservi che i proble[mi](#page-82-0)

<span id="page-135-0"></span>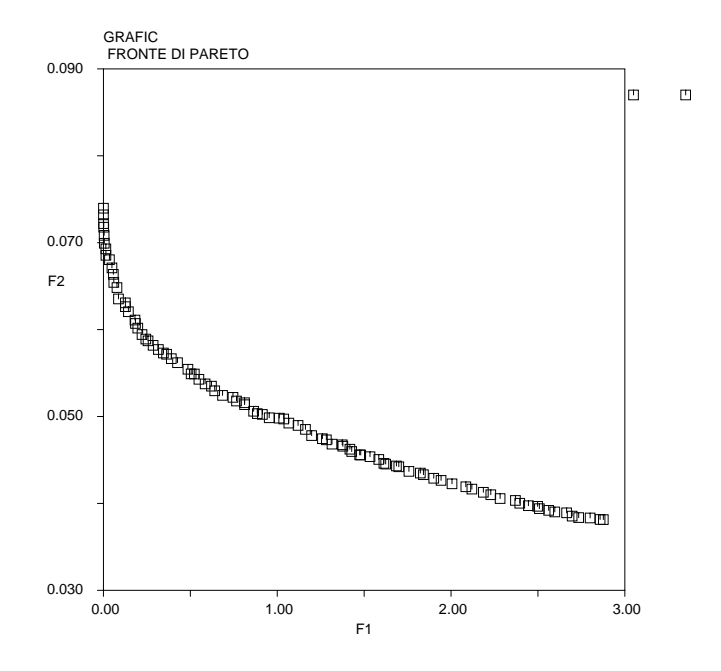

Figura 8.6: **Fronte ottimo (***pareto front***) per lo stadio di turbina**

di instabilità numerica incontrati da entrambi i metodi nel generare superfici *hub-to-tip* molto deflesse, come quelle tipiche delle pale di turbina, dal punto di vista dell'ottimizzazione appaiono ancora più gravi, perché limitano l'indagine allo spazio delle sole configurazioni stabili.

L'ottimizzatore impiegato per il test implementa un comune algoritmo genetico. Ciascun individuo è definito dai cinque valori del carico agente, tramite una legge del tipo 3.5, sulle altrettante sezioni *spanwise* del rotore. Come nell'esempio precedente, il numero delle variabili di progetto è sufficientemente basso da non richiedere alcuna forma di parametrizzazione. La distribuzione di carico realizzata dallo statore è suppost[a no](#page-42-0)ta e non ha pertanto interventi da parte dell'ottimizzatore, così come i bordi d'attacco delle pale cui è stato imposto un *lean* nullo.

Le due funzioni obiettivo scelte, indicate con  $\mathcal{F}_1$  e  $\mathcal{F}_2$ , hanno il seguente significato:

- **-** la funzione F<sup>1</sup> misura lo scostamento fra la potenza di stadio *ricavata dalla soluzione fluidodinamica* e un fissato valore nominale;
- **-** la funzione  $\mathcal{F}_2$  è una misura della velocità radiale mediata sull'intero dominio di calcolo.

Non sarà sfuggito che la definizione di  $\mathcal{F}_1$  appare subito in contrasto con le considerazioni esposte nel paragrafo 8.1, dove si è sottolineato che il valore della potenza di stadio, calcolabile dai dati di progetto del problema inverso prima ancora di risolverlo numericamente, costituisce un vincolo imposto al processo di ottimizzazione piuttosto che una possibile funzion[e ob](#page-126-0)iettivo. Tuttavia poiché nulla vieta di ottenere tale potenza dalla forma integrale dell'ultima equazione 2.14, ovvero come flusso netto di entalpia totale attraverso la macchina, essa può anche valutarsi a posteriori, sebbene ciò significhi sacrificare un'altra eventuale funzione. Considerato che l'instabilità

numerica del solutore inverso in presenza di alti carichi costringerà l'ottimizzatore a scartare una serie di configurazioni teoricamente ammesse, ma non ottenibili dal solutore medesimo, la potenza globale appare come un traguardo da raggiungere, invece che una condizione da soddisfare.

Nel piano  $\mathcal{F}_1\mathcal{F}_2$ , l'insieme delle configurazioni ottenibili al variare della distribuzione di carico agente sul rotore occupa la regione esterna al cosiddetto *pareto front* (figura 8.6) costituito dall'inviluppo di tutte le soluzioni ottimali. Questo comportamento, tipico dei processi di ottimizzazione con due funzioni obiettivo contrastanti, genera un'infinità di configurazioni ammissibili fra le quali il progettista ne identificherà una [seg](#page-135-0)uendo un conveniente criterio. Le intersezioni del fronte con le rette  $\mathcal{F}_1 = \mathcal{F}_{1, min}$ e  $\mathcal{F}_2 = \mathcal{F}_{2, min}$  (nel particolare caso considerato  $\mathcal{F}_{1, min}$  è nullo) definiscono le configurazioni estreme, ovvero quelle che garantiscono il vero e proprio minimo di una sola delle due funzioni obiettivo: a queste due particolari soluzioni si riferiscono le figure 8.7,8.8 e 8.9, rispettivamente sinistra e destra.

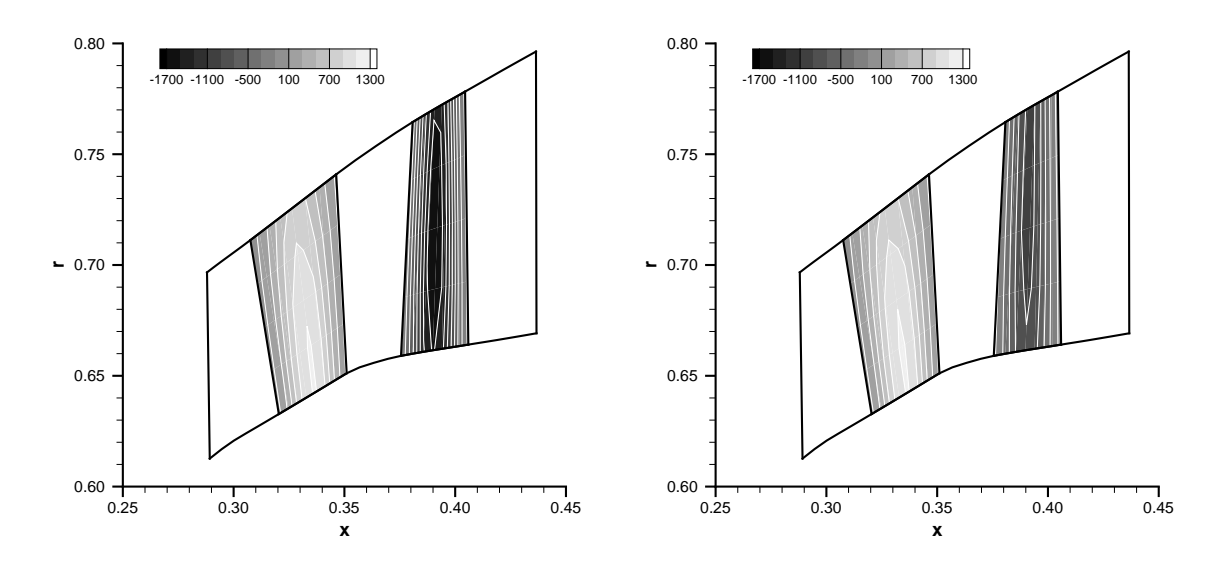

Figura 8.7: **Distribuzione della** *blade force* **tangenziale al minimo di** F<sup>1</sup> **(sinistra) e di**  $\mathcal{F}_2$  (destra)

Le figure 8.7 confrontano le distribuzioni della *blade force* tangenziale ai due estremi del fronte. Mentre il carico agente sullo statore rimane invariato, come assunto per ipotesi, al fine di ottenere la massima potenza di stadio è necessario caricare in maniera molto più accentuata il rotore, il quale infatti, nella condizione  $\mathcal{F}_1 = \mathcal{F}_{1, min}$ , realizza una maggiore deflessione della corrente (figure 8.8). Poiché per lo stadio in esame erano disponibili i dati di bloccaggio, ovvero numero di pale e distribuzione di spessore tangenziale, sebbene l'effetto del bloccaggio non sia stato modellato all'interno del solutore fluidodinamico, le figure 8.8 mostrano l[a ge](#page-137-0)ometria tridimensionale completa delle pale anziché la sola superficie media. Le figure 8.9 contengono le mappe della velocità radiale, la cui media sull'intero *flowpath* è misurata dalla funzione obiettivo  $\mathcal{F}_2$ . La distribuzione di carico ch[e re](#page-137-0)nde minima  $\mathcal{F}_2$  riduce la velocità radiale attraverso il rotore (e quindi anche a valle di esso, dove la *blade [forc](#page-138-0)e* non agisce più) soprattutto <span id="page-137-0"></span>nella zona del mozzo, mentre all'estremità della pala non appaiono differenze notevoli fra i due campi di moto. Si fa infine notare che gli insoliti ordini di grandezza caratterizzanti i campi di moto e di forza per il particolare caso esaminato sono dovuti a una scelta delle grandezze di riferimento diversa da quella adottata nel resto del lavoro, il cui scopo è proprio quello di garantire quantità adimensionali di ordine 1.

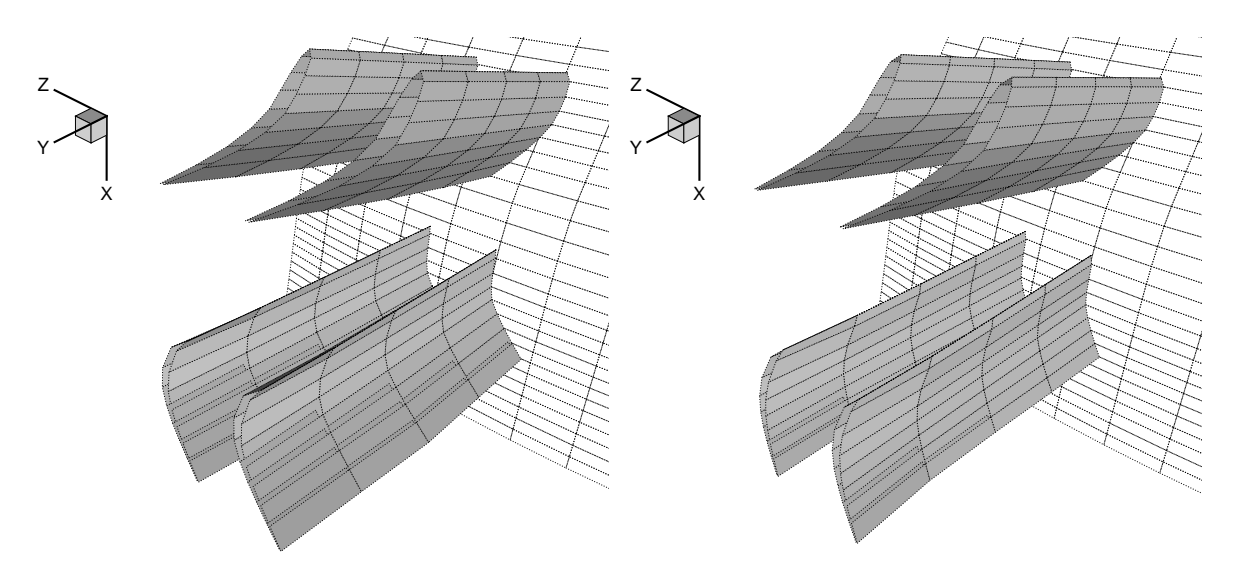

Figura 8.8: **Geometria delle pale al minimo di** F<sup>1</sup> **(sinistra) e di** F<sup>2</sup> **(destra)**

Per avere un'idea dello sforzo computazionale richiesto dall'algoritmo genetico basti pensare che il processo di ottimizzazione ha impiegato, su un singolo processore, un tempo *CPU* superiore di un ordine di grandezza a quello rilevato nel test del paragrafo 8.3, e ciò nonostante il minor numero di parametri coinvolti (il costo computazionale dei due differenti solutori inversi è simile e molto basso, considerate le ridotte dimensioni delle griglie di calcolo). Appare quindi evidente la necessità di eseguire il codice [gen](#page-131-0)etico in parallelo su più calcolatori, anche se questa operazione, così come la definizione del problema aggiunto con metodi tipo gradiente, è piuttosto gravosa sotto l'aspetto dell'implementazione.

# **8.5 Conclusioni**

Sebbene gli esempi proposti dal presente capitolo si riferiscano a casi piuttosto semplici, caratterizzati da griglie di calcolo con pochi punti e da un ridotto numero di parametri, essi mettono bene in luce la principale problematica riguardante il processo di ottimizzazione inversa, ovvero il suo costo computazionale. Questa criticità è tipica di tutte le applicazioni ingegneristiche, come quelle della fluidodinamica , in cui il calcolo della funzione obiettivo richiede solutori complessi, e inoltre le sue derivate rispetto alle variabili di progetto non sono esplicitamente note. I notevoli progressi teorici compiuti negli ultimi 30-40 anni grazie a un enorme lavoro di ricerca, come pure l'aumento vertiginoso delle risorse computazionali disponibili, hanno permesso di superare solo

<span id="page-138-0"></span>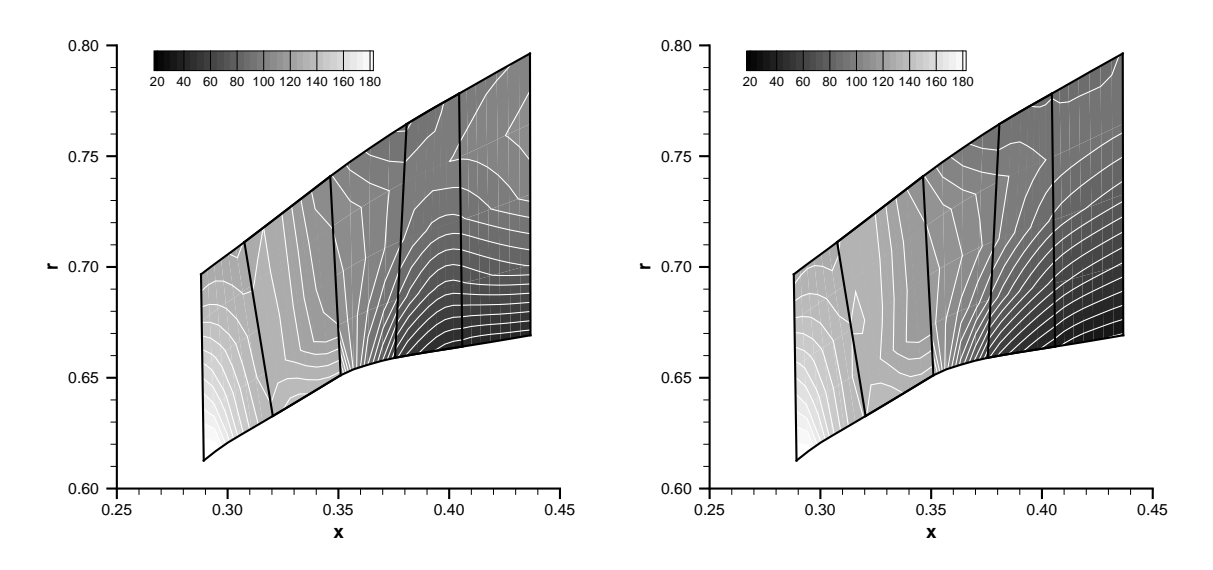

Figura 8.9: **Velocità radiale al minimo di**  $\mathcal{F}_1$  (sinistra) e di  $\mathcal{F}_2$  (destra)

parzialmente l'ostacolo. Nel caso dell'ottimizzazione inversa di una turbomacchina, basata su un modello assialsimmetrico della stessa, il problema può apparire piuttosto grave: infatti se è vero che un solutore bidimensionale euleriano converge molto più rapidamente di un solutore *CFD* tridimensionale, non va dimenticato che questo tipo di ottimizzazione nasce per essere impiegata durante la fase preliminare del processo di progetto, quando i dati disponibili sono ancora pochi e i corrispondenti risultati dovrebbero ottenersi in tempi brevi.

Utilizzando metodi tipo gradiente, a prescindere dalla tecnica adottata la massima parte dello sforzo computazionale è costituita dal calcolo delle derivate della funzione obiettivo rispetto ai parametri di progetto. Il migliore rimedio, seppure piuttosto gravoso dal punto di vista dell'implementazione su calcolatore, consiste nel valutare il gradiente tramite la soluzione di un problema aggiunto, operazione il cui costo non dipende dal numero delle variabili di progetto coinvolte. Se viceversa si impiegano algoritmi genetici/evolutivi, che non effettuano alcun calcolo di derivazione ma sono già intrinsecamente più dispendiosi di quelli del primo tipo, essi andranno eseguiti in parallelo su più calcolatori, a prezzo ancora di un cospicuo lavoro di codifica. Un possibile sviluppo che meriterebbe indagini è l'accoppiamento fra le due classi di metodi: un algoritmo genetico/evolutivo per individuare la zona dello spazio di progetto che contiene il minimo assoluto della funzione obiettivo, operazione in cui queste tecniche sono molto efficaci; successivamente un metodo tipo gradiente per discendere con rapidità all'interno di tale zona. In ogni caso, quando la macchina da progettare è composta da molti stadi e il *flowpath* ha geometria complessa, ovvero quando una singola esecuzione del codice inverso è già relativamente gravosa, la distribuzione di carico agente sulle pale e il profilo dei bordi d'attacco devono essere espressi attraverso una qualche forma parametrica, al fine di ridurre il numero delle variabili di progetto e di snellire l'intero processo.

# **Capitolo 9 Conclusioni**

L'attività di tesi ha proposto un modello euleriano da impiegare nella fase assialsimmetrica del processo di progetto di una turbomacchina assiale. Tuttavia l'obiettivo di estendere alle alte deflessioni, e quindi alle turbine, un particolare approccio inverso già indagato per compressori ed eliche, che assume come dato di progetto la distribuzione di carico sulle pale, non è stato del tutto raggiunto. Una volta determinate le condizioni al contorno più opportune per riottenere, con i metodi numerici, tutte le soluzioni fisicamente ammissibili del problema inverso, le equazioni che lo governano sono state integrate nel tempo tramite uno schema *upwind* implicito, allo scopo di inibire i fenomeni di instabilità numerica che quelle particolari condizioni comportano. Lo schema implicito si è rivelato molto efficace se applicato alla formulazione unidimensionale del problema. Esso è infatti capace di generare tutte le configurazioni teoricamente ammesse, fino al massimo carico compatibile con la portata unitaria imposta. Questo valore limite determina un flusso in uscita esattamente sonico. Tuttavia quando la stessa schiera assume un'apertura finita, ovvero quando il problema inverso è affrontato nella sua formulazione bidimensionale, lo schema implicito conserva le proprie doti di stabilità e robustezza solo entro certe deflessioni, cui corrispondono carichi sì elevati, ma non ancora a livello dei valori prodotti dalle più recenti schiere di turbina. E' stato verificato che la presenza delle pareti induce, perpendicolarmente alle linee griglia dirette dall'ingresso verso l'uscita della schiera, disturbi numerici che oltre quelle deflessioni lo schema non è più in grado di contenere. Risultati molto simili, peraltro, si ottengono sia con una discretizzazione ai volumi finiti sia con una discretizzazione alle differenze finite, sebbene il secondo tipo di schema permetta di trattare più rigorosamente l'equazione di tangenza lungo le pareti, in accordo con la natura di linee caratteristiche che queste posseggono nei confronti dell'equazione stessa. Esso inoltre descrive la propagazione dei segnali nel dominio spazio-temporale del problema attraverso variabili di Riemann generalizzate, proprie dell'approccio inverso, ma neppure tale vantaggio giova alle sue doti di robustezza. Nella formulazione assialsimmetrica, infine, i fenomeni di instabilità numerica divengono anche più accentuati, e impediscono al modello euleriano di riottenere in maniera efficiente singoli stadi o intere macchine reali dagli assegnati livelli di potenza. Un più efficace trattamento degli *endwalls* da parte delle equazioni del flusso, magari attraverso una formulazione non riflessiva della condizione al contorno, appare indispensabile per raggiungere i livelli di deflessione attesi dal modello inverso.

Lo schema implicito presenta, sempre per carichi elevati, anche un secondo inconveniente, ovvero l'esistenza di un limite inferiore di stabilità. Ciò non costituisce un problema nella formulazione unidimensionale, dove le equazioni discretizzate del campo e della generica linea di corrente formano due sistemi tridiagonali a blocchi, la cui soluzione esatta è ottenibile con algoritmi molto efficienti. Nelle formulazioni bidimensionale e assialsimmetrica le matrici dei sistemi divengono pentadiagonali, ma le note tecniche di fattorizzazione approssimata impongono allo schema implicito livelli di stabilità minori del limite citato. Risolvere questi sistemi con metodi generali di inversione o iterativi, d'altra parte, può rendere una singola esecuzione del codice implicito computazionalmente piuttosto gravosa, soprattutto in presenza di molti stadi e geometrie complesse del *flowpath*, che richiedono un gran numero di celle. Non va dimenticato che il solutore inverso nasce come strumento per valutare una o più funzioni obiettivo all'interno di un processo di ottimizzazione dei carichi agenti sulle pale: qualunque sia l'algoritmo impiegato, il calcolo delle funzioni obiettivo non dovrebbe risultare troppo oneroso, considerato il carattere preliminare dell'ottimizzazione assialsimmetrica nell'ambito del processo progettuale. Possibili alternative, che permetterebbero di mantenere la fattorizzazione approssimata, consistono in un'applicazione graduale dei carichi o nella ricerca di una soluzione iniziale opportuna, con deflessioni già molto elevate, dalla quale avviare un transitorio non troppo violento. Proprio il transitorio, infatti, è responsabile del limite inferiore di stabilità. Quanto all'ottimizzatore vero e proprio, una tecnica di accelerazione che merita indagini e potrebbe un giorno sostituire quelle tradizionali, ovvero la soluzione di un problema aggiunto per metodi tipo gradiente e la parallelizzazione dei codici evolutivi, è un approccio ibrido volto a sfruttare i vantaggi di entrambe le classi.

Per aggirare almeno parzialmente gli ostacoli incontrati in presenza delle maggiori deflessioni, si è deciso di affiancare al modello inverso la sua variante diretta, che valuta il campo fluidodinamico e la distribuzione della *blade force* per un'assegnata geometria delle superfici *hub-to-tip*. Grazie a un'opportuna formulazione *pseudo time marching* dell'equazione di tangenza, che oltretutto non richiede il preventivo calcolo delle curvature, l'algoritmo diretto sfrutta il medesimo schema implicito ai volumi finiti originariamente sviluppato per quello inverso, con soluzione del sistema pentadiagonale tramite fattorizzazione approssimata della matrice. Esso si è rivelato efficiente e robusto per tutti i livelli di deflessione, ma anche estremamente sensibile alla curvatura delle superfici *hub-to-tip*. Valori eccessivi di questo parametro, infatti, possono determinare irregolarità nella distribuzione di carico, a loro volta responsabili di forti perdite numeriche. Nella stessa problematica rientra il trattamento dell'incidenza, che l'approssimazione assialsimmetrica interpreta come una singolarità di curvatura infinita sul bordo d'attacco. Se fosse individuato un metodo per limitare la notevole produzione di entropia che essa comporta, il solutore diretto potrebbe estendersi anche ad analisi in condizioni di fuori progetto. Il problema è stato tuttavia esposto sotto il solo aspetto teorico, dato che nella principale applicazione esaminata, ovvero il confronto tra la soluzione euleriana e quella prevista da un codice *throughflow* tradizionale per alcune turbine complete, la geometria delle superfici *hub-to-tip* è stata ricavata dagli angoli *blade-to-blade* "reali", in modo tale da annullare l'incidenza su di esse, almeno come prima approssimazione. Il test ha avuto esito soddisfacente, se si escludono gli effetti di alcuni fenomeni tridimensionali e viscosi che il solutore tradizionale introduce attraverso appositi modelli. Il trattamento dell'incidenza, così come la sostituzione delle equazioni di Eulero con quelle assialsimmetriche di Navier-Stokes, richiede una serie di indagini.

Lo stesso solutore inverso contiene due modelli destinati a simulare altrettanti fenomeni di natura rispettivamente viscosa e tridimensionale, e pertanto "invisibili" alle equazioni assialsimmetriche di Eulero: le perdite di profilo e il bloccaggio *blade-toblade*. Il primo fenomeno è stato introdotto attraverso il modello a perdite distribuite, nella formulazione a livelli di perdita imposti tipica dei solutori diretti. Implementando questa formulazione in un codice inverso, dove le deflessioni realizzate dalle schiere non sono note a priori e le correlazioni sperimentali divengono inutilizzabili, occorre assumere attendibili livelli di perdita complessivi, ottenendoli ad esempio dal progetto unidimensionale della macchina, e poi distribuirli sulla proiezione meridiana di ciascuna schiera secondo ipotesi più o meno semplificative. In ogni caso si è dimostrato che anche all'interno di un solutore inverso, dove peraltro modifica, seppure di poco, la geometria delle superfici *hub-to-tip* ma soprattutto il lavoro imposto attraverso la distribuzione di carico sui rotori, il modello a perdite distribuite è in grado di forzare la prescritte perdite di pressione totale relativa lungo le linee di corrente meridiane. Il modello di bloccaggio fornisce una realistica approssimazione del flusso *blade-to-blade* medio fra due pale consecutive, senza necessariamente interpretare il fenomeno come un fattore di perdita, dato che il particolare approccio inverso oggetto della tesi permette di compensare la riduzione di sezione libera con un opportuno incremento del carico applicato. Il modello presenta anche due criticità: la prima è di tipo numerico e risiede nell'elevata concentrazione di entropia spuria che si origina in presenza di bordi d'attacco molto spessi e arrotondati, tipici delle pale di turbina; la seconda è di tipo pratico e riguarda la difficoltà di reperire la distribuzione di spessore tangenziale dei profili, se non ricavandola da macchine già esistenti.

L'autore ritiene che, se saranno del tutto superati i problemi di instabilità numerica ancora presenti alle deflessioni elevate, il modello euleriano inverso indagato nel corso della tesi, con gli ulteriori sviluppi accennati, in un prossimo futuro potrà integrarsi nel processo di progetto aerodinamico di turbine assiali. Questo traguardo sembra già più vicino nel caso di progetto assialsimmetrico di compressori, che il modello riesce ormai a realizzare in maniera robusta ed efficiente. In ogni caso, sulle geometrie fornite dal solutore inverso si potranno poi eseguire analisi in condizioni di fuori progetto con il solutore diretto, purché esso sia completato con un qualche modello capace di "vedere" l'incidenza senza introdurre eccessive perdite numeriche.
# **Appendice A**

# **Matrici di trasformazione nel problema inverso unidimensionale**

### **A.1 Trasformazione dalle variabili conservative alle variabili primitive**

Scrivendo i vettori delle variabili conservative (2.3) e primitive (2.6) nella forma

$$
\{W\} = \begin{pmatrix} w_1 \\ w_2 \\ w_3 \\ w_4 \end{pmatrix} \quad \{U\} = \begin{pmatrix} \sqrt{\gamma(\gamma - 1) \left(\frac{w_4}{w_1} - \frac{w_2^2 + w_3^2}{2w_1^2}\right)} \\ \frac{w_2}{w_1} \\ \ln \left[ (\gamma - 1) \frac{w_4}{w_1} - \frac{w_2^2 + w_3^2}{2w_1^2} \right] - \frac{1}{\gamma - 1} \ln w_1 \end{pmatrix}
$$

si ottiene

$$
\begin{bmatrix}\n\frac{\partial U}{\partial W}\n\end{bmatrix} = \begin{pmatrix}\n\frac{(\gamma - 1)\gamma (w_2^2 + w_3^2 - w_1 w_4)}{\sqrt{2}w_1^3 \sqrt{-\frac{(\gamma - 1)\gamma \bar{w}}{w_1^2}}}-\frac{(\gamma - 1)\gamma w_2}{\sqrt{2}w_1^2 \sqrt{-\frac{(\gamma - 1)\gamma \bar{w}}{w_1^2}}}-\frac{(\gamma - 1)\gamma w_3}{\sqrt{2}w_1^2 \sqrt{-\frac{(\gamma - 1)\gamma \bar{w}}{w_1^2}}}-\frac{(\gamma - 1)\gamma}{\sqrt{2}w_1^2 \sqrt{-\frac{(\gamma - 1)\gamma \bar{w}}{w_1^2}}}-\frac{(\gamma - 1)\gamma}{\sqrt{2}w_1 \sqrt{-\frac{(\gamma - 1)\gamma \bar{w}}{w_1^2}}}{0} \\
-\frac{w_2}{w_1^2} & 0 & \frac{1}{w_1} & 0 \\
-\frac{\gamma - \frac{w_2^2 + w_3^2}{\bar{w}}}{w_1} & \frac{2w_2}{\bar{w}} & \frac{2w_3}{\bar{w}} & -\frac{2w_1}{\bar{w}}\n\end{pmatrix}
$$

dove  $\bar{w} = -2\varrho^2 E = w_2^2 + w_3^2 - 2w_1w_4$ .

#### **A.2 Trasformazione dalle variabili primitive ai flussi**

Le note relazioni della termodinamica

$$
\varrho = \frac{\left(\frac{a^2}{\gamma}\right)^{\frac{1}{\gamma - 1}}}{\exp\left(\frac{s}{\gamma - 1}\right)}
$$

$$
p = \frac{\left(\frac{a^2}{\gamma}\right)^{\frac{\gamma}{\gamma - 1}}}{\exp\left(\frac{s}{\gamma - 1}\right)}
$$

$$
H^0 = \frac{a^2}{\gamma - 1} + \frac{u^2}{2} + \frac{w^2}{2}
$$
(A.1)

forniscono, per il flusso  $\{F\}$  definito in (2.3)

$$
\begin{bmatrix}\n\frac{\partial F}{\partial U}\n\end{bmatrix} = \begin{pmatrix}\n\frac{2\varrho u}{a(\gamma-1)} & \varrho & 0 & -\frac{\varrho u}{\gamma-1} \\
\frac{2(p+\varrho u^2)}{a(\gamma-1)} & 2\varrho u & 0 & -\frac{p+\varrho u^2}{\gamma-1} \\
\frac{2\varrho u w}{a(\gamma-1)} & \varrho w & \varrho u & -\frac{\varrho u w}{\gamma-1} \\
\frac{\varrho u (2\gamma a^2+u^2(\gamma-1)+w^2(\gamma-1))}{a(\gamma-1)^2} & \frac{\varrho (2a^2+(3u^2+w^2)(\gamma-1))}{2(\gamma-1)} & \varrho u w & -\frac{\varrho u (2a^2+(u^2+w^2)(\gamma-1))}{2(\gamma-1)^2}\n\end{pmatrix}
$$

### **A.3 Soluzione approssimata del problema di Riemann**

Derivando la soluzione del sistema (5.1) rispetto agli stati iniziali  $\{U_i\}$  e  $\{U_{i+1}\}$  si ottengono le seguenti matrici jacobiane:

$$
\begin{bmatrix}\n\frac{\partial U_{i+\frac{2}{5}}}{\partial U_{i}}\n\end{bmatrix} = \n\begin{pmatrix}\n\frac{1}{1+\exp{\frac{S_{i+1}-S_{i}}{2\gamma}} & \frac{\gamma-1}{2\left(1+\exp{\frac{S_{i+1}-S_{i}}{2\gamma}}\right)} & 0 & \frac{2a_{i}+2a_{i+1}+(u_{i}-u_{i+1})(\gamma-1)}{16\gamma\cosh^{2}\left(\frac{S_{i}-S_{i+1}}{4\gamma}\right)} \\
\frac{2}{\left(1+\exp{\frac{S_{i}-S_{i+1}}{2\gamma}}\right)(\gamma-1)} & 0 & -\frac{2a_{i}+2a_{i+1}+(u_{i}-u_{i+1})(\gamma-1)}{8(\gamma-1)\gamma\cosh^{2}\left(\frac{S_{i}-S_{i+1}}{4\gamma}\right)}\n\end{pmatrix}
$$
\n
$$
\begin{bmatrix}\n\frac{\partial U_{i+\frac{2}{5}}}{\partial U_{i}}\n\end{bmatrix} = \n\begin{pmatrix}\n\frac{1}{1+\exp{\frac{S_{i+1}-S_{i}}{2\gamma}} & -\frac{\exp{\frac{S_{i}}{2\gamma}}{2\left(\exp{\frac{S_{i}}{2\gamma}}\right)(\gamma-1)} & 0 & -\frac{2a_{i}+2a_{i+1}+(u_{i}-u_{i+1})(\gamma-1)}{16\gamma\cosh^{2}\left(\frac{S_{i}-S_{i+1}}{4\gamma}\right)}\n\end{pmatrix}
$$
\n
$$
\begin{bmatrix}\n\frac{\partial U_{i+\frac{2}{5}}}{\partial U_{i+1}}\n\end{bmatrix} = \n\begin{pmatrix}\n\frac{1}{1+\exp{\frac{S_{i+1}-S_{i}}{2\gamma}} & -\frac{\exp{\frac{S_{i}}{2\gamma}}{2\left(\exp{\frac{S_{i}}{2\gamma}}\right)(\gamma-1)} & 0 & -\frac{2a_{i}+2a_{i+1}+(u_{i}-u_{i+1})(\gamma-1)}{16\gamma\cosh^{2}\left(\frac{S_{i}-S_{i+1}}{4\gamma}\right)}\n\end{pmatrix}
$$
\n
$$
\begin{bmatrix}\n\frac{\partial U_{i+\frac{2}{5}}}{\partial U_{i+1}}\n\end{bmatrix} = \n\begin{pmatrix}\n\frac{1}{1
$$

$$
\begin{bmatrix}\n\frac{\partial U_{i+\frac{3}{5}}}{\partial U_{i+1}}\n\end{bmatrix} = \begin{pmatrix}\n\frac{1}{1 + \exp{\frac{S_i - S_{i+1}}{2\gamma}} & -\frac{\exp{\frac{S_{i+1}}{2\gamma}(\gamma - 1)}}{2\left(\exp{\frac{S_i}{2\gamma} + \exp{\frac{S_{i+1}}{2\gamma}}}\right)} & 0 & \frac{2a_i + 2a_{i+1} + (u_i - u_{i+1})(\gamma - 1)}{16\gamma \cosh^2\left(\frac{S_i - S_{i+1}}{4\gamma}\right)} \\
\frac{2}{\exp{\frac{S_{i+1} - S_{i}}{2\gamma}}(1 - \gamma) - \gamma + 1} & \frac{1}{1 + \exp{\frac{S_{i+1} - S_{i}}{2\gamma}}}& 0 & \frac{2a_i + 2a_{i+1} + (u_i - u_{i+1})(\gamma - 1)}{8(\gamma - 1)\gamma \cosh^2\left(\frac{S_i - S_{i+1}}{4\gamma}\right)} \\
0 & 0 & 1 & 0 \\
0 & 0 & 1\n\end{pmatrix}
$$

Per le regioni soniche  $i+\frac{1}{5}$  $\frac{1}{5}$  e  $i+\frac{4}{5}$  $\frac{4}{5}$ , dalle relazioni (5.2) e (5.3) discendono rispettivamente le matrici  $\mathbf{r}$ 

$$
\left[\frac{\partial U_{i+\frac{1}{5}}}{\partial U_i}\right] = \left(\begin{array}{cccc} \frac{2}{\gamma+1} & \frac{\gamma-1}{\gamma+1} & 0 & 0 \\ \frac{2}{\gamma+1} & \frac{\gamma-1}{\gamma+1} & 0 & 0 \\ 0 & 0 & 1 & 0 \\ 0 & 0 & 0 & 1 \end{array}\right)
$$

$$
\left[\frac{\partial U_{i+\frac{4}{5}}}{\partial U_{i+1}}\right] = \left(\begin{array}{cccc} \frac{2}{\gamma+1} & -\frac{\gamma-1}{\gamma+1} & 0 & 0 \\ -\frac{2}{\gamma+1} & \frac{\gamma-1}{\gamma+1} & 0 & 0 \\ 0 & 0 & 1 & 0 \\ 0 & 0 & 0 & 1 \end{array}\right)
$$

## **A.4 Matrici degli autovettori**

Il processo di diagonalizzazione fornisce, per la matrice degli autovettori destri

$$
[V] = \begin{pmatrix} -\frac{(\gamma - 1)f_{bz}}{2\varrho a} & \frac{a}{2\gamma} & 0 & -\frac{\gamma - 1}{2} & \frac{\gamma - 1}{2} \\ 0 & 0 & 0 & 1 & 1 \\ 0 & 0 & 1 & 0 & 0 \\ 0 & 1 & 0 & 0 & 0 \\ 1 & 0 & 0 & 0 & 0 \end{pmatrix}
$$

e per quella degli autovettori sinistri

$$
[V]^{-1} = \begin{pmatrix} 0 & 0 & 0 & 0 & 1 \\ 0 & 0 & 0 & 1 & 0 \\ 0 & 0 & 1 & 0 & 0 \\ \frac{2}{\gamma - 1} & -1 & 0 & \frac{a}{\gamma(1 - \gamma)} & \frac{f_{bz}}{\rho a} \\ \frac{2}{\gamma - 1} & 1 & 0 & \frac{a}{\gamma(1 - \gamma)} & \frac{f_{bz}}{\rho a} \end{pmatrix}
$$

# **Bibliografia**

- [1] MARTORANA S., *Modello numerico per la valutazione delle perdite in turbomacchine assiali*, Tesi di Laurea in Ingegneria aerospaziale, Torino, 2001
- [2] WU C.H., *A general through flow theory of fluid flow with subsonic or supersonic velocities in turbomachines of arbitrary hub and casing shapes*, NACA paper TN 2302, 1951
- [3] DENTON J.D., DAWES W.N., *Computational fluid dynamics for turbomachinery design*, Proceedings of the IMechE Part C Journal of Mechanical Engineering Science, 213, 1999
- [4] DAWES W.N., *Towards improved throughflow capability: the use of 3D viscous flow solvers in a multistage environment*, ASME paper 90 GT 18, 1990
- [5] DENTON J.D., *Designing in three dimensions*, AGARD LS 195, 1994
- [6] ADAMCZYK J.J., *Aerodynamic analysis of multistage turbomachinery flows in support of aerodynamic design*, ASME Journal of Turbomachinery, 122, 2000
- [7] TORRE A., CECCHI S., *Latest developments and perspectives in the optimized design of low pressure steam turbines at Ansaldo Energia*, Proceedings of the 7th European Turbomachinery Conference (ETC 7), Athens (GR), 2007
- [8] DANG T., ISGRO V., *Euler-based inverse method for turbomachine blades, part 1: twodimensional cascades*, AIAA Journal, 33, 1995
- [9] TIOW W., ZANGENEH M., *A viscous transonic inverse design method for turbomachinery blades*, ASME paper 98 GT 125, 1998
- [10] DANG T., DAMLE S., QIU X., *Euler-based inverse method for turbomachine blades, part 2: three-dimensional flows*, AIAA Journal, 38, 2000
- [11] HIRSCH CH., DENTON J.D., *Throughflow calculations in axial turbomachines*, AGARD AR 175, 1981
- [12] NOVAK R.A., *Streamline curvature computing procedures*, ASME Journal of Engineering for Gas Turbines and Power, 89, 1967
- [13] DENTON J.D., *Throughflow calculations for axial flow turbines*, ASME Journal of Engineering for Gas Turbines and Power, 100, 1978
- [14] MARSCH H., *A digital computer program for the through flow fluid mechanics in an arbitrary turbomachine using a matrix method*, ARC R&M 3509, 1968
- [15] JENNIONS I.K., STOW P., *A quasi three-dimensional turbomachinery blade design system, part 1: throughflow analysis*, ASME Journal of Engineering for Gas Turbines and Power, 107, 1985
- [16] HOWARD M.A., GALLIMORE S.J., *Viscous throughflow modelling for multistage compressor design*, ASME Journal of Turbomachinery, 115, 1993
- [17] GALLIMORE S.J., *Viscous throughflow modelling of axial compressor blade rows using a tangential blade force hypothesis*, ASME paper 97 GT 415, 1997
- [18] SPURR A., *The prediction of 3D transonic flow in turbomachinery using a combined throughflow and blade to blade time marching method*, Int. Journal Heat and Fluid Flow, 2, 1980
- [19] MARBLE F.E., *Three-dimensional flow in turbomachine*, High Speed Aerodynamics and Jet Propulsion, 10, 1964
- [20] BARALON S., ERIKSON L.E., HALL U., *Viscous throughflow modelling of transonic compressors using a time-marching finite-volume solver*, 13th International Symposium on Airbreathing Engines (ISABE), Chattanooga (USA), 1997
- [21] SIMON J., LÉONARD O., *A throughflow analysis tool based on the Navier-Stokes equations*, Proceedings of the 6th European Turbomachinery Conference (ETC 6), Lille (F), 2005
- [22] MASSARDO A., SATTA A., *A correlation for the secondary deviation angle*, ASME paper 85 IGT 36, 1985
- [23] ROBERTS W.B., SEROVY G.K., SANDERCOCK D.M., *Modelling of 3D flow effects on deviation for axial compressor middle stages*, ASME Journal of Engineering for Gas Turbines and Power, 108, 1986
- [24] YAO Z., HIRSCH CH., *Throughflow model using 3D Euler or Navier-Stokes solvers*, VDI Berichte, 1185, 1995
- [25] DAMLE S.V., DANG T.Q., REDDY D.R., *Throughflow method for turbomachines applicable for all flow regimes*, ASME Journal of Turbomachinery, 119, 1997
- [26] BENA C., LAROCCA F., ZANNETTI L., *Design of multi-stage axial flow turbines and compressors*, Proceedings of the 3rd European Conference on Turbomachinery (IMechE 1999), London (UK), 1999
- [27] TELIB H., *Aeroacoustic optimization of an aeronautical propeller*, Tesi di Dottorato di Ricerca in Fluidodinamica, Torino, 2007
- [28] ZANNETTI L., PANDOLFI M., *Inverse design technique for cascades*, NASA CR 3836, 1984
- [29] MORETTI G., *The* λ *scheme*, Computers and Fluids, 7, 1979
- [30] ZANNETTI L., COLASURDO G., *Unsteady compressible flow: a computational method consistent with the physical phenomena*, AIAA Journal, 19, 1981
- [31] MORETTI G., ZANNETTI L., *A new and improved computational technique for twodimensional, unsteady, compressible flows*, AIAA Journal, 22, 1984
- [32] DI MASCIO A., *Simulazione di flussi vorticosi mediante il modello di flusso comprimibile non viscoso*, Tesi di Dottorato di Ricerca in Meccanica applicata, Roma, 1992
- [33] PANDOLFI M., *A contribution to the numerical prediction of unsteady flows*, AIAA Journal, 22, 1984
- [34] ZANNETTI L., LAROCCA F., *Inverse methods for 3D internal flows*, AGARD R 780, 1990
- [35] HARTEN A., ENGQUIST B., OSHER S., *Uniformly high order accurate essentially nonoscillatory schemes, III*, Journal of Computational Physics, 71, 1987
- [36] FERLAUTO M., IOLLO A., ZANNETTI L., *Set of boundary conditions for aerodynamic design*, AIAA Journal, 42, 2004
- [37] HIRSCH CH., *Numerical computation of internal and external flows, vol. 2: computational methods for inviscid and viscous flows*, Wiley, Chichester (UK), 1990
- [38] RUDY D.H., STRICKWERDA J.C., *A non-reflecting outflow boundary condition for subsonic Navier-Stokes calculations*, Journal of Computational Physics, 36, 1980
- [39] SANDROLINI S., NALDI G., *Macchine, vol. 2: le turbomacchine motrici e operatrici*, Pitagora Editrice, Bologna, 1996
- [40] CUMPSTY N.A., *Compressor aerodynamics*, Longman Scientific and Technical, Harlow (UK), 1989
- [41] STURMAYR A., HIRSCH CH., *Throughflow model for design and analysis integrated in a three-dimensional Navier-Stokes solver*, Proceedings of the IMechE Part A Journal of Power and Energy, 213, 1999
- [42] WENNERSTROM A.J., PUTERBAUGH S.L., *A three-dimensional model for the prediction of shock losses in compressor blade rows*, ASME Journal of Engineering for Gas Turbines and Power, 106, 1984
- [43] KÖNIG W.M., HENNECKE D.K., FOTTNER L., *Improved blade profile loss and deviation angle models for advanced transonic compressor bladings, part II: a model for supersonic flow*, ASME Journal of Turbomachinery, 118, 1996
- [44] HIRSCH CH., *Numerical computation of internal and external flows, vol. 1: fundamentals of numerical discretization*, Wiley, Chichester (UK), 1988
- [45] HORLOCK J.H., *On entropy production in adiabatic flow in turbomachines*, ASME Journal of Basic Engineering, 93D, 1971
- [46] HORLOCK J.H., *Axial flow turbines: fluid mechanics and thermodynamics*, Butterworths, London (UK), 1966
- [47] SIEVERDING C.H., *Axial turbine performance prediction methods*, Thermodynamics and Fluid Mechanics of Turbomachinery, NATO ASI Series E, 97, 1985
- [48] BALDI G., *Studio aerodinamico di turbine di ultima generazione mediante analisi* CFD, Tesi di Laurea in Ingegneria meccanica, Firenze, 2004
- [49] HORLOCK J.H., *Axial flow compressors: fluid mechanics and thermodynamics*, Butterworths, London (UK), 1958
- [50] GODUNOV S.K., *Finite difference method for numerical computation of discontinuous solutions of the equations of fluid dynamics*, Matematicheskii Sbornik, 47, 1959
- [51] RAI M.M., CHACKRAVARTHY S.R., *An implicit form for the Osher upwind scheme*, AIAA Journal, 24, 1986
- [52] OSHER S., *Numerical solution of singular perturbation problems and hyperbolic systems of conservation laws*, North Holland Mathematical Studies, 47, 1981
- [53] OSHER S., SOLOMON F., *Upwind schemes for hyperbolic systems of conservation laws*, Mathematics of computation, 38, 1982
- [54] CHACKRAVARTHY S.R., *Euler equations Implicit schemes and boundary conditions*, AIAA Journal, 21, 1983
- [55] PULLIAM T.H., *Efficient solution methods for the Navier-Stokes equations*, Lecture notes for the Von Karman Institute for Fluid Dynamics Lecture Series: Numerical techniques for viscous flow computation in turbomachinery bladings, Bruxelles (BE), 1986
- [56] CHACKRAVARTHY S.R., OSHER S., *Numerical experiments with the Osher upwind scheme for the Euler equations*, AIAA Journal, 21, 1983
- [57] BERTINI F., *Fluidodinamica: linee guida di evoluzione della disciplina nel triennio 2006- 2008*, Avio s.p.a. technical report, 2005
- [58] DECONINCK H., *A survey of upwind principles for the multidimensional Euler equations*, Lecture notes for the Von Karman Institute for Fluid Dynamics lecture series: Computational fluid dynamics, Bruxelles (BE), 1987
- [59] CAME P.M., *Streamline curvature throughflow analysis of axial-flow turbines*, VDI Berichte, 1185, 1995
- [60] DÉSIDÉRI J.A., DERVIEUX A., *Hierarchical methods for shape optimization in aerodynamics, part I: multilevel parametric*, Lecture notes for the Von Karman Institute for Fluid Dynamics Lecture Series 2006-03: Introduction to optimization and multidisciplinary design, Bruxelles (BE), 2006
- [61] FERLAUTO M., TELIB H., IOLLO A., ZANNETTI L., *Blade planform optimization for turbomachinery design*, Proceedings of the 6th European Turbomachinery Conference (ETC 6), Lille (F), 2005
- [62] GILL P.E., MURRAY W., *Safeguarded steplength algorithms for optimization using descent methods*, NPL Report NAC 37, 1973
- [63] VASSBERG J.C., JAMESON A., *Aerodynamic shape optimization, part I: theoretical background*, Lecture notes for the Von Karman Institute for Fluid Dynamics Lecture Series 2006-03: Introduction to optimization and multidisciplinary design, Bruxelles (BE), 2006
- [64] DENNIS J.E., SCHNABEL R.B., *Numerical methods for unconstrained optimization and nonlinear equations*, Prentice-Hall, Englewood Cliffs (USA), 1983
- [65] BROYDEN C.G., *The convergence of a class of double-rank minimization algorithms*, Journal of the Institute of Mathematics and its Applications, 6, 1970
- [66] FLETCHER R., *A new approach to variable metric algorithms*, Computer Journal, 13, 1970
- [67] GOLDFARB D., *A family of variable metric updates derived by variational means*, Mathematics of Computation, 24, 1970
- [68] SHANNO D.F., *Conditioning of quasi-Newton methods for function minimization*, Mathematics of Computation, 24, 1970
- [69] GILL P.E., MURRAY W., *Minimization subject to bounds on the variables*, NPL Report NAC 72, 1976
- [70] VASSBERG J.C., JAMESON A., *Aerodynamic shape optimization, part II: sample applications*, Lecture notes for the Von Karman Institute for Fluid Dynamics Lecture Series 2006-03: Introduction to optimization and multidisciplinary design, Bruxelles (BE), 2006
- [71] JAMESON A., *Optimum aerodynamic design using CFD and control theory*, AIAA paper 95-1729, 1995
- [72] JAMESON A., MARTINELLI L., ALONSO J.J., VASSBERG J.C., REUTHER J., *Simulation based aerodynamic design*, IEEE Aerospace Conference, Big Sky (USA), 2000
- [73] IOLLO A., FERLAUTO M., ZANNETTI L., *An aerodynamic optimization method based on the inverse problem adjoint equations*, Journal of Computational Physics, 173, 2001